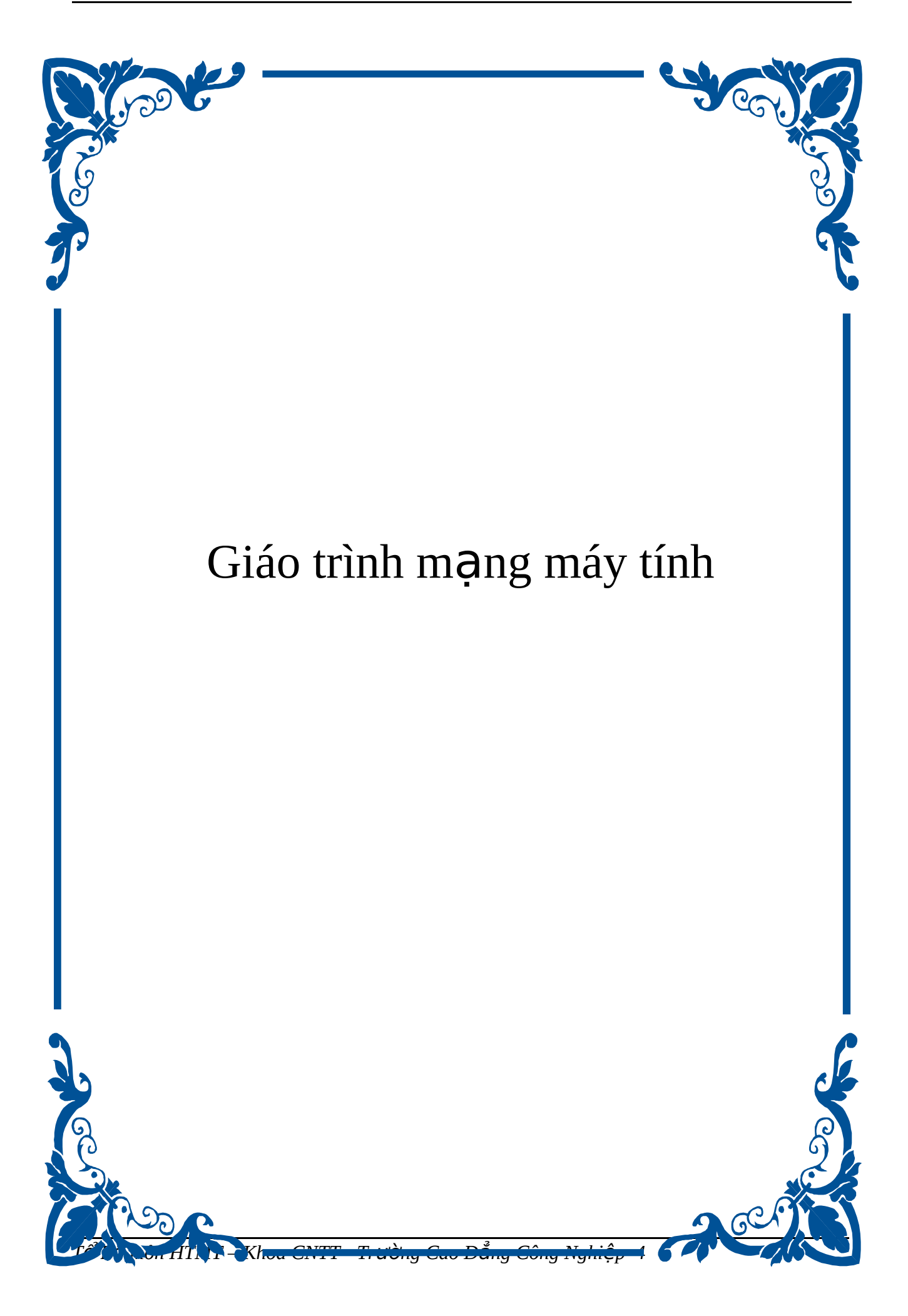

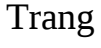

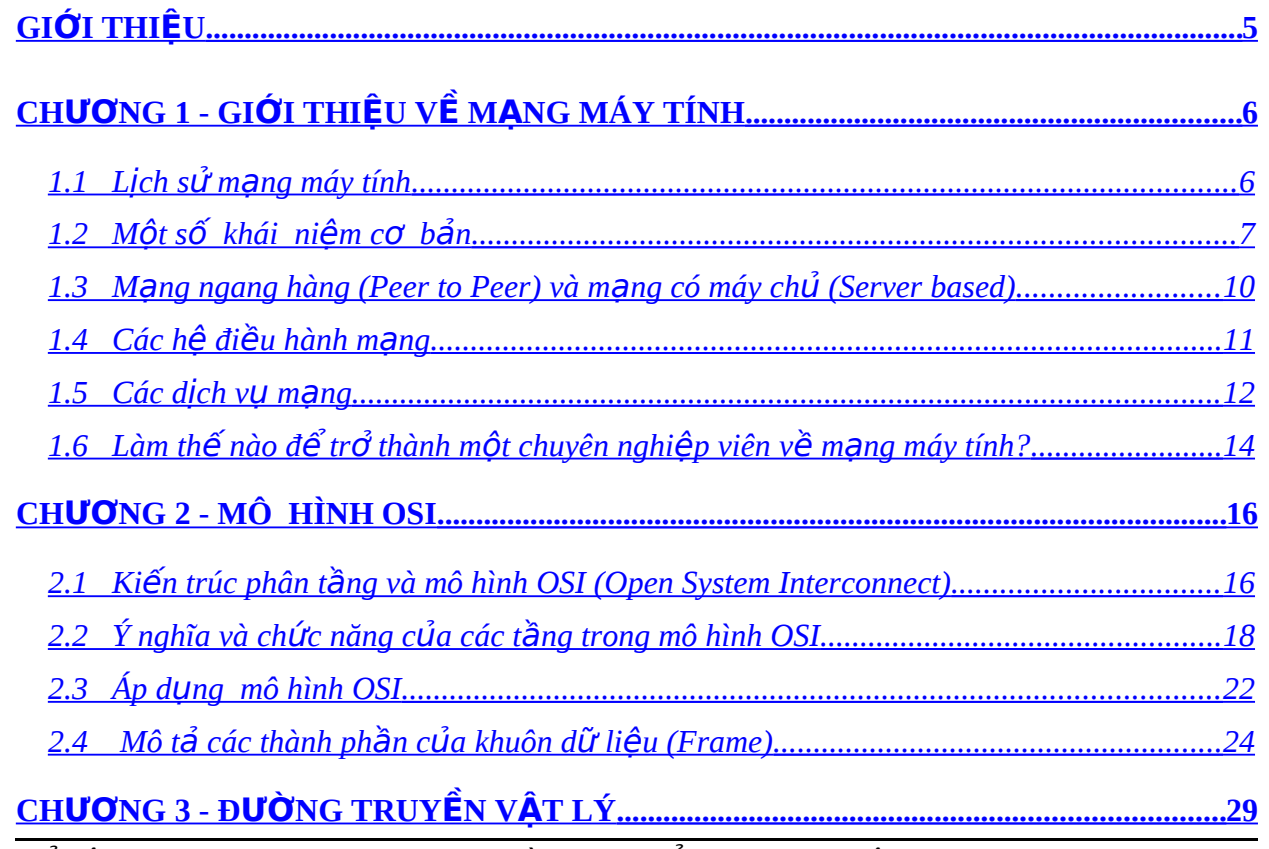

Tổ Bộ môn HTMT – Khoa CNTT - Trường Cao Đẳng Công Nghiệp 4

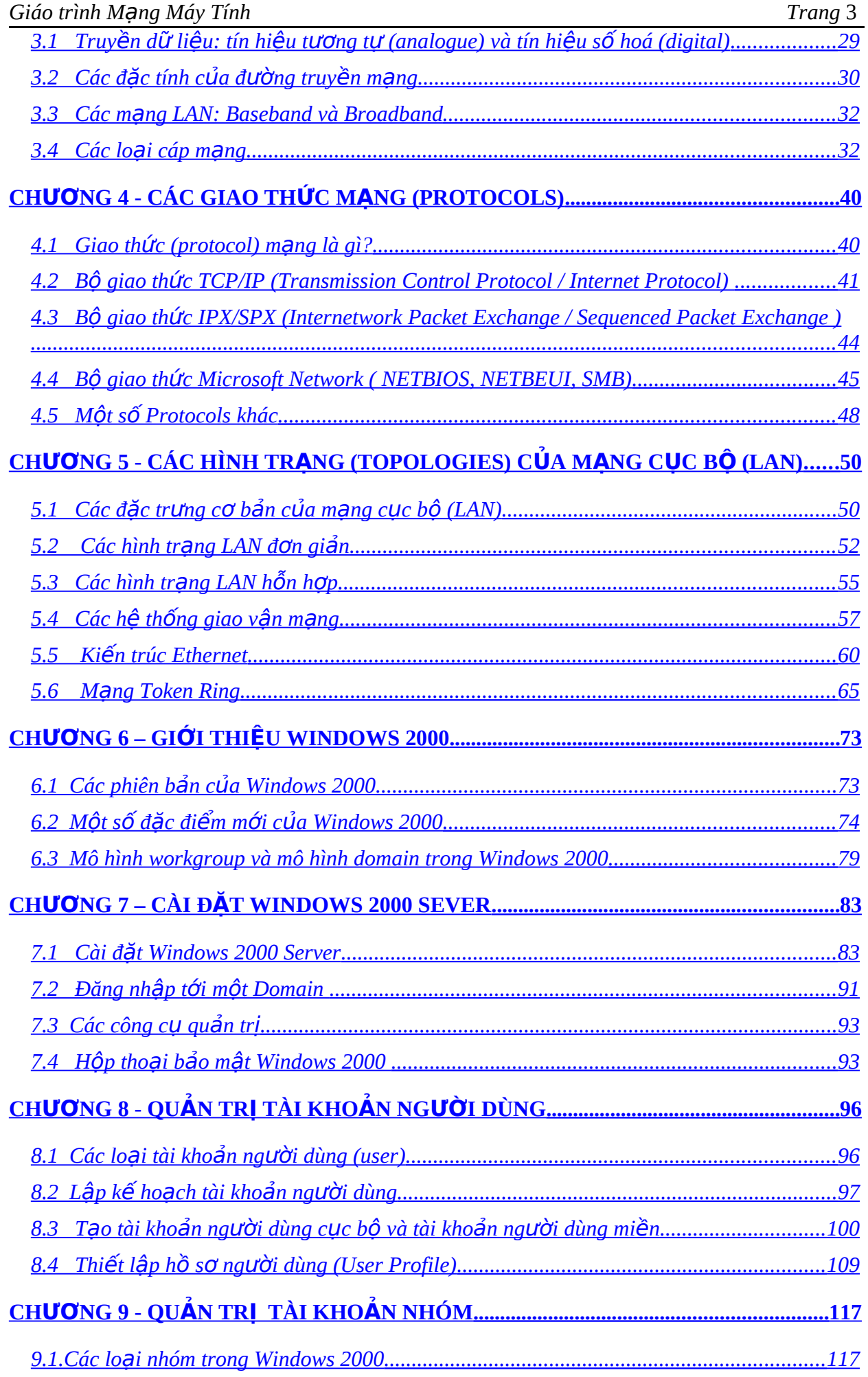

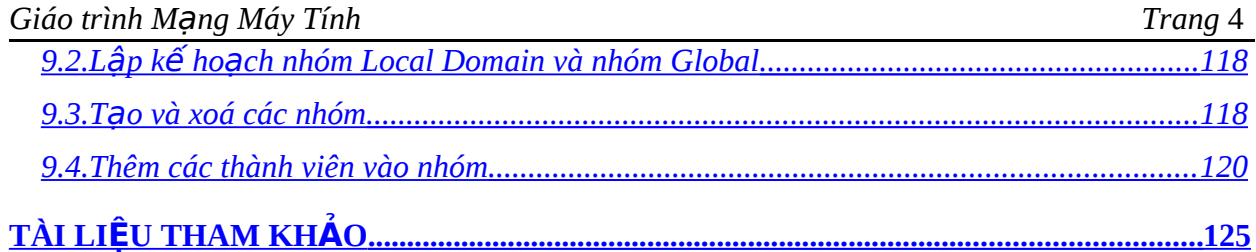

## <span id="page-4-0"></span> $GI$ ỞI THIỀU

Yêu cầu có các tài liệu tham khảo cho sinh viên của khoa Công nghệ Thông tin - Trường Cao đẳng Công nghiệp 4 ngày càng trở nên cấp thiết. Việc biên soan tài liêu này nằm trong kế hoach xây dựng hê thống giáo trình các môn học của Khoa.

Đề cương của giáo trình đã được thông qua Hội đồng Khoa học của Khoa và Trường. Mục tiêu của giáo trình nhằm cung cấp cho sinh viên một tài liệu tham khảo chính về môn học Mạng máy tính, trong đó giới thiệu những khái niệm căn bản nhất về hệ thống mạng máy tính, đồng thời trang bị những kiến thức và một số kỹ năng chủ yếu cho việc bảo trì và quản trị một hệ thống mạng. Đây có thế coi là những kiến thức ban đầu và nền tảng cho các kỹ thuật viên, quản trị viên về hệ thống mạng.

Tài liệu này có thể tạm chia làm 2 phần:

- Phần 1: từ chương 1 đến chương 5
- Phần 2: từ chương 6 đến chương 9

Phần 1, bao gồm những khái niệm cơ bản về hệ thống mang (chương 1), nội dung chính của mô hình tham chiếu các hệ thống mở  $-$  OSI (chương 2), những kiến thức về đường truyền vật lý (chương 3), khái niệm và nội dung  $\cos$  bản của một số giao thức mạng thường dùng (chương 4) và cuối cùng là giới thiệu về các hình trạng mạng cục bộ (chương 5)

Phần 2, trình bày một trong những hệ điều hành mạng thông thường nhất hiện đang dùng trong thực tế: hệ điều hành mang Windows 2000 Server. Ngoài phần giới thiệu chung, tài liệu còn hướng dẫn cách thức cài đặt và một số kiến thức liên quan đến việc quản trị tài quản người dùng.

Tham gia biên soạn giáo trình có:

- Giảng viên Nguyễn Văn Bình biên soan chính các chương 1, 2, 5
- Giảng viên Tạ Duy Công Chiến biên soạn chính các chương 3, 4, 9
- Giảng viên Nguyễn Chí Hiếu biên soạn các chương 6, 7, 8.

Mặc dù đã có những cố gắng để hoàn thành giáo trình theo kế hoạch, nh ưng do hạn chế về thời gian và kinh nghiệm soạn thảo giáo trình, nên tài liệu chắc chắn còn những khiếm khuyết. Rất mong nhận được sự đóng góp  $\acute{y}$ kiến của các thầy cô trong Khoa cũng như các ban sinh viên và những ai sử dụng tài liệu này. Các góp ý xin gửi về Tổ Hệ thống máy tính – Khoa Công nghệ thông tin - Trường Cao đẳng Công nghiệp 4. Xin chân thành cảm ơn trước.

#### **Nhóm biên soạn**

Tháng 08/2004

# <span id="page-5-1"></span>CH**ƯƠ**NG 1 - GIỚI THIỆU VỀ MẠNG MÁY TÍNH

## **MUC TIÊU CỦA CHƯƠNG**

*Kết thúc chương này, sinh viên sẽ có thể:* 

- $\triangleright$  Nắm sơ lược về lịch sử phát triển của mạng máy tính
- $\triangleright$  Hiểu được khái niệm mạng máy tính cũng như hai yếu tố cơ bản của nó là kiến trúc và môi trường truyền. Nắm được ba tiêu chí cơ bản để phân loại mạng máy tính và hình trạng tổng quan của mạng LAN.
- $\triangleright$  Nắm được hai mô hình mạng: *ngang hàng* (peer-to-peer) và *client/server*.
- $\triangleright$  Biết được một số hề điều hành mang thông dung.
- $\triangleright$  Nắm được một số dịch vụ cơ bản có trên mạng.
- $\triangleright$  Những yêu cầu cần có để trở thành một chuyên nghiệp viên về mạng máy tính.

## <span id="page-5-0"></span>1.1 Lich sử mang máy tính

Từ đầu những năm 60 đã xuất hiện các mạng xử lý trong đó các trạm cuối (terminal) thụ động được nối vào một máy xử lý trung tâm. Vì máy xử lý trung tâm làm tất cả mọi việc: quản lý các thủ tục truyền dữ liệu, quản lý sự đồng bộ của các trạm cuối v.v..., trong khi đó các trạm cuối chỉ thực hiện chức năng nhập xuất dữ liệu mà không thực hiện bất kỳ chức năng xử lý nào nên hệ thống này vẫn chưa được coi là mang máy tính.

*Giữa năm 1968*, Cục các dự án nghiên cứu tiên tiến (ARPA – Advanced Research Projects Agency) của Bồ Quốc phòng Mỹ đã xây dựng dự án nối kết các máy tính của các trung tâm nghiên cứu lớn trong toàn liên bang, mở đầu là Viện nghiên cứu Standford và 3 trường đại học (Đại học California ở Los Angeless, Đại học California ở Santa Barbara và Đại học Utah). Mùa thu năm 1969, 4 trạm đầu tiên được kết nối thành công, đánh dấu sự ra đời của ARPANET. Giao thức truyền thông dùng trong ARPANET lúc đó đăt tên là NCP (Network Control Protocol).

Giữa những năm 1970, họ giao thức TCP/IP được Vint Cerf và Robert Kahn phát triển cùng tồn tại với NCP, đến năm 1983 thì hoàn toàn thay thế NCP trong ARPANET.

*Trong những năm 70*, số lượng các mạng máy tính thuộc các quốc gia khác nhau đã tăng lên, với các kiến trúc mạng khác nhau (bao gồm cả phần cứng lẫn giao thức truyền thông), từ đó dẫn đến tình trạng không tương thích giữa các mạng, gây khó khăn cho người sử dụng. Trước tình hình đó, vào năm 1984 Tổ chức tiêu chuẩn hoá quốc tế ISO đã cho ra đời Mô hình tham chiếu cho việc kết nối các hệ thống mở (Reference Model for Open Systems Interconnection - gọi tắt là mô hình OSI). Với sự ra đời của OSI và sự xuất hiện của máy tính cá nhân, số lượng mạng máy tính tính trên toàn thế giới đã tăng lên nhanh chóng. Đã xuất hiện những khái niệm về các loại mạng LAN, MAN.

Tới tháng 11/1986 đã có tới 5089 máy tính được nối vào ARPANET, và đã xuất hiên thuật ngữ "Internet".

*Năm 1987*, mang xương sống (backborne) NSFnet (National Science Foundation network) ra đời với tốc độ đường truyền nhanh hơn (1,5 Mb/s thay vì 56Kb/s trong ARPANET) đã thúc đẩy sư tăng trưởng của Internet. Mang Internet dựa trên NSFnet đã vươt qua biên giới của Mỹ.

*Đến năm 1990*, quá trình chuyển đổi sang Internet - dựa trên NSFnet kết thúc. NSFnet giờ đây cũng chỉ còn là một mang xương sống thành viên của mang Internet toàn cầu. Như vậy có thể nói lịch sử phát triển của Internet cũng chính là lịch sử phát triển của mang máy tính.

## <span id="page-6-0"></span>**1.2 Một số khái niệm cơ bản**

1.2.1. Mang máy tính là gì?

Ta có thể định nghĩa: mạng máy tính là một tập hợp các máy tính được nối kết với nhau bởi các đường truyền vật lý theo một kiến trúc nào đó.

Một cách cu thể hơn ta có thể hiểu mang máy tính bao gồm sư kết nối từ hai máy tính trở nên. Các máy tính này có thể giao tiếp với nhau, chia xẻ tài nguyên (các đĩa cứng, các máy in và các  $\hat{\sigma}$  đĩa CD-ROM v.v...), mỗi máy có thể truy xuất các máy ở xa hoặc các mạng khác để trao đổi các file, dữ liệu và thông tin hoặc cho phép các giao tiếp điên tử.

1.2.2. Các yếu tố của mạng máy tính.

Như đã đỉnh nghĩa ở trên, hai yếu tố căn bản của mang máy tính là: đường *truyền vật lý và kiến trúc* mạng. Kiến trúc mạng bao gồm: hình tr*ạng* (topology) của mang và *giao thức* (protocol) truyền thông. Đường truyền mạng (medium) bao gồm: loại có dây (wire): các loại cáp kim loại, cáp sợi quang, và loại không dây (wireless): tia hồng ngo ai, sóng điện từ tần số radio v.v.... Chi tiết về các nội dung này sẽ được trình bày  $\dot{\sigma}$  các chương sau.

1.2.3. Các tiêu chí phân loai mang máy tính.

Dựa vào các tiêu chí khác nhau, người ta phân chia mạng máy tính thành các loại khác nhau. Sau đây là ba tiêu chí cơ bản.

- a) Phân loại mạng dựa trên *khoảng cách địa lý*, có ba loại mạng:
- **□** *Mạng cục bộ* (Local Area Network LAN): là mạng được cài đặt trong một phạm vi tương đối nhỏ (trong một phòng, một toà nhà, hoặc phạm vi của một trường học v.v...) với khoảng cách lớn nhất giữa hai máy tính nút mạng chỉ trong khoảng vài chục km trở lại. Tổng quát có hai loại mạng LAN: *m*ang ngang hàng (peer to peer) và mạng có máy chủ (server based). Mạng server based còn được gọi là mạng "Client / Server" (Khách / Chủ).
- *Mang đô thi* (Metropolitan Area Network MAN): là mang được cài đặt trong phạm vi một đô thị hoặc một trung tâm kinh tế - xã hội có bán kính khoảng  $100 \mathrm{km}$  trở lại.
- *Mạng diện rộng* (Wide Area network WAN): phạm vi của mạng có thể vượt qua biên giới quốc gia và thâm chí cả lục địa. Cáp truyền qua đai  $d$  dương và về tinh được dùng cho việc truyền dữ liêu trong mang WAN.
- *Mạng toàn cầu* (Global Area Network GAN): phạm vi của mạng trải rộng toàn Trái đất.
- b) Phân loai mang dưa trên kỹ thuất chuyển mạch, cũng có ba loai mang:
	- *Mang chuyển mạch kênh* (circuit switched networks): khi có hai thực thể  $c$ ần trao đổi thông tin với nhau thì giữa chúng sẽ được thiết lầp một "kênh" cố đỉnh và được duy trì cho đến khi một trong hai bên ngắt kết nối. Các dữ liêu chỉ được truyền theo con đường cố định này. Kỹ thuật chuyển mạch kênh được sử dụng trong các kết nối ATM (Asynchronous Transfer Mode) và dial-up ISDN (Integrated Services Digital Networks). Ví du về mang chuyển mach kênh là mang điền thoai.

Phương pháp chuyển mạch kênh có hai nhược điểm chính:

- Phải tốn thời gian để thiết lập đường truyền cố định giữa hai thực thể.
- Hiệu suất sử dụng đường truyền không cao, vì có lúc trên kênh không có dữ liêu truyền của hai thực thể kết nối, nhưng các thực thể khác không được sử dung kênh truyền này.
- *Δ Mang chuvển mach thông báo* **(message switched networks):**

*Thông báo* (message) là một đơn vị thông tin của người sử dụng có khuôn dang được qui định trước. Mỗi thông báo có chứa vùng thông tin điều khiển trong đó có phần địa chỉ đích của thông báo.

Trong mang chuyển mạch thông báo, giữa hai thực thể truyền thông tồn tại nhiều đường truyền khác nhau. Căn cứ vào địa chỉ đích, các thông báo khác nhau có thể đến đích theo những con đường khác nhau.

Phương pháp chuyển mach thông báo có một số ưu điểm:

- Hiệu suất sử dung đường truyền cao, vì có thể phân chia giữa nhiều thực  $th<sup>2</sup>$
- $M\tilde{0}$ i nút mang có thể lưu trữ thông báo cho đến khi kênh truyền rảnh mới gửi thông báo đi, do đó giảm được trình trang tắc nghền mang. v.v...

Nhược điểm chính của phương pháp chuyển mạch thông báo là không hạn chế kích thước của các thông báo, do đó có thể dẫn đến phí tổn lưu trữ tam thời cao. Kỹ thuật chuyển mạch thông báo thích hơp với các dịch vu thông tin kiểu thư điên tử (Electronic Mail)

*Mang chuyển mạch gói (packet - switched networks): mỗi thông báo được* chia thành nhiều phần nhỏ hơn gọi là các *gói tin* (packet) có khuôn dang qui định trước. Mỗi gói tin cũng có phần thông tin điều khiển chứa địa chỉ nguồn (sender) và địa chỉ đích (receiver) của gói tin. Các gói tin thuộc về một thông báo có thể truyền tới đích theo những con đường khác nhau.

Kỹ thuật chuyển mạch gói về cơ bản giống kỹ thuật chuyển mạch thông báo, nhưng có hiểu quả hơn là phí tổn lưu trữ tam thời tai mỗi nút giảm đi vì kích thước tối đa của các gói tin được giới han.

Những khó khăn của kỹ thuật chuyển mạch gói cần giải quyết là: tập hợp các gói tin tai nơi nhân để tao lai thông báo ban đầu cũng như xử lý việc mất gói.

Do có nhiều ưu điểm nên hiện nay mang chuyển mạch gói được dùng phổ biến hơn các mang chuyển mạch thông báo. Việc tích hợp cả hai kỹ thuật chuyển mach kênh và thông báo trong một mang thống nhất gọi là *mang dịch vu tích hơp số hoá* (Integrated Services Digital Networks – ISDN) đang là một trong những xu hướng phát triển của mang ngày nay.

- c) Phân loai mang dựa trên kiến trúc mang (topology và protocol). Ví du như mang System Network Architecture (SNA) của IBM, mang ISO (theo kiến trúc chuẩn quốc tế), mạng  $TCP/IP$  v.v....
- 1.2.4. Tổng quan về hình trang mang (topology) LAN

Hình trạng mạng chủ yếu thể hiên trong các mạng LAN. Mỗi chuẩn về LAN có các quy tắc riêng cho việc nối dây. Các quy tắc này định nghĩa việc kết nối đường truyền, những yêu cầu về phần cứng và cách thức sắp xếp các thành phần khác nhau. Có ba yếu tố xác định bản chất của một mạng LAN:

- $\bullet$  Hình trạng mạng.
- $\bullet$  Đường truyền.
- $\bullet$  Kỹ thuật truy xuất đường truyền.
- a) Hình trang mang (Topology)

Cách sắp đặt hình học (hoặc vật lý) sơ đồ nối dây mang máy tính gọi là hình *tr* ang mang (topology). Có hai loại hình trạng:

- *Hình trang vật lý* của một mang mô tả con đường các cáp mang được định tuyến. Nó không xác định kiểu của các thiết bị, phương pháp kết nối hoặc các địa chỉ trên mạng.
- *Hình trạng luận lý* của một mạng mô tả con đường mà mạng hoạt động trong khi truyền thông tin giữa các thiết bị khác nhau.
- b) Hình trang vật lý (Physical topology).

Cấu trúc vật lý đầy đủ của đường truyền mang được gọi là hình trang vật lý.

Hình trang vật lý của một mạng được phân thành ba loại hình dạng hình học cơ bản: bus, ring hoặc *star*. Ba hình trang này có thể kết hơp để tao thành các hình trang *hỗn hơp* (hybrid) như: *star-wired ring, star-wired bus và daisy chains*  $(Chi ti  $\hat{\mathbf{C}}$ t về các hình trang này sẽ được khảo sát ở chương 3 - "Topology").$ 

Khi chọn một topology mạng vật lý, ta nên tập trung vào các đặc tính sau:

o Tính dễ dàng sắp đặt.

- o Tính thuận tiện cho việc cấu hình lại.
- o Việc chẩn đoán và sửa chữa các sư cố tương đối dễ dàng.
- o Chi phí, hiệu suất, độ tin cậy, khả năng mở rộng mạng trong tương lai, kiểu và chiều dài của cáp mang.

#### c) Hình trang luân lý (Logical topology)

Hình trang luân lý của mang xác định các đặc tính truyền dữ liêu của nó, chẳng han như mô hình giao vận mạng. Đối với các mạng LAN, hai hình trạng luận lý thông th **u**ờng nhất là *Ethernet* và *Token Ring*.

#### <span id="page-9-0"></span>1.3 Mạng ngang hàng (Peer to Peer) và mạng có máy chủ (Server based)

1.3.1 Mang ngang hàng (peer-to-peer network)

Các mạng peer-to-peer là một ví dụ rất đơn giản của các mạng LAN. Chúng cho phép moi nút mang vừa đóng vai trò là thực thể *yêu cầu* các dịch vu mang, vừa là các thực thể *cung cấp* các dịch vu mang. Phần mềm mang peer-to-peer được thiết kế sao cho các thực thể ngang hàng thực hiện cùng các chức năng tương tư nhau.

Các đặc điểm của mạng peer-to-peer:

- Các mang peer-to-peer còn được biết đến như các mang workgroup (nhóm làm việc) và được sử dụng cho các mang có  $\leq 10$  người sử dụng (user) làm việc trên mang đó.
- Mang peer-to-peer không đòi hổi phải có người quản tri mang (administrtor). Trong mạng peer-to-peer mỗi user làm việc như người quản trị cho trạm làm việc riêng của họ và chọn tài nguyên hoặc dữ liệu nào mà họ sẽ cho phép chia xể trên mang cũng như quyết định ai có thể truy xuất đến tài nguyên và dữ liêu đó.

Các ưu điểm của mạng peer-to-peer:

- o Đơn giản cho việc cài đặt.
- o Chi phí tương đối rẻ.

Những nhược điểm của mang peer-to-peer:

- o Không quản trị tâp trung, đặc biệt trong trường hợp có nhiều tài khoản cho một người sử dụng (user) truy xuất vào các tram làm việc khác nhau.
- o Việc bảo mật mạng có thể bị vi phạm với các user có chung username, password truy xuất tới cùng tài nguyên.
- o Không thể sao chép dự phòng (backup) dữ liệu tập trung. Dữ liệu được lưu trữ rải rác trên từng tram.

1.3.2 Mang có máy chủ (Server based network / Client-Server network)

Mạng server based liên quan đến việc xác định vai trò của các thực thể truyền thông trong mang. Mang này xác định thực thể nào có thể tao ra các *yêu cầu* dịch vụ và thực thể nào có thể *phục vụ* các vêu cầu đó (còn goi là các thực thể *đáp ứng* vêu cầu dich vu). Các máy tính được gọi là các **file server** thực hiện việc xử lý dữ liệu và giao tiếp giữa các máy tính khác trong mang. Các máy tính khác đó được gọi là các **workstation** (máy tính tram).

Các mang *server based* thường được sử dụng cho các mạng có  $\geq 10$  người sử d ung và thực hiện các công việc chuyên biệt sau:

- *File* và *Print Servers* quản lý truy xuất của user tới các file và các máy in.
- *Application Servers* máy chủ có nhiêm vu cung cấp các ứng dung, các phần mềm cho các máy tram trong môi trường client/server.
- *Database Server* máy chủ có cài đặt các hệ thống Cơ sở dữ liệu (DBMS) như SQL SERVER, Oracle, DB2 phục vụ cho các nhu cẩu ứng dụng truy xuất dữ liêu trên mang.
- *Communication Server* máy chủ phục vụ cho công tác truyền thông, giao tiếp trên mang như Web (Web Server), mail (mail Server), truyền nhân file (FTP server)…
- *Mail Servers* hoat đông như một server ứng dung, trong đó có các ứng dung server và ứng dung client, với dữ liệu được tải xuống từ server tới client.

Đặc điểm của mang server based:

- o Khó khăn trong việc cài đặt, cấu hình và quản trị hơn so với mạng peer-topeer
- o Cung cấp sư bảo mất tốt hơn cho các tài nguyên mang.
- o Dễ dàng hơn trong việc quản tri sao chép dự phòng dữ liệu (backup). Thâm chí có thể lập lịch cho công việc này thực hiện tự động.

## <span id="page-10-0"></span>1.4 Các hệ điều hành m**ạ**ng

Cùng với việc ghép nối các máy tính thành mang, cần thiết phải có các hệ điều hành được cài đặt trên từng máy tính có trong mang. Trong đó có các hề điều hành trên phạm vi toàn mạng có chức năng quản lý dữ liệu và tính toán, xử lý một cách thống nhất.

Những hệ điều hành dùng cho mạng máy tính cá nhân peer-to-peer bao gồm:

- o Microsoft Windows for Workgroups 3.11
- o Microsoft Windows 9X, ME
- o Microsoft Windows NT Workstation
- o Microsoft Windows 2000 Professional
- o Microsoft Windows XP Professional
- o Novell Netware Lite

o Linux for Workstation

Những hệ điều hành mạng máy tính cá nhân phổ biến nhất cho mạng server based bao gồm:

- o Windows NT Server
- o Windows 2000 Server và Advanced Server
- o Unix (bao gồm cả Linux)
- o Novell Netware

#### <span id="page-11-0"></span>1.5 Các dịch vụ mang

Các mạng kết nối hai hoặc nhiều hơn các máy tính với nhau để cung cấp một số phương pháp cho việc chia xẻ và truyền dữ liệu. Nhiều đặc điểm mà một mang cung cấp được xem như các *dịch vụ* (services). Các dịch vụ thông thường nhất trên một mạng là: thư điện tử (email), in ấn, chia xể file, truy xuất Internet, quay số từ xa (remote dial-in), *giao tiếp*(communication) và *dich vu quản tri* (management service). Các mang lớn có thể có những máy chủ (server) riêng, mỗi máy này thực hiên một trong các dịch vu mang. Với các mang nhỏ hơn, tất cả các dịch vu mang được cung cấp bởi một hoặc vài máy chủ. (Một máy chủ có thể cung cấp nhiều dịch vụ mạng).

#### 1.5.1 Các dịch vu file và in ấn

Các dịch vu file của một mang có thể được sử dung để chia xẻ các *phần mềm* ứng dụng như các chương trình xử lý văn bản, các cơ sở dữ liệu, các bảng tính hoặc các chương trình email. Các chương trình này được chay trên một máy chủ trung tâm, có nghĩa là chúng không phải cài đặt cục bộ trên mọi máy tính. Chính điều này giảm bớt thời gian và chi phí cài đặt, cập nhật các file trên từng máy tính, vì mọi thứ được lưu trữ trong một vị trí trung tâm.

Các dịch vụ file cho phép các user chia xẻ dữ liệu và các tài nguyên khác nhanh và tiết kiểm. Email được gửi trong vài giây. Các file đa truyền thông (multimedia file) với kích thước lớn dễ dàng truyền qua mạng. Các web site có thể giúp chúng ta cập nhất thông tin mới nhất. Các tài nguyên quí hiếm như CD-ROM, fax modem, scanner v.v... có thể chia xẻ để dùng chung trên mang.

Các máy in có thể dùng chung trên mạng nhờ các *dịch vụ in mạng*. Người quản trị mạng có thể cài đặt, quản trị, chẩn đoán và sửa các lỗi xảy ra trên các máy in mạng dễ dàng hơn do số lượng các máy in trong mạng giảm đi và công việc quản trị máy in mang có thể được thực hiện trên chính máy tính mà người quản trị đang đăng nhập mà không cần trực tiếp đến từng máy in.

#### $1.5.2$  Sư bảo mật và quản trị được tập trung

Các file và chương trình trên một máy tính có thể được bảo vệ với các quyền chỉ cho các user nào được phép truy xuất và truy xuất ở mức nào. Các user chỉ cần đăng

nhập với một tài khoản user hợp lệ sẽ cho phép họ truy xuất dữ liệu và tài nguyên mang trong giới han quyền (permission) đã được cấp. Những tài nguyên mà một user có thể thấy trên mang có thể bị ẩn đi đối với các user khác.

Các mang cho phép các user truy xuất dữ liêu của ho từ bất kỳ máy tính nào trong mang. Vì dữ liêu của họ được lưu trữ trên một máy tính chủ.

Việc sao chép dư phòng dữ liệu (backup) cũng trở nên dễ dàng hơn vì người quản tri chỉ cần backup một máy tính (máy chủ server). Chính việc lưu trữ các dữ liệu quan trong trên một vị trí tập trung cho phép điều khiển và quản trị dữ liêu chặt chẽ hơn, tiết kiệm thời gian hơn so với việc lưu trữ dữ liệu trên mọi máy tính riêng lẻ.

#### 1.5.3 Các dịch vu thư điền tử  $(e$ -mail)

Việc chuyển e-mail giữa các user trên một mang LAN hoặc giữa các user trên một mang LAN và Internet được quản lý bởi các *dich vu thư tín* (mail service) mang. Điều kiên để mọi người có thể giao tiếp trên mang bằng e-mail là mỗi người phải có một địa chỉ e-mail.

1.5.4 Các dịch vu giao tiếp (Communication services)

Các *dich vu giao tiếp* mang cho phép các user bên ngoài kết nối tới mang từ xa thông qua một đường dây điện tho ai và một modem. Các dịch vu này cũng cho phép các user trên mang kết nối tới các máy hoặc mạng khác bên ngoài mạng LAN. Đa số các hệ điều hành mang (Network Operating System – NOS) có các dịch vu này bên trong, chẳng hạn:

- o Windows NT 4.0 có Remote Access Server (RAS)
- o Windows 2000 Server có Routing and Remote Access Server (RRAS)
- o Netware có Network Access Server (NAS)

Các máy tính đang chay các dịch vu giao tiếp được gọi là các *máy chủ giao tiếp* (communication server) và ch u trách nhiềm quản lý các giao tiếp. Một khi user đã đăng nhập vào mang từ xa và được xác nhân là hợp lê thông qua máy chủ giao tiếp ho sẽ có các quyền truy xuất mà họ mong muốn giống như đang ngồi ở một máy tính tram được kết nối vật lý trực tiếp với mạng đó (trừ trường hợp người quản trị han chế việc truy xuất khi đăng nhập từ xa).

#### 1.5.5 Các dich vu Internet

Các dịch vụ Internet bao gồm các máy chủ World Wide Web (WWW) và các trình duyệt (browser), khả năng truyền file, sơ đồ đỉnh địa chỉ Internet, các bộ lọc bảo vệ. Các dịch vụ này là cần thiết đối với các mạng hiện nay để cho phép giao tiếp và chuyển đổi dữ liệu toàn cầu.

1.5.6 Các dịch vụ quản trị (Management services)

Các công việc quản trị mạng trở thành phức tạp hơn đối với các mạng có kích thước lớn, đặc biết khi nó mở rộng qua các châu lục khác nhau (Các mang WAN).

Các *dịch vụ quản trị* cho phép những người quản trị mạng quản trị tập trung các mạng lớn và phức tạp. Các công việc quản trị này bao gồm: *theo dõi và điều khiển lưu* thông, cân bằng tải, chẩn đoán và cảnh báo các lỗi, quản trị tài nguyên, điều khiển và theo dõi sư cho phép, kiểm tra tính bảo mật, phân bố phần mềm, quản tri đia chỉ, *backup và phục hồi dữ liệu.* 

### <span id="page-13-0"></span>1.6 Làm thế nào để trở thành môt chuyên nghiên viên về mang **máy tính?**

Có nhiều cách để trở thành một người chuyên nghiệp về mang máy tính. Hoặc được học tập ở các trường đại học, cao đẳng hoặc lấy các bằng cấp thông qua việc học các khoá của các công ty và tham dự các kỳ thi. Một số văn bằng của các công ty bao gồm: Microsoft Certified Systems Engineer, Novell Network Engineer hoặc các văn bằng của Cisco và Intel.

Một số lĩnh vực chuyên nghành về mang máy tính là:

- o Bảo mật mang.
- o Thiết kế Internet và Intranet.
- o Quản trị mạng.
- o Tích hợp dữ liệu và tiếng nói.
- o Tính toán di dông và từ xa.
- o Tích hợp dữ liêu và cơ chế chống lỗi.
- o Kiến thức sâu về các sản phẩm mạng của Microsoft cũng như của Netware.
- o Kiến thức sâu về việc cấu hình và quản trị các thiết bị tìm đường (router)

Ngoài những kiến thức kỹ thuật sâu sắc (kỹ năng "cứng"), một người chuyên nghiệp về mạng máy tính cũng cần phải có các kỹ năng "mềm" tốt. Các kỹ năng này  $bao$  g $\hat{O}m$ :

- o Kỹ năng quan hề với khách hàng.
- o Kỹ năng giao tiếp bằng lời và bằng văn bản.
- o Vừa có khả năng làm việc độc lập vừa có khả năng làm việc tập thể.
- o Có khả năng quản lý và lãnh đao.
- o Tính tin cây cao.

## **Câu hỏi ôn tập chương 1**

1. Một số các máy tính phân bố trên một vùng địa lý rộng và được kết nối với nhau  $b$ ằng các cáp và các thiết bị không dây là một ......

a. LAN b. MAN

c. WAN d. Virtual network.

2. Các thành phần cơ bản của kiến trúc mạng là ………(chọn 2)

- a. Topology b. Form of the network
- c. Protocols d. Physical Media
- 3. **Hai** mô hình mang là …………….
	-
	-
- 4. Có hai loại hình trạng :
	- a. Physical topology
	- b. Simple topology
	- c. Complex topology
	- d. Logical topology
- 5. **Một** trong những đặc điểm của mang LAN:
	- a. Khoảng cách xa nhất giữa hai tram lớn hơn 100 km
	- b. Khoảng cách xa nhất giữa hai trạm vào khoảng vài chục km
	- c. Cả hai câu trên đều đúng.
- 6. Lịch sử mạng máy tính cũng chính là lịch sử của Internet
	- a. Đúng b. Sai
- 7. Những nhược điểm của mạng server-based là: (chọn 2)
	- a. Cài đắt phức tap
	- b. Bảo mật kém
	- c. Không có c $\sigma$  chế sao chép dữ liêu tâp trung
	- d. Chi phí đắt hơn so với mạng peer-to-peer
- 8. Những nhược điểm của mang peer to peer là: (chon 2)
	- a. Cài đặt phức tạp
	- b. Bảo mật kém
	- c. Quản trị phức tạp
	- d. Không có cơ chế sao chép dữ liệu tập trung
- 9. Trong mang peer-to-peer không tồn tại bất kỳ máy server nào.
	- a. Đúng b. Sai
- 10. Những dịch vụ thông thường nhất trên mạng là: (chọn 3)
	- a. Dich vu File **interest in the value of the value of the value of the value of the value of the value of the v** 
		-
	- c. Dịch vụ thư mục d. Dịch vụ in
	- e. Dịch vụ chia xẻ
- a. Wire b. Peer to peer
- c. Wireless d. Server Based Network
- 
- 

## <span id="page-15-1"></span>**CH NG 2 - MÔ HÌNH OSI ƯƠ**

## **MUC TIÊU CỦA CHƯƠNG**

Kết thúc chương này, sinh viên sẽ có thể:

- $\triangleright$  Hiểu một cách khái quát về kiến trúc phân tầng mang máy tính.
- $\triangleright$  Nắm được tổng quan về mô hình OSI
- $\triangleright$  Hiểu và nắm được ý nghĩa cũng như chức năng của các tầng trong mô hình **OSI**
- $\triangleright$  Áp dụng mô hình OSI trong việc phân tích một quá trình trong mạng máy tính.
- $\triangleright$  Hiểu được các thành phần của một khuôn dạng (frame) dữ liệu.

#### <span id="page-15-0"></span>**2.1 Kiến trúc phân tầng và mô hình OSI (Open System Interconnect)**

 $2.1.1$  Kiến trúc phân tầng

Để giảm độ phức tạp của việc thiết kế và cài đặt mạng, hầu hết các mạng máy tính hiện có đều được phân tích thiết kế theo quan điểm phân tầng (layering). Mỗi hệ thống thành phần của mang được xem như một cấu trúc đa tầng, trong đó mỗi tầng được xây trên tầng trước nó. Số lượng các tầng cũng như tên và chức năng của mỗi tầng là tuỳ thuộc vào các nhà thiết kế. Tuy nhiên, trong hầu hết các mạng, mục đích của mỗi tầng là cung cấp một số *dịch vụ* nhất định cho tầng cao hơn. Hình 2.1 là một kiến trúc phân tầng tổng quát, với giả thiết A và B là hai hệ thống máy tính thành phần của mạng được nối với nhau.

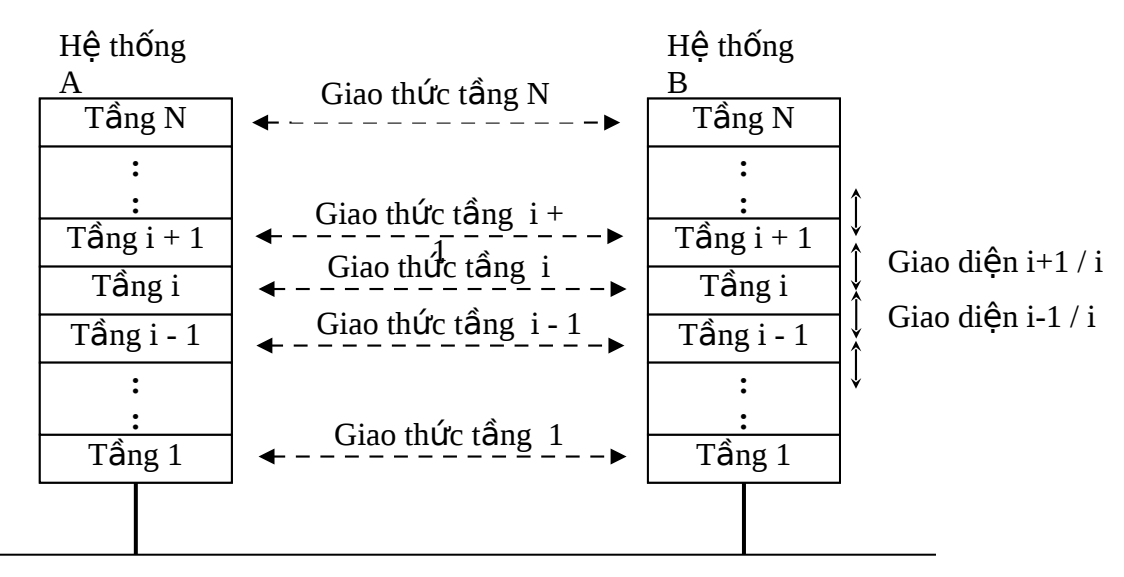

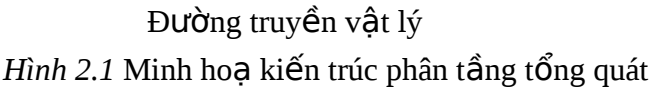

*Nguyên tắc của kiến trúc phân tầng là:* 

- Mỗi hệ thống trong một mạng đều có cùng cấu trúc tầng (số lượng tầng,  $ch$ ức năng của mỗi tầng là như nhau).
- Sau khi xác định cấu trúc tầng, công việc kế tiếp là định nghĩa mối quan hệ (giao diện) giữa hai tầng kề nhau và mối quan hệ giữa hai tầng đồng mức ở hai hệ thống nối kết với nhau. Nếu một hệ thống mạng có N tầng thì tổng số các quan hệ (giao diện) cần phải xây dựng là  $2*N-1$ .
- Trong thực tế, dữ liêu không được truyền trực tiếp từ tầng thứ i của hê thống này sang tầng thứ i của hệ thống khác (trừ trường hợp tầng thấp nhất trực tiếp sử dụng đường truyền vật lý để truyền các chuỗi bít (0,1) từ hệ thống này sang hệ thống khác). Qui ước dữ liệu ở bên hệ thống gửi (sender) được truyền từ tầng trên xuống tầng dưới và truyền sang hệ thống nhận (receiver) bằng đường truyền vật lý và cứ thế đi ngược lên các tầng trên.

#### $2.1.2$  Tổng quan về mô hình OSI

Khi thiết kế mang máy tính, các nhà thiết kế tư do lưa chon kiến trúc riêng của mình. Từ đó dẫn đến tình trạng không tương thích giữa các mạng: phương pháp truy nhập đường truyền khác nhau, sử dụng họ giao thức khác nhau v.v... Sự không tương thích đó làm trở ngại cho sự tương tác của người sử dụng các mạng khác nhau. Nhu cầu trao đổi thông tin càng cao thì trở ngại đó càng lớn, đến mức không thể chấp nhận được đối với người sử dụng. Tình hình đó làm cho các nhà sản xuất và các nhà nghiên cứu, thông qua các tổ chức chuẩn hoá quốc gia và quốc tế cần phải xây dựng được một khung chuẩn về kiến trúc mạng để làm căn cứ cho các nhà thiết kế và chế tạo các sản phẩm về mạng.

Vì lý do đó,  $T\acute{o}$  chức tiêu chuẩn hoá quốc tế (International Organization for Standardization – ISO) đã lập ra một tiểu ban nhằm phát triển một khung chuẩn về kiến trúc mạng. Kết quả là vào năm 1984, mô hình tham chiếu OSI (Open System Interconnection Reference Model) ra đời.

Mô hình OSI là một tập các mô tả chuẩn cho phép các máy tính khác nhau giao tiếp với nhau theo cách *mở*. Từ "mở" ở đây nói lên khả năng 2 hệ thống khác nhau có thể kết nối để trao đổi thông tin với nhau nếu chúng tuân thủ mô hình tham chiếu và các chuẩn liên quan. Mô hình OSI phân chia kiến trúc mang máy tính thành 7 tầng – tầng Vật lý (Physical), tầng Liên kết Dữ liệu (Data Link), tầng Mạng (**Network**), tầng *Giao vận* (**Transport**), tầng *Phiên* (Session), tầng *Trình diễn* (**Presentation**) và tầng Ứ ng dụng (**Application**). Mỗi tầng khác nhau có tấp các chức năng riêng và chỉ giao tiếp với các tầng kề cận trên và dưới và giao tiếp với tầng đối diên (đồng mức) trên các máy tính khác. (Hình 2.2)

Từ khi có mô hình OSI, nhiều nhà sản xuất máy tính đã thay đổi kiến trúc mạng phân tầng của họ để tuân thủ các tầng của mô hình OSI. Ví dụ, các chức năng giao tiếp được phân chia thành một tập các tầng. Mỗi tầng thực hiện các chức năng cần thiết để giao tiếp với các hệ thống khác. Mỗi tầng dựa trên tầng kế tiếp bên dưới để thực hiện nhiều hơn các chức năng nguyên thuỷ (primitive function). Bản thân mỗi tầng cũng cung cấp các dịch vụ cho tầng kế tiếp phía trên nó. Nói một cách

khác tầng *N* sử dung các dịch vu của tầng *N-1* và cung cấp các dịch vu cho tầng *N+1*.

Một cách lý tưởng, các tầng nên được định nghĩa sao cho những thay đổi trong một tầng không đòi hỏi những thay đổi trong các tầng khác. Nói một cách khác, ý tưởng của việc phân tầng là chia một vấn đề lớn thành một số các vấn đề nhỏ có thể quản lý được.

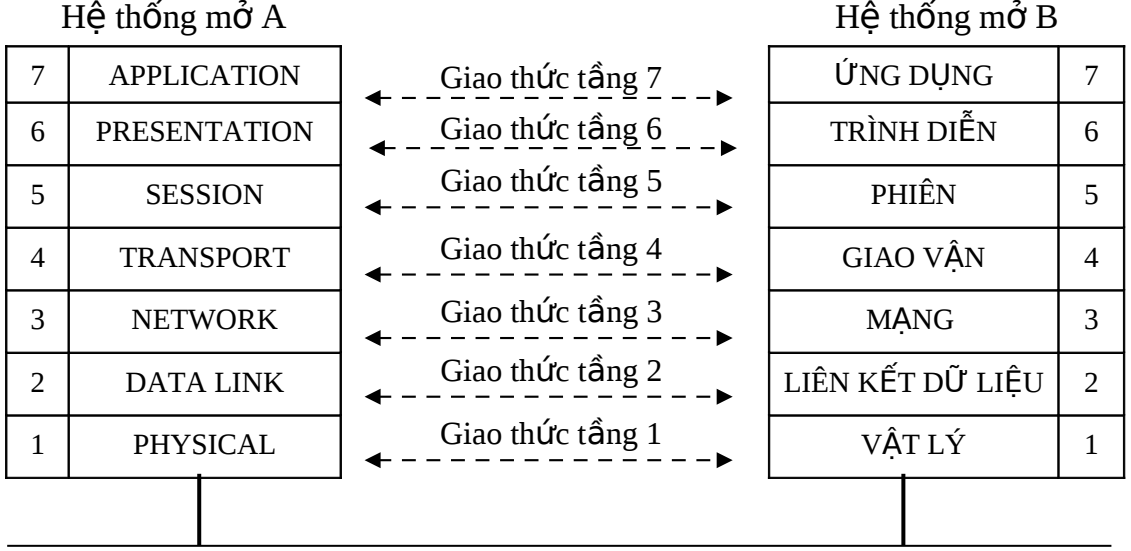

Đường truyền vật lý

 $H$ ình 2.2 Mô hình OSI 7 tầng

## <span id="page-17-0"></span>2.2 Ý nghĩa và ch**ứ**c năng của các t**ầ**ng trong mô hình OSI

#### 2.2.1 Tầng vật lý (Physical Layer)

Tầng vật lý là tầng thấp nhất trong mô hình OSI. Tầng này liên quan đến các qui tắc truyền dòng bit không có cấu trúc qua đường truyền vật lý. Tầng này đỉnh nghĩa:

- $\bullet$  Cấu trúc mạng vật lý.
- Những mô tả về mặt cơ và điện cho việc sử dụng đường truyền.
- Các qui tắc mã hoá việc truyền các bit và các qui tắc định thời.

Tầng vật lý không bao gồm việc mô tả đường truyền và không cung cấp bất kỳ cơ chế kiểm soát lỗi nào.

Phần cứng kết nối mạng được coi là thuộc về tầng vật lý bao gồm:

- Các b $\hat{\mathbf{O}}$  giao tiếp mang (Network Interface Card NIC, Adapter, v.v...)
- Các b $\hat{0}$  tâp trung (Concentrator, Hub), các b $\hat{0}$  chuyển tiếp (Repeater) dùng để tái sinh các tín hiệu điện.
- Các đầu nối (connector) cung cấp giao tiếp cơ để kết nối các thiết bị với đường truyền (các cáp, các đầu nổi BNC – BayoNette Connector)

Các bộ điều chế và giải điều chế (MODEM – MOdulation-DEModulation) thực hiện việc chuyển đổi giữa tín hiệu số hoá (digital) và tín hiệu tương tự (analog).

2.2.2 Tầng liên kết dữ liêu (Data Link Layer)

Tầng *liên kết dữ liệu ch*ịu trách nhiệm điều khiển tất cả các giao tiếp giữa tầng mang bên trên nó và tầng vật lý bên dưới nó. Dữ liêu nhân được từ tầng mang được phân chia thành các khối riêng biệt (khuôn dạng - *frame*), sau đó chúng được đưa tới tầng vật lý và cuối cùng truyền ra mạng. Mục đích chính của việc thực thi giao thức tầng liên kết dữ liêu là:

- Tổ chức các bit thuộc tầng vật lý thành các nhóm thông tin được gọi là các *khuôn dang* (frame - giống như một byte, một frame là một dãy liên tục các bit được nhóm lại với nhau như một đơn vị dữ liêu)
- $-$  Phát hiên và sửa sai lỗi.
- Kiểm soát luồng dữ liệu.
- Định danh các máy tính trên mang.

Tầng liên kết dữ liêu bổ sung thông tin điều khiển riêng của nó vào phía trước gói dữ liệu. Thông tin này bao gồm:

- Địa chỉ (vật lý) của máy nguồn và máy đích (Source address, Destination address) .
- Thông tin về chiều dài của frame.

Một khi dữ liệu được truyền trên mạng, tầng liên kết dữ liệu chờ thông tin phần hồi (Acknowledge –ACK) từ máy tính nhận, báo cho biết là nó đã nhận được tất cả các gói. Trái lai, các gói còn thiếu sẽ được truyền lai. Tầng liên kết dữ liêu không liên quan đến việc tai sao một gói không đến được đích, tầng này chỉ quan tâm đến sư kiên là, nếu một gói nào đó không đến đích thì nó phải được truyền lại. Như vậy tầng liên kết dữ liêu cung cấp các phương tiên đảm bảo sư tin cây cho việc truyền thông tin.

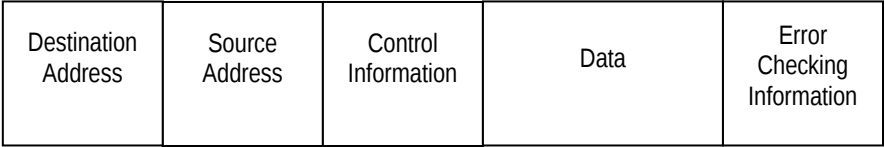

*Hình 2.3* Một frame dữ liêu được đơn giản hoá

Các thiết bị kết nối mạng được xem như thuộc về tầng liên kết dữ liệu bao gồm:

- Bridges (Các cầu nối)
- Intelligent hubs (các hub thông minh)

Các chức năng của tầng liên kết dữ liêu bình thường được phân tách thành hai tầng con (sub-layer):

1. *Điều khiển truy xuất đường truyền* (Media Access Control - MAC)

Tầng con **MAC** là lớp con phía dưới của tầng liên kết dữ liệu. Nó chiu trách nhiệm bổ sung địa chỉ vật lý của máy tính đích vào frame dữ liệu.

2. *Điều khiển liên kết lôgíc* (Logical Link Control – LLC)

Tầng con LLC là lớp con phía trên của tầng liên kết dữ liệu và ch u trách nhiệm cung cấp một giao tiếp chung cũng như cung cấp tính tin cậy và các dich vu kiểm soát luồng dữ liêu. Nó thiết lâp và duy trì liên kết cho viêc truyền các frame dữ liệu từ thiết bị này tới thiết bị khác.

#### 2.2.3 Tầng mang (Network Layer)

Tầng mang là tầng thứ ba của mô hình OSI. Muc tiêu chính của nó là *di chuyển dữ liêu tới các vi trí mang xác định*. Để làm điều này, nó dịch các địa chỉ lôgíc thành địa chỉ vật lý tương ứng và sau đó quyết định con đường tốt nhất cho việc truyền dữ liệu từ máy gửi tới máy nhân. Điều này tương tư như công việc mà tầng liên kết dữ liệu thực hiện thông qua việc định địa chỉ thiết bị vật lý. Tuy nhiên, việc định địa chỉ của tầng liên kết dữ liệu chỉ hoạt động trên một *mạng đơn*. Tầng mang mô tả các phương pháp di chuyển thông tin giữa *nhiều mang đốc lấp* (và thường là không giống nhau) – được gọi là *liên mang* (internetwork)

Ví dụ, các mạng cục bộ (LAN) Token Ring hoặc Ethernet có các kiểu địa chỉ khác nhau. Để kết nối hai mạng này, ta cần một cơ chế định địa chỉ giống nhau mà có thể được hiểu bới cả hai loại mạng đó. Khả năng này được cung cấp bởi giao thức *chuyển đổi gói Internet* (Internet Packet Exchange – IPX) – một giao thức tầng mang trong hề điều hành Novell Netware.

Việc định địa chỉ của tầng liên kết dữ liệu để chuyển dữ liệu tới tất cả các thiết bị được gắn tới một mang đơn và nhờ vào các thiết bị nhân để xác định xem dữ liêu có được truyền tới nó hay không. Trái lai, tầng mang chon một con đường xác đỉnh qua một liên mang và tránh gửi dữ liêu tới các mang không liên quan. Mang thực hiện điều này bằng việc *chuyển mạch* (switching), định địa chỉ và các qiải *thuật tìm đường.* Tầng mang cũng chiu trách nhiệm đảm bảo **định tuyến** (routing) dữ liệu đúng qua một liên mạng bao gồm các mạng không giống nhau.

Một vấn đề có thể nảy sinh khi việc định tuyến dữ liệu qua một liên mạng không đồng dang là sư khác nhau của kích thước gói dữ liêu mà mỗi mang có thể chấp nhận. Một mạng không thể gửi dữ liệu trong các gói có kích thước lớn hơn kích thước của gói dữ liêu mà một mang khác có thể nhân được. Để giải quyết vấn đề này, tầng mang thực hiên một công việc được gọi là s**ư phân đoan** (segmentation). Với sư phân đo an, một gói dữ liêu được phân tách thành các *gói* nhỏ hơn mà mạng khác có thể hiểu được - gọi là các *packet*. Khi các gói nhỏ này đến mang khác, chúng được *hợp nhất* (reassemble) thành gói có kích thước và dang ban đầu. Toàn bộ sự *phân đoạn và hợp nhất* này xảy ra ở tầng mạng của mô hình OSI.

#### $2.2.4$  Tầng giao vần (Transport Layer)

Tầng giao vận nâng cấp các dịch vụ của tầng mạng. Công việc chính của tầng này là đẩm bảo dữ liệu được gửi từ máy nguồn phải *tin cậy*, đúng trình tự và *không có lỗi khi tới máy đích. Để đảm bảo truyền dữ liêu tin cây, tầng giao vân* dựa trên cơ chế *kiểm soát lỗi* được cung cấp bởi các tầng bên dưới. Tầng này là cơ hôi cuối cùng để sửa lỗi. Dữ liêu cùng với thông tin điều khiển mà tầng giao vận quản lý goi là các *phân đoan* (segment)

Tầng giao vận cũng chịu trách nhiệm *kiểm soát luồng dữ liệu*. Tốc độ truyền dữ liệu được xác định dựa trên khả năng mà máy đích có thể nhận các gói dữ liệu được gửi đến nó như thế nào. Dữ liệu ở máy gửi được phân chia thành các gói có kích thước tối đa mà loại mạng đó có thể quản lý. Chẳng hạn, một mạng Ethernet không thể điều khiển các gói có kích thước lớn hơn 1500 byte, vì thế tầng giao vân nhận dữ liệu và chia nó thành các gói 1500 byte. Mỗi gói con này được gắn một số trình tự, dùng để hợp nhất nó ở vị trí đúng bởi tầng giao vân của máy nhân. Công việc này được gọi là s**ắp xếp theo trình tự** (sequencing).

Khi gói dữ liêu đến máy nhân, nó được hợp nhất theo đúng trình tư như lúc gửi. Sau đó một thông tin *báo nhận* (acknowledgement - ACK) được gửi quay trở lại máy gửi để báo cho nó biết rằng gói dữ liêu đã đến chính xác. Nếu có lỗi trong gói dữ liệu thì một yêu cầu truyền lại gói đó được gửi quay trở lại thay thế cho ACK. Nếu máy gửi ban đầu không nhận được thông tin ACK (hoặc yêu cầu truyền lại) trong một khoảng thời gian định trước, gói dữ liêu gửi được xem như bị thất lạc hoặc bị hư, khi đó nó sẽ được gửi lại.

Trong mạng TCP/IP, các chức năng TCP (Transmission Control Protocol) thuộc về tầng giao vận. Trong mạng Novell Netware sử dụng IPX/SPX thì giao thức  $SPX$  (Sequence Packet Exchange) hoat đông ở tầng giao vần.

2.2.5 Tầng phiên (hay Tầng giao dịch - Session Layer)

Tầng phiên quản lý các liên kết của user trên mang để cung cấp các dịch vu cho user đó. Ví du một người sử dung đăng nhập vào một máy tính mang để lấy file thì một phiên (hay một giao dịch / một liên kết) được thiết lập cho mục đích truyền file.

Tầng phiên tao điều kiên thuân lơi cho việc giao tiếp giữa các hệ thống *yêu cầu* dịch vu và các hề thống *cung cấp* dịch vu, các phiên giao tiếp được kiểm soát thông qua cơ chế *thiết lâp*, duy trì, đồng bồ hoá và quản lý các phiên (hay còn goi là cuộc hội thoại – dialogue) giữa các thực thể truyền thông. Tầng này cũng trợ giúp các tầng trên đỉnh danh và kết nối tới các dịch vu có thể sử dung trên mang. Nếu một phiên giao tiếp bị ngắt, tầng phiên xác định vị trí để khởi tao lại việc truyền phát một khi phiên giao tiếp đó được tái kết nối. Tầng phiên cũng chiu trách nhiềm xác định thời hạn của phiên giao tiếp. Nó xác định máy tính hoặc nút nào có thể truyền đầu tiên và truyền trong bao lâu.

Tầng phiên sử dụng thông tin địa chỉ lôgíc được cung cấp bởi các tầng bên dưới để định danh tên và địa chỉ của các máy chủ mà các tầng trên đòi hỏi.

#### 2.2.6 Tầng trình diễn (Presentation Layer)

Tầng trình diễn quản lý cách thức dữ liêu được biểu diễn. Nó là trình dịch giữa ứng dụng và mạng. Có nhiều cách để biểu diễn dữ liệu, chẳng hạn như các bảng mã ASCII và EDBCDIC cho các file văn bản. Tầng trình diễn biến đổi dữ liêu

sang một định dang mà mang có thể hiểu được. Nó cũng chịu trách nhiêm *mã hoá* (encrypt) và *qiải mã* (decrypt) dữ liệu - chẳng han như dữ liệu được mã hoá dữ liệu nó được gửi tới ngân hàng, nếu ta giao dịch trực tuyến với ngân hàng qua Internet.

2.2.7 Tầng ứng dụng (Application Layer)

Tầng ứng dụng chứa các giao thức và chức năng đòi hỏi bởi ứng dụng của ng ười sử dung để thực hiện các công việc truyền thông. Nó không liên quan đến các ứng dung thực sự đang hoat động như Microsoft Word hoặc Adobe Photoshop.

Các chức năng chung bao gồm:

- Các giao thức cung cấp các dịch vụ file từ xa, như các dịch vụ mở file, đóng file, đọc file, ghi file và chia xẻ truy xuất tới file.
- Các dịch vu truyền file và truy xuất cơ sở dữ liêu từ xa.
- Các dịch vu quản lý thông báo cho các ứng dung thư điền tử.
- Các dịch vụ thư mục toàn cục để định vị tài nguyên trên mạng.
- Một cách quản lý đồng nhất các chương trình giám sát hệ thống và các thiết bị.
- $\bullet$  v v

Nhiều dịch vụ này được gọi là *các giao tiếp lập trình ứng dụng* (Application Programming Interface – API). Các API là những thư viên lập trình mà người phát triển ứng dụng có thể sử dụng để viết các ứng dụng mạng.

## <span id="page-21-0"></span>**2.3** Áp dung mô hình OSI

Bảng sau đây tổng kết các chức năng của mô hình OSI:

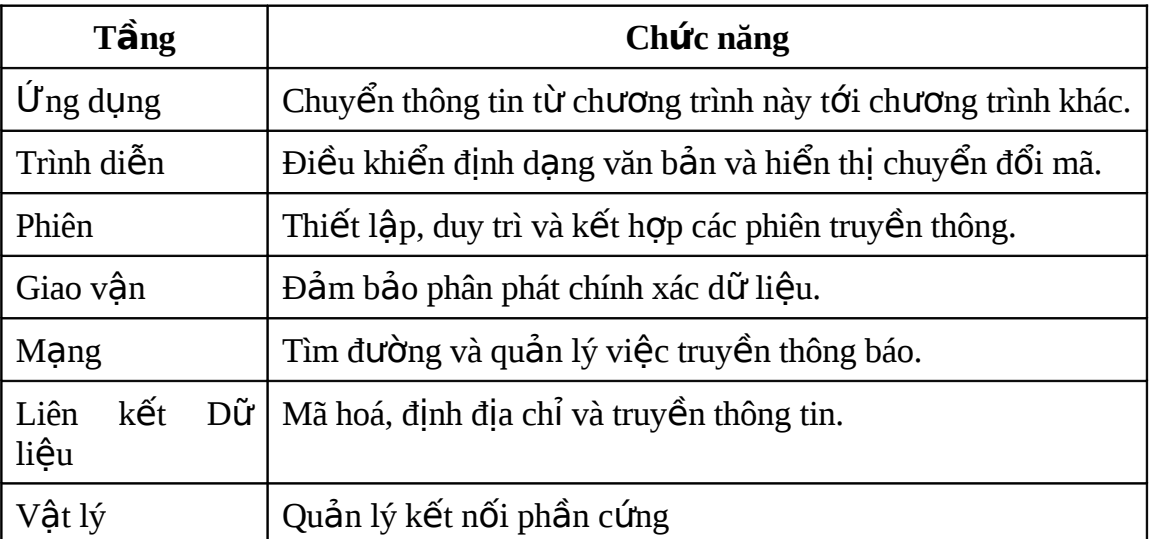

Cách dễ nhất để xem xét mô hình OSI và áp dụng nó trong hoạt động mạng là tìm hiểu một quá trình cu thể diễn ra trong mang. Một trong những công việc được thực hiện nhiều lần trong một ngày trên hầu hết các mang là đọc một thư điện tử (E-mail).

Sau khi người sử dụng đăng nhập vào trong mạng và khởi tạo chương trình email, quá trình kiểm tra thư mới bắt đầu.

Đầu tiên *tầng ứng dụng xác nhận yêu cầu (request)* về thư thông qua một API chuẩn được xây dựng trong ứng dụng. Tầng ứng dụng nhân yêu cầu này và chuyển nó thành một yêu cầu dữ liêu được đọc từ máy chủ e-mail. Yêu cầu được chuyển tới *tầng trình diễn*.

*Tầng trình diễn* nhận yêu cầu và xác định xem nó nên được định dạng như thế nào theo kiểu mạng riêng mà yêu cầu đang hoạt động trên đó. Tầng này cũng xác định xem có bất kỳ đòi hỏi nào về mã hoá hay không. Dữ liệu sau khi được định dạng (và có thể được mã hoá) được truyền tới tầng phiên.

Tầng phiên nhận yêu cầu và gán một thể (token) dữ liệu tới nó. Thể này là một đơn vị dữ liêu điều khiển đặc biệt mà nó báo cho phần còn lại của mạng là ng ười sử dụng có quyền truyền dữ liệu. Dữ liệu và thể được truyền tới tầng giao vân.

Khi tới *tầng giao vần*, dữ liêu và các thông tin điều khiển được chia thành các khối có kích thước có thể quản lý được. Nếu dữ liệu quá lớn để thích hợp trong một frame ở tầng liên kết dữ liệu, tầng giao vận sẽ phân chia dữ liệu thành các khối nhổ hơn và gán một số trình tự (sequence number) hay *định danh* (identifier) cho mỗi khối. Sau đó từng khối được truyền tới *tầng mang*.

Tầng mạng bổ sung thông tin địa chỉ lôgíc tới dữ liệu mà nó nhận được từ *tầng giao vận* sao cho các tầng kế tiếp sẽ biết cả địa chỉ nguồn và đích của dữ liệu. Các khối dữ liêu tiếp theo được truyền cùng với thông tin định địa chỉ tới *tầng liên*  $k$ ết dữ liêu.

Một khi dữ liêu đến được *tầng liên kết dữ liêu*, chúng được đóng gói thành các frame riêng rẽ. Mỗi frame này kèm theo giải thuật kiểm tra lỗi được biết như là **Frame Check Sequence (FCS) -** vùng để ghi mã kiểm soát lỗi – được chèn ở cuối mỗi frame. Tầng liên kết dữ liêu sau đó bổ sung thêm một header tới frame trước khi truyền nó tới *tầng vật lý*. Phần header này bao gồm *địa chỉ vật lý* của cả hai nút gửi và nút nhân.

Khi dữ liệu bắt đầu tới card giao tiếp mạng (NIC) ở *tầng vật lý*, nó được gửi ra mang. Tầng vật lý không bổ sung bất kỳ thứ gì tới frame và tầng này cũng không quan tâm xem cái gì có trong frame. Nó đơn giản chỉ lấy dữ liệu (các bit) và truyền nó trên mang.

Một khi các gói dữ liệu đến được nút nhận, chúng được lấy lại nhờ NIC của *tầng vật lý* bên hệ thống nhân và được truyền tiếp lên qua các tầng hệ thống đó. Mỗi một tầng dịch thông tin được bổ sung bởi các tầng tương ứng bên hệ thống gửi và sau đó truyền gói lên tầng bên trên cho tới khi cuối cùng gói đó được hợp nhất và *yêu cầu được thực thi.* 

Nút nhận sau đó tạo ra một *đáp ứng* (response) và gửi nó quay trở lại nút gửi ban đầu đi theo trình tự chính xác như mô tả ở trên. Mỗi tầng kể tiếp của mô hình OSI bổ sung thông tin điều khiển, thông tin định dang hay thông tin định địa chỉ tới dữ liệu mà nó điều khiển. Hệ thống nhận phiên dịch và sau đó sử dụng thông tin bổ sung khi nó đảo ngược tiến trình, truyền dữ liêu từ *tầng vật lý* lên tới *tầng ứng*  $d$ *ung.* 

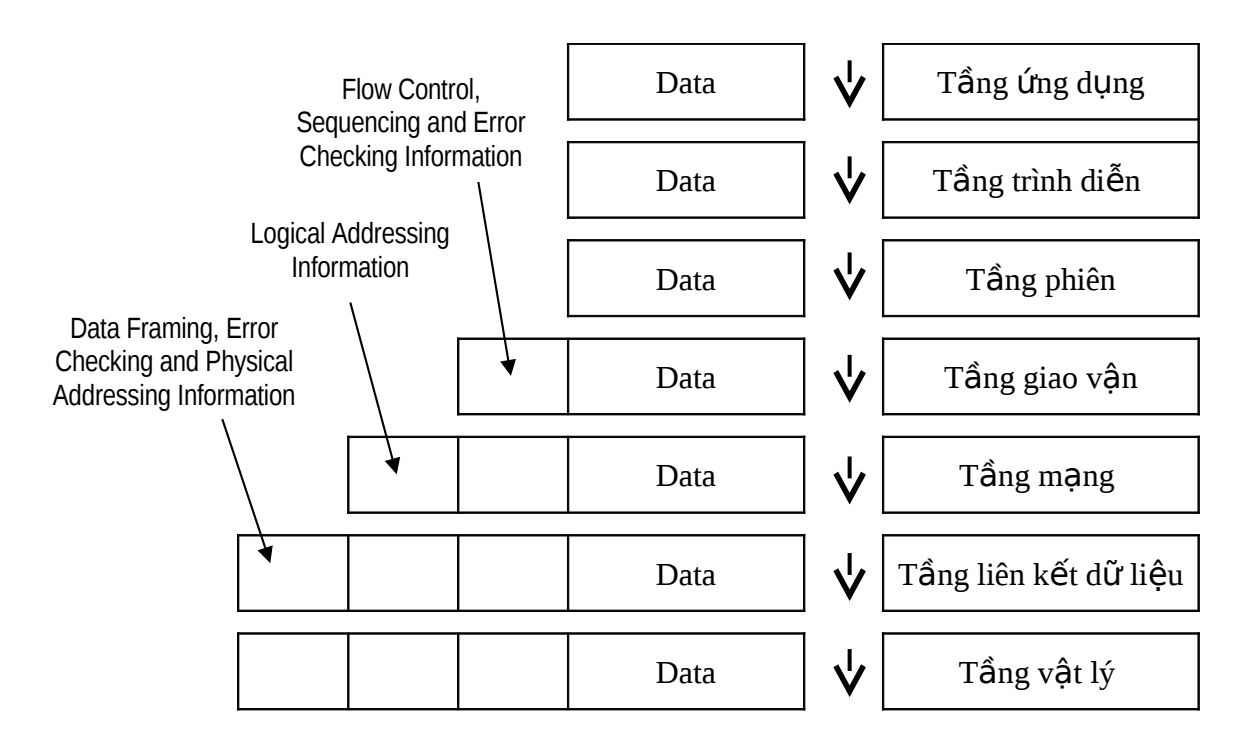

*Hình 2.4* Dữ liêu được truyền qua mô hình OSI

Bảng sau đây tổng kết đơn vị dữ liêu do các tầng quản lý:

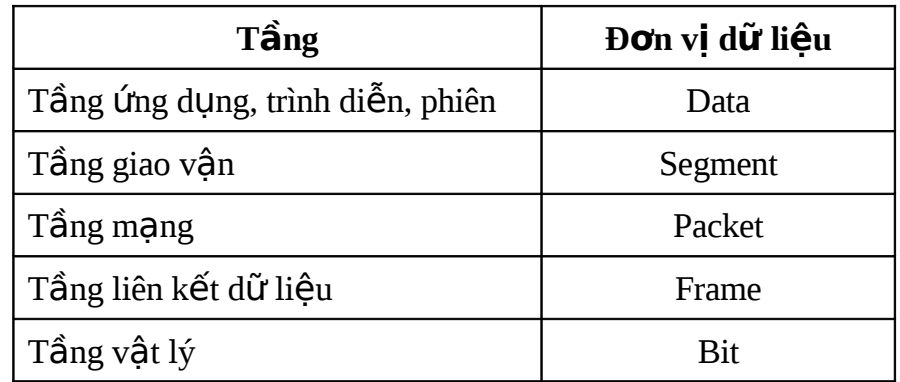

## <span id="page-23-0"></span>2.4 Mô tả các thành phần của khuôn dữ liêu (Frame)

Như ta đã thấy ở phần trên, dữ liêu khi truyền ngang qua mang được phân tách thành những khối nhỏ, có kích thước phụ thuộc vào hình trạng lôgíc của mạng đó. Như đối với mạng Ethernet không thể sử dụng các khối dữ liệu lớn hơn 1500 byte. Các khối dữ liêu nhỏ này được gọi là các frame (khung hoặc khuôn dang).

Có hai loại frame: Ethernet và Token Ring – tương ứng với tên hai loai mang được sử dụng thông thường nhất.

Công ty Xerox Corporation bắt đầu phát triển Ethernet vào năm 1970. Sau đó do liên kết giữa Xerox Corp. với DEC và Intel, Ethernet đã được cải tiến và hiện giờ có 4 công nghề Ethernet chủ yếu đang được sử dụng – 10Base2, 10Base5, 10BaseT và 100BaseT.

Token Ring đã được phát triển bởi IBM vào năm 1980 và dựa trên liên kết giữa các nút với công nghề vòng (ring): một thể bài (token) được truyền quanh các nút. Một nút chỉ có thể truyền dữ liêu trên mang sau khi nó nhân được thể bài. Cáp nối mạng hình thành một vòng (ring hoặc circle) và các tín hiệu dữ liệu được truyền chỉ theo một hướng quanh vòng.

Mặc dù về lý thuyết có thể truyền cả hai frame Ethernet và Token Ring trên cùng một mạng, nhưng điều này không thực hiện trong thực tế. Giao tiếp Ethernet không thể phiên dịch các frame Token Ring và trái lại. Một mạng luôn chỉ là Ethernet hoặc Token Ring chứ không thể đồng thời cả hai. Tuy nhiên có thể kết hợp các giao thức trên cùng trên một mạng. Chẳng hạn, có thể sử dụng cả hai bộ giao thức TCP/IP và IPX/SPX trên mang mang Ethernet, vì cả hai giao thức này cùng sử dung một kiểu frame dữ liêu.

 $2.4.1$  Một khuôn dữ liệu Ethernet điển hình

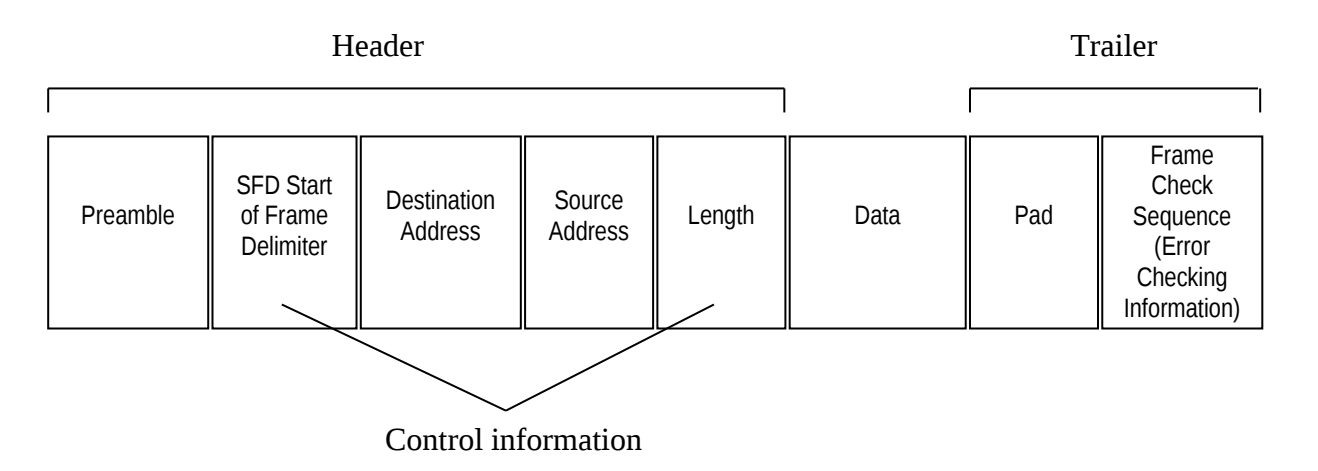

*Hình 2.5* Một khuôn dữ liêu Ethernet điển hình

Các thành phần của frame Ethernet 802.3 bao gồm:

- *Preamble* (Phần mở đầu)– Đánh dấu bắt đầu của toàn bồ frame, là tín hiều thông báo tới mang rằng dữ liều đang truyền. (Vì trường này là một phần của quá trình giao tiếp, nên nó không được tính vào kích thước của frame)
- *Start of Frame Delimiter (SFD)* Chứa thônng tin khởi đầu của việc định địa chỉ frame.
- *Destination Address* Chứa địa chỉ của nút đích.
- *Source Address* Chứa địa chỉ của nút nguồn.
- *Length (LEN)* Chứa chiều dài của gói.
- *Data* Chứa dữ liệu được truyền từ nút nguồn.
- Pad Được sử dụng để tăng kích thước của frame tới kích thước yêu cầu nhỏ nhất là 46 byte.
- *Frame Check Sequence (FCS) Cung cấp một giải thuật để xác định xem* dữ liệu nhận được có chính xác hay không. Giải thuật được sử dụng thông thường nhất là Cyclic Redundancy Check (CRC).

 $2.4.2$  Một khuôn dữ liêu Token Ring điển hình

Control information

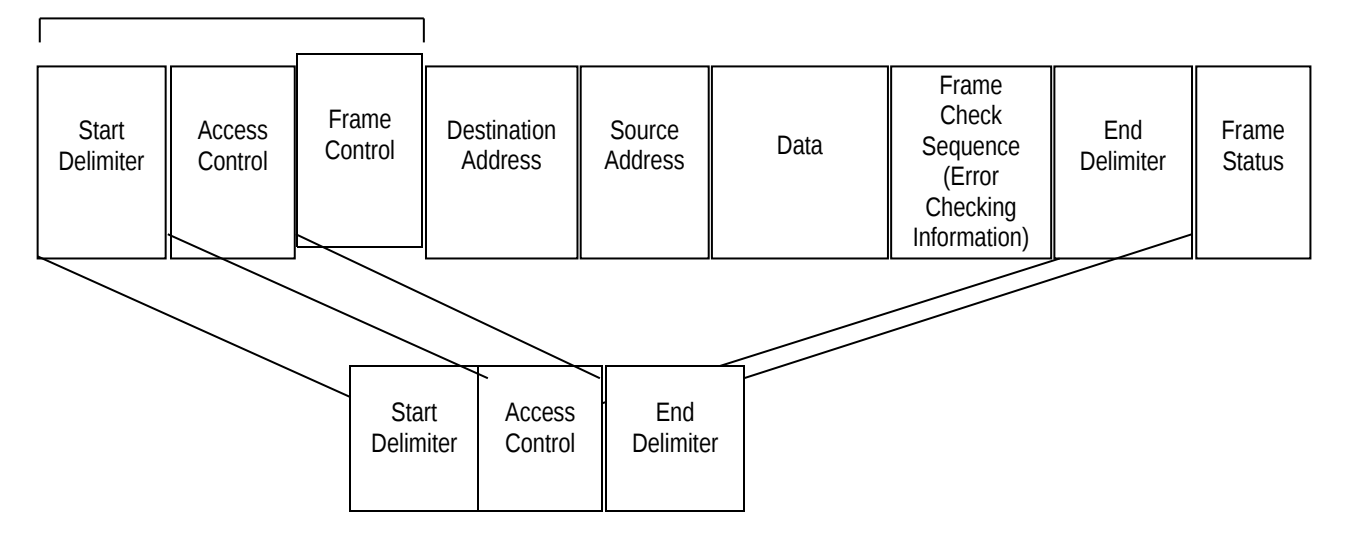

Token Frame

Các thành phần của *Hình 2.6* Một khuôn dữ liêu Token Ring điển hình

- *Start Delimiter (SD)* Báo hiệu bắt đầu gói. Nó là một trong ba trường tao thành khuôn dang Token Ring.
- *Access Control (AC)* Chứa thông tin về độ ưu tiên của frame. Nó là trường thứ hai tao thành khuôn dang Token Ring.
- *Frame Control (FC) Đ*ịnh nghĩa kiểu của frame, được dùng trong Frame Check Sequence.
- *Destination Address* Chứa địa chỉ của nút đích.
- Source Address Chứa địa chỉ của nút nguồn.
- *Data* Chứa dữ liệu được truyền từ nút nguồn, cũng có thể chứa thông tin quản lý và tìm đường.
- *Frame Check Sequence (FCS) Được sử dung để kiểm tra tính toàn ven* của frame.
- *End Delimiter (ED)* Báo hiệu kết thúc frame. Nó là trường thứ ba của khuôn dang Token Ring.
- *Frame Status (FS) Báo hi*ều nút đích nhân dang và sao chép đúng frame hay không.

#### 2.4.3 Giới thiêu các chuẩn đặc tả mang IEEE 802. $x$

Tổ chức tiêu chuẩn hoá Quốc tế (ISO) chịu trách nhiệm xây dựng mô hình OSI. Chính ISO cũng thông qua một tập các chuẩn được gọi là đề án "Project 802", được dùng để chuẩn hoá các thành phần vật lý của một mạng. Các chuẩn này do Viện Kỹ thuật Điện và Điện tử (Institute of Electrical and Electronic Engineers – IEEE) xây dựng, bao gồm các vấn đề liên quan đến khả năng kết nối, môi trường truyền mang, các giải thuật kiểm tra lỗi, sự mã hoá và các công nghề khác.

Bảng sau đây tổng quát hoá các chuẩn trong đề án "Project 802" :

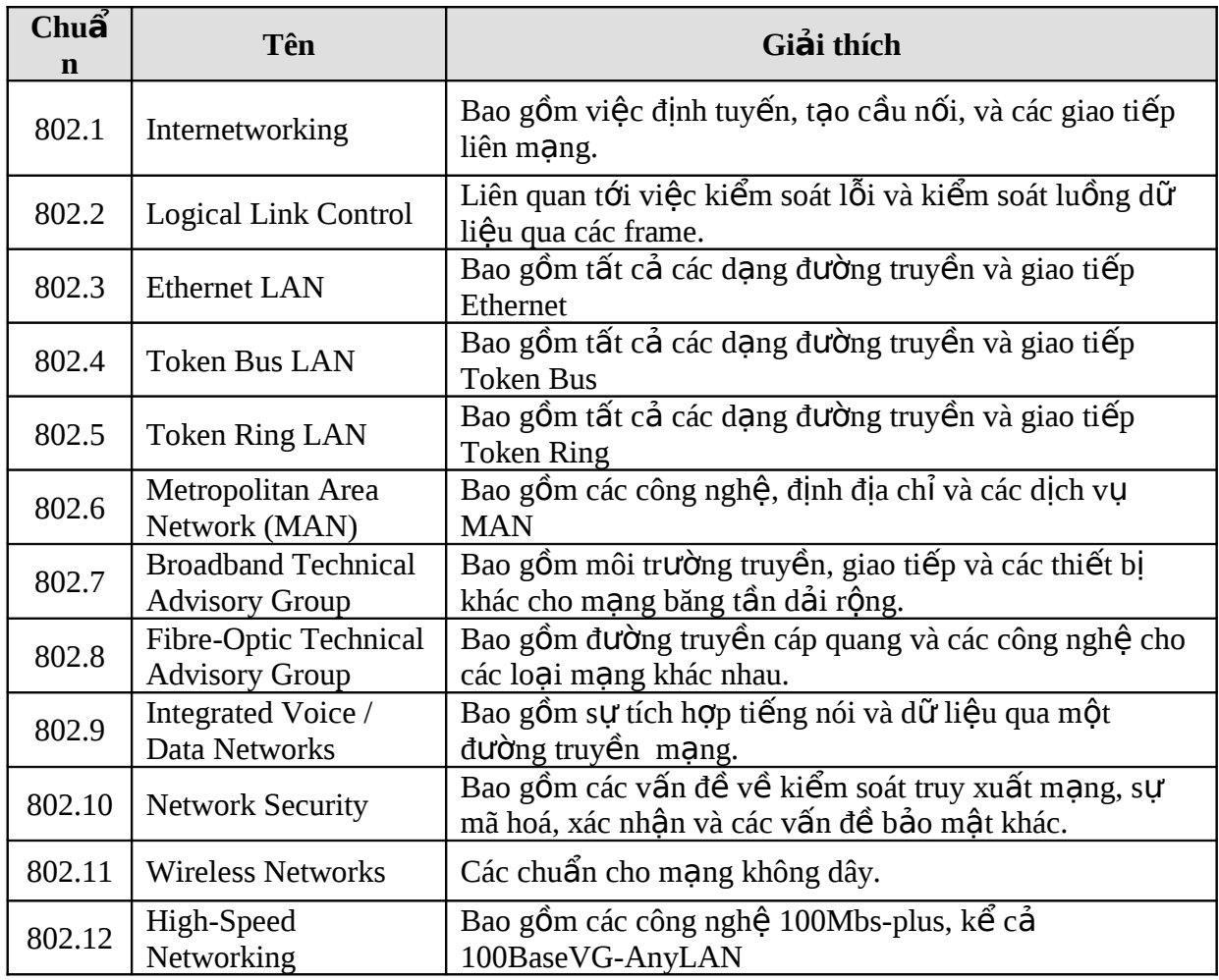

## **Câu hỏi ôn tập chương 2**

- 1. Mục tiêu của việc phân tích thiết kế các mạng máy tính theo quan điểm phân tầng  $l\grave{a}$ : (chọn 1)
	- a. Để dễ dàng cho việc quản trị mạng
	- b. Để giảm độ phức tạp của việc thiết kế và cài đặt mạng
	- c. Đề nâng cấp hệ thống mạng dễ dàng hơn
	- d. Không phải các lý do trên
- 2. Nếu một hệ thống mạng có 8 tầng thì tổng số các quan hệ (giao diện) cần phải xây  $d \psi$ ng là ......

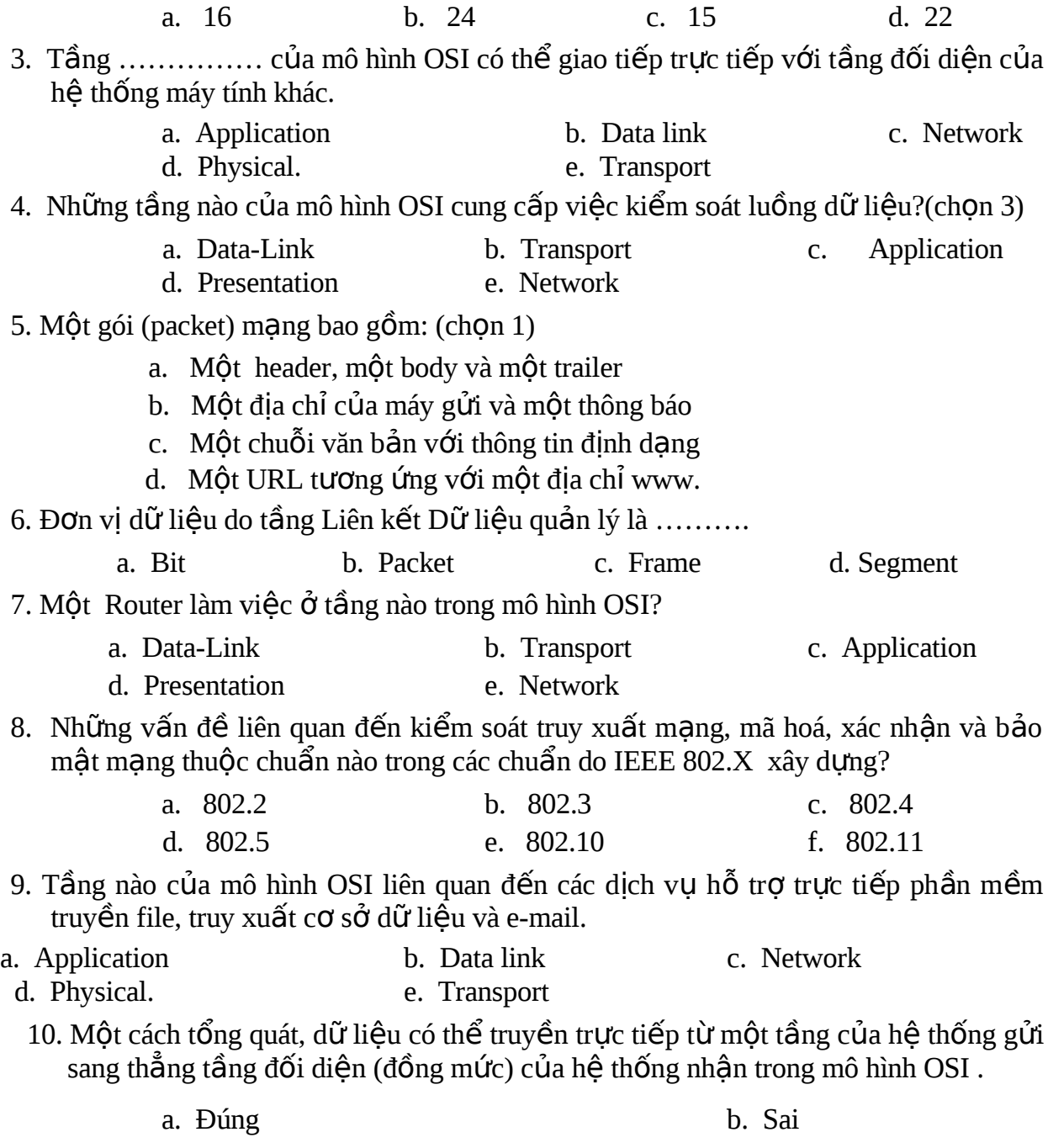

## <span id="page-28-0"></span>**CHƯƠNG 3 - ĐƯỜNG TRUYỀN VẤT LÝ**

## **MUC TIÊU CỦA CHƯƠNG**

Kết thúc chương này, sinh viên sẽ có thể:

- $\triangleright$  Nắm được lý thuyết chung về các loai tín hiệu cũng như các đặc tính cơ bản của đường truyền mang.
- $\triangleright$  Có những kiến thức và những thông số cơ bản về các loai cáp mang.

### <span id="page-28-1"></span>**3.1 Truyền dữ liệu: tín hiệu tương tự (analogue) và tín hiều số hoá (digital)**

Tín hiệu truyền đi trên mạng hoặc là tương tự (analog), hoặc là số (digital)

 $3.1.1$  Tín hiệu tương tư

Tín hiệu tương tự là tín hiệu bao gồm hàng loạt các sóng liên tục do sự biến đổi của điện áp. Nó cũng tương tự như quá trình truyền tín hiệu trên điện thoại. Tín hiệu tương tự không có khả năng loại bỏ nhiễu trên đường truyền trong quá trình truyền dữ liêu, và do đó nhiễu sẽ làm cho qua trình truyền dữ liêu không có tính chính xác cao.

Các đại lượng đặc trưng cho tín hiệu tương tự là: Biên độ và tần số. Đại lượng để đo tần số là Hz.

Một trong những vấn đề của tín hiệu tương tự đó là chúng bị suy giảm. Biên độ của tín hiệu sẽ tỷ lệ nghịch với khoảng cách mà tín hiệu truyền đi. Khi tín hiểu tương tư đi qua các thiết bị như HUB, hay Repeater thì biên đồ của tín hiệu được khuyếch đại, nhưng nhiễu cũng vì vậy mà được khuyếch đai theo (Hình 3.1).

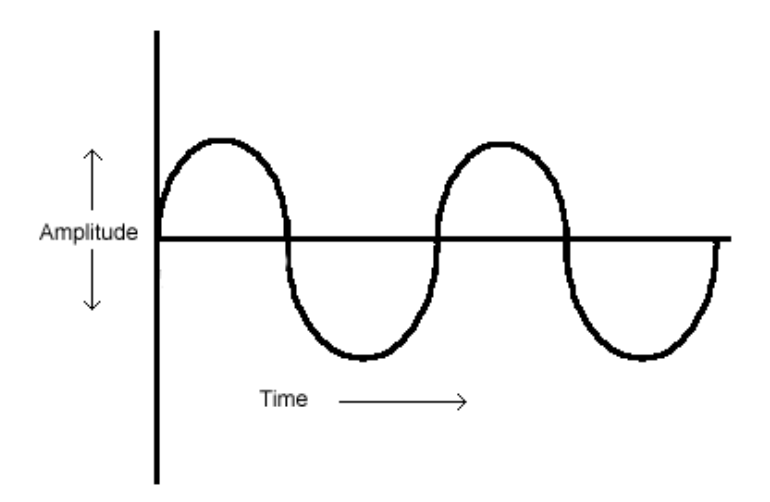

*Hình 3.1* Tín hiêu tương tư

#### $3.1.2$  Tín hiều số

Tín hiệu số được tao thành từ giá trị của các xung điện áp. Nhưng khi chúng đi qua các thiết bị như HUB hay Repeater thì chúng chỉ truyền hay lập lai các tín hiệu nguyên mẫu 1 hay 0, quá trình này goi là tái tao lai. Tín hiệu số ít bi ảnh hưởng của nhiễu do đó có đồ tin cây cao hơn so với tín hiêu tương tư (Hình 3.2).

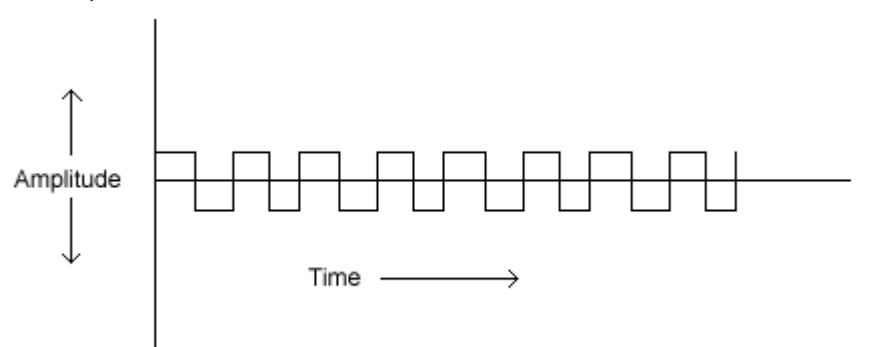

 $H$ ình 3.2 Tín hiệu số

## <span id="page-29-0"></span>3.2 Các đ**ặ**c tính của đường truyền mang

Một số vấn đề cần quan tâm khi quyết định môi trường truyền thông trên mạng, bao gồm: dung lượng (throughput), băng thông (bandwidth), chi phí, kích thước, đồ linh đồng, các thiết bị liên kết, và nhiễu.

*Dung lượng* (throughput hay capacity) là lượng dữ liệu đi qua đường truyền trong một đơn vị thời gian. Đơn vị là MegaBits/giây (Mbps). Dung lượng của mạng máy tính phụ thuộc vào khoảng cách địa lý và môi trường đang sử dung.

Băng thông (bandwidth) là đại lượng dùng để đo sự sai biệt giữa tần số lớn nhất và tần số nhỏ nhất của môi trường truyền. Nó liên quan trực tiếp đến dung lượng của đường truyền, nếu một mạng máy tính đang hoạt động ở tần số 870MHz và 880Hz thì băng thông của nó là 10MHz. Thông thường băng thông là lượng dữ liêu thất sư đi qua đường truyền. Đơn vị đo là Hz.

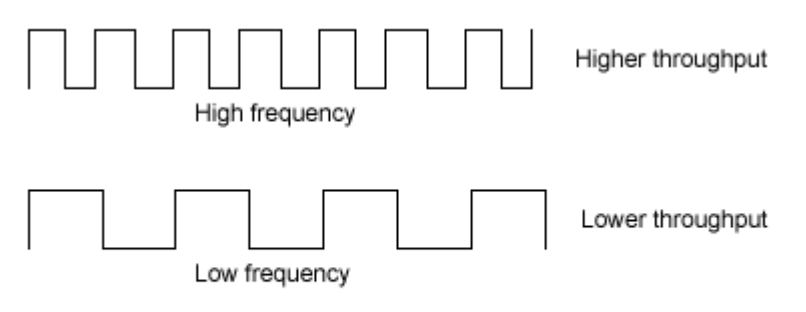

So sánh tín hiệu số tần số cao và tần số thấp

*Chi phí* là một trong các yếu tố quan trong nó phu thuộc vào một số các yếu tố như: chi phí cài đặt, chi phí cơ sở hạ tầng, chi phí bảo trì và hổ trợ v.v...

*Kích thước* và quy mô của môi trường truyền thông mang máy tính phu thuộc vào số nút trên mỗi phân đoan, số phân đoan và chiều dài của mỗi phân đo an. Việc chon lựa cáp nào sẽ ảnh hưỡng đến các vếu tố trên.

Số nút trên mỗi phân đoạn càng nhiều sẽ làm suy giảm tín hiệu trên đường truyền. Tín hiệu sau khi đi qua mỗi nút sẽ bị suy giảm và do đó dữ liệu nhân được ở nút sau có thể khác nút trước. Số nút trên mỗi phân đoan và  $\chi$ chiều dài tổng công của cả phân đo n đều phu thuộc vào dang cáp đang dùng.

Một yếu tố khác cũng đáng quan tâm đó là *độ trễ* tín hiệu. Độ trễ là thời gian từ lúc tín hiệu được truyền đi cho đến khi nhân được tín hiệu. Ví du khi dùng MS Word để xử lý một văn bản được lấy trên server, khi nguời dùng nhấn Save trên thanh toolbar, thì đô trễ là thời gian được tính từ khi MS Word hiên ra thông báo đi qua mô hình OSI ra card mang tới cáp, đi qua trường truyền dẫn, qua HUB/SWITCH/ROUTER tới card mạng trên server đi qua mô hình OSI và được chấp nhân bởi server. Lỗi trên đường truyền có thể xảy ra khi thời gian trễ là đủ lớn. Do đó mỗi dang cáp thường hay qui định số phân đo an và chiều dài tối đa cho một phân đo an để tránh lỗi xảy ra.

*Thiết bị liên kết (Connectors) là các thiết bị dùng để liên kết dây mang* với các nút trên mang. Các nút này có thể là các tram làm viêc, các máy chủ, các máy in, HUB, Switchs, Routers. Có một số thiết bị như: BNC, T-Connector, RJ45. (Hình 3.3)

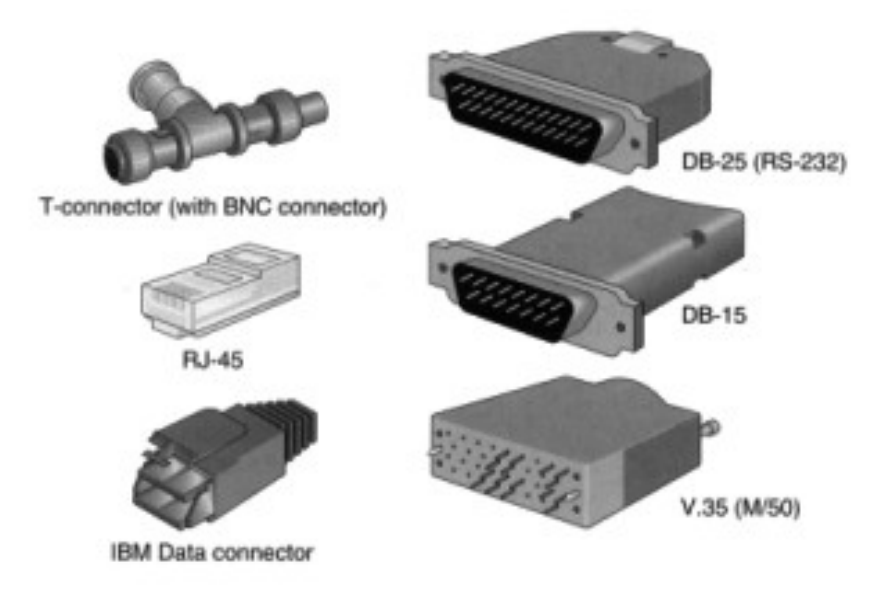

*Hình3.3* Một số thiết bị mang

*Nhiễu điền từ*: bất kỳ hề thống cáp nào cũng có nhiễu. Nhiễu càng nhiều thì càng ảnh hưởng đến chất lượng đường truyền. Có 2 nguyên nhân chính gây ra nhiễu đó là do điền và do tần số sóng âm thanh.

#### <span id="page-31-1"></span>**3.3 Các m ng LAN: Baseband và Broadband ạ**

Các mang cục bồ chia làm hai loai: Mang cục bồ băng thông cơ sở và mang cục bổ băng thông rồng (Baseband và Broadband LAN).

a. *Mang cuc bổ băng thông cơ sở*: (Baseband LAN) là dang mang LAN chỉ cho phép truyền một dang tín hiệu trên đường truyền hay nói khác đi chỉ có một kênh truyền ( tần số ) duy nhất hổ trợ truyền số do đó nhanh hơn rất nhiều so với k $\tilde{v}$  thuật truyền tín hiều tương tư.

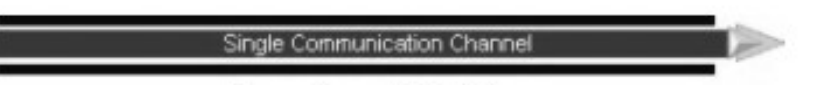

**Baseband Cable** 

b. *Mang cục bộ băng thông rộng*: (Broadband LAN) thông thường mang cuc bổ không thuộc loại này. Mang cục bổ băng thông rồng thường sữ dụng cáp xoắn hay cáp cáp quang để tạo ra nhiều kênh truyền dữ liêu.

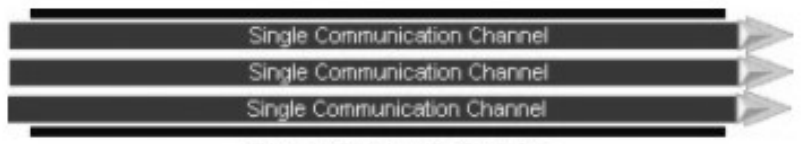

**Broadband Cable** 

Ứng với mỗi kênh truyền sẽ có một tần số sóng khác nhau, nó sử dụng sóng âm thanh, tín hiệu truyền đi là tương tư do đó có thể xử lý các tín hiệu với các tần số khác nhau. Với băng thông rộng đường truyền được chia thành dãy tần số, mỗi tần số ứng với một loại dữ liệu, theo cách này thì các tính hiều như âm thanh, hình ảnh, có thể truyền cùng một lúc. Mang băng thông rộng thích hợp cho các bệnhviện và các viện đại học.

#### <span id="page-31-0"></span>**3.4 Các loai cáp mang**

Các phương tiện nối mạng được chia làm hai nhóm: có quy định giới han và không quy định giới han. Phương tiên có quy định giới han thường là cáp, và các phương tiện không qui định là: sóng vô tuyến, laser, viba và tia hồng ngoại. Hệ thống cáp chia ra làm ba loại : *cáp đồng trục* (Coaxial), *cáp xoắn đôi* (twisted-pair) và *cáp sơi quang* (optical fiber)

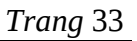

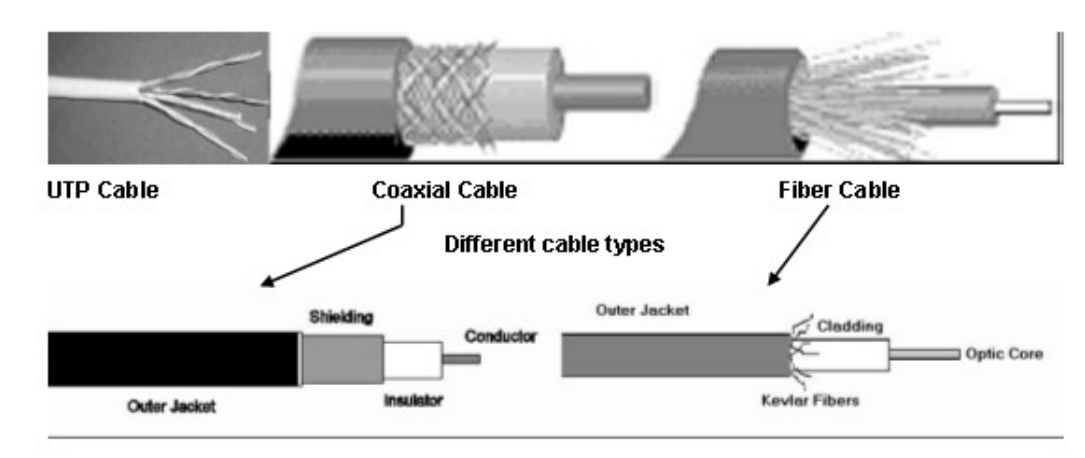

**Transmission Media Connectors** 

3.4.1 Cáp đồng trục (Coaxial cable)

Là loai cáp xuất hiên đầu tiên, gồm hai dây dẫn: một lõi bên trong và một lớp bọc ngoài. (Hình 3.4)

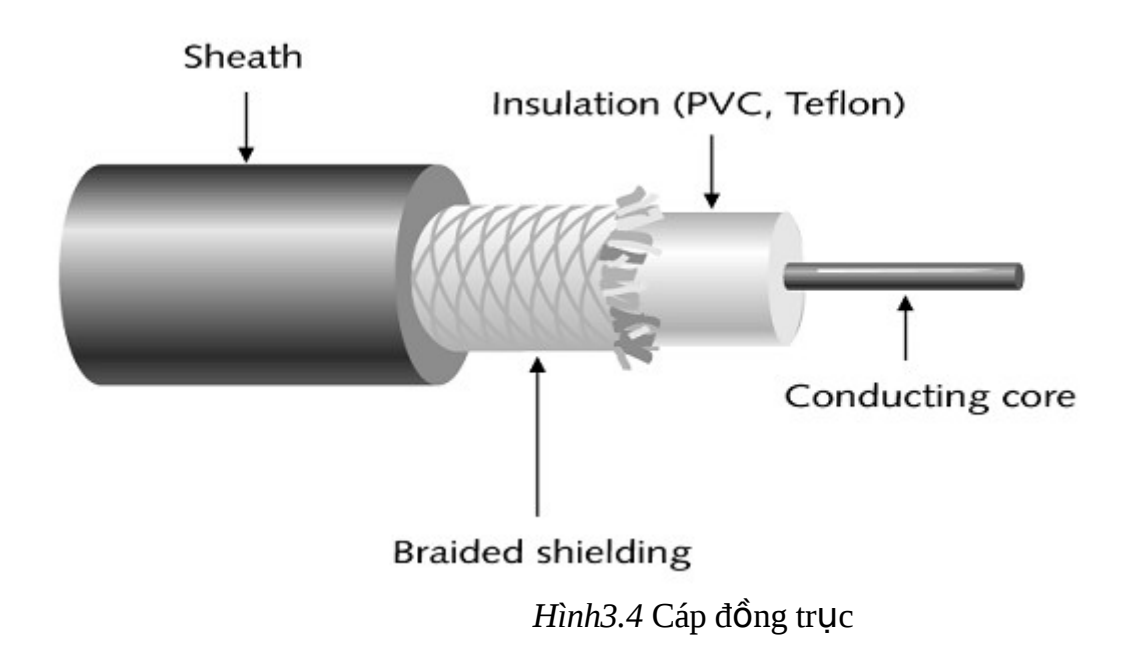

Cáp đồng trục chia ra làm hai loại

- Cáp đồng trục dày (Thick cable) 10BASE-5
- Cáp đồng trục mảnh (Thin Cable) 10BASE-2

Một số thông số kỹ thuật về 2 loai cáp này:

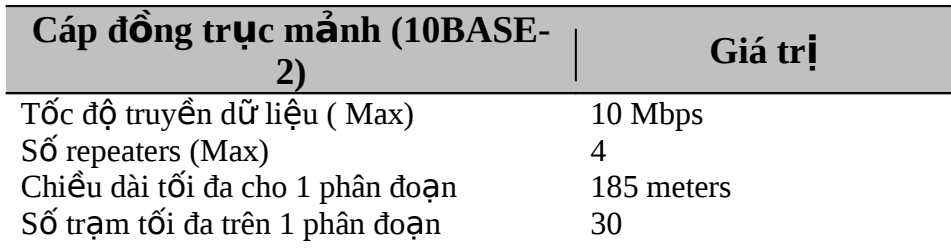

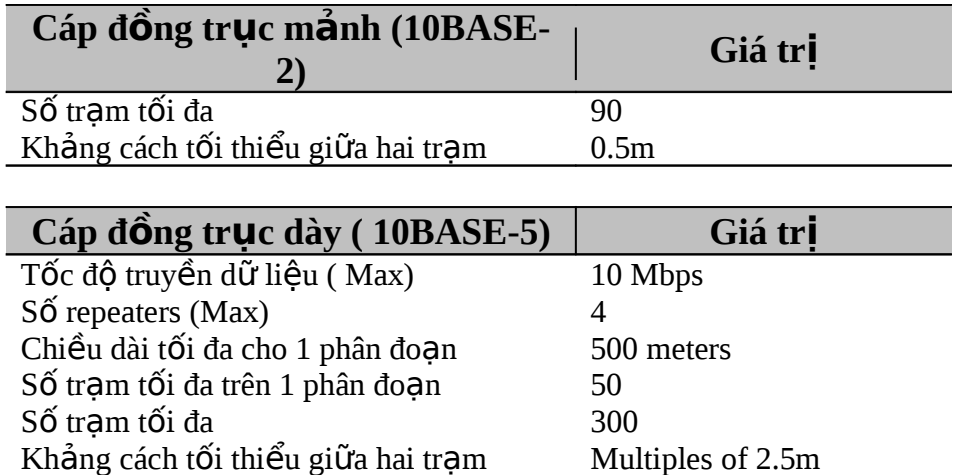

Cáp đồng trục dày (RG-62) thường được dùng trong một mạng máy tính nó tạo thành các đường xương sống (backbone) trong hệ thống mạng (Hình 3.5)

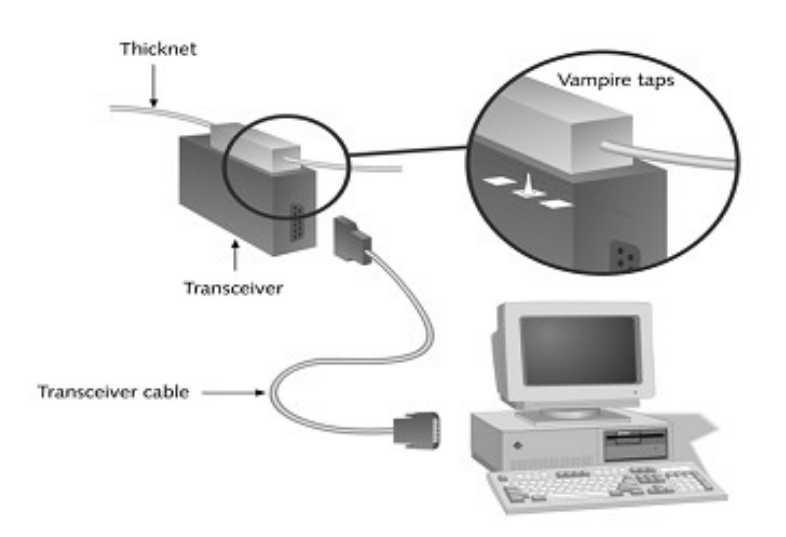

*Hình 3.5* Sơ đồ mạng dùng cáp đồng trục dày

Cáp đồng trục mảnh (RG-58A/U) thường dùng để nối các trạm làm việc trên một mạng cục bộ (Hình 3.6).

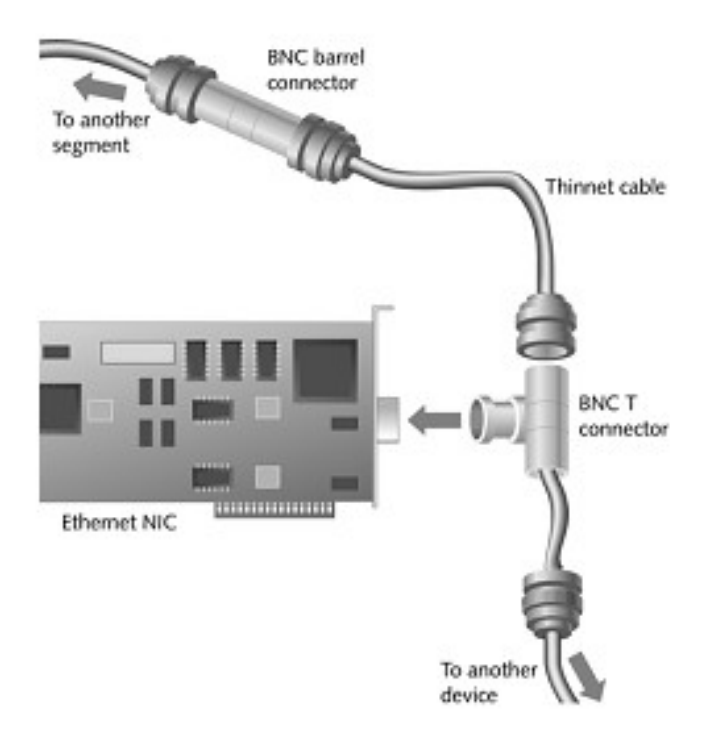

*Hình 3.6* Sơ đồ mang dùng cáp đồng trục mảnh

Cáp đồng trục có các tính chất sau:

- Bị ảnh hưỡng của nhiễu bên ngoài và phải được bọc để làm giảm độ nhiễu ảnh hưởng đó.
- Khi khoảng cách mạng lớn, nó có thể thu lấy các nhiều tạp âm và nhiễu từ xe cộ và các nguồn điện khác.
- Phát ra các tín hiều khác.
- $3.4.2$  Cáp xoắn đôi (Twisted Pair cable)

Có hai loại cáp xoắn đôi:

- Có bọc ngoài (Shielded Twisted Pair cable STP)
- Không bọc ngoài (Unshielded Twisted Pair cable STP). Riêng loại cáp dùng cho mang Ethernet là loai cáp xoắn đôi không boc ngoài hay còn gọi là cáp UTP (Hình 3.7).

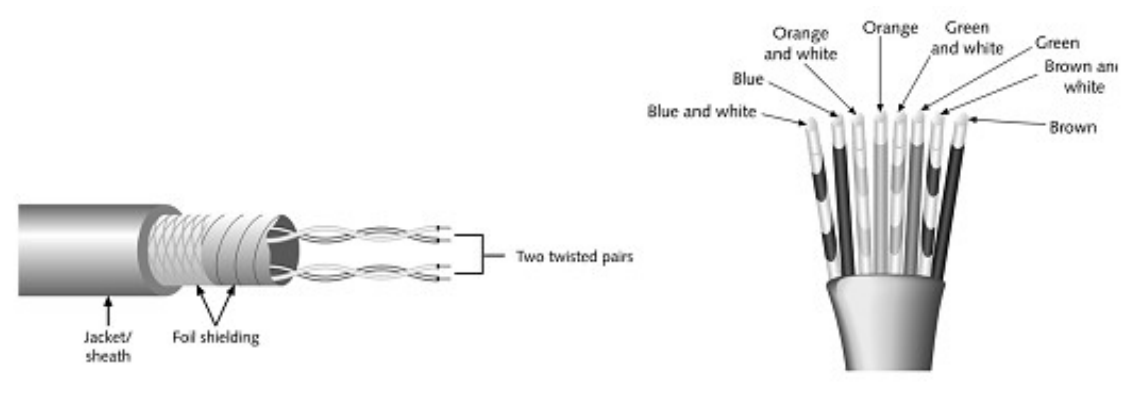

**Shielded Twisted Pair** 

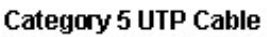

*Hình 3.7* Cáp xoắn đôi

Ngoài ra cáp UTP loai 5 còn goi là cáp 10BASE-T

Cáp xoắn đôi có các tính chất sau

- $\triangleright$  Là hệ thống cáp kinh tế nhất
- $\triangleright$  Có thể dùng những đường cáp điền tho ai có sẵn trong một số trường hợp
- $\triangleright$  Có chiều dài han chế
- $\triangleright$  Có thể bị ảnh hưởng bởi nhiễu bên ngoài
- 3.4.3 Cáp quang (Fibre-Optic cable)

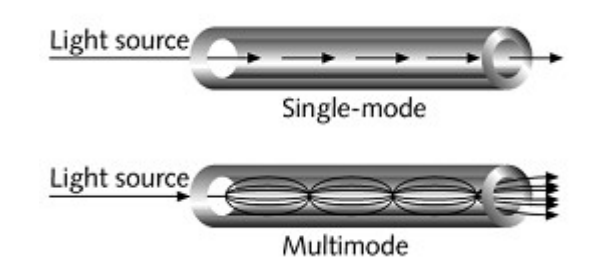

Một số đặc điểm cơ bản của cáp sợi quang:

- Có nhiều kích cỡ khác nhau và chúng chuyển tải ánh sáng chớ không phải điện.
- Thường được dùng kết hợp với những loại cáp khác như là một đường nối kiểu xương sống giữa các server và các LAN
- Có ưu thế lớn về chiều dài cáp và tốc độ truyền nhanh hơn hẳn các loại cáp khác
- Không phát ra tín hiều
- Không bị ảnh hưởng của nhiễu bên ngoài

Các thông số kỹ thuật của hệ thống cáp rất quan trọng, có thể kiểm tra theo 5 tính chất sau: Chiều dài - Hệ số suy giảm - Nhiễu chen ngang đầu cáp - Tap nhiễu - Độ thất thoát
### $\triangleright$  **Viêc nối cáp**

Việc chọn loại cáp là một điều quan trọng khi lắp đặt một mạng. Trong các loai cáp thì cáp quang là loai cáp an toàn nhất nhưng giá thành rất cao.

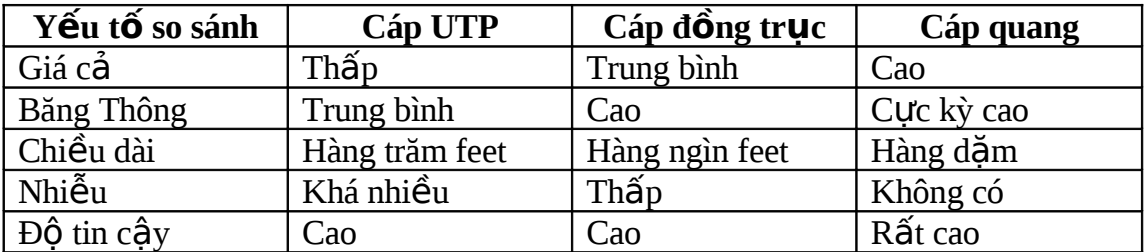

Bảng so sánh các tính năng của cáp

### **Example 10 x a một mạng sử dụng cáp đồng trục 10 BASE-2**

-Card giao tiếp 10BASE-2 : hầu hết tất cả đều hỗ trợ hệ thống cáp này. Card cho loại này phải có một đầu nối loại BNC để nối vào dường cáp chính . Trên đường cáp chính có gắn một đầu nối T-Connector để gắn vào một đầu nối BNC ở phía sau card . Nếu máy không có đĩa cứng thì phải gắn thêm một Boot ROM.

- BÔ tiếp sức (Repeater): là một thiết bị ch n thêm, dùng để nối 2 đo an  $\overline{a}$ cáp chính và làm tăng tín hiệu truyền qua lại giữa chúng.

- Cáp: là loại cáp đồng trục có điện trở là 50 Ohm đường kính 0.2 inch

- Các đầu nối cáp kiểu BNC: được gắn vào hai đầu của khúc cáp

- Các đầu nối T-Connector kiểu BNC dùng để đưa tính hiêu vào và ra

- Các đầu nối thanh ngang kiểu BNC được dùng để nối hai khúc cáp lai với nhau

- Các Terminal gắn ở hai đầu cuối của đoan mang, có điền trở là 50 Ohm

Khi nối mạng bằng loại cáp này, phải tuân theo các quy tắc và hạn chế sau:

- Chiều dài của mỗi đoạn cáp chính tối đa là khoảng 185 mét

- Dùng các T-Connector để nối cáp với card mang

- Chỉ dùng tối đa 4 repeater để nối kết 5 đo an cáp mang chính, trong đó chỉ có 3 đoạn là được dùng để nối với trạm làm việc, 2 đoạn còn lại chỉ dùng để nối đến những khoảng cách ở xa.

- Chiều dài tối đa của toàn mang là 910 mét

- Tối đa có 30 nút trên mỗi đo an m ang, các nút ở đây bào gồm: máy tính, server, repeater, router.

### **Example 10 x x m ng khi dùng cáp xoắn đôi (10BASE-T**  $\geq$  Các thành phần của một mạng khi dùng cáp xoắn đôi (10BASE-T **hay là UTP)**

Các tram làm việc được nối vào một HUB, có tác dụng làm khuyếch đai tín hiều từ server tới và phát đi tiếp tới các máy khác trên mang

\* Các thành phần của một mang dùng cáp UTP

- Card giao tiếp mang 10BASE-T

- Hub

- Cáp UTP

# **Câu hỏi ôn tập chương 3**

1. Công nghệ cáp đồng trục ................. hỗ trợ nhiều kênh, mỗi kênh chiếm khoảng 6 MHz.

- a. Thick b. Baseband
- c. Broadband d. Thin 2. Điều nào là không đúng khi nói về cáp sơi quang trong các điều sau?
	- a. It has a lower noise level
	- b. Light signals do not attenuate as quickly as electric signals
	- c. Light propagates more quickly through glass than electric signals
	- d. It is easy to wiretap

3. Việc tăng tốc độ truyền có thể tăng ảnh hưởng của nhiễu và vì vậy giá trị của tín hiêu.

a. Đúng b. Sai 3. Loai mội trường truyền nào trong các loại sau không phải là mội trường trường định hướng?

- a. Twisted pair wire b. Coaxial cable
- c. Fiber optic cable d. Microwave

4. Kỹ thuật chuyển từ dữ liệu số hoá sang tín hiệu tương tự gọi là .......

- a. Manchester encoding b. Modulation
	- c. Multiplying d. Negotiation

5. Ban ch u trách nhiêm bảo trì máy tính Microsoft Windows 2000 Server trên mang công ty của mình. Card mang trong server hiện thời được kết nối tới mang. Ban thấy có một đầu nối 15 chân ở phía sau của card giao tiếp mang  $(NIC)$  đang nối tới một transceiver bên ngoài. Loai cáp nào được sử dụng cho kết nối mang?

a. ThinNet coaxial (10Base2) b. ThickNet coaxial (10Base5)

c. Twisted-pair (10BaseT) cable d. Fiber-optic cable

- 6. Những loại cáp nào thuộc về công nghệ Ethernet 10 Mbps? (Chọn tất cả các câu trả lời đúng)
	- a. 10Base2 b. 10Base10 c. 10BaseTL
	- d. 10BaseUT e. 10BaseFL f. 10Base5
- 7. Hai lo ai cáp nào được sử dung với đầu nối BNC connector và các thành phần terminator?

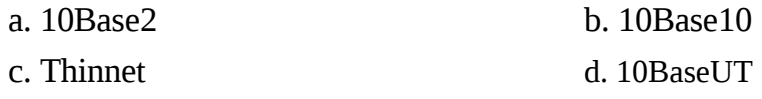

- 
- 
- 
- 
- 
- 
- 
- 
- 
- 
- 

# **CHƯƠNG 4 - CÁC GIAO THỨC MANG (PROTOCOLS)**

# **MUC TIÊU CỦA CHƯƠNG**

Kết thúc chương này, sinh viên sẽ có thể:

- $\triangleright$  Hiểu được khái quát khái niệm giao thức mạng máy tính.
- $\triangleright$  Đặc điểm và nÔi dung các giao thức con của các bÔ giao thức thông th ròng đang sử dung: TCP/IP, IPX/SPX, MicroSoft Network. Có so sánh chúng với mô hình OSI.

## **4.1 Giao thức (protocol) mạng là gì?**

Tập hợp tất cả các quy tắc, quy ước để đảm bảo cho các máy tính trên *m*ang có thể giao tiếp với nhau gọi là giao thức. Như vậy các máy trên mạng muốn giao tiếp với nhau thì phải có chung một giao thức.

Vai trò của giao thức là quan trọng, không thể thiếu.

Ví dụ một số giao thức như: TCP/IP, SPX/IPX, v.v...

Các dạng liên kết:

- $\triangleright$  Giao thức hướng kết nối và giao thức không kết nối (Connectionless & Connection- Oriented protocols)
- $\triangleright$  Giao thức có khả năng định tuyến và giao thức không có khả năng định tuyến (Routable & non - Routable protocols)
- 4.1.1 Giao thức hướng kết nối và giao thức không kết nối
	- $\cdot$  Đặc điểm của giao thức không kết nối:
		- a. Không kiểm soát đường truyền
		- b. Dữ liệu không bảo đảm đến được nơi nhận
		- c. Dữ liệu thường dưới dang datagrams

Ví du: giao thức UDP của TCP/IP

- $\cdot$  Đặc điểm của giao thức hướng kết nối:
	- a. Ngược lại với giao thức không kết nối, kiểm soát được đường truyền
	- b. Dữ liêu truyền đi tuần tự, nếu nhận thành công thì nơi nhận phải gởi tín hiệu ACK (ACKnowledge)

Ví du: các giao thức TCP, SPX

- 4.1.2 Giao thức có khả năng định tuyến và giao thức không có khả năng đỉnh tuyến
	- Giao thức có khả năng định tuyến

Là các giao thức cho phép đi qua các thiết bị liên mang như Router để xây dựng các mang lớn có qui mô lớn hơn

Ví du, các giao thức có khả năng định tuyến là: TCP/IP, SPX/IPX

• Giao thức không có khả năng định tuyến

Ngược với giao thức có khả năng định tuyến, các giao thức này không cho phép đi qua các thiết bị liên mang như Router để xây dựng các mang lớn.

Ví du về giao thức không có khả năng định tuyến là : NETBEUI

Hiền có 3 loai giao thức thường hay sử dung:

- $\triangleright$  TCP/IP
- $\triangleright$  SPX/IPX (Novell Netware)
- $\triangleright$  Microsoft Network

### **4.2 BÔ giao thức TCP/IP** (Transmission Control Protocol / Internet Protocol)

TCP/IP được thiết kế hoàn toàn độc lập với các phương pháp truy cập mang, cấu trúc gói dữ liêu (data frame), môi trường truyền, do đó mà TCP/IP có thể dùng để liên kết các dang mang khác nhau như mang LAN Ethernet, LAN Token Ring hay các dang WAN như: Frame Relay, X.25

Hình 4.1 so sánh bộ giao thức  $TCP/IP v$  với mô hình OSI.

TCP/IP là một lớp các giao thức ( protocol stack) bao gồm các giao thức sau:

4.2.1 FTP (File Transfer Protocol).

FTP cung cấp phương pháp truyền nhận file giữa các máy với nhau, nó cho phép người sử dụng có thể gởi một hay nhiều file từ máy mình lên hệ thống bất kỳ (upload) và nhân mỗt hay nhiều file từ một hệ thống bất kỳ về máy mình (download)

### 4.2.2 Telnet

Với Telnet, người sử dung có thể kết nối vào các hê thống ở xa thông qua mang Internet.

4.2.3 SMTP (Simple Mail Transfer protocol)

Là giao thức cho phép thực hiện dịch vụ truyền nhân mail trên mang Internet.

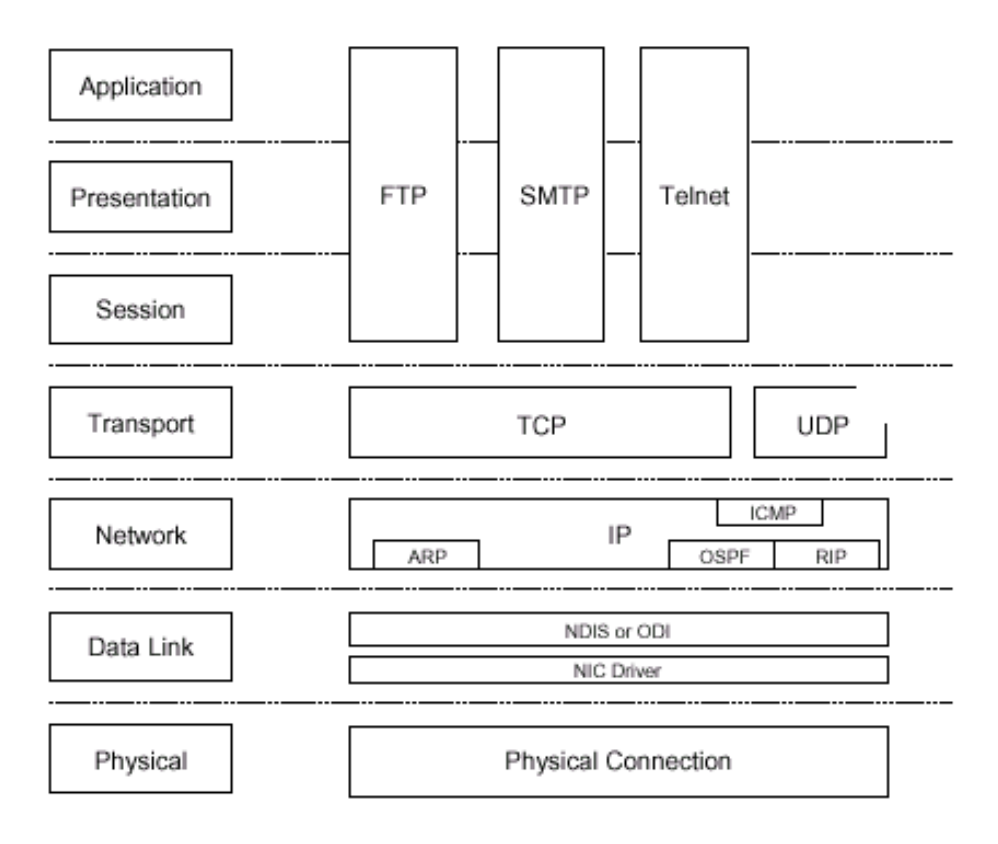

*Hình 4.1* So sánh giao thức TCP/IP với mô hình OSI

### 4.2.4 TCP và UDP

Hai giao thức này đóng vai trò của tầng transport, có trách nhiệm tạo liên kết và dịch vụ kết nối dữ liệu (datagram communication service)

• TCP (Transmission Control Protocol) là giao thức chuyển giao chính trong TCP/IP. TCP cung cấp một đường truyền có độ tin cây cao, là liên kết có định hướng (connection oriented protocol), khôi phục các gói dữ liệu bị mất trong qúa trình truyền. Quá trình truyền dữ liệu theo TCP là các byte, gói dữ liệu TCP bao gồm các thông tin sau

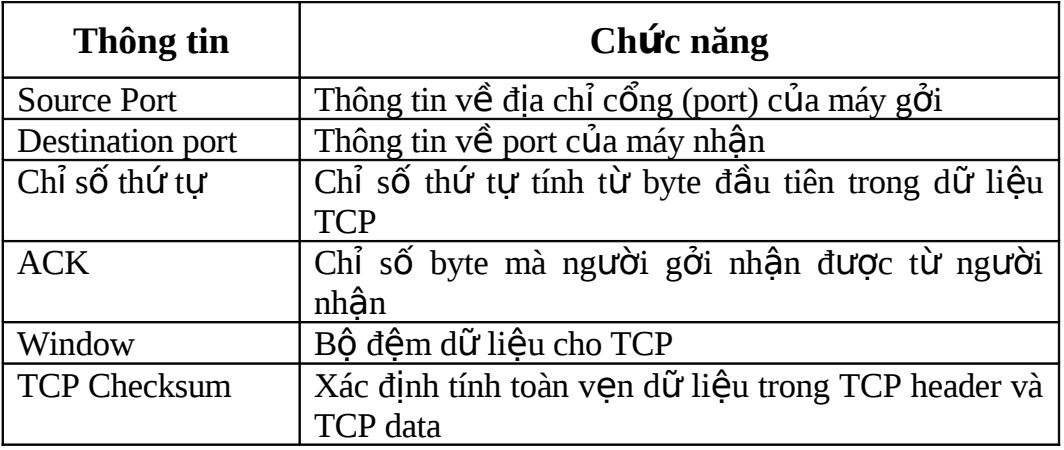

Một số port TCP thông dụng

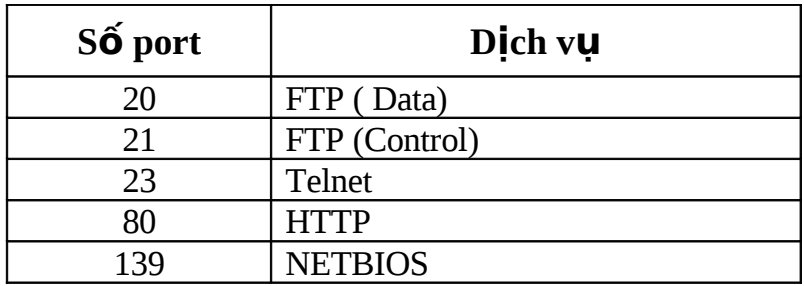

• UDP (User Datagram protocol) là loại liên kết một một hay một nhiều, không định hướng (Connectionless), không có độ tin cậy cao, thường hay dùng khi dung lượng dữ liệu truyền tải trên mạng là nhỏ. Các thông tin trong UDP header bao gồm:

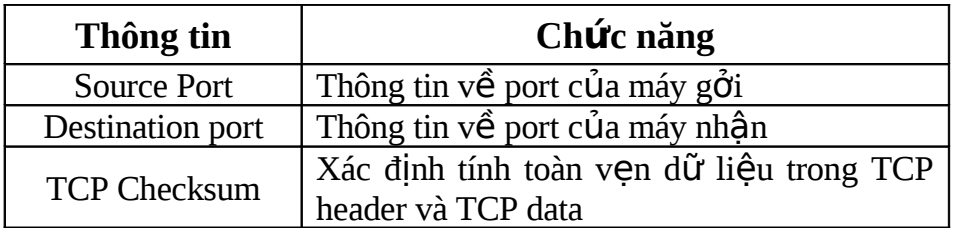

Một số port UDP thông dụng:

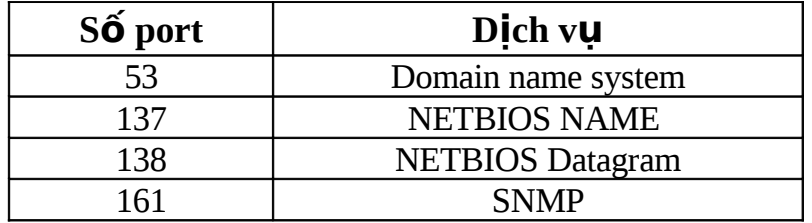

4.2.5 Các giao thức IP, ARP, ICMP, RIP.

Đóng vai trò của tầng Internet có chức năng tìm đường (routing), nhận dang địa chỉ (addressing), đóng gói (package)

• IP (Internet protocol) là dạng giao thức cho phép tìm đường (routable protocol), nhân dạng địa chỉ (addressing), phân tích và đóng gói. Một gói IP bao gồm IP header và IP payload, trong đó IP header bao gồm các thông tin sau:

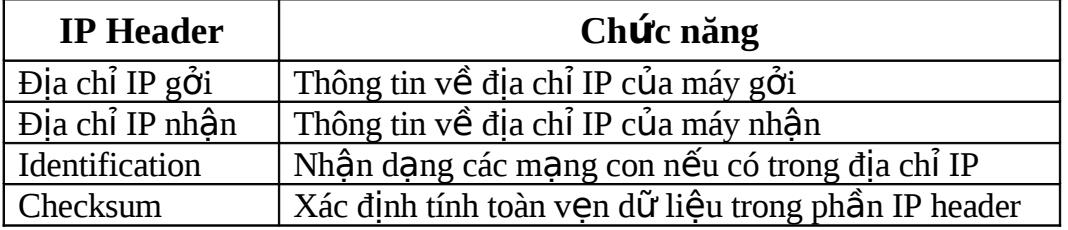

- ARP (Address Resolution Protocol) có chức năng phân giải một địa chỉ IP thành một địa chỉ giao tiếp trên mạng.
- ICMP (Internet Control Message Protocol) có chức năng thông báo lai các lỗi xảy ra trong qua trình truyền dữ liệu.
- 4.2.6 NDIS (Network Driver Interface Specification) và ODI (Open Data Interface)

Hai giao thức này đóng vai trò của tầng DataLink, cho phép một card giao tiếp (interface card) có thể giao tiếp với nhiều giao thức khác nhau trên mang.

- ODI được phát triển bởi Novell và Apple, ban đầu ODI driver được viết cho Novell và Macintosh
- NDIS được phát triển bởi Microsoft và 3 COM có các phiên bản như NDIS, NDIS2 và NDIS3. Các phiên bản cũ dùng cho Windows for workgroup, NT 3.5, còn các phiên bản mới dùng cho WinNT 4.0 hay Windows 2000.

**4.3 BÔ giao thức IPX/SPX** (Internetwork Packet Exchange / Sequenced Packet Exchange )

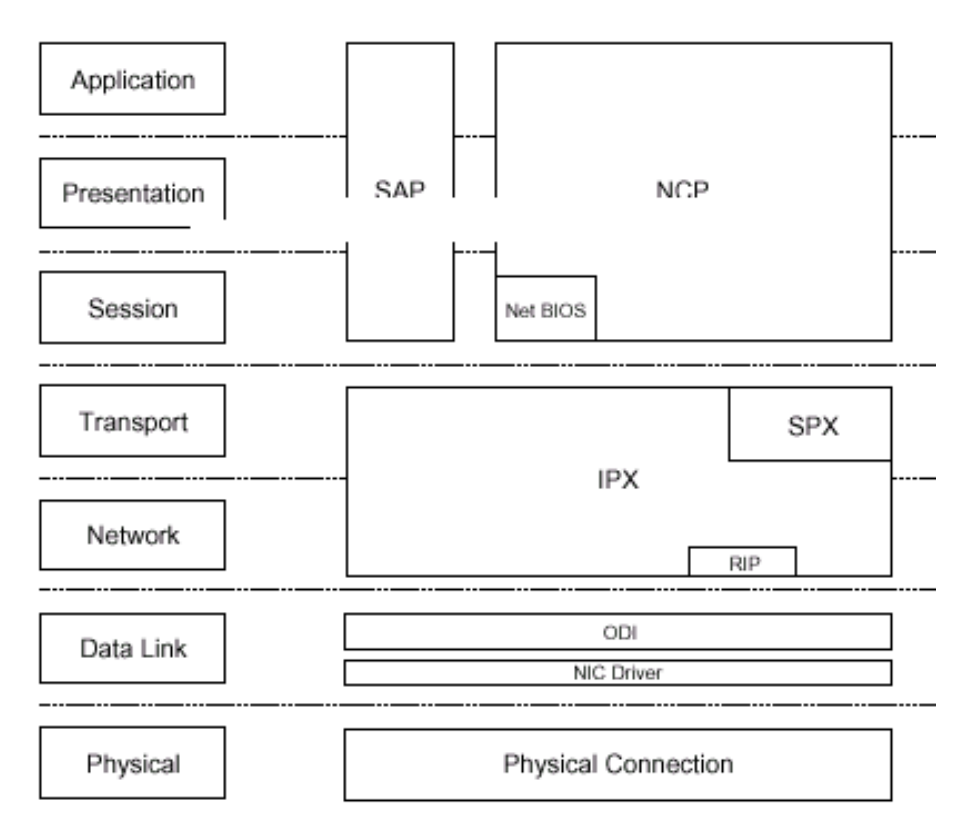

So sánh IPX/SPX với mô hình OSI (Hình 4.2)

*Hình 4.2* So sánh giao thức IPX/SPX với mô hình OSI

Cũng giống như TCP/IP, IPX/SPX là một lớp giao thức bao gồm các giao thức sau:

4.3.1 SAP (Service Advertising Protocol)

Là giao thức dùng để quảng cáo địa chỉ của server và các dịch vu khác trên mang như File servers và Print server dùng SAP.

4.3.2 NCP (Netware Core Protocol)

Xử lý quá trình tương tác giữa client và server, ví dụ như việc chia xẻ các tài nguyên trên mang.

### 4.3.3 SPX (Sequenced Packet Exchange )

Cung cấp liên kết định hướng (connection oriented protocol) trên IPX.

## 4.3.4 RIP (Routing information Protocol)

Là giao thức tìm ra đường đi tốt nhất cho các gói dữ liêu.

4.3.5 IPX (Internetwork Packet Exchange)

Là giao thức không định hướng, dùng để xác định địa chỉ mang và tìm đường trên mang IPX/SPX, IPX cung cấp dịch vu về datagram.

4.3.6 ODI (Open Data Interface)

Giao thức này đóng vai trò của tầng DataLink, cho phép một card giao tiếp có thể giao tiếp với nhiều giao thức khác nhau trên mang. ODI được phát triển bởi Novell và Apple, do đó ban đầu ODI driver được viết cho Novell và Macintosh

## **4.4 BÔ giao thức Microsoft Network ( NETBIOS, NETBEUI,** SMB)

Microsoft Networking là sự kết hợp của IBM & Microsoft, nó là lớp các giao thức, so sánh với mô hình OSI (Hình 4.3)

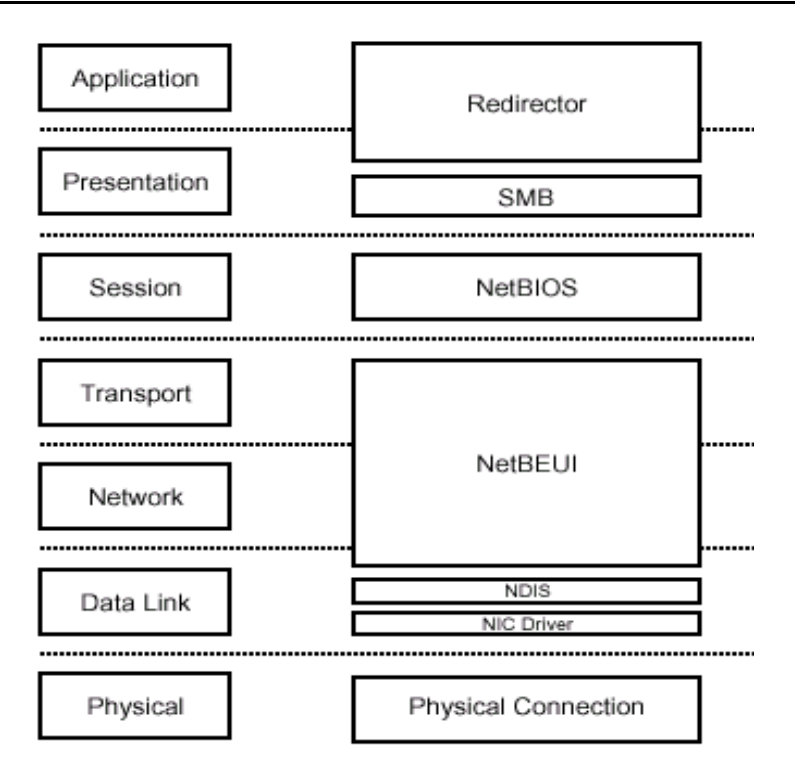

*Hình 4.3* So sánh giao thức Microsoft Networking với mô hình OSI

NetBIOS : Network Basic Input Output System

NetBEUI : Network Extended User Interface

Microsoft Network bao gồm các giao thức sau:

### 4.4.1 Redirector

Giao thức này có tác dụng:

- $\triangleright$  Làm cho tài nguyên trên mang trở thành cục bô.
- $\triangleright$  Trực tiếp truy xuất tới tài nguyên trên các server tương ứng

### 4.4.2 SMB

Có chức năng tương tư như tầng biễu diễn, cung cấp liên kết ngang hàng giữa client và server, cho phép thành lập các mạng ngang hàng.

### 4.4.3 NetBIOS

Giao thức này dùng để thành lập phiên làm việc giữa các máy tính. Nó có các đặc điểm sau:

- Hoạt động tại tầng Session.
- $\cdot$  Dùng tên có 15 ký tự để tự nhận dạng.
- · Thành lập liên kết giữa 2 máy để truyền dữ liệu
- Cho phép liên kết không định hướng
- Dùng broadcast để định dạng các máy tính trên mạng.

Cơ chế hoat đồng của NetBIOS bao gồm 4 phần :

- $\triangleright$  NetBIOS Interface
- NetBIOS Management
- $\triangleright$  NetBIOS Datagram
- $\triangleright$  NetBIOS Session

#### ❖ NetBIOS Interface

Bao gồm các hàm API chuẩn cho phép các ứng dụng có thể gởi hay nhân thông tin từ server. NetBIOS Interface còn thực hiện chức năng NetBIOS trên TCP/IP.

#### ❖ NetBIOS Management

Bao gồm những chức năng sau

. Đăng ký và hủy tên: cho phép các máy có thể đăng ký một tên nhận dang trên mang và sau đó xóa đi khi thoát khỏi mang

. Phân giải tên (Name Resolution): khi có một chương trình NetBIOS muốn giao tiếp với một chương trình NetBIOS khác, thì địa chỉ IP của chương trình này phải được phân giải thành NETBIOS name, NETBIOS trên TCP/IP sẽ thực hiên chức năng này.

❖ NetBIOS Datagram

Quản lý cách truyền các datagram theo liên kết không định hướng. Các datagram có thể truyền cho một người hay một nhóm người nào đó sử dụng cơ chế NetBIOS Name.

❖ NetBIOS Session

Quản lý cách truyền các datagram theo liên kết có đỉnh hướng và theo thứ tự có độ tin cậy cao. Nó sử dụng giao thức TCP để thành lập một liên kết và kết thúc khi cần thiết. Xem hình vẽ (Hình 4.4)

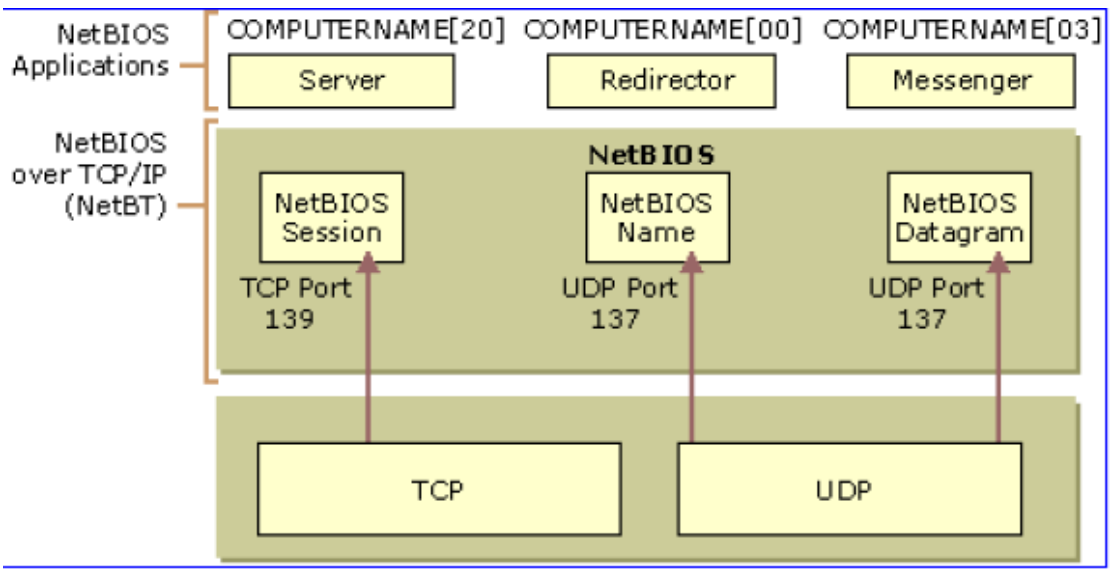

 $\mathcal{H}$ ình 44 Cơ chế NETBIOS

### 4.4.5 NetBEUI

- $\cdot$  Là giao thức thích hợp cho các mạng LAN nhỏ từ 10 200 máy
- Nhanh, hiệu qủa, ít tốn vùng nhớ.

### 4.4.6 NDIS

Được phát triển bởi Microsoft và 3 COM có các phiên bản như NDIS, NDIS2 và NDIS3. Các phiên bản cũ dùng cho Windows for workgroup, NT 3.5, còn các phiên bản mới dùng cho WinNT 4.0 hay Windows 2000.

## **4.5 Một số Protocols khác**

- DLC (Data Link Control): dùng để liên kết IBM mainframes và máy in của HP
- NFS (Network File System) : là giao thức dùng trên UNIX
- SNA ( System Network Architecture) dùng trên máy IBM
- X-windows: tập các giao thức (MIT) dưới dạng Graphic để giao tiếp với ng ười sử dụng trên Unix.

# **Câu hỏi ôn tập chương 4**

- 1. Mục nào trong các mục sau không phải là một thuộc tính TCP/IP trong một môi trường định tuyến?
	- a. TCP/IP address b. Subnet mask

- c. Default gateway d. DNS server
	-
- 2. Một mạng LAN, trong đó các máy tính được kết nối tới một HUB với cáp xoắn đôi, tốt nhất có thể được mô tả như:
	- a. Một hình trang star lôgic
	- b. Một hình trang bus lôgic và một hình trang star vật lý.
	- c. Một hình trang ring hoặc loop.
	- d. Một hình trạng bus vật lý.
- 3. Giao thức nào trong các giao thức sau không phải là một giao thức có thể định tuyến?
	- a. FTP b. IP c. NetBEUI d. SMTP
- 4. Giao thức nào chuyển đổi datagrams mà không có thông tin ACK hoặc truyền đảm bảo?

a. TCP b. ASP c. TCP/IP d. UDP

- 5. Một trong những khác nhau chính giữa NetBEUI và TCP/IP là:
	- a. NetBEUI là định tuyến và TCP/IP là không định tuyến.
	- b. NetBEUI là không định tuyến và TCP/IP là định tuyến.
	- c. NetBEUI thì khó quản lý.
	- d. TCP/IP cấu hình dễ dàng hơn so với NetBEUI.
- 6. Các yêu cầu tối thiểu cho việc định địa chỉ trong một mạng dựa trên giao thức TCP/IP?
	- a. IP address, Subnet Mask, và default gateway.
	- b. MAC address và subnet mask.
	- c. IP address.
	- d. IP address và subnet mask.
- 7. Những lơi ích mà TCP có so với UDP?
	- a. TCP cho phép các gói lớn hơn được gửi qua mạng nhờ đó cải tiến hiêu suất ứng dung.
	- b. TCP có một cơ chế "gửi lại" để ngăn chặn việc mất gói dữ liệu.
	- c. TCP sử dung một header nhỏ hơn UDP.
	- d. Không phải những điều ở trên.
- 8. Giao thức nào trong các giao thức giao vận sau được sử dụng cho việc ch oi các trò ch oi trên Internet?
	- a. TCP b. IPX/SPX.
	- b. NetBEUI d. UDP
- 9. Giao thức nào được sử dụng để gán các địa chỉ IP tĩnh?
	- a. ARP b. Proxy ARP
	- c. DHCP d. TCP/IP
- 10. Cái gì được sử dụng trong giao thức để tách host ID khỏi network ID?
- a. Solution Network address b. Node address. c. Default gateway d. Subnet mask.

# **CHUONG 5 - CÁC HÌNH TRANG (TOPOLOGIES)**  $C\overline{U}$ A M**A**NG CỤC BỘ (LAN)

# **MUC TIÊU CỦA CHƯƠNG**

Kết thúc chương này, sinh viên sẽ có thể:

- $\triangleright$  Nắm được các đặc trưng cơ bản của mạng cục bộ.
- $\triangleright$  Hiểu được các đặc điểm cũng như các ưu và nhược điểm của các hình trang LAN đơn giản: bus, star và *ring, c*ũng như đặc điểm của các hình trạng LAN hỗn hợp.
- ≻ Hiếu được ba kỹ thuật chuyến mạch: *kênh, thông báo* và *gói*; So sánh ba kỹ thuật chuyển mạch này.
- $\triangleright$  Nắm được nội dung cơ bản hai phương pháp truy xuất đường truyền: *CSMA/CD* và *Token Passing*.
- $\triangleright$  Nắm được các yếu tố (cả về lý thuyết và kỹ thuật cơ bản) tạo nên kiến trúc mạng Ethernet và mạng Token Ring

# **5.1 Các đặc trưng cơ bản của mang cục bố (LAN)**

Trong mục 1.2.3 ở phần đầu tài liệu này, khi phân loại các mạng máy tính dựa trên yếu tố chính là khoảng cách địa lý, ta có các loại mạng như mạng cục bộ (LAN), mạng đô thị (MAN), mạng diện rộng (WAN) và mạng toàn cầu (GAN). Tuy nhiên khoảng cách địa lý giữa các trạm của mạng cũng chỉ là một trong các đặc trưng của mạng cục bộ. Còn có các đặc trưng khác (như tốc độ truyền, tỷ suất lỗi, ...) cũng đóng vai trò quan trọng quyết định hiệu suất và sự phát triển của LAN.

Sau đây là một số đặc trưng cơ bản của LAN cho phép phân biệt LAN và các loại mạng khác, đặc biệt là với WAN.

## 5.1.1 Đặc trưng địa lý

Cũng như đã được trình bày trong mục 1.2.3, mang LAN là mạng được cài đặt trong một phạm vi tương đối nhỏ (trong một phòng, một toà nhà, hoặc phạm vi của một trường học v.v...) với khoảng cách lớn nhất giữa hai máy tính trạm chỉ trong khoảng vài chục ki-lô-met trở lại. Tuy nhiên giới hạn về khoảng cách này cũng chỉ có tính chất tương đối. Vì vậy, không thể chỉ lấy đặc trưng về địa lý để phân biệt LAN với các loại mạng khác.

## 5.1.2 Đặc trưng tốc độ truyền

Mạng cục bộ có tốc độ truyền thường cao hơn so với mạng diện rộng (WAN). Hiện nay, tốc độ truyền của LAN có thể đạt tới 100 Mb/s.

5.1.3 Đặc trưng độ tin cây

Tỷ suất lỗi (error rate) trên mang LAN thấp hơn nhiều so với WAN: có thể đạt từ 10 $^{\rm 3}$  đến 10 $^{\rm 11}.$ 

### 5.1.4 Đặc trưng quản lý

Mạng cục bộ thường là sở hữu riêng của một cá nhân hoặc tổ chức nào đó (trường học, doanh nghiệp, v.v...) do đó việc quản lý khai thác mạng hoàn toàn tập trung, thống nhất.

Tuy nhiên, với sự phát triển nhanh chóng của công nghệ mạng, các đặc trưng nói trên cũng chỉ có tính chất tương đối. Sự phân định giữa mạng cục bÔ và mang diên rồng sẽ ngày càng "mờ" hơn.

Hình 5.1 cho ta một sơ đồ tóm tắt các vấn đề cần xem xét khi tìm hiểu về mạng cục bộ.

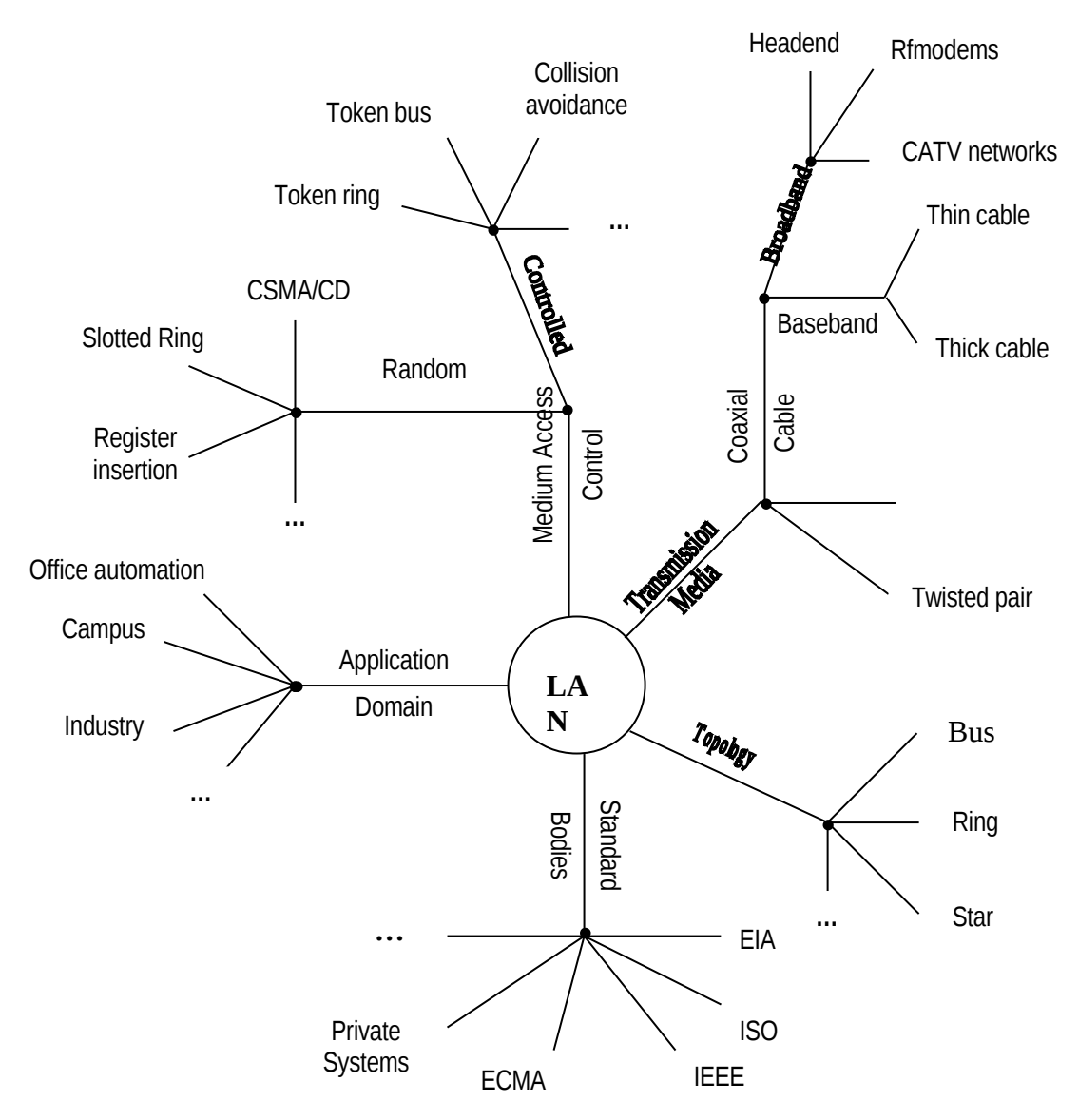

*Hình 5.1* Sơ đồ tóm tắt những vấn đề liên quan đến mang LAN

Những vấn đề liên quan đến đường truyền vật lý (Transmission media) đã được tìm hiểu ở chượng 3. Chượng này tấp trung xem xét về hình trang  $(topology)$  và kỹ thuật truy xuất đường truyền  $(Medium Access Control)$  LAN.

# **5.2** Các hình tr**ạ**ng LAN đơn gián

Như đã trình bày trong phần 1.2.4, mang cục bố có ba hình trang đơn giản là *bus* (đường trục), *star* (hình sao), và *ring* (vòng). Sau đây ta sẽ lần lượt tìm hiểu các hình trang này.

### $5.2.1$  Hình trang BUS

Một hình trạng bus vật lý (còn gọi là hình trạng bus tuyến tính) căn bản sử dung một đường cáp chung dài goi là đường *xương sống* (backborne hay bus). Đường cáp này còn được goi là đường truyền chính (trunk line) hoặc *phân đo an mang (network segment).* 

Có những đoạn cáp ngắn được gắn với đường xương sống bằng các *đầu nối* (tap) để kết nối với các thiết bị mang (Các *tap* là những thiết bị cơ khí dùng để phân tách tín hiệu điện hoặc điện từ). Tuy nhiên các hình trang bus hiện nay chủ yếu gắn các máy tính trưc tiếp với đường truyền chính bằng đầu nối chữ T (T-connector). Đường truyền chính được kết thúc (terminate) ở hai đầu bằng các terminator để loai bỏ các tín hiêu trên dây sau khi nó truyền qua m i thiết b gắn với bus. Tất cả các nút (bao gồm máy chủ file, các máy tram, và các thiết bị ngo ai vi) được kết nối tới đường truyền chính đó (Hình 5.2).

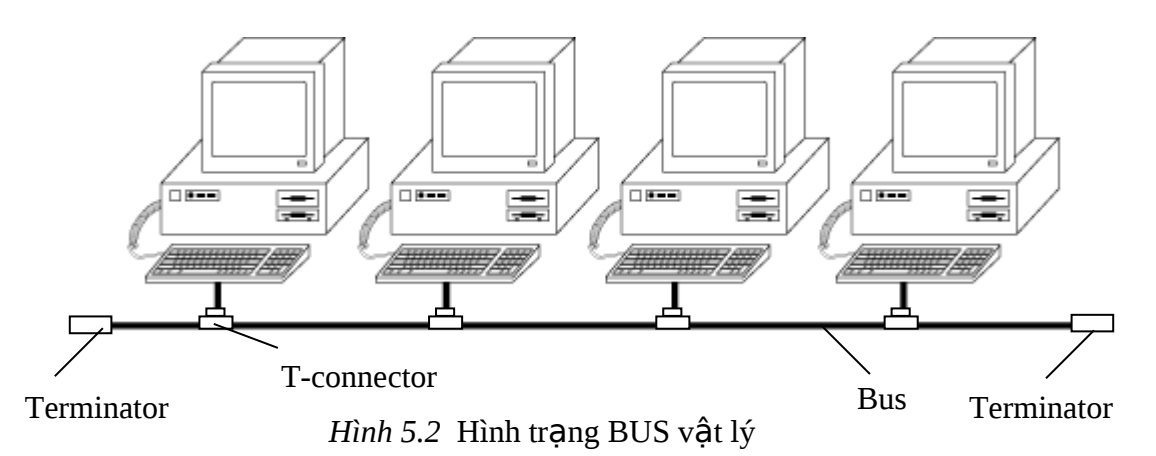

Đa số các hình trạng bus cho phép các tín hiệu điện hoặc điện từ lan truyền theo cả hai hướng

### ❖ Ưu điểm của hình trạng BUS:

- $\bullet$  Sử dung các chuẩn đã được thiết lâp, cài đặt tượng đối dễ dàng.
- Đòi hỏi đường truyền cáp ít hơn các hình trạng khác.
- Cách bố trí dây rất đơn giản, dễ mở rộng và tin cậy.
- $\cdot$  Nhược điểm của hình trạng BUS:
- Khó khăn trong việc cấu hình lại, đặc biệt khi khoảng cách và số các đầu nối vượt quá mức tối đa cho phép.
- $\bullet$  Việc chẩn đoán và cô lập các lỗi khó khăn.
- Mang sẽ không hoa t đồng (down) khi có lỗi hoặc đứt cáp.

### 5.2.2 Hình trang STAR

Mang ở dang hình sao có một *bộ xử lý trung tâm (HUB) – còn goi l*à b<sub>Ô</sub> *chuyển tiếp nhiều cổng* (multiport repeater) hay *bÔ tâp trung* (concentrator) mà tất cả các nút (máy chủ file, các máy tram, và các thiết bị ngo ai vi) gắn với nó qua đường cáp (Hình 5.3). Các mang hình sao có thể được lồng trong các mang hình sao khác để tao thành mang hình cây hoặc mang phân cấp

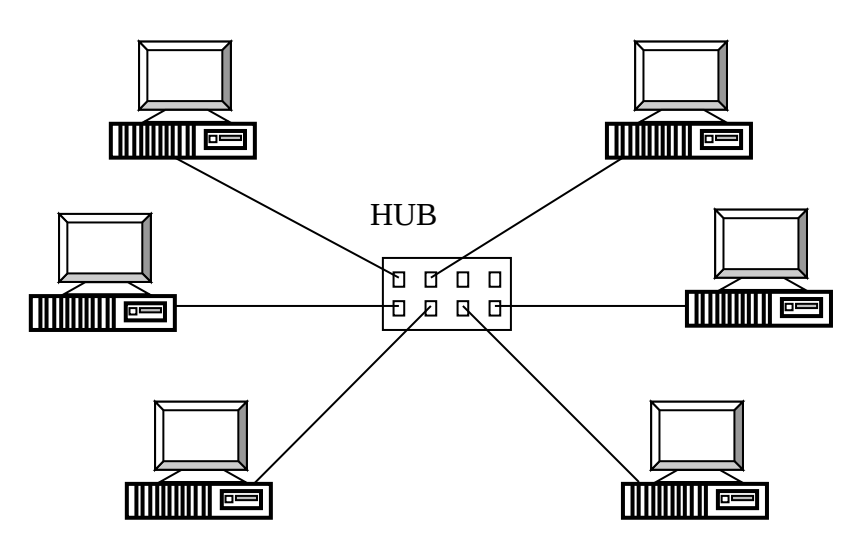

*Hình 5.3* Hình trang STAR với HUB ở trung tâm

Dữ liệu trên mạng STAR truyền qua HUB trước khi tiếp tục tới đích. HUB quản lý và điều khiển tất cả các chức năng của mạng. HUB cũng hoạt động như một bộ chuyển tiếp luồng dữ liệu. Nó được sử dụng trong các mang ARCnet, Token Ring, FDDI (Fiber Distributed Data Interface) và các mang cuc bố 10BaseT với cáp xoắn đôi, cáp đồng truc hoặc cáp sơi quang. Những ví dụ điển hình của hình trang STAR là các kiến trúc *mainframe* và *minicomputer*, trong đó máy chủ (host) là một bộ chuyển mach (switch) tâp trung. Trong mang hình sao, nếu một cáp bị đứt, nó chỉ ảnh hưởng tới nút  $(máv$  tram) nối tới HUB bằng cáp đó. Tuy nhiên nếu HUB bị hư thì toàn bồ phân đo an mang kết nối tới HUB đó sẽ ngừng hoat đồng.

Đa số các mạng cục bộ Ethernet hiện nay đều sử dụng hình trạng STAR vì khả năng mở rộng và dễ dàng kết nối với các mạng khác. Chúng cũng dễ dàng cô lâp các lỗi xảy ra với cáp mang. Nhiều mang bus và ring cũ  $c$ ũng được nâng cấp để chuyển sang mạng hình sao.

- ❖ Uu điểm của hình trang STAR:
	- Dễ cài đặt và cấu hình lai.
- $\bullet$  Dễ giải quyết các sư cố.
- Lỗi đường truyền tự động cô lập phân đoạn mạng bị lỗi.
- Không cần phải ngắt mang khi cần kết nối thêm hoặc tháo bỏ bớt các thiết bị mang.

### $\cdot$  Nhược điểm của hình trang STAR:

- $\bullet$  Đòi hỏi nhiều cáp hơn các hình trạng khác.
- Việc tồn tại một HUB tập trung (hoặc concentrator) đồng nghĩa với việc tồn tại khả năng ngừng hoạt động của toàn phân đoan mạng khi HUB đó có sư cố.

### 5.2.3 Hình trang RING

Một hình trang RING vật lý là một hình trang vòng (vòng kín liên kết điểm-điểm). Mỗi thiết bị kết nối trực tiếp tới vòng hoặc gián tiếp qua một thiết bị giao tiếp và cáp. Mỗi thiết bị hoạt động như một bộ chuyển tiếp (repeater), khuếch đại tín hiều giữa các máy tram.

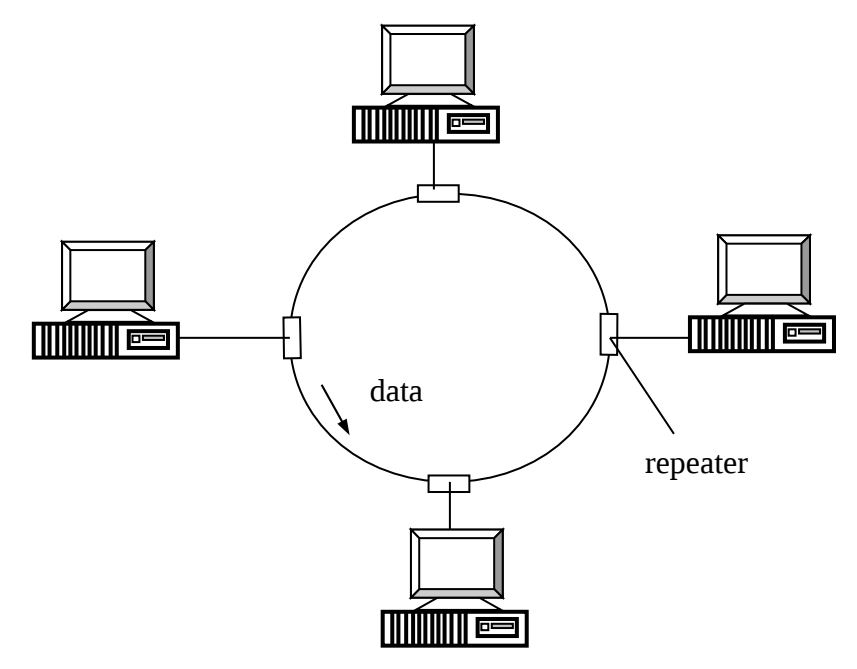

*Hình 5.4* Hình trang

các tín hiệu điện hoặc điện từ được truyền từ thiết bị này tới thiết bị khác chỉ theo một hướng. Mỗi thiết bị kết hợp một thiết bị nhân ở cáp đến (receiver) và một thiết bị phát (transmitter) ở cáp đi. Các tín hiệu được lặp lại và tái sinh ở mỗi thiết bị sao cho sư suy hao là nhỏ nhất. Một ví du sử dung hình trạng vòng là mạng cục bộ Token Ring. Loại mạng vòng này sử dụng việc *truyền thể bài* (token passing) để cho phép từng máy tính gửi dữ liệu trên mang.

Một *thể bài* (token) là một gói dữ liệu nhỏ (3 byte) cho phép các nút truy xuất mạng. Nút (máy tính) gửi phải lấy thể bài và bổ sung thông tin địa chỉ, thông tin điều khiển riêng cùng với dữ liêu để hình thành một frame dữ liêu. Sau đó frame này được truyền trên mang tới nút kế tiếp trong vòng. Nếu frame dữ liệu không phải dành cho nút kế tiếp thì nút này tái sinh lại tín hiệu và truyền tiếp nó trên mang. Quá trình này tiếp tục cho đến khi nút nhân lấy được frame dữ liêu. Sau khi nhân được frame dữ liêu, nút nhân đáp lại nút gửi ban đầu bằng cách phát ra một đáp ứng truyền trên mạng cũng ở dạng  $m\hat{o}$ t frame dữ liêu. Frame này di chuyển quanh mang theo cùng hướng trước đây cho đến khi nó cham tới nút gửi ban đầu. Khi đó frame này sẽ bị loai bỏ khỏi mang, và một thể bài mới lai được sinh ra và truyền trên dây để cho một nút khác nhân nó, tao frame dữ liêu và truyền tiếp v.v.... Quá trình này đảm bảo là ở bất kỳ thời điểm nào chỉ có thể có một nút truyền dữ liệu trên mang.

- ❖ *U'u điểm của hình trang RING*:
- Các lỗi về cáp xác định dễ dàng
- Vòng đôi (Dual loop ring) có thể chống lỗi tốt.
- $\cdot$  Nhược điểm của hình trang RING:
- $\cdot$  Việc cài đặt, thay đổi và cấu hình lại khó khăn hơn hình trang bus.
- Lỗi về đường truyền trên các vòng đơn làm ngừng hoàn toàn hoat đông của mang.
- Các đầu nối khá đắt, đặc biết là các đầu nối IBM (IBM connectors).

# 5.3 Các hình tr**a**ng LAN h**ỗ**n h**ơ**p

### 5.3.1 Star-Wired Ring

Một mang hình trang star-wired ring sử dung cách sắp xếp vật lý của mang *hình sao*, nhưng tích hợp phương pháp *truyền thể bài* (token passing). Dữ liệu được gửi quanh star theo một vòng khép kín. Điều này cho phép cơ chế chống lỗi tốt hơn mang star và bổ sung thêm tính tin cây của việc truyền thể bài. Những mang vòng hiên nay thường sử dung hình trang hỗn hợp này. Trong hình 5.5 dưới đây, các đường nối liền nét đâm biểu diễn cáp vật lý kết nối hub và các tram theo hình trang STAR, trong khi các đường không liền nét biểu diễn vòng luân lý của hình trang RING.

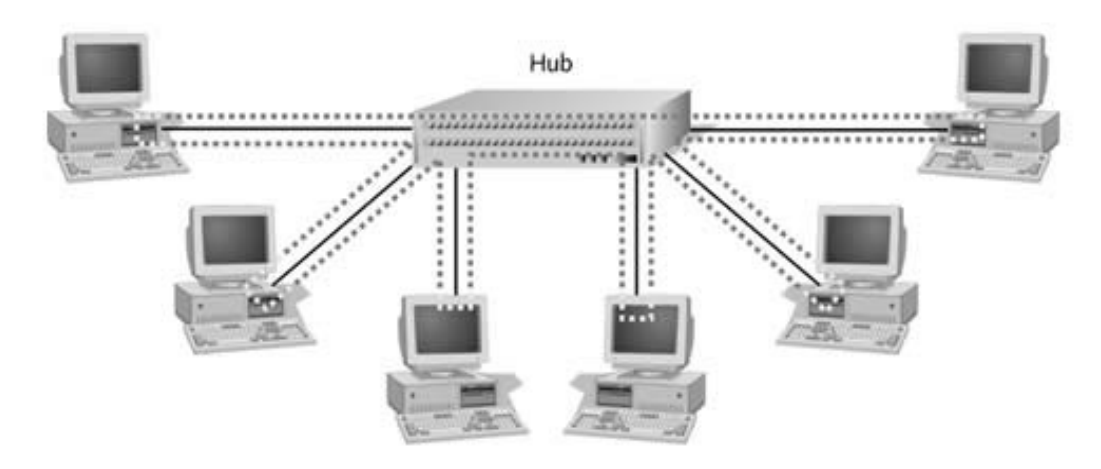

*Hình 5.5* Hình trạng mạng cục bộ Star-wired Ring

#### 5.3.2 Star-Wired Bus

Một hình trang star-wired bus là một dang khác của hình trang hỗn h p. Các nhóm máy tính tram được kết nối tới hub theo dang *hình sao*, sau đó các hub được kết nối với nhau qua *đường trục đơn* (single bus). Điều này cho phép liên kết dễ dàng các phân đọan mạng khác nhau và thường được sử dụng trong các mang Ethernet và Fast Ethernet.

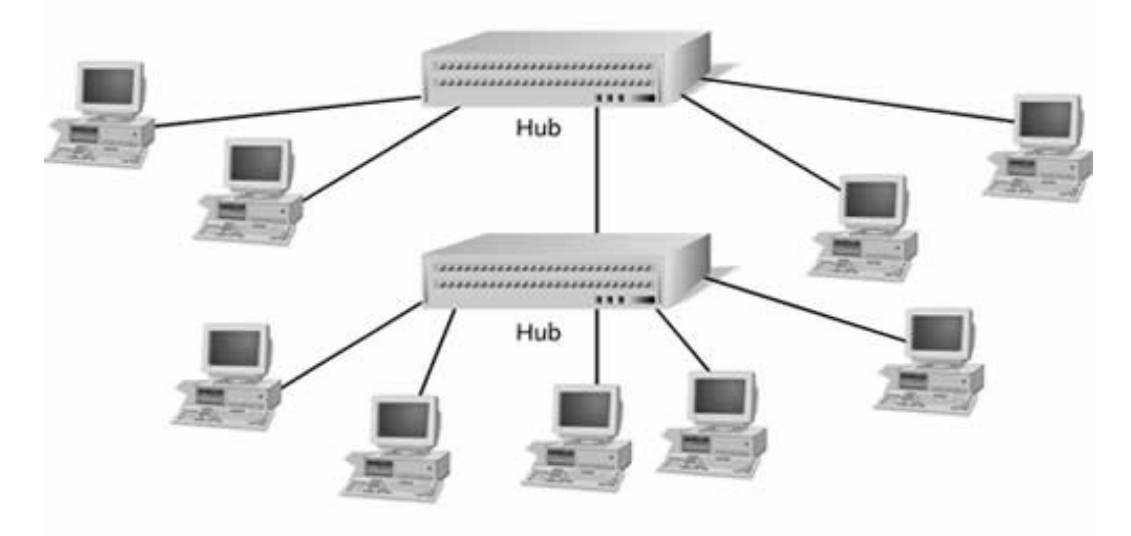

*Hình 5.6* Hình trang mang cục bố Star-wired Bus

#### 5.3.3 Daisy-Chained

Một mang hình dang vòng hoa cúc (daisy chain) thì tương tư như hình trang star-wired bus. Các mang sử dung hình trang star-wired bus hoặc star-wired ring có thể kết nối với nhau để hình thành một chuỗi vòng hoa phức tap hơn. Đây là một kỹ thuật đơn giản mở rộng mang LAN với chi phí bổ sung ít. Các quản trị mang nên nhớ rằng, những hình trang mang đơn giản như Ethernet bi hạn chế về số phân đoạn có thể kết nối mà không bị mất tính toàn vẹn dữ

liêu. Mặc dù về mặt vật lý rất dễ dàng mở rộng mạng, nhưng nếu chúng ta v **trợ**t quá số phân đo an xác định, mạng của ta sẽ có lỗi.

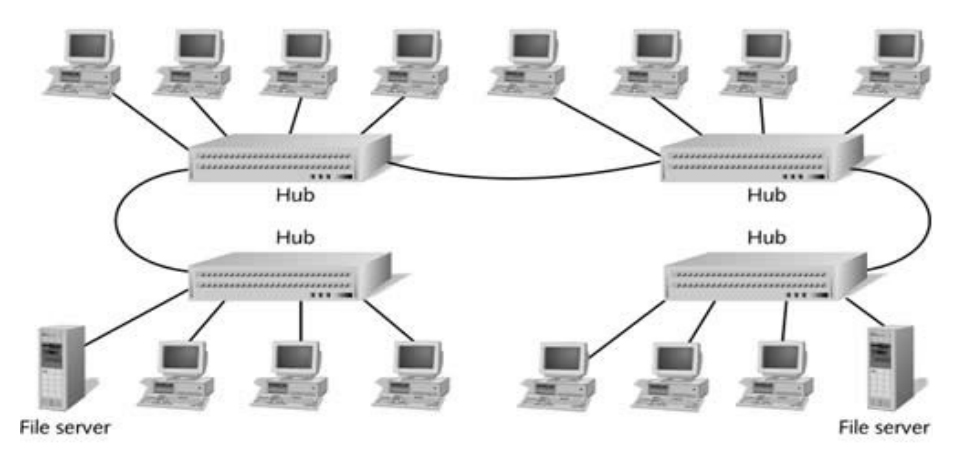

*Hình 5.7* Một Daisy-chain có hai mạng cục bộ Star-wired Bus

# **5.4 Các hề thống giao vần mang**

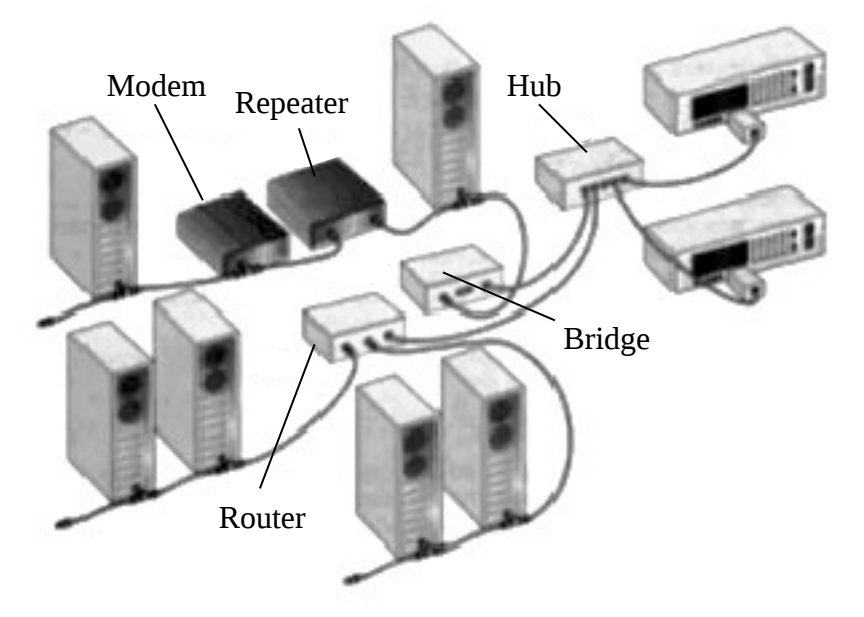

*Hình 5.8* Minh hoa việc kết nối các thiết bị của mang LAN (Hub, Repeater, Bridge, Router, Modem v.v….).

Hai hệ thống giao vận mạng phổ biến nhất là Ethernet và Token Ring. Những khái niệm cơ bản mà cả hai hình trạng lôgíc này sử dụng được trình bày ở phần dưới đây.

### 5.4.1 Kỹ thuật chuyển mạch (Switching)

Kỹ thuật chuyển mạch là một thành phần của hình trạng lôgic mạng mà nó xác định cách thức các kết nối được tạo ra giữa các nút (hoặc trạm) trên mang. Có ba kiểu chuyển mach: *chuyển mach kênh* (circuit switching); *chuyển mạch thông báo* (message switching); và chuyển mạch gói (packet switching). Mọi hệ thống giao vận mạng đều dựa trên một trong ba kiểu

phương pháp chuyển mach này. Nổi dung về các kỹ thuật chuyển mach này có thể xem lại ở mục 1.2.3. Phần tiếp theo chỉ trình bày những nét khái quát về các kỹ thuật này.

### 1) Kỹ thu**â**t chuyển m**a**ch kênh (Circuit Switching)

Trong kỹ thuật *chuyển mach kênh*, một kết nối được thiết lập giữa hai nút mang trước khi chúng khởi tao việc truyền dữ liệu. Một tổng băng thông được dành riêng cho kết nối này và vẫn tiếp tục duy trì cho tới khi một trong hai thực thể kết thúc giao tiếp. Một khi kênh giao tiếp được thiết lập, toàn bộ dữ liêu sẽ tiếp tục đi theo cùng một con đường từ nút gửi tới nút nhân.

Kiểu chuyển mạch này không hiệu quả vì nó chiếm dụng băng thông cho trong suốt khoảng thời gian các nút kết nối.

### 2) Kỹ thuật chuyến mạch thông báo (Message Switching)

Kỹ thuật chuyển mạch thông báo và kỹ thuật chuyển mạch kênh có chung một đặc điểm là dữ liệu (toàn bộ thông báo) luôn luôn đi theo cùng một đường. Tuy nhiên chuyển mach thông báo không duy trì một kết nối liên tuc. Khi một kết nối được tạo ra giữa hai thiết bị, dữ liệu được truyền tới thiết bị thứ hai, sau đó kết nối bị huỷ bỏ. Tiếp theo một kết nối được thiết lập giữa thiết bị thứ hai và thiết bị thứ ba. Một khi dữ liêu đã được truyền tới thiết bị thứ ba, kết nối đó được giải phóng. Quá trình cứ thế tiếp diễn cho đến khi dữ liệu tới đích cuối cùng. Kiểu chuyển mạch này sử dụng chương trình *lưu trữ* và đẩy tới (store and forward). Dữ liêu được đẩy đi từ một thiết bị này tới thiết bị kế tiếp, lưu trữ tại đó trước khi được đẩy tới thiết bị thứ ba. Kỹ thuật chuyển mạch thông báo đòi hỏi bộ nhớ lưu trữ tạm thời cao và những phí tổn xử lý tai các nút trung gian.

### **3) Kỹ thuật chuyển mach gói (Packet Switching)**

Như đã trình bày trong mục 1.2.3, kỹ thuật *chuyển mạch gói* ngắt dữ liêu thành những khối dữ liêu nhỏ, kích thước của nó có thể quản lý được những khối này được gọi là các *gói* (packet) - trước khi chúng được truyền ngang qua mang. Mỗi một gói có thể có con đường riêng qua mang để tới đích cuối cùng của nó vì mỗi gói có cả hai địa chỉ nguồn và địa chỉ đích. Nói một cách khác, mỗi gói có thể tìm được kênh nhanh nhất tới đích ở bất kỳ thời điểm nào.

Nút đích trên mang chuyển mach gói nhân các gói và hợp nhất chúng lại theo đúng trình tự ban đầu dựa trên thông tin điều khiển bên trong gói. K $\tilde{y}$ thuật này tạo ra những phí tổn, mà nó không thích hợp cho việc truyền hình ảnh và âm thanh. Ưu điểm lớn nhất của kỹ thuật chuyển mạch gói là không tồn tai một con đường cố định trong khi dữ liêu được gửi từ một nút này tới nút kia và không đòi hỏi việc xử lý bởi các thiết bị trên đường truyền. Kỹ thuật chuyển mach gói được sử dung trong các mang Ethernet, FDDI và Frame Relay.

 $5.4.2$  Đa truy nhập có cảm nhân sóng mang / Phát hiện xung đột (Carrier Sense Multiple Access / Collision Detection - CSMA/CD)

Các hề thống tranh chấp hoat đồng dưa trên nguyên tắc: việc truy xuất đường truyền được thực hiện trên cơ sở thực thể nào chiếm dụng đường truyền đầu tiên sẽ được quyền truyền dữ liêu. Trước khi một tram Ethernet truyền dữ liệu, nó lắng nghe kênh truyền có ở trạng thái tích cực hay không. Giao thức Ethernet thường được mô tả như giao thức "l*ắng nghe trước khi truyền"* ("listen before talking"). Một kênh truyền được gọi là tích cực (activity), nếu như có bất kỳ tín hiệu đang được truyền bởi một trạm Ethernet nào đó. Sự xuất hiện của một tín hiệu truyền được gọi là *sóng mang* (carrier). Mỗi tram có thể cảm nhân sự có mặt của một sóng mang.

Nếu một tram phát hiện kênh truyền đang ở trạng thái bận (trạng thái tích cực), tram đó không thực hiện việc truyền dữ liệu. Sau khi bit cuối cùng của frame truyền qua, tầng *Ethernet Data Link* tiếp tục chờ tối thiểu 9.6 mili giây để tạo ra khoảng cách giữa các frame. Ở cuối thời điểm này, nếu một frame dữ liệu đang chờ để được truyền và nếu kênh truyền rảnh, quá trình truyền được khởi tao. Nếu tram không có dữ liêu để truyền, nó lai tiếp tục quá trình cảm nhận sóng mang ("Listen Before Talk" - LBT). Khoảng cách giữa các frame cung cấp thời gian hồi phục (recovery time) cho các tram Ethernet khác.

Nếu một trạm vẫn cố truyền dữ liệu khi kênh truyền đang ở trạng thái bận, sự đụng độ (collision) xảy ra và kết quả là dữ liệu không đến được trạm đích hoặc nếu có đến thì cũng bị sai lệch. Nếu kênh truyền ở trang thái rảnh (không một sóng mang nào được phát hiện), trạm đang lắng nghe có quyền truyền dữ liêu. Vì có nhiều tram được kết nối tới kênh Ethernet sử dung cơ chế cảm nhận sóng mang nên hệ thống này được gọi là *đa truy nhập có cảm nhân sóng mang* (Carrier Sense with Multiple Access - CSMA).

Một sự đung độ cũng sẽ sẽ xảy ra nếu hai trạm quyết định truyền dữ liêu ở cùng một thời điểm mà kênh truyền không ở trạng thái tích cực. Những đung đ $\hat{0}$  xảy ra trong suốt quá trình hoat đồng bình thường của mang cục bồ Ethernet vì các trạm truyền dữ liệu chỉ dựa vào một sự kiện duy nhất: có tồn tai một sóng mang trên kênh truyền hay không.

Các tram Ethernet giảm thiểu sư đung đô bằng cách phát hiên những đụng độ khi chúng xảy ra. Vì thế thuật ngữ CSMA/CD mô tả cơ chế truy xuất đường truyền Ethernet, trong đó CD là viết tắt của Collision Detect (*phát* hiện xung các tram lắng nghe thiện xung đột này đ<sub>Ngừng truyền giữ tín biêu</sub>  $n\delta i$ <sup>n</sup> $\left\{\text{``} \atop \text{d} \text{ } \text{r} \right\}$  duc trụn lung ng mg.  $\left\{\text{``} \right\}$ . Khi xảy ra xung đ $\left\{\text{``} \right\}$  cảnh báo, tiến tực chờ liệu ) n<sub>g má</sub> du việ duy ch <sub>và</sub> liệu. Trạm đầu tiên phát mụn ra xu một tín hiệu sóng mang đặc biệt tới tất cả các trạm kết nối fới $_{\rm Yes}$  g để cảnh báo sự kiện xung đột này. Sau khi một xung đột xảy ra, tất ca các trạm chờ đợi trong  $\chi$  sing với chuy cho nhiên nào đó. Việc truy $\hat{\beta}$  sáy ra sau  $\hat{\beta}$ cho dụi tháng yếu vày. Việc thay người hình hau do. Việc truy vày là sau khi kết thúc truyền dẫn có khi kết thúc truyền dẫn có truyền dẫn có truyền dẫn có truyền dẫn có truyền dẫn có truyền dẫn có truyền dẫn có truyền dẫn thể | giảm  $\langle$  m mg  $\rangle$ đột. $\blacktriangleright$  | Truyền dữ liệu  $\frac{\partial^2 f}{\partial x^2}$  hiện  $\chi$  mg dụng thời già truyề Giản đồ  $\sum_{i=1}^{\infty}$ đây minh họa quá trình CSMA/CD. Các tram lắng nghe đường truyền Đườ ng n r anh ? Tiếp tục Phát hiên xung đột? Quá trình truyền dữ liệu được thực hiện Ngừng truyền, gửi tín hiêu cảnh báo, tiếp tục chờ No No

dược that **hà hành được thành thành thành thành thành th**ờng Cao Đẳng Công <sub>tr</sub>ạng <sub>t</sub>ạ được th

*Hình 5.9* Quá trình CSMA/CD

### **5.5 Kiến trúc Ethernet**

Sự mô tả về mạng Ethernet được xác định trong chuẩn IEEE 802.3. Về *giao thức*, mạng này sử dụng phương pháp CSMA/CD để truy xuất đường truyền. *Hình trạng* chính của Ethernet là đường trực bus tuyến tính, tuy nhiên  $m\tilde{0}$ i thành phần của nó có thể là hình trạng star. (Star-wired bus)

#### 5.5.1 Các loai cáp mang Ethernet

Ethernet có thể hoat đồng trên ba loai cáp khác nhau, mỗi loai có những hạn chế, yêu cầu và các thành phần riêng. Mạng Ethernet chủ yếu sử d ung cáp Ethernet chuẩn (Thicknet) và cáp Ethernet mảnh (Thinnet). Chi tiết về các loai cáp này xem lai phần *Coaxial cable* của chương 3.

Ngoài hai loại chính trên, hiện nay trong các mạng cục bộ Ethernet còn  $s\mathcal{U}$  dung loai cáp xoắn đôi không boc kim loai (unshielded twisted-pair – UTP). Chi tiết về loại cáp này xem lại phần Twisted Pair Cable của chương 3.

Chuẩn Ethernet IEEE 802.3 mô tả ba loai cáp sử dung trong mang Ethernet là 10Base2, 10Base5 và 10Base-T (xem lai chương 3).

Mang Ethernet là một lựa chọn tốt cho các mạng có lưu lượng đôi khi thay đổi manh. Mang Ethernet không thích hợp cho các kiến trúc mang cục bồ có yêu cầu tải ổn định.

Một ưu điểm của mang Ethernet là khả năng sử dung các giao thức khác, đặc biệt là giao thức TCP/IP (Transmission Control Protocol/Internet Protocol). Chính điều này làm cho mang Ethernet dễ dàng cho viêc truy xuất các minicomputer và các tram công suất cao. Mang Ethernet cũng là một chon lưa

tốt cho các mang trong môi trường kỹ thuật, vì các nút trong môi trường này thường là các trạm cài đặt hệ điều hành UNIX sử dụng giao thức TCP/IP.

### 5.5.2 Phân đo an mang Ethernet

Một mang Ethernet bao gồm các nút gắn tới đường trục bus của nó ở những cư ly khác nhau. Đường trục bus này thực sư là cáp chính dài của mang Ethernet. Phần cáp chính này và các nút gắn tới nó được gọi là *phân đoan mang* Ethernet (Ethernet trunk segment).

Đa số các mạng Ethernet không thực thi một cáp dài. Thông thường cáp phân đo an mang được chia thành một dãy các cáp được kết nối qua các bộ chuyển tiế  $p$ ( repater), cầu ( bridge) và các bồ tìm đường ( router).

Bảng ở phần 5.5.3 và 5.5.4 dưới đây là những mô tả chuẩn IEEE 802.3, trong đó cáp phân đo an được giới hạn trong khoảng cách có thể truyền một tín hiểu. Cáp phân đo n có chiều dài cực đại và bị han chế số nút có thể gắn tới nó. Phân đo an mang có thể được chia thành các đơn vị nhỏ hơn bằng việc sử dung các đầu nối (connector). Phân đoan mang cáp đồng truc dày có chiều dài tối đa 500 mét (1640 feet) và có thể có tối đa 100 nút. Phân đoan mang cáp đồng trực mảnh có chiều dài tối đa 185 mét (607 feet) và có thể gắn tối đa 30 nút.

Một bộ chuyển tiếp (repeater) là một thiết bị dùng để mở rộng chiều dài của cáp phân đo an mang Ethernet. Các phân đo an mang bổ sung có thể mở rộng phân đo n mạng Ethernet, tuy nhiên một phân đo an mạng không thể được mở rộng vượt quá giới han xác đỉnh. Chú ý rằng mỗi nút cuối của một phân đo an phải được gắn đầu nối terminator và một trong các nut phải được nối đất.

Mang Ethernet không có một hub hoặc concentrator riêng như đối với hình trang ring hoặc star. Mỗi cáp phân đoan riêng rẽ đóng vai trò như một hub hoặc concentrator.

Một mạng Ethernet cũng có thể kết hợp các cáp Thinnet và Thicknet trong cùng một mạng. Tuy nhiên mỗi loại cáp có đặc tính kỹ thuật riêng và việc cài đặt mang phải tuân theo các đặc tính của cả hai loai cáp này.

5.5.3 Các quy tắc nối cáp Ethernet mảnh  $(10Base2)$ 

Các tham số cho cáp Ethernet mảnh (10Base2) được trình bày trong bảng dưới đây:

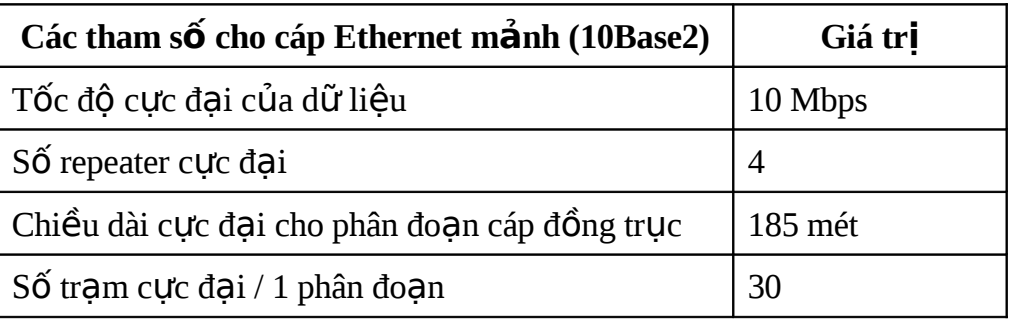

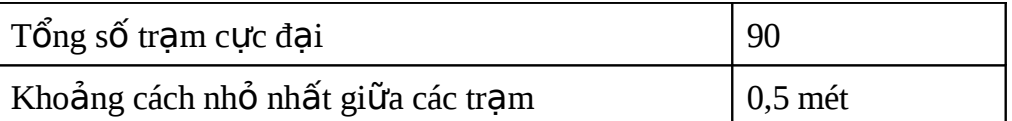

### 5.5.4 Các quy tắc nối cáp Ethernet dày  $(10Base5)$

Các tham số cho cáp Ethernet dày được trình bày trong bảng sau:

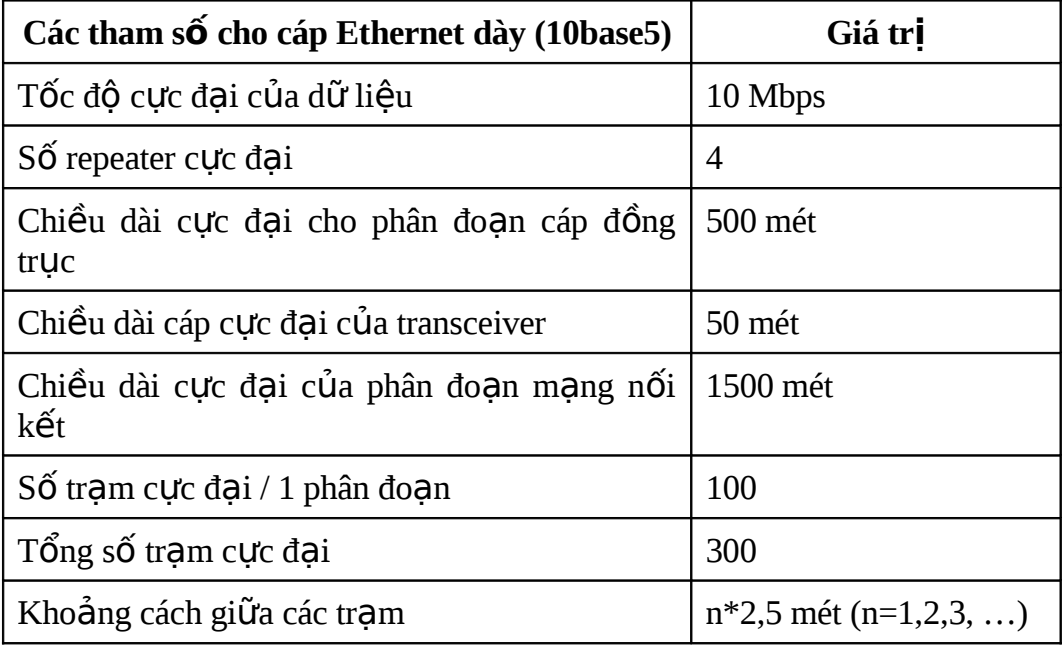

### 5.5.5 Mang Ethernet dùng chung (Shared Ethernet)

Các mang cuc bổ Ethernet truyền thống goi là mang *Ethernet dùng chung*. Mang này cung cấp tổng băng thông cố định được dùng chung giữa các thiết bị kết nối trên một phân đoan. Hai nút mang không thể gửi và nhân dữ liêu đồng thời, vì mang Ethernet dùng chung này sử dung một hub có chức năng nhân tín hiệu, sau đó khuếch đại và truyền lại tín hiệu đó tới mọi thiết bi.

### 5.5.6 Mang Ethernet chuyển mach (Switched Ethernet)

Mang *Ethernet chuyển mach* sử dung một bộ chuyển mach (switch) thay cho một hub. Switch này có thể phân tách một phân đoạn mạng thành các phân đo an mang độc lâp nhỏ hơn. Mỗi phân đo an nhỏ này có thể có lưu lượng riêng và cho phép nhiều nút truyền và nhân dữ liêu đồng thời. Như vậy, một mang Ethernet chuyển mạch trở thành nhiều mạng *Ethernet dùng chung* độc lập, liên kết với nhau bởi switch. Điều này có nghĩa là băng thông được sử dung hiêu quả hơn nhiều.

Mạng *Ethernet chuyển mạch* có những cải tiến đáng kể vì số các nút hoặc trạm đang tranh chấp đường truyền mạng ở bất kỳ khoảng thời gian nào được giảm đi rõ rêt. Chẳng han, nếu có 100 tram trên mang *Ethernet chuyển mach*, mang này có 100 máy tính đang cố giao tiếp cùng một lần. Vì mang Ethernet sử dung phương pháp CSMA/CD, khả năng xung đột là rất lớn. Tuy nhiên, nếu phân đoạn 100 trạm này được phân chia thành bốn phân đoạn độc lập (với số tram ngang đều nhau) bằng việc sử dung một switch, chỉ có 25 tram tranh chấp đường truyền mạng. Điều này giảm thiểu khả năng xung đột một cách đáng kể.

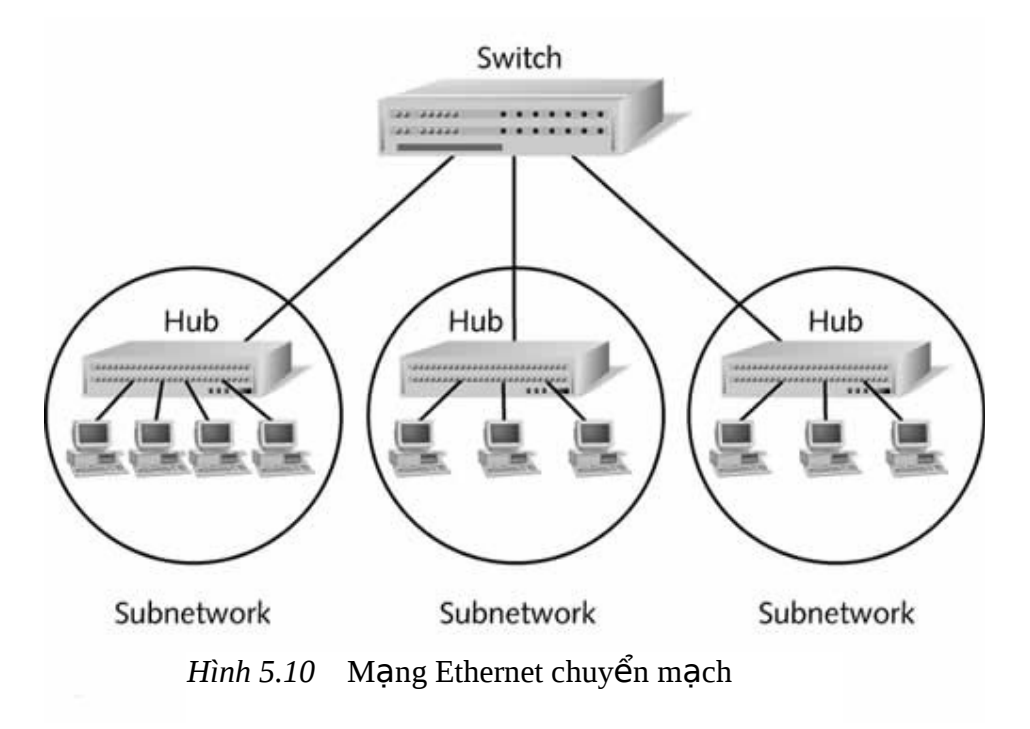

### 5.5.7 Các kiểu khuôn dang Ethernet (Ethernet Frame Types)

Có bốn kiểu khuôn dạng dữ liệu khác nhau được sử dụng trong mạng Ethernet bao gồm Ethernet 802.2, Ethernet 802.3, Ethernet II, và Ethernet **SNAP** (Xem lai muc 2.3.1 giới thiều về khuôn dang Ethernet tổng quát). Mỗi kiểu khuôn dạng có phần khác nhau và chúng đều có bốn trường chung: địa chỉ nguồn (source addres), địa chỉ đích (destination address), dữ liêu (data) và trường kiểm tra lỗi (error-checking). Các kiểu khuôn dạng Ethernet được sử dung thông thường nhất là Ethernet 802.2 và Ethernet 802.3. Các khuôn dang Ethernet có kích thước biến đổi từ tối thiểu 64 byte tới tối đa 1518 byte. (Mỗi khuôn dang chứa thông tin *header* kích thước14 byte công với trường *Frame Check Sequence* chiều dài 4 byte. Phần dữ liêu của khuôn dang có kích thước biến đổi từ 46 byte tới tối đa 1500 byte. Kích thước tổng công của frame được tính toán đơn giản bằng cách cộng kích thước của tất cả các trường – Nếu trường dữ liêu của frame nhỏ hơn 46 byte, frame sẽ được đêm thêm tr **ườ**ng *pad* để kích thước tối thiểu của nó là 46 byte.

*a) 802.2*

Khuôn dạng **Ethernet 802.2** là khuôn dạng mặc định được sử dụng cho mang Novell Netware 4.x và hê điều hành mang cao hơn. Khuôn dang này hỗ trợ giao thức IPX/SPX cũng như giao thức TCP/IP và là khuôn dạng Ethernet thông thường nhất được sử dụng ngày nay. Các khuôn dạng này chứa một điểm truy nhập dịch vu đích (Destination Service Access Point - **DSAP)** và một *điểm truy nhâp dich vu nguồn* (Source Service Access Point - SSAP). Một điểm truy nhập dịch vu (Service Access Point - SAP) định danh một nút hoặc quá trình bên trong, mà quá trình này sử dụng tầng con Logical Link Control của tầng Data Link. Mỗi quá trình xảy ra giữa nút nguồn và nút đích trên mang có một SAP duy nhất.

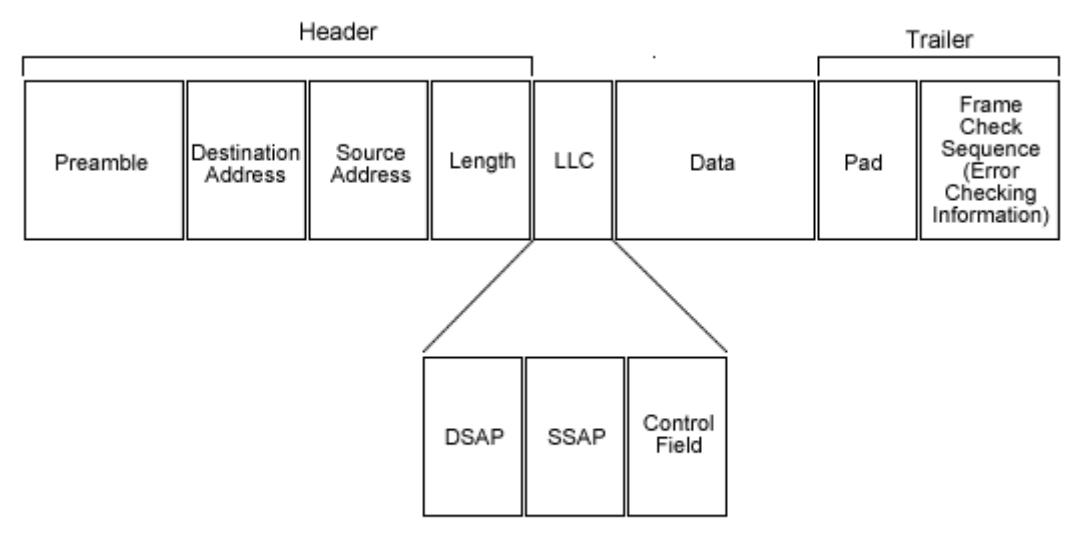

*Hình 5.11* Một khuôn dang Ethernet 802.2 điển hình

### *b) 802.3*

Kiểu khuôn dang **Ethernet 802.3** là kiểu khuôn dang Novell Netware ban đầu. Nó dùng cho các mạng đang sử dụng Novell Netware 3.12 và các phiên bản thấp hơn. Giống như Ethernet 802.2, kiểu khuôn dạng này cũng hỗ tr $\sigma$  giao thức IPX/SPX, nhưng nó không hỗ tr $\sigma$  các giao thức khác như TCP/IP. Không có các bit điều khiến (DSAP và SSAP) bên trong khuôn dạng 802.3.

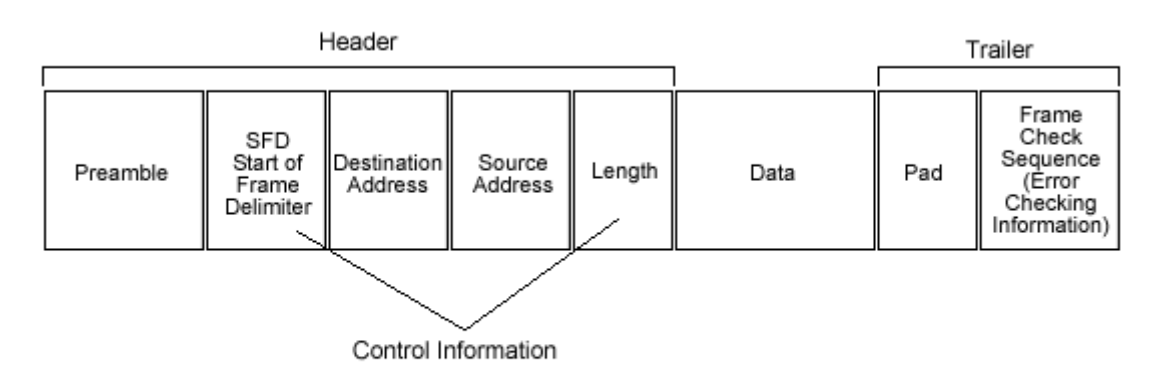

*Hình 5.12* Một khuôn dạng Ethernet 802.3 điển hình

#### *c) Ethernet II*

Ethernet II là kiểu khuôn dạng Ethernet đầu tiên được phát triển bởi DEC, Intel và Xerox. Nó được phát triển trước chuẩn IEEE 802. Nó tượng tư khuôn dạng Ethernet 802.3, nhưng không chứa trường *length*. Thay thế, khuôn dang Ethernet II chứa trường *Ethernet Type*, mà nó cho phép phân biệt việc sử d ung các giao thức IPX/SPX, TCP/IP và AppleTalk (NÔi dung các giao thức này xem lai ở chương 4)

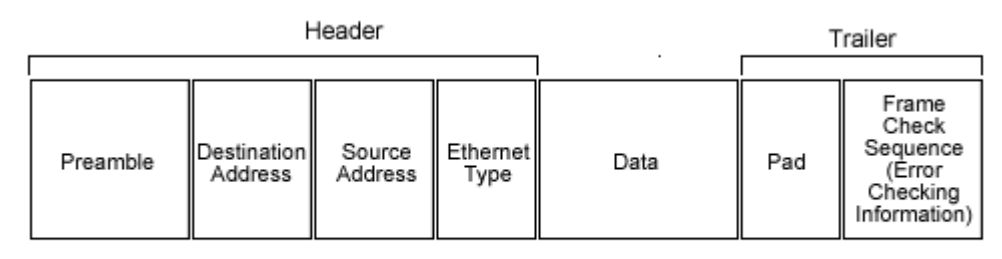

*Hình 5.13* Một khuôn dạng Ethernet II điển hình

### **d)** *Ethernet SNAP (Sub-Network Access Protocol)*

**Ethernet SNAP** là một sự điều chỉnh của khuôn dang Ethernet 802.2 và Ethernet II. Kiểu khuôn dang này sử dung cùng các trường điều khiển như khuôn dang 802.2 – Destination Service Access Point (DSAP) và Source *Service Access Point (SSAP).* Nó cũng bổ sung trường *Ethernet Type* từ khuôn dang Ethernet II công thêm một trường khác gọi là trường Organisation ID **(OUI).** Trường này định danh kiểu mang mà các khuôn dang đó đang hoat đồng. Ethernet SNAP thì thích hợp với các giao thức IPX/SPX, TCP/IP và AppleTalk, nhưng khuôn dạng này hiếm khi được sử dụng.

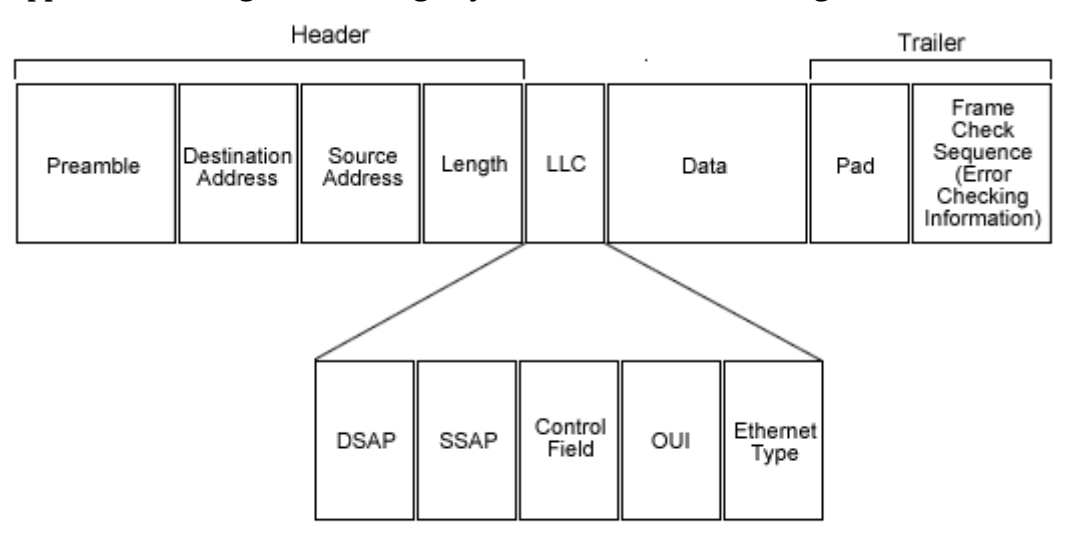

*Hình 5.13* Một khuôn dạng Ethernet SNAP điển hình

### **5.6 Mang Token Ring**

5.6.1 Kỹ thuật truyền thể bài (Token Passing)

Trong các hề thống truyền thể bài, một frame dữ liêu nhỏ (token) được truyền lần lượt từ thiết bị này đến thiết bị khác. Một thể bài là một thông báo đặc biết mà khi thiết bị nào lưu giữ nó, thiết bị đó tam thời có quyền điều khiển đường truyền. Kỹ thuật truyền thẻ bài phân bố việc điều khiển truy xuất giữa các thiết bị mạng.

Mỗi thiết bị biết được thiết bị nào truyền thể bài tới nó cũng như thiết bị nào sẽ nhân thể bài do nó truyền đi (các thiết bị đứng trước và sau nó trong vòng lôgíc). Mỗi thiết bị định kỳ lấy quyền điều khiển thẻ bài, thực hiện nhiêm vu của nó, và sau đó truyền thể bài cho thiết bị kế tiếp sử dung. Các giao thức giới han mỗi thiết bị có thể kiểm soát thể bài trong bao lâu.

Tồn tại một số giao thức truyền thể bài. Hai chuẩn về mạng LAN truy n th bài là ề ẻ *Token Bus* IEEE 802.4 và *Token Ring* 802.5. M ng ạ *Token Bus* sử dung phương pháp điều khiển truy xuất bằng truyền thể bài và một hình trang bus vật lý hoặc lôgíc, trong khi mạng *Token Ring* cũng sử dụng phương pháp điều khiển truy xuất bằng truyền thẻ bài nhưng hình trang vật lý hoặc lôgíc là ring. Một chuẩn truyền thể bài khác (dùng cho các mang LAN cáp sơi quang) được gọi là FDDI (Fibre-Distributed Data Interface).

Kỹ thuật truyền thể bài thì thích hợp cho các mạng có tải thay đổi m anh theo thời gian chẳng han như các mang truyền hình ảnh hoặc âm thanh số hoá hoặc các mang có tải cao.

### 5.6.2 Kiến trúc Token Ring

Kiến trúc *Token Ring* tuân theo các chuẩn được tao ra bởi IEEE 802.5 thuộc về một đề án có tên **Project 802.** 

Hình trang của *Token Ring* được sử dụng là star-wired ring, với ring được hình thành bởi hub. Các nút được gắn với ring (hoặc hub) tao thành star. Mang *Token Ring sử dung phương pháp xác định* (chứ không *ngẫu nhiên* như giao thức CSMA/CD) để truy xuất cáp. Thể bài – một khối bít xác định trước – cho phép một nút giao tiếp với cáp. Thể bài được truyền từ nút này tới nút kia cho tới khi một nút có yêu cầu truyền dữ liêu – quá trình này được gọi là *truyền thể bài* (**token passing**). Ta cần chú ý là phải tồn tai một vòng để thể bài di chuyển theo ở mọi thời điểm. Dữ liệu di chuyển trên vòng chỉ theo một hướng.

Mang Token Ring có hai kiểu chính với tốc độ truyền dữ liệu là 4 và 16 Mbps, cả hai kiểu này đều dùng kỹ thuật truyền băng tần cơ sở. Cả hai kiểu mang *Token Ring đều có khả năng sử dung cáp xoán đôi không boc kim* loại, cung cấp khả năng tăng độ tin cậy cũng như mở rộng khoảng cách truyền tín hiệu.

### 5.6.3 Các thành phần của Token Ring

Có bốn thành phần cơ bản tạo nên mạng *Token Ring*: Token Ring NIC, Token Ring Multistation Access Unit (MAU), Cabling System, và Token Ring Network Connector.

### **a)** NIC của Token Ring

Bảng mạch giao tiếp mạng (Network Interface Card - NIC) dùng cho *Token Ring thì tương tư những NIC sử dung với các loai mang khác, chẳng* hạn như Ethernet, nhưng được thiết kế đặc biệt cho phương pháp giao vận *Token Ring*. Ta không thể sử dung NIC của một kiểu mang này cho một kiểu mang khác. Các NIC phải được kết nối qua một cáp tới đơn vi truy xuất *nhiều tram (Multistation Access Unit – MAU). MAU là một thiết bi tương đương* với hub hoặc repeater của *Token Ring*. NIC của *Token Ring* có thông lương là 4 Mbps hoặc 16 Mbps.

#### **b)** MAU - Đơn vị truy xuất nhiều tr**a**m của Token **Ring**

*Đơn vi truy xuất nhiều tram được goi là MAU (Multistation Access Unit)* hoặc là SMAU (Smart Multistation Access Unit). MAU cũng còn được tham chiếu như là một chuẩn 8228 (Đặc tả 8225 của IBM). MAU là một hub của mang *Token Ring.*

Có 10 cổng trên một MAU 8228, tám cổng dùng cho kết nối các nút mang, hai cổng còn lai được gọi là cổng *Ring-In* và cổng *Ring-Out*. Hai cổng này được sử dụng khi kết nối một dãy các MAU để duy trì tính toàn ven của vòng (Hình 5.14). *Ring-Out* là cổng xuất tín hiệu và *Ring-In* là cổng nhập tín hiệu. Nếu mạng chỉ có một MAU thì cổng *Ring-Out và cổng Ring-In* có thể được để nguyên (không kết nối). Nếu bất kỳ cổng nào trên MAU còn để trống, nó sẽ "tự làm ngắn mạch" để tạo nên một kết nối nhằm mục đích duy trì vòng.

Mỗi MAU có khả năng kết nối tối đa tám nút. Khi có nhiều hơn các nút được yêu cầu, nhiều MAU được kết nối bằng việc liên kết các cổng *Ring-In* và cổng *Ring-Out* của chúng. Các MAU được cài đặt trong một mang có thể kết nối tối đa 72 nút khi sử dụng cáp xoắn đôi không bọc kim loai (Unshielded Twisted Pair - UTP), hoặc tối đa 260 nút khi sử dung cáp xoắn đôi có boc kim ( Shielded Twisted Pair - STP).

Các MAU hoặc hub được nối với nhau để hình thành vòng. Các nút được kết nối tới MAU để tao thành star của mang.

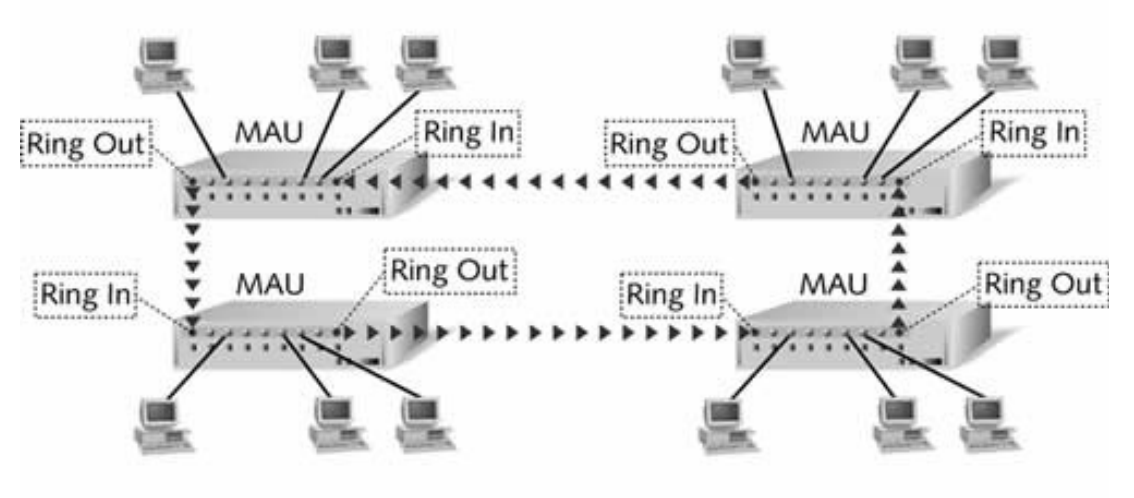

*Hình 5.14* Nối kết các MAU Token Ring

## c) Hệ thống cáp

Có rất nhiều đặc tả cáp Token Ring khác nhau, bao gồm: IBM loại 1, IBM loại 2, IBM loại 3, IBM loại 5, IBM loại 6 và IBM loại 9. Bảng sau đây cho thấy các đặc tính của mỗi loại cáp này.

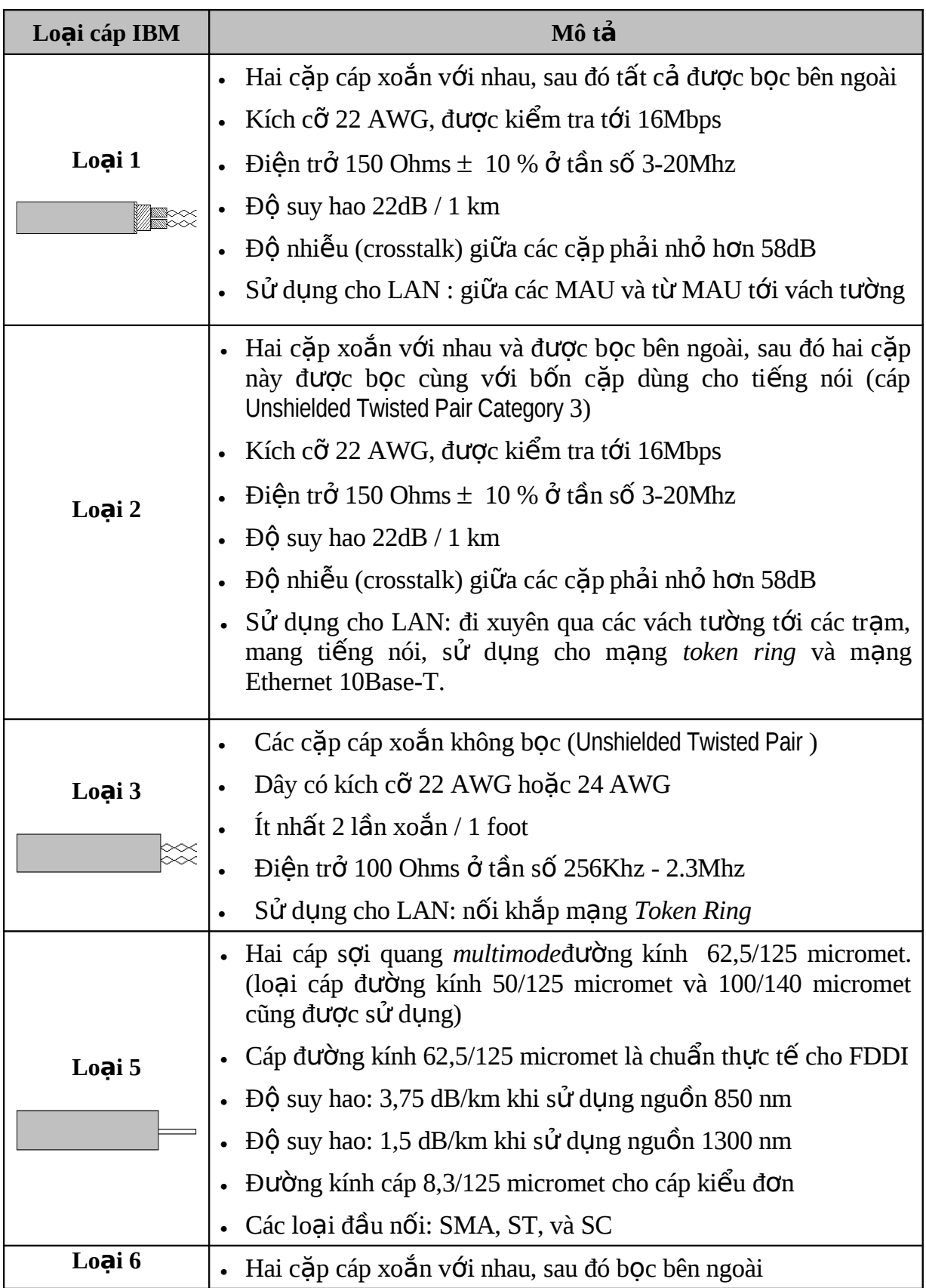

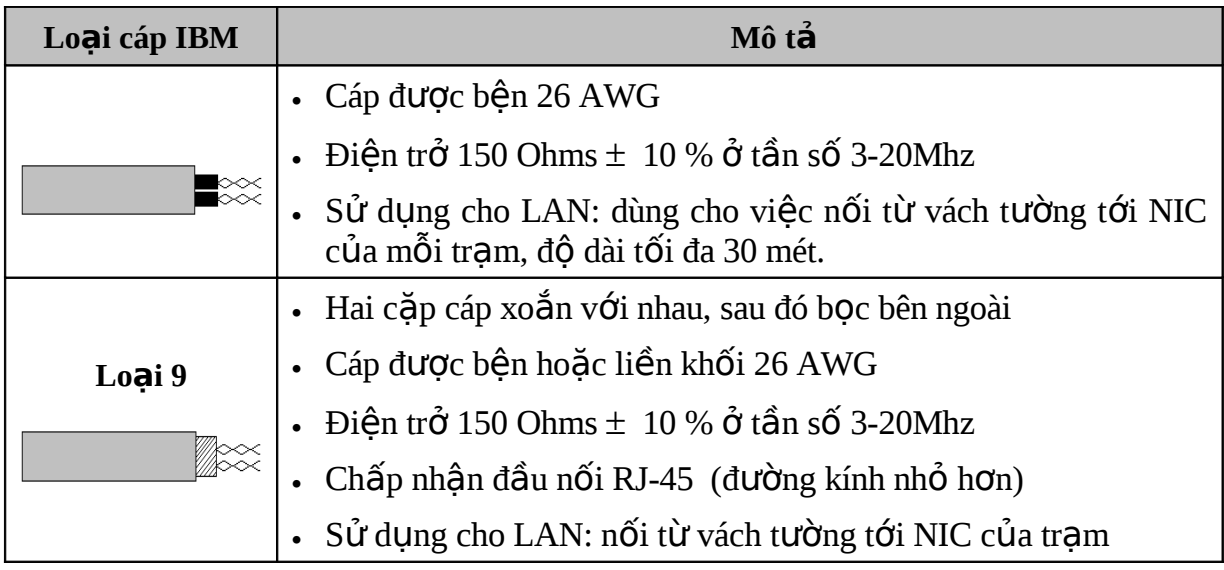

Cáp bọc kim IBM loại 6 được sử dụng như cáp thích ứng (adapter) nối một tram tới một MAU. Một đầu cáp có đầu nối tiếp 25 chân để kết nối tới NIC, và đầu cáp kia có một đầu nối dữ liệu IBM dùng để gắn tới hoặc một giá *faceplate* hoặc một MAU IBM 8228.

Cáp IBM loai 6 cũng có thể sử dung làm cáp chắp nối (patch cable). Chiều dài của cáp loai 6 này biến đổi từ 2.5 mét đến 45 mét, với một đầu nối dữ liệu IBM ở mỗi đầu. Các cáp chắp nối này sau đó được nối với nhau để nối với cáp thích ứng hoặc tới MAU IBM 8228. Ví dụ, cáp chắp nối IBM loại 6 được sử dụng để gắn một nút tới một MAU. Cáp thích ứng chỉ dài 2,5 mét, nh ưng khoảng cách tới MAU lớn hơn 2,5 mét. Một cáp chắp nối có thể được sử dụng để mở rộng khoảng cách, nó nối kết cáp thích ứng ở một đầu và MAU ở đầu kia. Cáp IBM loai 6 cũng được sử dung để nối hai MAU.

Cáp IBM loại 9 được sử dụng chủ yếu khi cần phải đi dây trên trần nhà hoặc qua các khối bê tông. Nó có vỏ bọc bên ngoài đặc biệt và được sử dung thay cho cáp IBM loai 1 và cáp IBM loai 2.

### d) Các đ**ầ**u n**ối** cáp Token Ring (Token Ring **Connectors )**

Các đầu nối cáp mạng *Token Ring* về cơ bản có ba loại sau:

- Đầu nối dữ liệu cho cáp loại 1 và loại 2.
- Đầu nối điện thoại RJ-45 (8 chân) cho cáp loại 3
- Đầu nối điện thoại RJ-11 (4 chân) cho cáp loại 3

Chú ý rằng các đầu nối RJ thì chỉ dùng cho cáp loai 3. Trong đó RJ-45 được sử dụng rộng rãi hơn. Bổ sung thêm chú ý nữa, khi cáp IBM loại 3 được nối tới MAU, phải cần sử dụng một thiết bị lọc đường truyền loại 3. Thiết bị loc này cũng cần cho cáp UTP.

5.6.4 Các quy tắc thiết kế việc nối cáp mang Token Ring (IEEE 802.5)

Bảng sau đây tổng quát hoá các quy tắc thiết kế cho việc nối cáp mang *Token Ring*:

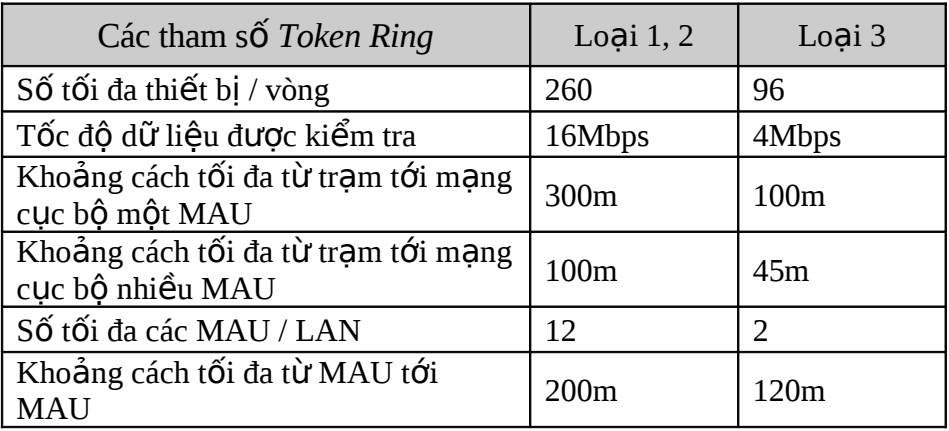

### 5.6.5 Một số nguyên tắc cho việc đi cáp mạng Token Ring

Sau đây là những nguyên tắc chung cho việc nối cáp Token Ring :

- 1. Các trạm cách MAU 2,5 mét có thể được nối bằng cáp thích ứng 2,5 mét.
- 2. Các trạm cách MAU hơn 8 feet ( $\approx 250$  mét) được nối bằng dây kéo dài.
- 3. Để tao một vòng có nhiều MAU, nối một cáp chắp nối từ *Ring-Out* của MAU đầu tiên tới *Ring-In* của MAU thứ nhì. Tiếp tục như vậy cho tất cả các MAU cho tới MAU cuối cùng. Nối *Ring-Out* của MAU cuối cùng tới Ring-In của MAU đầu tiên.
- 4. Ta không thể nối các tram tới các cổng *Ring-Out và Ring-In*. Các cổng *Ring-In* và *Ring-Out* chỉ được sử dụng cho việc nối kết giữa các MAU.
- 5. Các cáp chắp nối (cáp IBM loại 6) không nên ghép với nhau.
- 6. Cáp chắp nối (cáp IBM loại 6) không nên được sử dụng trong bất kỳ đường ống, trần nhà hoặc vùng thông khí nào. Có thể thay thế bằng cáp IBM loai 9, được xem như loai cáp rắn chắc.

# **Câu hỏi ôn tập chương 5**

- 1. Những phát biểu nào trong các phát biểu sau là đúng (chọn 1):
	- a. Mạng LAN giống mạng Internet là không có chủ sở hữu và người quản trị.
	- b. Mang LAN có tốc độ truyền thường *cao hơn* so với mạng diện rộng (WAN)
	- c. Mô hình OSI do ISO đưa ra chỉ có thể áp dụng cho mạng LAN.
	- d. Mọi phát biểu trên đều đúng.
- 2. Các ưu điểm của các hình trạng STAR (choose 2):

a. Dễ cài đặt và cấu hình **hình châu b.** Đòi hỏi ít cáp hơn các hình trạng khác

- c. Dễ phát hiện và sửa chữa các sự cố
- 3. Nhược điểm của hình trạng BUS (choose 2):
	- a. Khó cài đặt và cấu hình hơn hình trạng STAR
	- b. Đòi hỏi nhiều cáp hơn các hình trạng khác
	- c. Khó mở rộng hơn các hình trang khác
	- d. Khó chẩn đoán và cô lập sự cố.
- 4. Ưu điểm của hình trang RING (chon 2):
	- a. Các lỗi về cáp xác định dễ dàng
	- b. Việc cài đặt, thay đổi và cấu hình lại dễ dàng hơn hình trạng bus.
	- c. Vòng đôi (Dual loop ring) có thể chống lỗi tốt.
- d. Lỗi đường truyền trên vòng đơn không ngừng hoàn toàn hoạt động của mạng.
- 5. Đa số các mang cục bố Ethernet hiện nay đều sử dụng hình trang ...... vì khả năng mở rộng và dễ dàng kết nối với các mạng khác.
	- a. STAR b. BUS c. RING
- 6. Mang cuc bổ Ethernet sử dung (ch on 2)
	- a. Hình trạng Star –wired bus b. Hình trạng Star –wired ring
	- c. Giao thức truyền thể bài d. Giao thức CSMA/CD

7. CSMA/CD là một giao thức truy xuất đường truyền (chọn):

- a. Có điều khiển và xác đỉnh hai b. Ngẫu nhiên hai c. Cả hai
- 8. Dữ liệu (và cả thể bài ) trong các hình trạng RING di chuyển theo:
	- a. Một chiều  $\qquad \qquad$ b. Cả hai chiều c. Quảng bá (broadcast)
- 9. Mỗi kiểu khuôn dạng (frame) Ethernet có các phần khác nhau nhưng chúng đều có **bốn** trường chung:
	- a. Source addres b. Destination address c. Length
	- d. Data e. Error-checking information
- 10. Phát biểu nào là đúng trong các phát biểu sau (chọn 1):
	- a. Tổng số tối đa các tram khi dùng cáp Ethernet dày (10Base5) là: 200 tram
	- b. Khoảng cách tối đa từ tram tới LAN một MAU dùng cáp IBM loại 3 là 100 m

c. Để mở rộng mạng Token Ring các cáp IBM loại 6 thường được ghép với nhau.
## **CHƯƠNG 6 – GIỚI THIỆU WINDOWS 2000**

## **MUC TIÊU CỦA CHƯƠNG**

*Kết thúc chương này bạn có thể:* 

- $\triangleright$  Biết được các phiên bản của Windows 2000
- $\triangleright$  Một số đặc điểm mới của Windows 2000
- $\triangleright$  Các mô hình làm viêc trên Windows 2000

## **6.1 Các phiên bản của Windows 2000**

Windows 2000 là hệ điều hành máy chủ được sử dụng phổ biến nhất hiện nay của Microsoft. Nó được xây dựng trên nền của kỹ thuật Windows NT, nhưng nó tin cậy, linh động, dễ phát triển, dễ quản lý và sử dụng hơn bất kỳ phiên bản nào trước kia của Windows. Gia đình Windows 2000 có bốn hệ điều hành: *Windows 2000 Professional*, *Windows 2000 Server*, *Windows 2000 Advanced Server* và *Windows 2000 Datacenter Server.* Chúng được tóm tắt trong bảng sau:

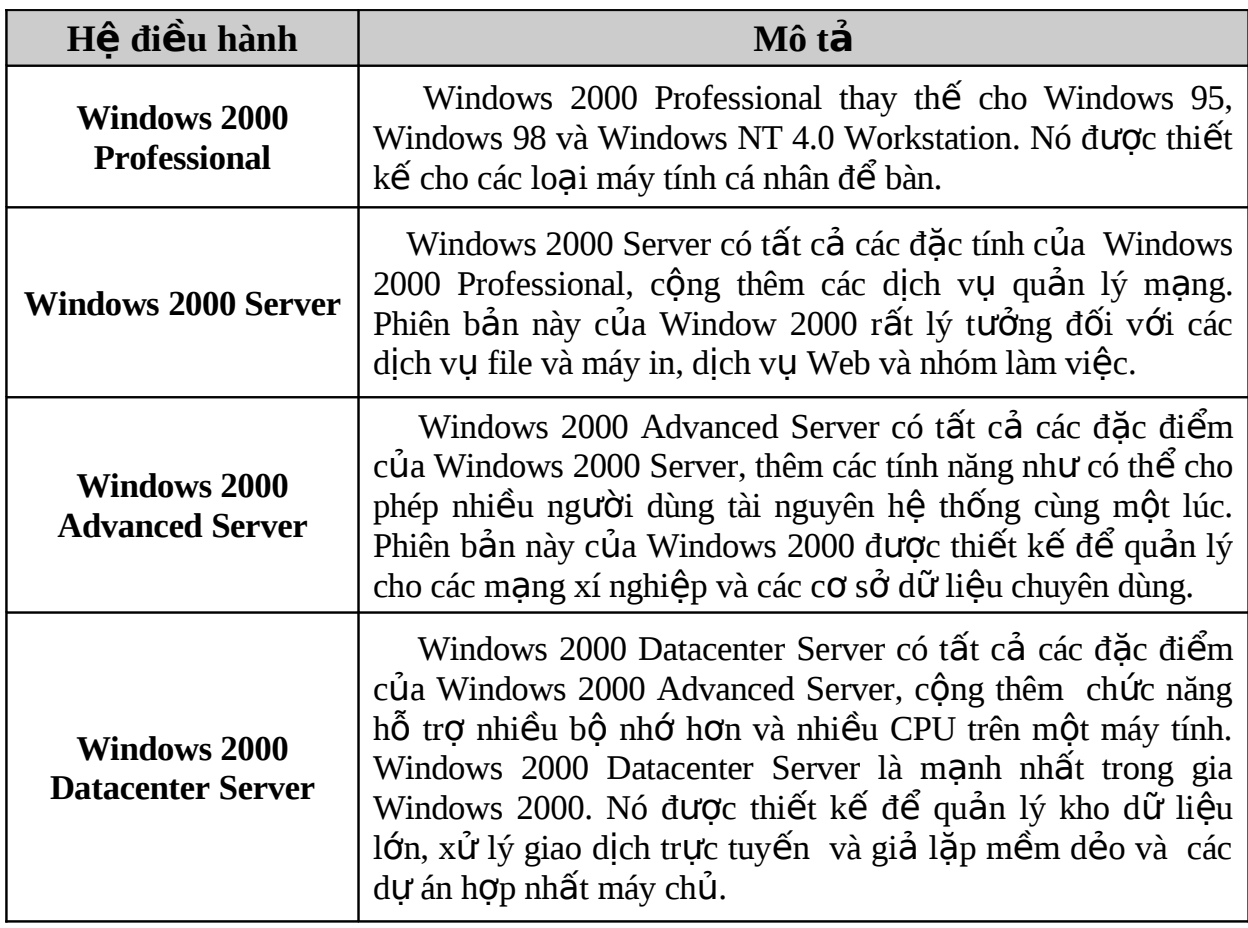

## 6.2 Một số đặc điểm mới của Windows 2000

Mặc dù Windows 2000 được xây dựng trên nền tảng của Windows NT, nhưng nó có nhiều tính năng nổi bật hơn so với các phiên bản trước của Windows, bao gồm:

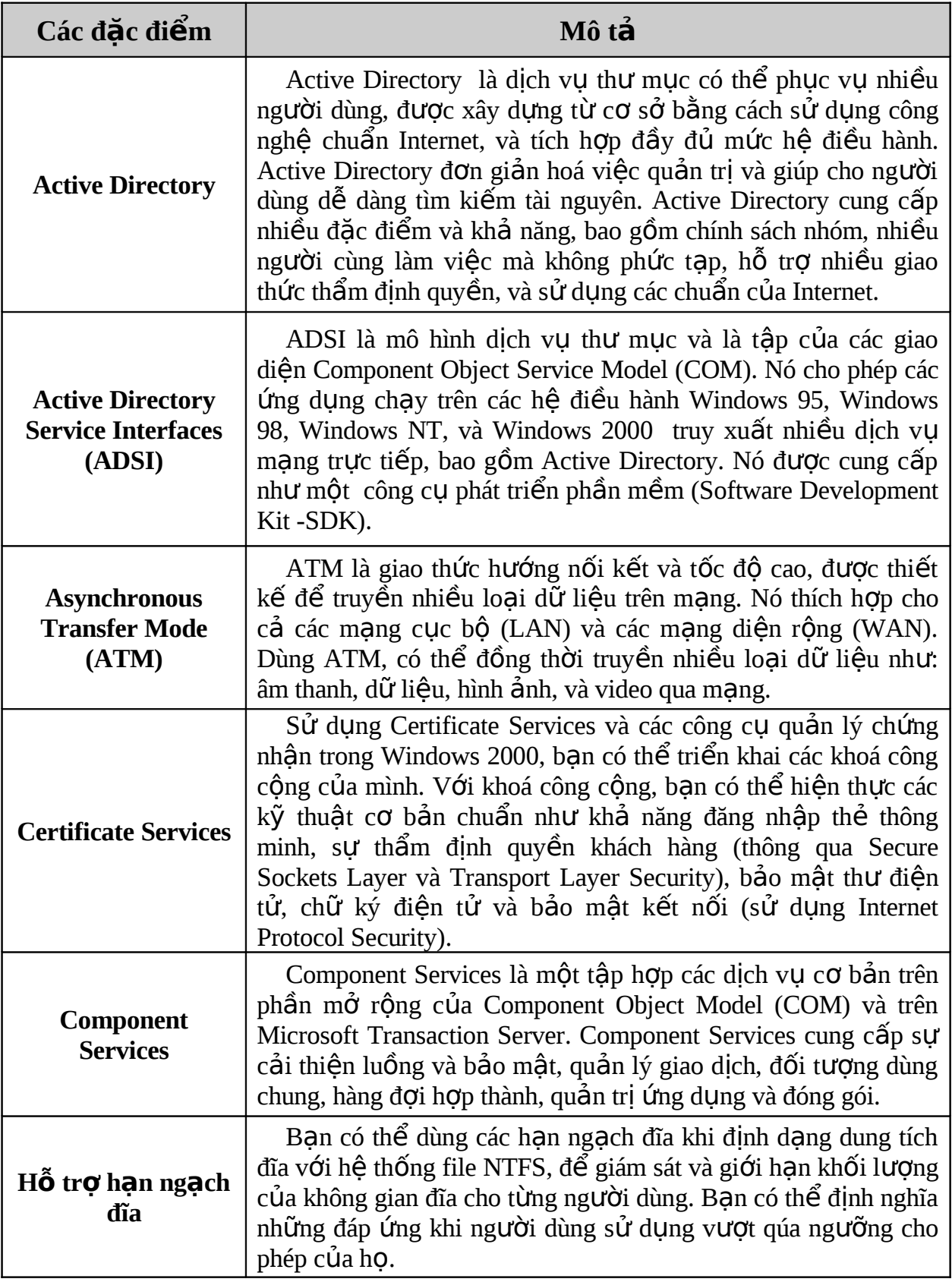

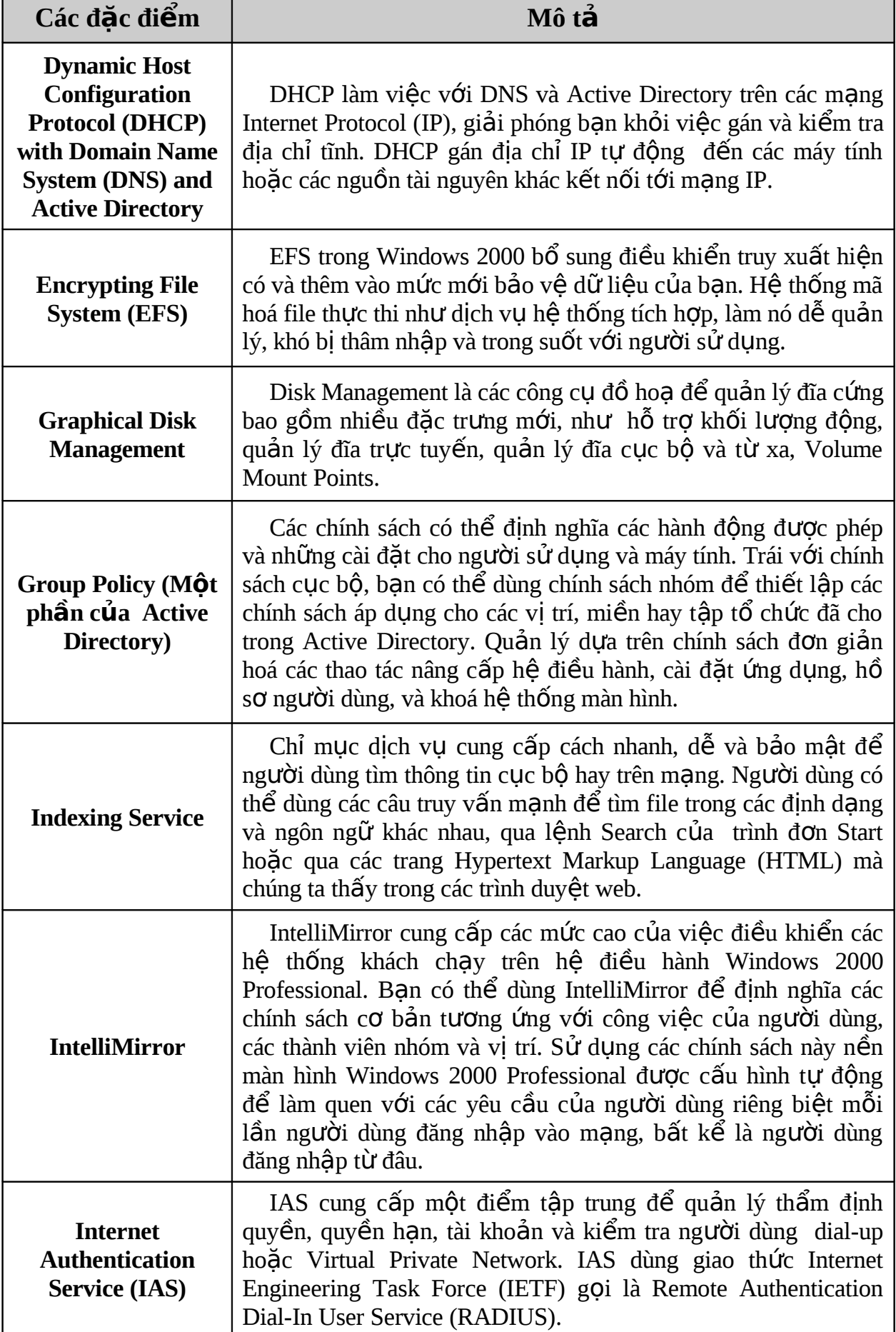

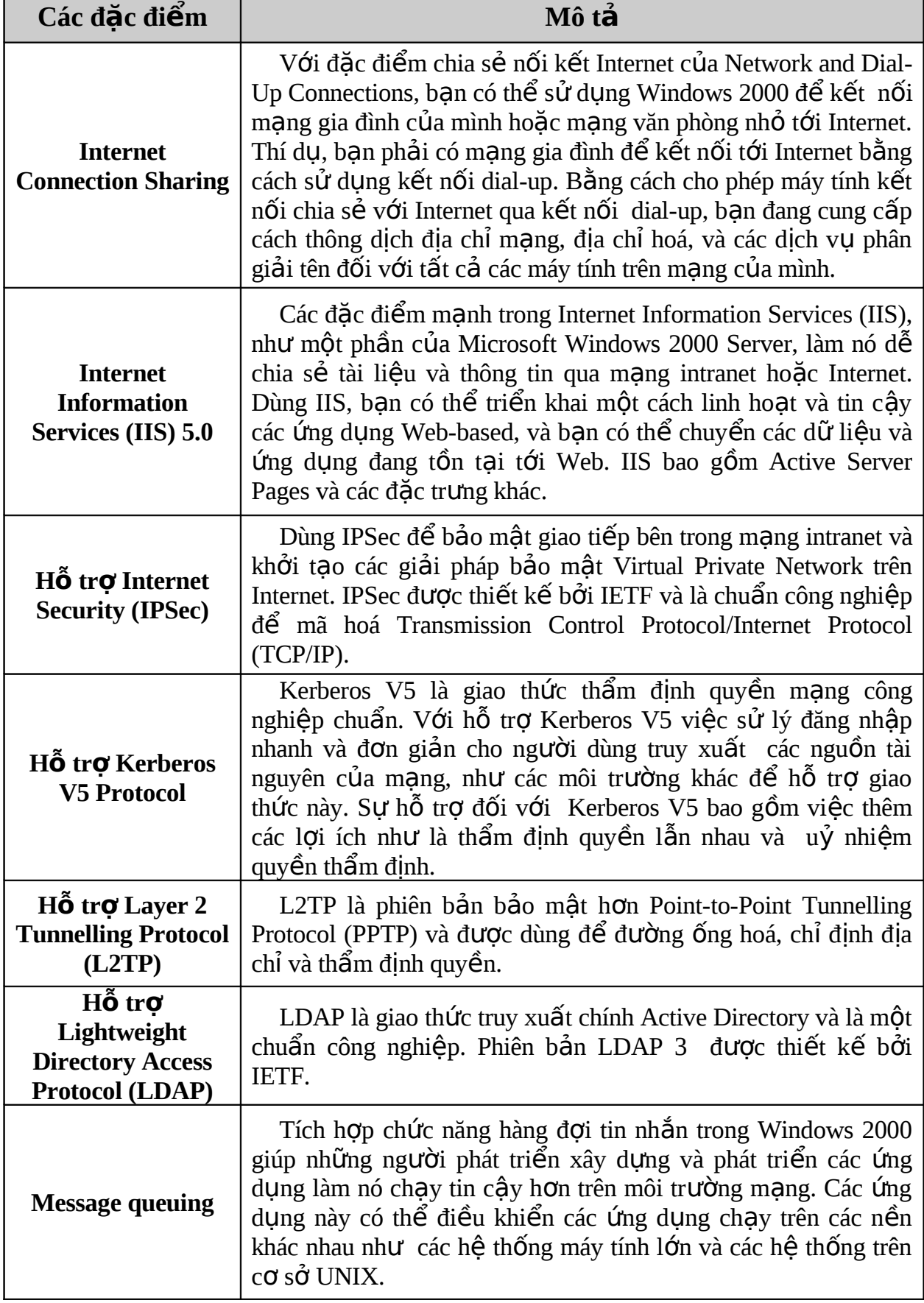

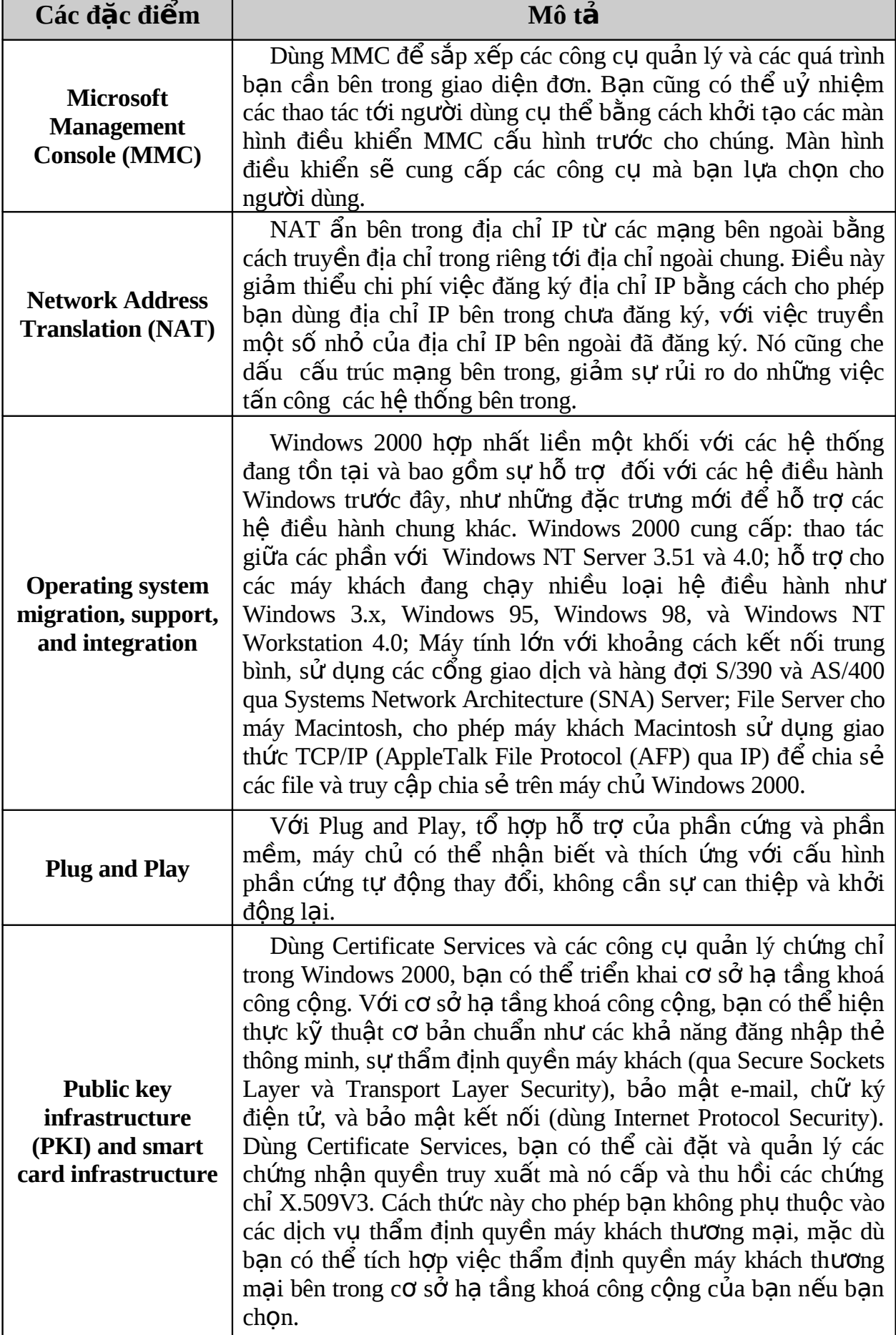

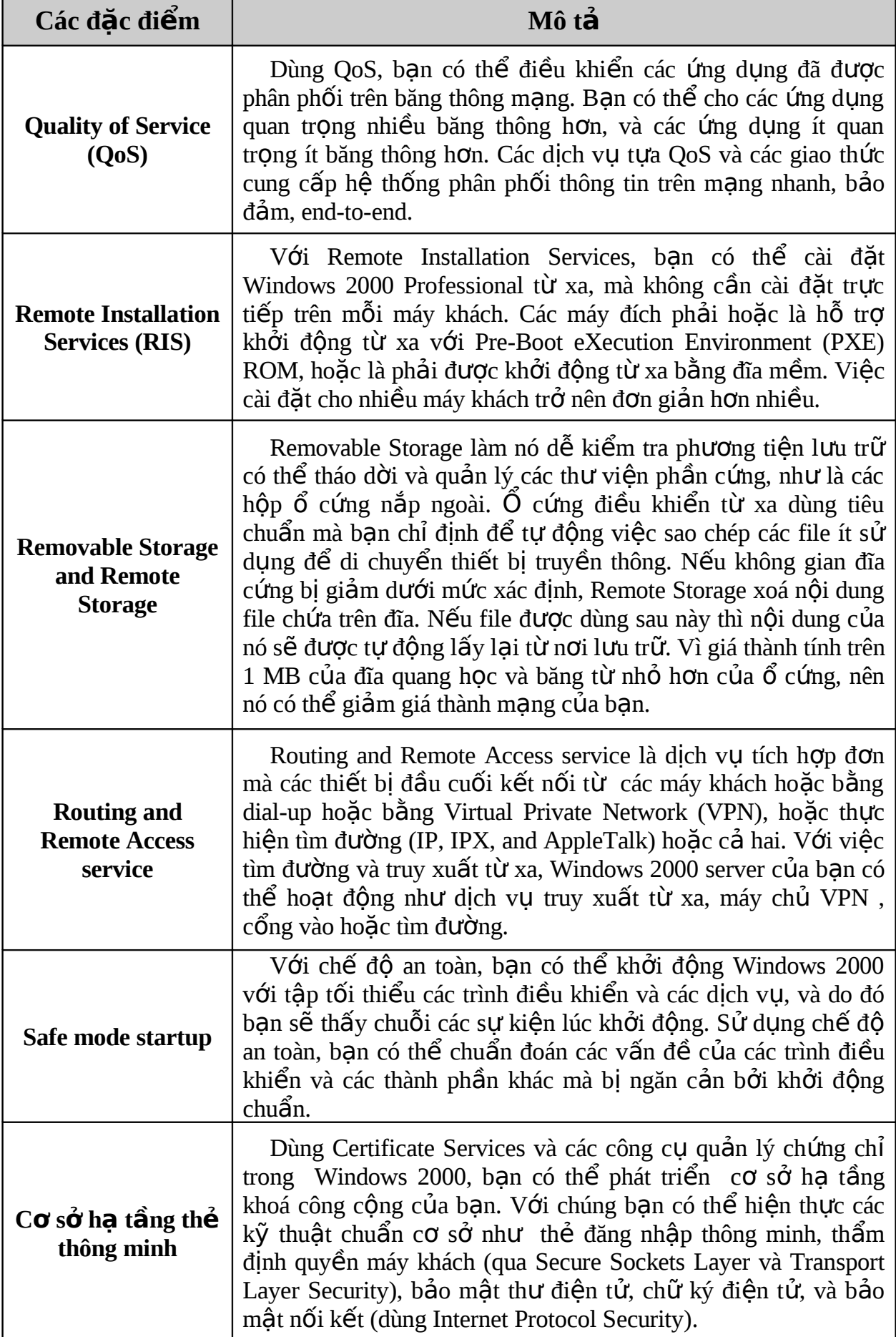

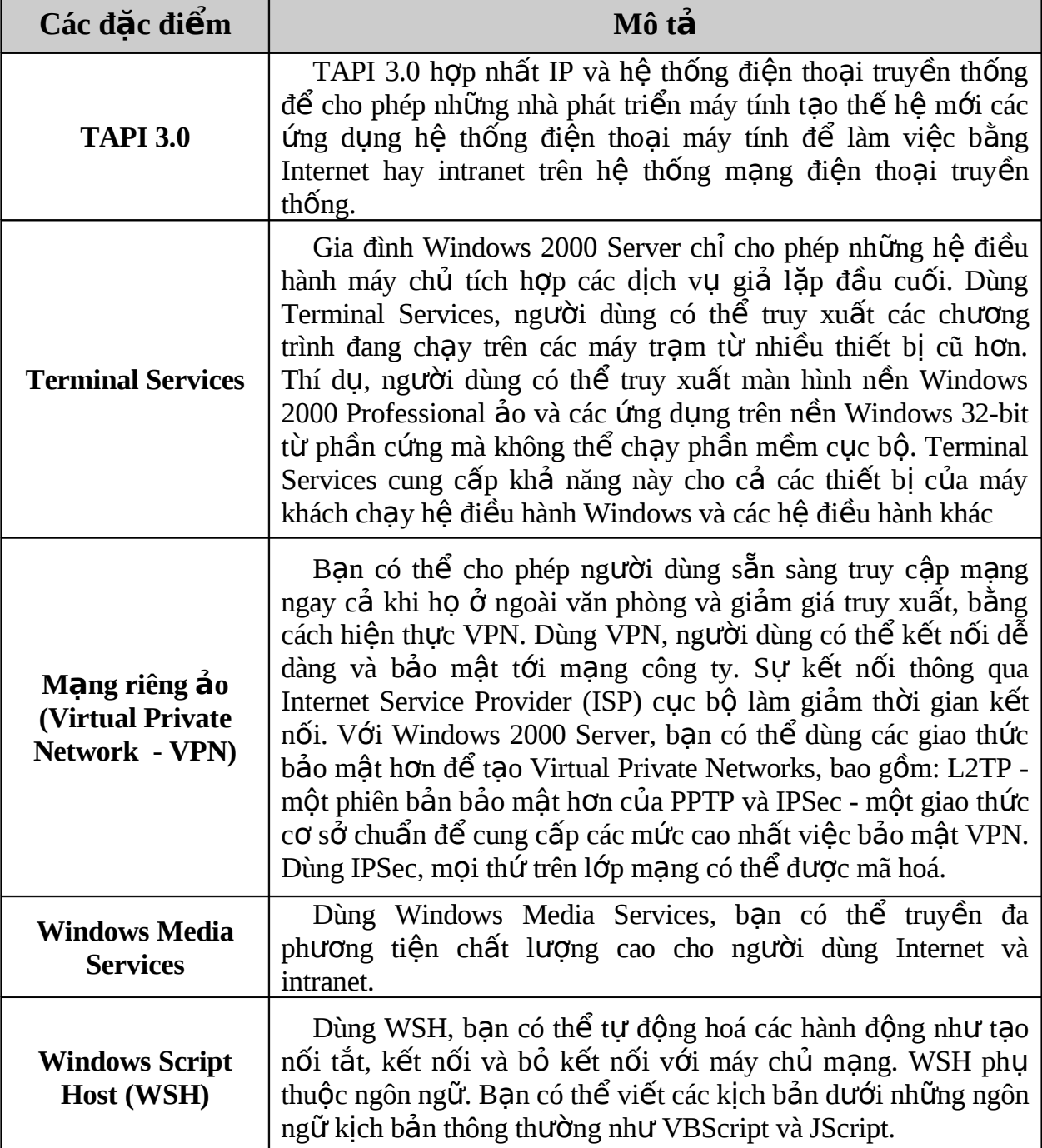

#### **6.3 Mô hình workgroup và mô hình domain trong Windows 2000**

Sau khi kết nối máy tính của mình tới mạng, bạn có thể chia sẻ các file, các máy in, và thư điền tử với các máy tính khác. Có một vài khái niềm cơ bản cần biết để thiết kế cấu trúc file và cài đặt hệ thống của bạn.

#### **Workgroup hay Domain**

Khi cài đặt Windows 2000 Professional hoặc Server trong môi trường mạng, chúng có thể được cài đặt hoặc là workgroup hoặc là domain.

#### **a) Windows 2000 Workgroup**

Windows 2000 *workgroup* là một nhóm máy tính mạng cùng chia sẻ tài nguyên như file dữ liêu, máy in. Nó là một nhóm lôgíc của các máy tính mà tất cả chúng có cùng tên nhóm. Có thể có nhiều nhóm làm việc (workgroups) khác nhau cùng kết nối trên một mạng cục bộ (LAN).

Workgroups cũng được coi là mạng peer-to-peer bởi vì tất cả các máy trong workgroup có quyền chia sẻ tài nguyên như nhau mà không cần sư chỉ định của Server. Mỗi máy tính trong nhóm tự bảo trì, bảo mật cơ sở dữ liệu cục bộ của nó. Điều này có nghĩa là, tất cả sự quản tri về tài khoản người dùng, bảo mật cho nguồn tài nguyên chia sể không được tấp trung hoá. Ban có thể kết nối tới một nhóm đã tồn tai hoặc khởi tao một nhóm mới.

- ❖ Uu điểm của Windows 2000 Workgroup:
	- Workgroups không yêu cầu máy tính chạy trên hệ điều hành Windows  $2000$  Server để tâp trung hoá thông tin bảo mật.
	- Workgroups thiết kế và hiện thực đơn giản và không yêu cầu lập kế hoạch có phạm vi rộng và quản trị như domain yêu cầu.
	- Workgroups thuận tiện đối với nhóm có số máy tính ít và gần nhau  $\epsilon$  = 10 máy).
- **\*** Nhược điểm của Windows 2000 workgroup:
	- Mỗi người dùng phải có một tài khoản người dùng trên mỗi máy tính  $\overline{\phantom{a}}$ mà ho muốn đăng nhập.
	- $\Delta E$  Bất kỳ sư thay đổi tài khoản người dùng, như là thay đổi password hoặc thêm tài khoản người dùng mới, phải được làm trên tất cả các máy tính trong workgroup. Nếu ban quên bổ sung tài khoản người dùng mới tới một máy tính trong nhóm thì người dùng mới sẽ không thể đăng nhập vào máy tính đó và không thể truy xuất tới tài nguyên của máy tính đó.
	- Việc chia xẻ thiết bị và file được xử lý bởi các máy tính riêng, và chỉ cho người dùng có tài khoản trên máy tính đó được được sử dụng.

#### **b) Windows 2000 Domain**

Windows 2000 *domain* là một nhóm máy tính mang cùng chia sẻ *cơ sở dữ liêu thư mục tập trung* (central directory database). Thư mục dữ liệu chứa tài khoản ng ười dùng và thông tin bảo mật cho toàn bộ Domain. Thư mục dữ liệu này được biết như là thư muc hiện hành (Active Directory).

Trong một Domain, thư mục chỉ tồn tại trên các máy tính được cấu hình như *máy điều khiển miền* (domain controller). Một domain controller là một Server quản lý tất cả các khía canh bảo mật của Domain. Không giống như Windows 2000

workgroup, bảo mật và quản trị trong domain được tập trung hoá. Chỉ những máy tính đang chay Windows 2000 Server mới có thể được thiết kế là các Domain controller.

Một domain không được xem như một vị trí đơn hoặc cấu hình mang riêng biết. Các máy tính trong cùng domain có thể ở trên một mang LAN nhỏ hoặc có thể được đặt trong các nước khác nhau trên thế giới. Chúng có thể giao tiếp với nhau qua bất kỳ kết nối vật lý nào, như: dial-up, Integrated Services Digital Network (ISDN), fibre, Ethernet, Token Ring, Frame Relay, satellite, or leased lines.

- $\mathbf{\dot{\cdot}}$  U<sub>u</sub> điểm của Windows 2000 Domain:
	- Cho phép quản trị tập trung. Nếu người dùng thay đổi password của ho, thì sư thay sẽ được cấp nhật tư động trên toàn Domain.
	- Domain cung cấp quy trình đăng nhập đơn giản để người dùng truy xuất các tài nguyên mạng mà họ được phép truy cập.
	- Domain cung cấp linh động để người quản trị có thể khởi tao mang rất rông lớn.

Các miền Windows 2000 điển hình có thể chứa các kiểu máy tính sau :

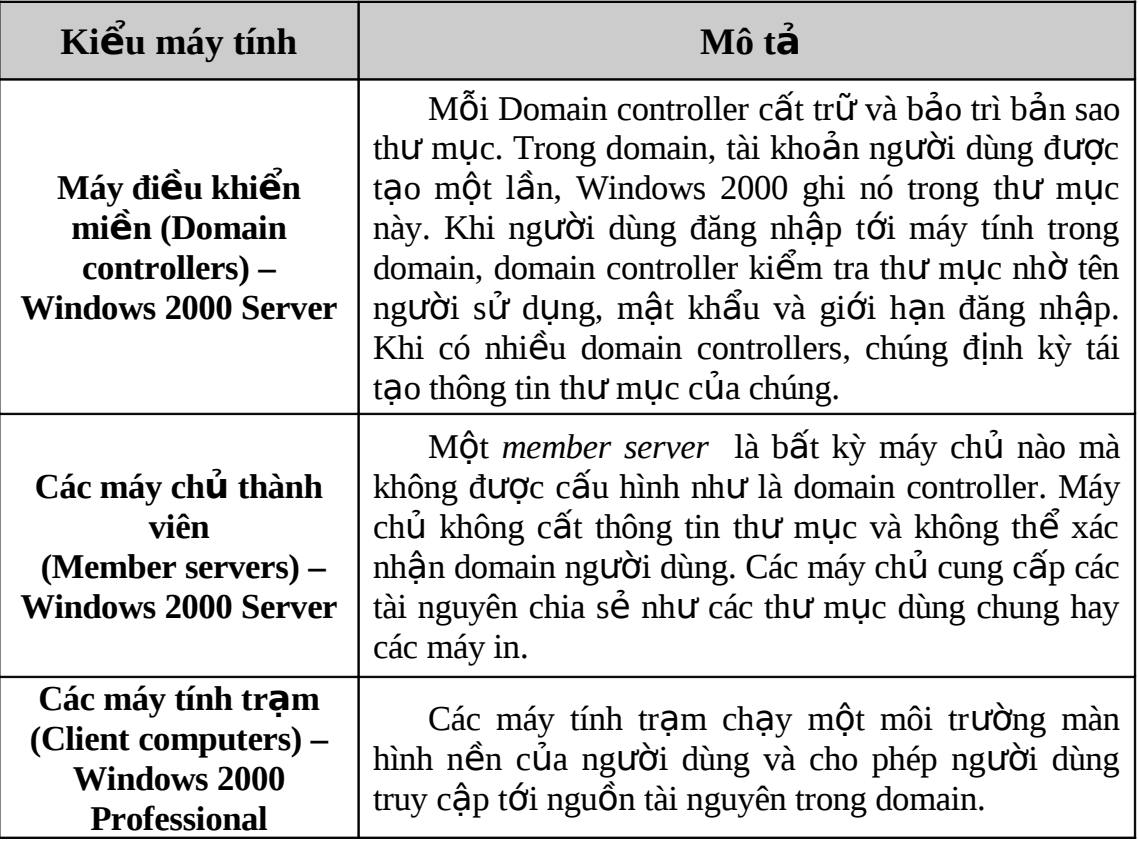

Không giống như Workgroup, Domain phải tồn tai trước khi ban tham gia vào nó. Việc tham gia vào Domain luôn yêu cầu người quản trì Domain cấp tài khoản cho máy tính của ban tới domain đó. Tuy nhiên, nếu người quản trị cho ban đúng đặc quyền, ban có thể khởi tạo tài khoản máy tính của ban trong quá trình cài đặt.

## **Câu hỏi ôn tập chương 6**

- 1. Chon đúng ba hề điều hành mang theo liệt kê sau:
	- a. DOS b. Win 2000 c. Win 9x
		-

- d. Linux e. Novel NetWare
- 2. WINS được cấu hình ở đâu trong trạm làm việc khách? (chọn 1)
	- a. Trong đặc tính của bộ điều hợp mạng.
	- b. Trong sự thiết lập của modem.
	- c. Trong các đặc tính của TCP/IP.
	- d. Trong sự thiết lập máy khách của Microsoft.
- 3. Chọn lựa nào phù hợp nhất để dùng WINS?
	- a. Windows 3.11 workstation
	- b. Linux server
	- c. Novel Server
	- d. Windows 2000 workstation
- 4. WINS thuộc về tầng nào trong mô hình OSI?
	- a. Application
	- b. Presentation
	- c. Session
	- d. Transport
- 5. Windows 2000 Server được phát triển từ  $\ldots$ .
	- a. Windows NT 4.0 Enterprise Edition
	- b. Windows NT 4.0 Server
	- c. Windows NT 5.0 Server
	- d. None of the others

6. Hệ điều hành nào trong các hệ điều điều hành sau được thiết kế để hỗ trợ nhiều bộ nhớ và CPU hơn trên một máy tính?

- a. Windows 2000 Professional
- b. Windows 2000 Server
- c. Windows 2000 Advanced Server
- d. Windows 2000 Data Center Server
- 7. Member server là Domain Controller?
	- a. Đúng. b. Sai.
- 8. Ưu điểm của Windows 2000 Domain là không phải quản trị tập trung?
	- a. Đúng. b. Sai.
- 9. Workgroups cũng được coi là mang peer-to-peer ?
	- a. Đúng. b. Sai.

## **CHƯƠNG 7 – CÀI ĐẶT WINDOWS 2000 SEVER**

## **MUC TIÊU CỦA CHƯƠNG**

*Kết thúc chương này bạn có thể:* 

- $\triangleright$  Nắm được lý thuyết chung của việc cài đặt Windows 2000 Server
- $\triangleright$  Nắm được yêu cầu phần cứng tối thiểu cho việc cài đặt Windows 2000 Server
- $\triangleright$  Nắm được các bước của quá trình cài đặt

#### **7.1 Cài đặt Windows 2000 Server**

7.1.1 Chuẩn bị cho việc cài đặt

Giống như cách cài đặt các phiên bản khác của Windows, Windows 2000 Server cũng hướng dẫn từng bước cho chúng ta cài đặt. Tuy nhiên trước khi cài đặt, cần phải xem xét trước một vài điểm về hệ thống, thể hiện trong bảng sau:

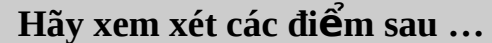

Yêu cầu ổ cứng tối thiểu còn chưa sử dung là: 2GB (Gigabytes).

Kiểm tra các phần cứng trong máy (network adapters, video drivers, sound cards, CD-ROM drives, PC cards v.v...) có tồn tại trong **Windows 2000 Hardware Compatibility List (HCL).**

Xác định phần ổ đĩa ban sẽ cài Windows 2000 Server.

Chọn hệ thống file phù hợp với yêu cầu của bạn – NTFS hoặc FAT16/FAT32. Ban nên chon NTFS trừ khi ban cần chay nhiều hơn một hề điều hành trên máy tính của bạn, hoặc máy tính của bạn cần sử dụng một vài phần mềm cũ (Xem xét nâng cấp phần mềm cũ sử dụng NTFS).

Lựa chọn kiểu per-seat hay per- server. Bạn có thể chuyển từ per-seat sang per-server, nhưng chiều ngược lai thi không được.

Chọn loại mạng bạn sẽ kết nối – Workgroup hay Domain. Nếu bạn đang kết nối domain, ban cần thêm thông tin như là tên domain và tên tài khoản máy tính đã khởi tạo cho bạn. Với tài khoản quản trị và mật khẩu trong domain, ban có thể khởi tao tài khoản máy tính trong domain.

Chọn cài đặt mới hoặc nâng cấp từ Windows NT Server. Windows NT Workstation and Windows 9*x* không thể nâng cấp thành Windows 2000 Server.

Ch on phương pháp cài đặt: từ đĩa khởi đồng, CD-ROM hay mang.

Chọn các thành phần bạn cần cài đặt, như Networking Services hay Microsoft Networking Service.

#### $7.1.2$  Yêu cầu phần cứng tối thiểu

Máy tính của ban phải phù hợp với yêu cầu phần cứng tối thiểu, trước khi ban cài đặt Windows 2000 Server. Các yêu cầu được liệt kê theo bảng sau:

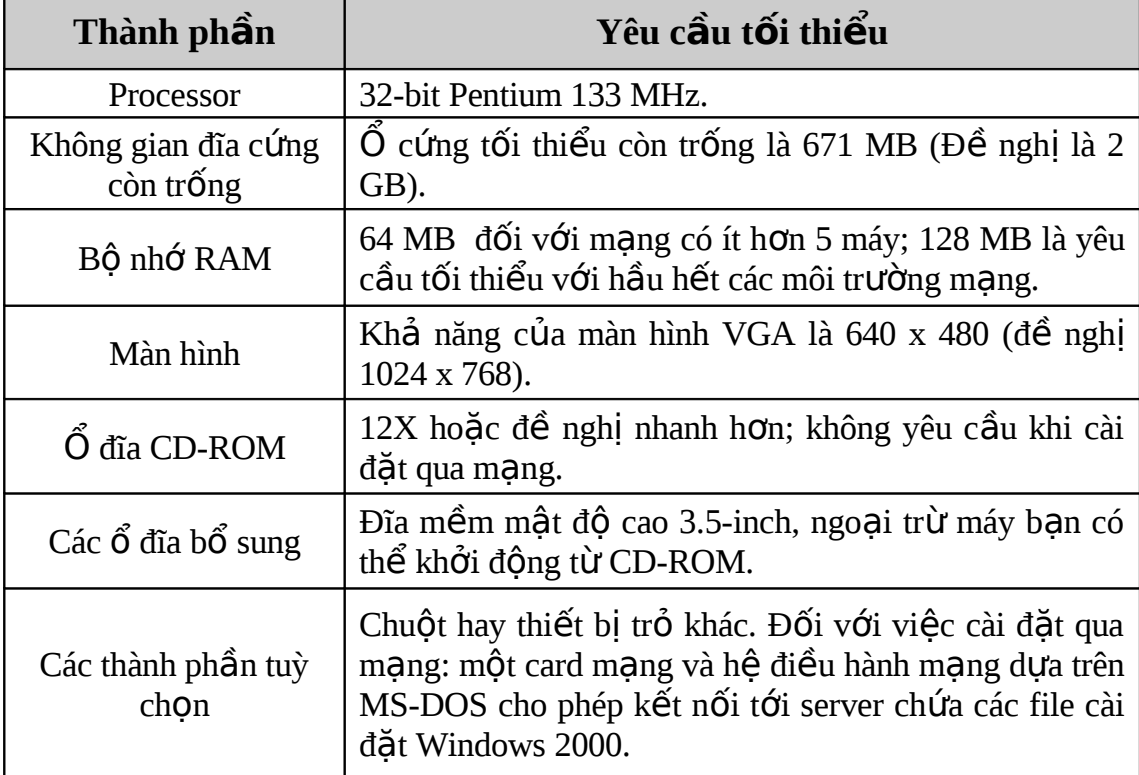

#### 7.1.3 Các chương trình cài đặt Windows 2000 Server

Windows 2000 Server được cài đặt bằng cách sử dụng, hoặc là chương trình Winnt.exe hoặc Winnt32.exe, việc dùng chương trình cài đặt nào phu thuộc vào hệ điều hành hiên tai đang sử dung trên máy tính của ban. Ban cũng có thể sử dung chương trình Setup.exe, nhưng thực sự nó thực hiện việc cài đặt trên Winnt.exe hoặc Winnt32.exe. Để cài đặt Windows 2000 Server trên máy tính đang chay hề điều hành MS-DOS hoặc Windows 3.x, bạn cần chạy file Winnt.exe từ thông số dòng lệnh của MS-DOS. Để cài trên các máy đang chay hệ điều hành: Windows 95, Windows 98, Windows NT Workstation, Windows NT Server 3.51 hoặc Windows NT Server 4.0, ban cho chạy file Winnt32.exe.

#### Windows 2000 Setup Program

Khi bạn thực thi chương trình Setup.exe, màn hình máy tính cho phép bạn cài đặt Windows 2000 Server, cài đặt các thành phần, các tùy chọn của đĩa CD, hoặc thoát khỏi chương trình cài đăt.

Nếu hệ thống của bạn cho phép chạy Autorun, Autorun gọi Setup.exe, chương trình này sẽ kiểm tra hệ thống của bạn. Nếu Setup xác định rằng máy tính của bạn đang chay Windows NT Server 3.51, Windows NT Server 4.0, hoặc phiên bản trước Windows 2000 Server. Ban cho phép máy hoặc nâng cấp hoặc cài đặt mới Windows 2000 Server. Nếu phiên bản trên hệ điều hành mới hơn Windows 2000 Server, Setup.exe sẽ không cho phép ban cài đặt tiếp tục.

#### Winnt.exe Setup Program

Winnt.exe được sử dụng khi cài đặt từ máy đang chay hê điều hành MS-DOS hoặc Windows 3.x. Nó thường được sử dụng để cài đặt qua mạng cho máy trạm mạng MS-DOS. Winnt.exe thực hiện các bước sau:

- Khởi tao thư mục tam \$WIN NT\$.~ $BT$  trên  $\tilde{O}$  đĩa và sao chép file khởi động cài đặt trên thư mục này.
- Khởi tạo thư mục tạm  $WIN_NTS \sim LS$  và sao chép các file Windows 2000 từ server vào thư muc này.
- Các dấu nhắc được sử dụng để khởi động lại hệ thống, trình đơn khởi đông xuất hiên và quá trình cài đặt tiếp tục.

Winnt.exe cài đặt Windows 2000 Server và có thể được thực thi từ MS-DOS hoặc hệ điều hành Windows 16 bit từ thông số dòng lệnh. Có một số lựa chọn để thực thi chương trình Winnt.exe:

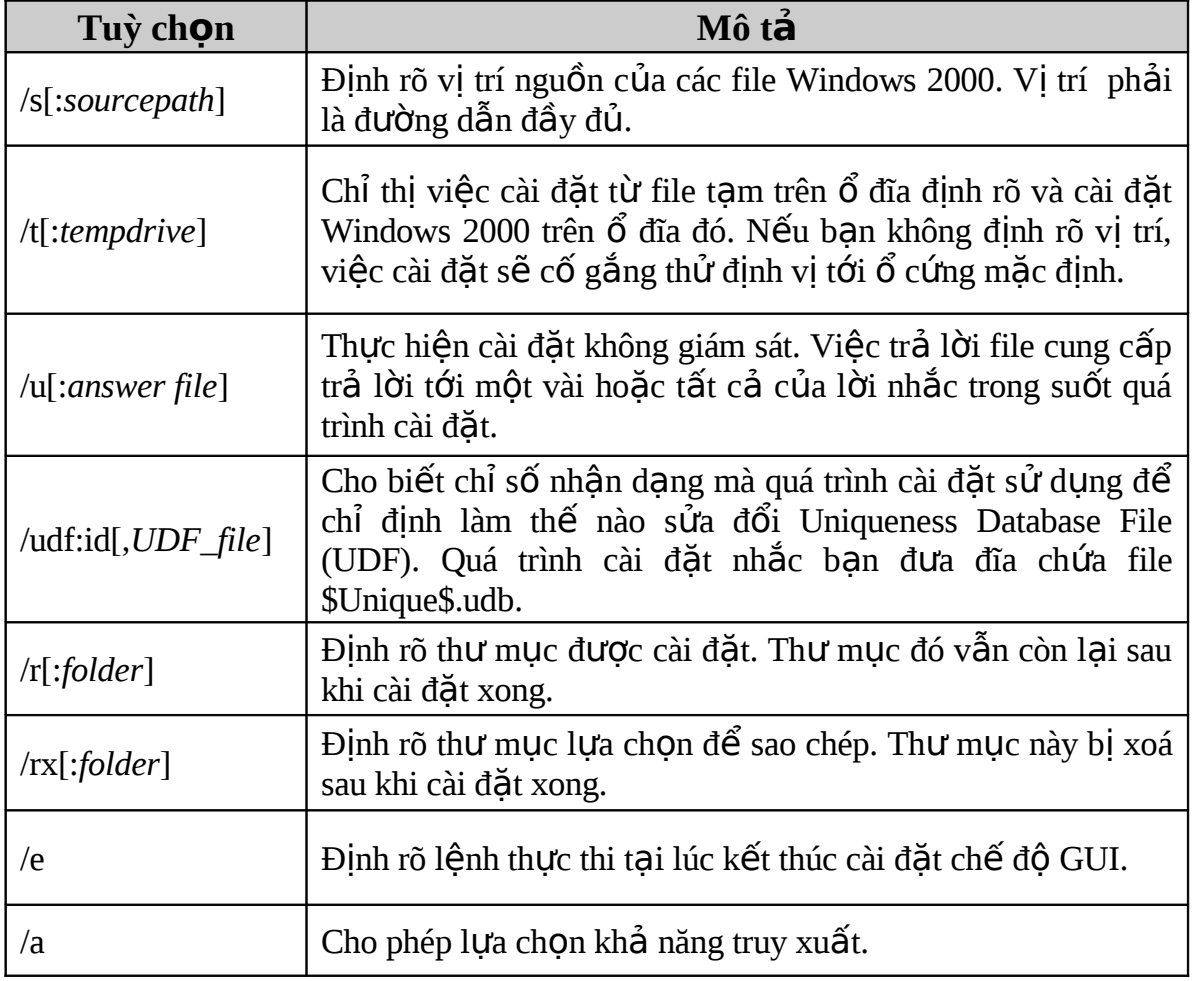

#### Winnt32.exe Setup Program

Nếu máy tính của ban sẽ cài Windows 2000 Server khi đang chay các hê điều hành: Windows 95, Windows 98, Windows NT Workstation, Windows NT Server 3.51 hoặc Windows NT Server 4.0, thì chương trình cài đặt Winnt32.exe sẽ được sử dụng để cài đặt. Bạn cũng có thể chạy Winnt32.exe từ thư mục gốc (chẳng hạn như \i386) trên đĩa CD-ROM; hoặc thực thi Winnt32.exe từ thông số dòng lệnh từ Start Menu\run, khi hê điều hành máy ban đang chay là Windows 95, Windows 98, hoặc Windows NT.

Nếu việc cài đặt Windows 2000 Server được cài đặt trên mạng, Winnt32.exe khởi tạo thư mục tạm \$WIN\_NT\$.~LS và sao chép các file Windows 2000 Server từ server vào thư mục này. Thư mục tạm này được khởi tạo trên ổ đĩa đầu tiên mà nó đủ lớn, trừ khi bạn chọn /t. Việc này được gọi là *giai đoạn tiền sao chép* (Pre-Copy Phase) .

Các chon lưa có thể được sử dung với lênh Winnt32.exe là:

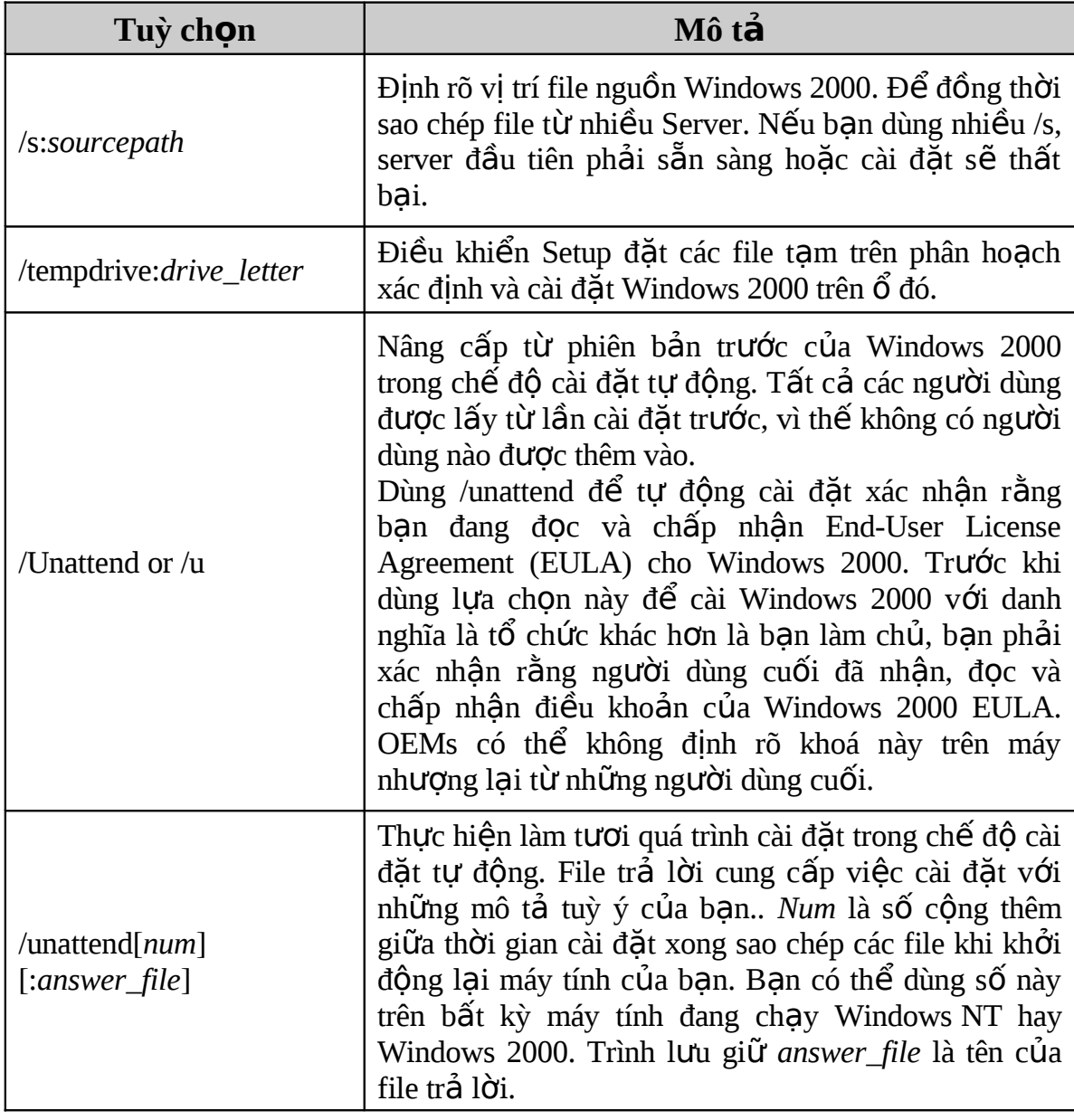

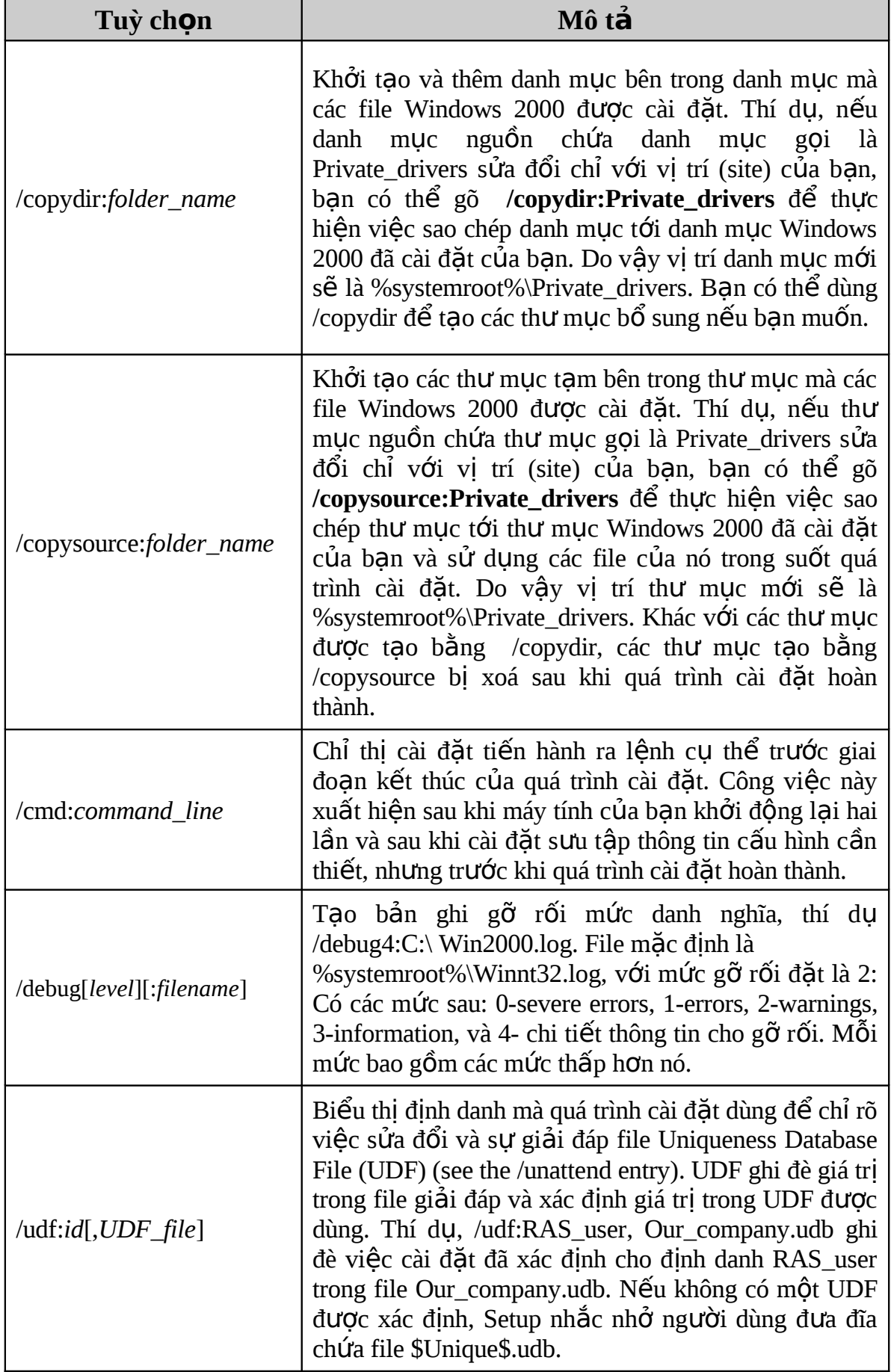

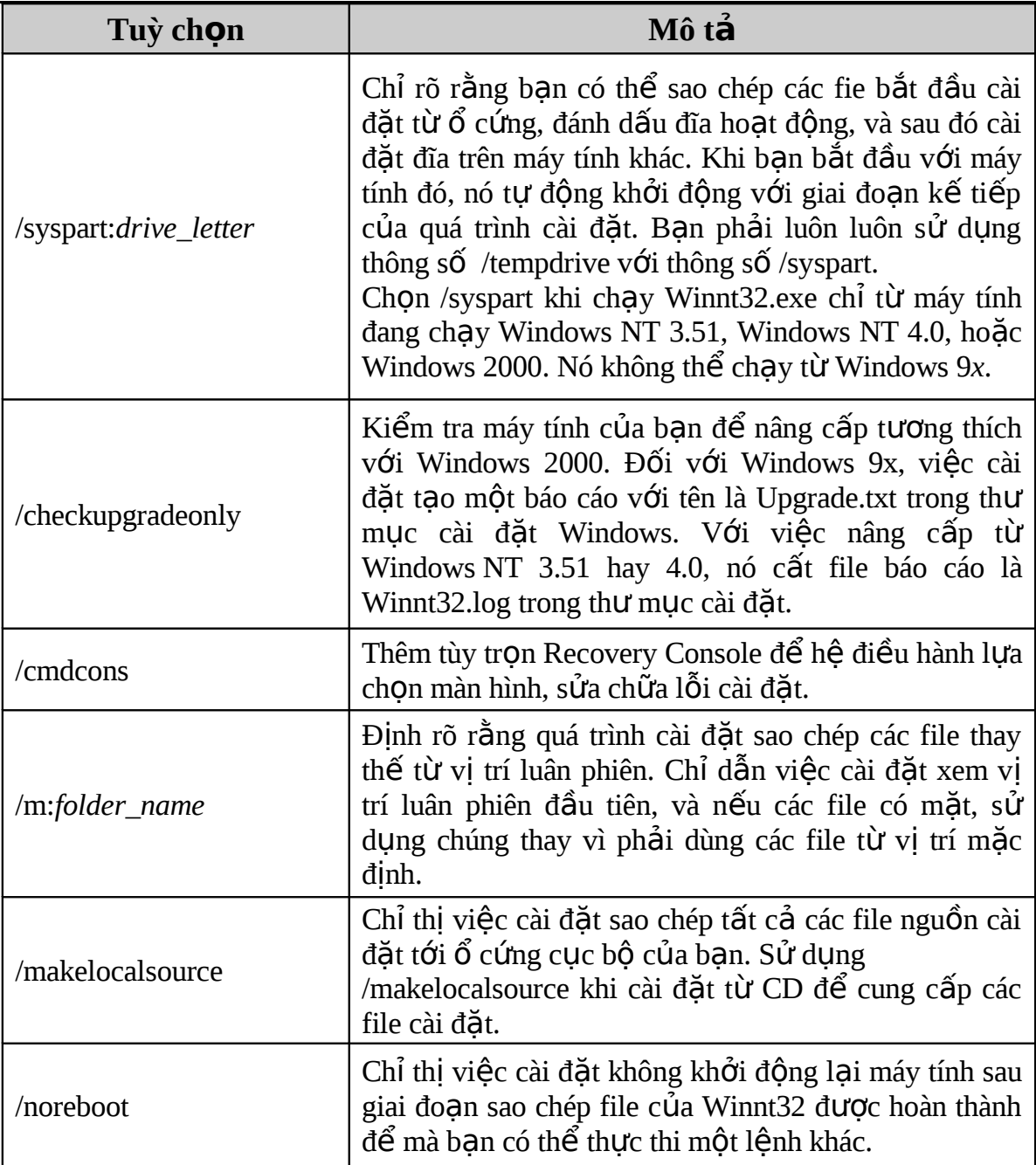

7.1.4 Các giai đo an của quá trình cài đặt.

Có ba giai đo an trong quá trình cài đặt Windows 2000 Server là: *Pre-Copy Phase*, *Text mode*, và *GUI mode*.

#### **a.** Giai đo**ạ**n trước khi sao chép (Pre-Copy)

Giai đo n tiền sao chép của quá trình cài đặt là khi tất cả các file cần để cài đặt được sao chép vào thư mục tậm trên ổ cứng cục bộ. Khi Winnt.exe hoặc Winnt32.exe được dùng để cài Windows 2000 Server trên mạng, các file cài đặt được sao chép vào thư mục tạm \$WIN\_NT\$.~LS trên ổ cứng. Quá trình cài đặt tiếp tục như là nó được thực hiện trên  $\hat{\sigma}$  cứng cục bộ.

Ban có thể chọn không tạo đĩa mềm khởi động bằng cách chọn hộp chọn *Copy* All Setup Files From The Setup CD To The Hard Drive. Khi bạn lựa chọn tùy chọn này, thư mục  $WIN_NTS.~BT$  được khởi tạo trên  $\delta$  cứng cục bộ. Thư mục này chứa các file mà có thể chứa trong 4 đĩa mềm.

#### **b. Chế độ văn bản (Text Mode)**

Sau quá trình Pre-Copy là phần Text mode. Bạn sẽ được nhắc các thông tin cần thiết để hoàn tất quá trình cài đặt. Sau khi ban chấp nhân bản quyền, ban chỉ định hay khởi tao ổ đĩa cài đặt. Tất cả các file yêu cầu để cài đặt được sao chép từ thư mục tạm (hoặc CD-ROM).

#### o *Thổa thuận bản quyền Windows 2000 Server*

Sự thoả thuận bản quyền Windows 2000 Server được trình bày trên nhiều trang. Ban có thể dùng phím Page Down để xem hết văn bản, và nhấn phím F8 khi đọc hết để chấp nhận bản quyền này.

#### o Cài đặt trên hệ điều hành đã tồn tại (Existing Installations)

Nếu quá trình cài đặt nhận ra là đã tồn tại Windows 2000, nó sẽ hiển thị một danh sách cho phép bạn chọn sự cài đặt ( nhấn R để sửa chữa, hoặc Esc để cài đặt tiếp tuc).

#### o *Partitions*

Quá trình cài đặt hiển thị tất cả các ổ cứng hiện hữu và phần ổ chưa sử dụng. Dùng phím Up, Down bạn có thể lựa chọn ổ cứng bạn muốn cài Windows 2000 Server. Tại thời điểm này bạn có thể xoá hoặc khởi tạo ổ đĩa.

#### o *File Systems*

Quá trình cài đặt cho phép bạn chọn để giữ file hệ thống như cũ hoặc cho phép ban chuyển đổi nó thành NTFS. Nếu ban không muốn thay đổi nó, chon Leave Current File System Intact (default), nhấn Enter để tiếp tục.

Quá trình cài đặt khảo sát ổ cứng của bạn và sao chép các file cần cài đặt từ thư muc tam tới thư muc cài đặt (mặc định là \WINNT).

#### **c.** Chế độ giao diện đồ họa (GUI Mode)

Ngay khi chế độ văn bản của quá trình cài đặt hoàn tất, máy tính khởi động lại và bắt đầu chế đô giao diên đồ hoa. Phần này của quá trình cài đặt cho phép ban chon các thành phần để cài đặt. Nó cũng nhắc nhâp mật khẩu của quản trị viên.

Có ba giai đo n tao thành GUI Mode

- 1. Lấy lại thông tin về máy tính của ban
- 2. Cài đặt mạng Windows 2000 Server
- 3. Hoàn thành quá trình cài đăt.

#### $\div$  Lấy lai thông tin về máy tính của ban

Giai đoạn đầu tiên này của GUI Mode bao gồm nhiều hộp thoại mà Windows 2000 Server dùng để thu thấp thông tin cấu hình để cài đặt hệ thống. Trong suốt giai đoan này, các đặc trưng bảo mật Windows 2000, các thiết bị và cấu hình được cài đặt. Ban sẽ được nhắc các thông tin sau:

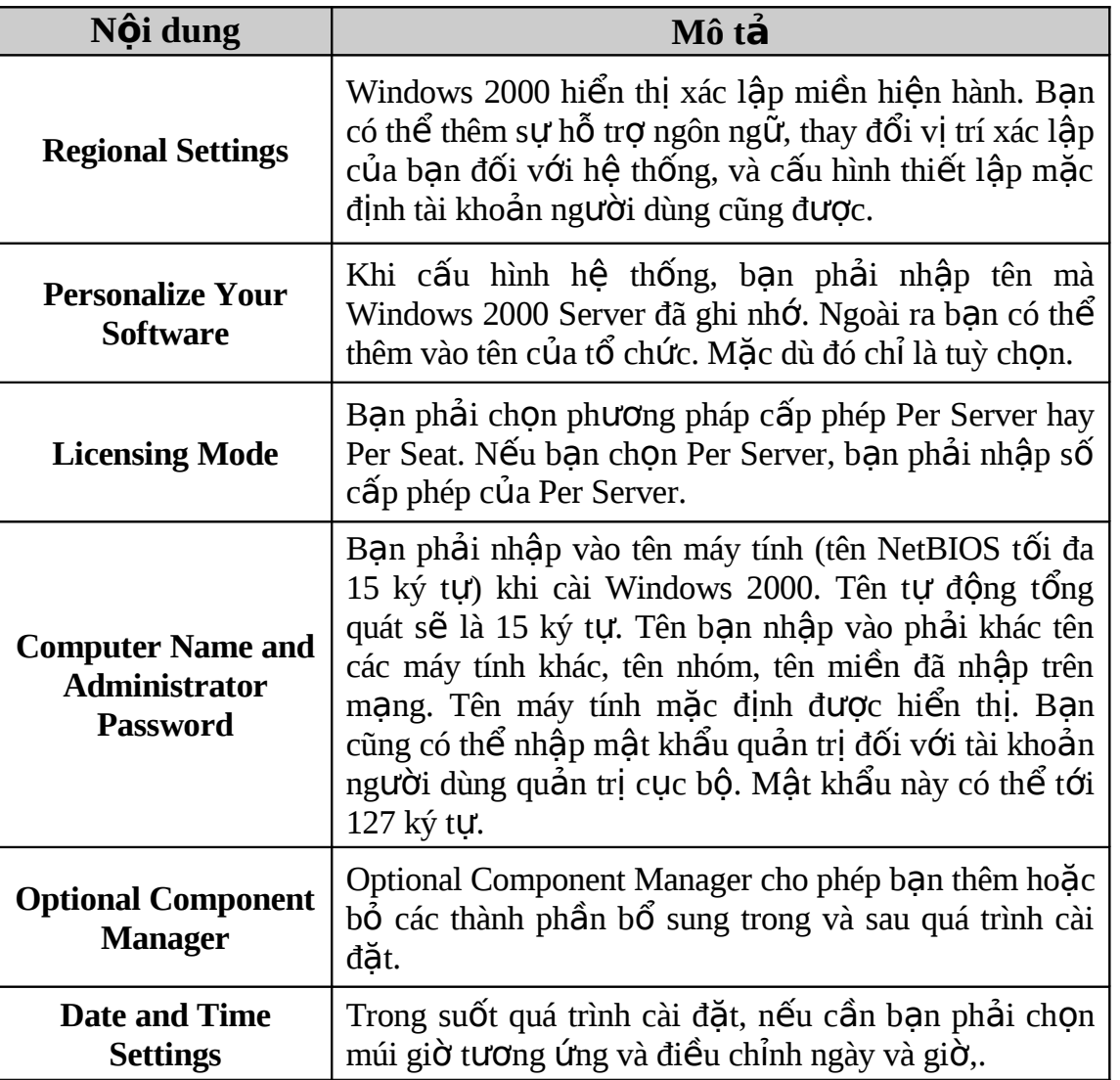

**❖** Cài đặt mạng Windows 2000 Server

Ngay sau quá trình thu thấp thông tin, Setup sẽ trở lại màn hình cài đặt và bắt đầu khảo sát máy tính để tìm các card mang đã cài đặt.

\* Cài đắt hoat động mang (Networking Settings)

Quá trình cài đặt mạng bắt đầu bằng việc hỏi bạn chọn kiểu cài đặt (Typical Settings), kiểu mặc định hay kiểu tuỳ thích (Custom Settings). Kiểu cài đặt mặc định cấu hình hệ thống những mặc định: Client for Microsoft Networks, File and Print *Sharing for Microsoft Networks, và Internet Protocol (TCP/IP) cấu hình như DHCP client*.

Các loại cài đặt tuỳ thích cho phép cấu hình theo ba mục sau:

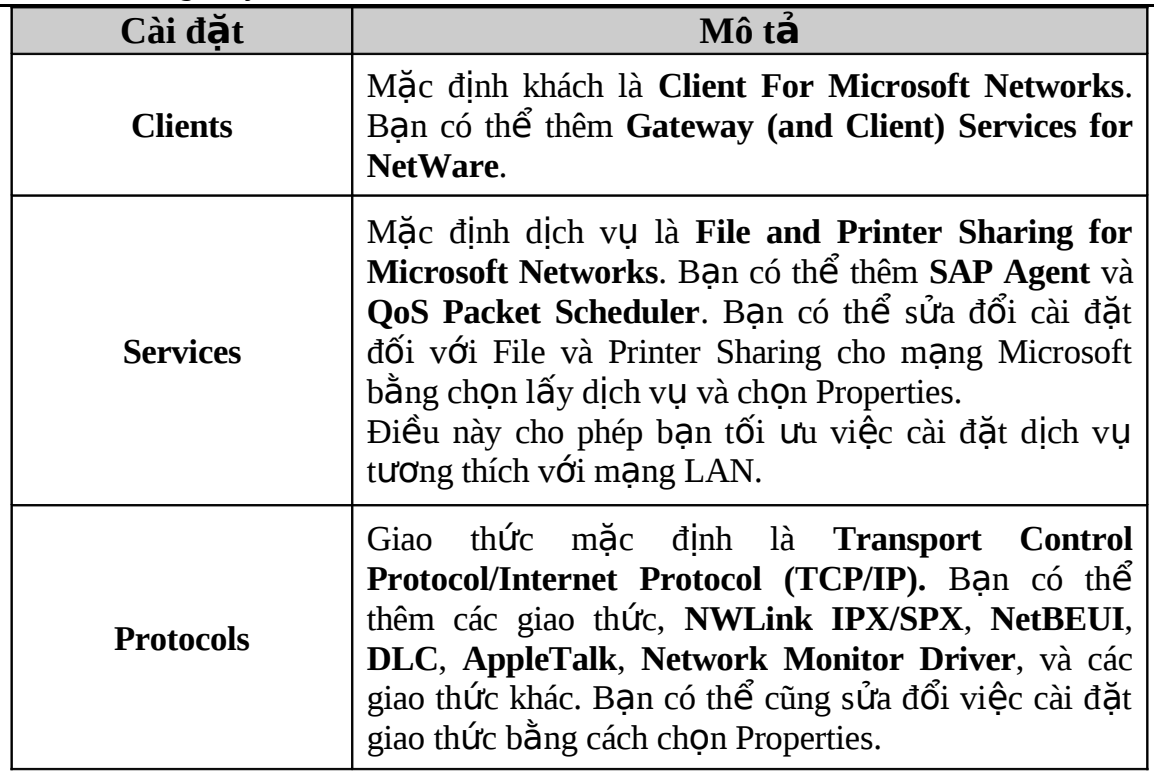

#### **\*** Hoàn thành quá trình cài đặt

Phần cuối cùng của chế độ GUI là giai đoan hoàn thành quá trình cài đặt, nó không yêu cầu bất kỳ sự tương tác người dùng nào. Nó thực hiện các thao tác sau:

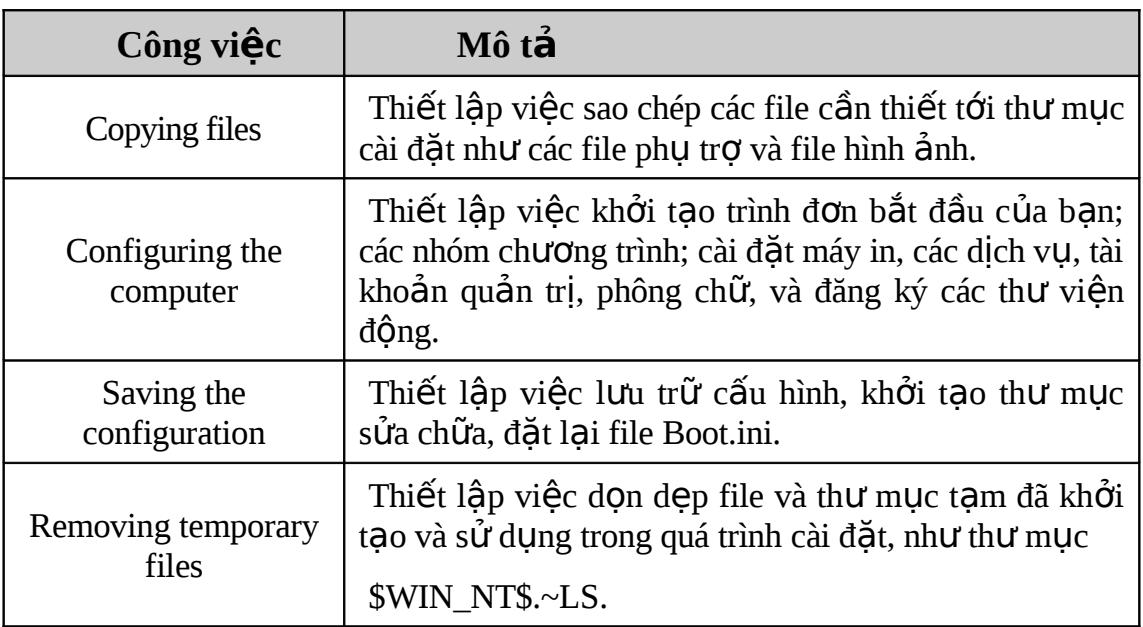

## 7.2 Đăng nhập tới một Domain

Bạn phải đăng nhập vào Windows 2000 để có thể truy xuất bất kỳ phần nào của hệ thống. Không giống như Windows 3.x hoặc Windows 9.x, bạn có thể truy xuất các file mà không cần đăng nhập tới mạng, bạn phải cung cấp thông tin đăng nhập đầu tiên trong Windows 2000.

Đăng nhập là quá trình nhận biết chính bạn tới máy tính bằng cách nhập tên và mật khẩu. Quá trình này nhân biết ban như là người sử dung hợp lê và giúp duy trì sư bảo mật.

Để đăng nhập bạn phải cung cấp đúng tên và mật khẩu (user name and password), để kiểm tra định danh của ban. Chỉ những người dùng hợp lê mới có thể truy xuất tới nguồn tài nguyên và dữ liệu trên máy tính hoặc mạng.

Khi máy tính bắt đầu chay Windows 2000 Server, nó sẽ hiển thi hộp thoai Welcome to Windows với lời nhắc nhấn Ctrl+Alt+Delete để đăng nhập.

Quá trình đăng nhâp bắt đầu và đảm bảo rằng người dùng cung cấp đúng tên và mật khẩu tới hệ điều hành Windows khi ban hoàn tất hộp thoai Log On To Windows.

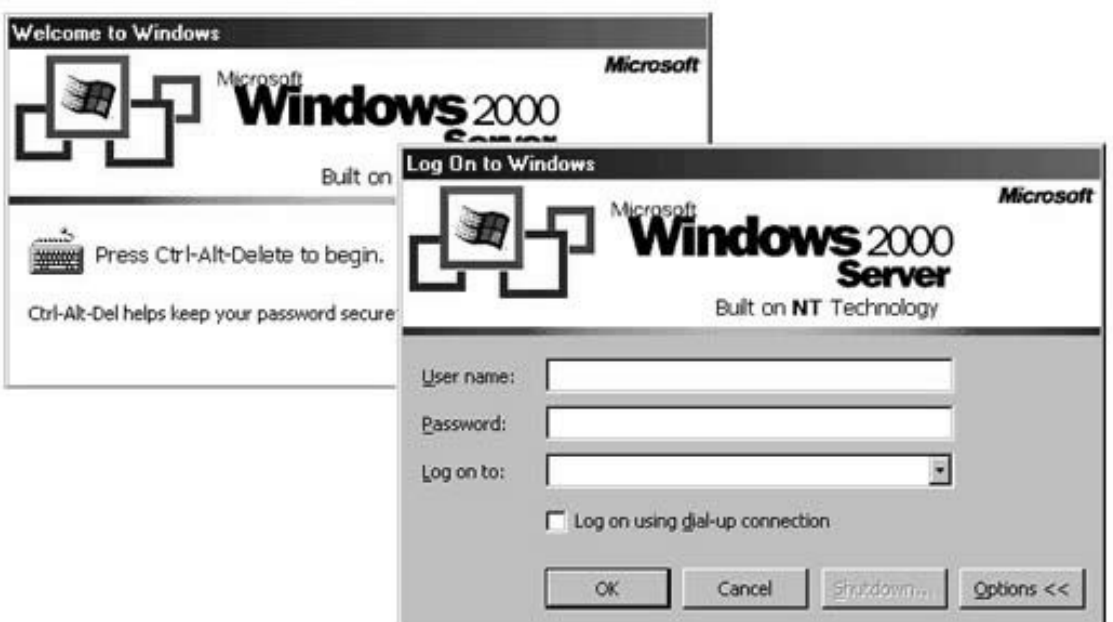

Các lưa ch on trong hộp tho ai Log on to Windows là:

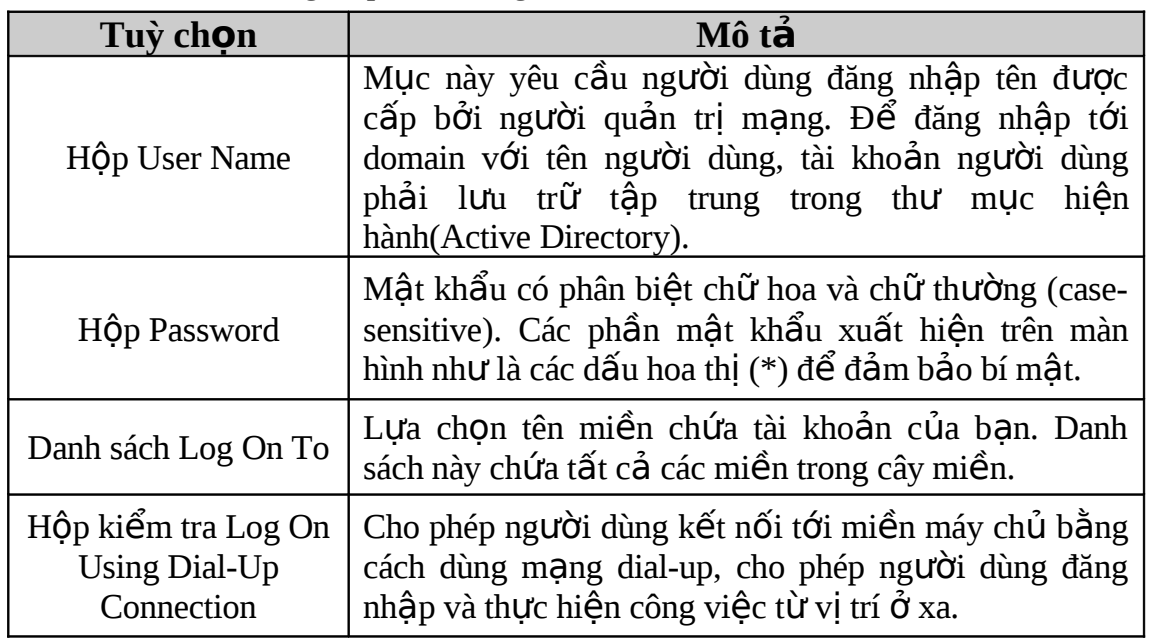

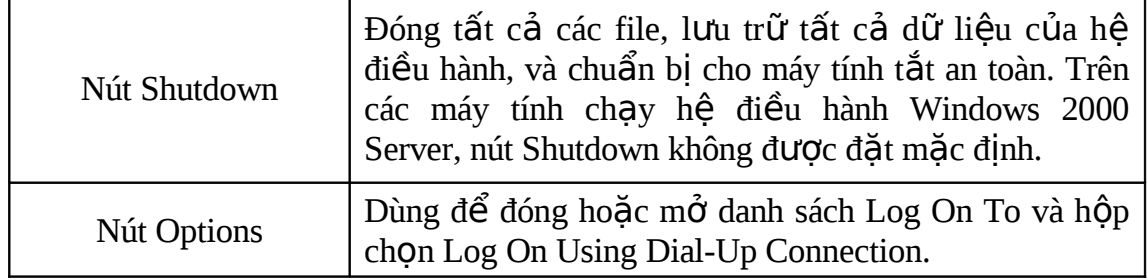

## 7.3 Các công cụ quản trị

Có một số công cu quản tri sẵn có trên Windows 2000. Đa số các công cu dùng wizard. Một số công cu bao gồm: Active Directory Users and Computers; Active *Directory Domains and Trusts*; và snap-ins cho *DNS*, *DHCP* và *WINS*.

### **7.4 Hộp thoai bảo mật Windows 2000**

Hộp thoại bảo mật Windows 2000 cung cấp một cách dễ dàng để truy xuất đến thông tin bảo mật. Nó hiển thị tài khoản người dùng đăng nhập hiện hành, miền hay máy tính mà người dùng được đăng nhập, ngày và thời gian người dùng đăng nhập. Thông tin này quan trọng đối với những người dùng có nhiều tài khoản. Thông qua nó ta xác định được ai có tài khoản chính, ai có tài khoản ưu tiên. Ban truy cập vào hộp thoại bảo mật bằng cách nhấn Ctrl+Alt+Delete khi đăng nhập.

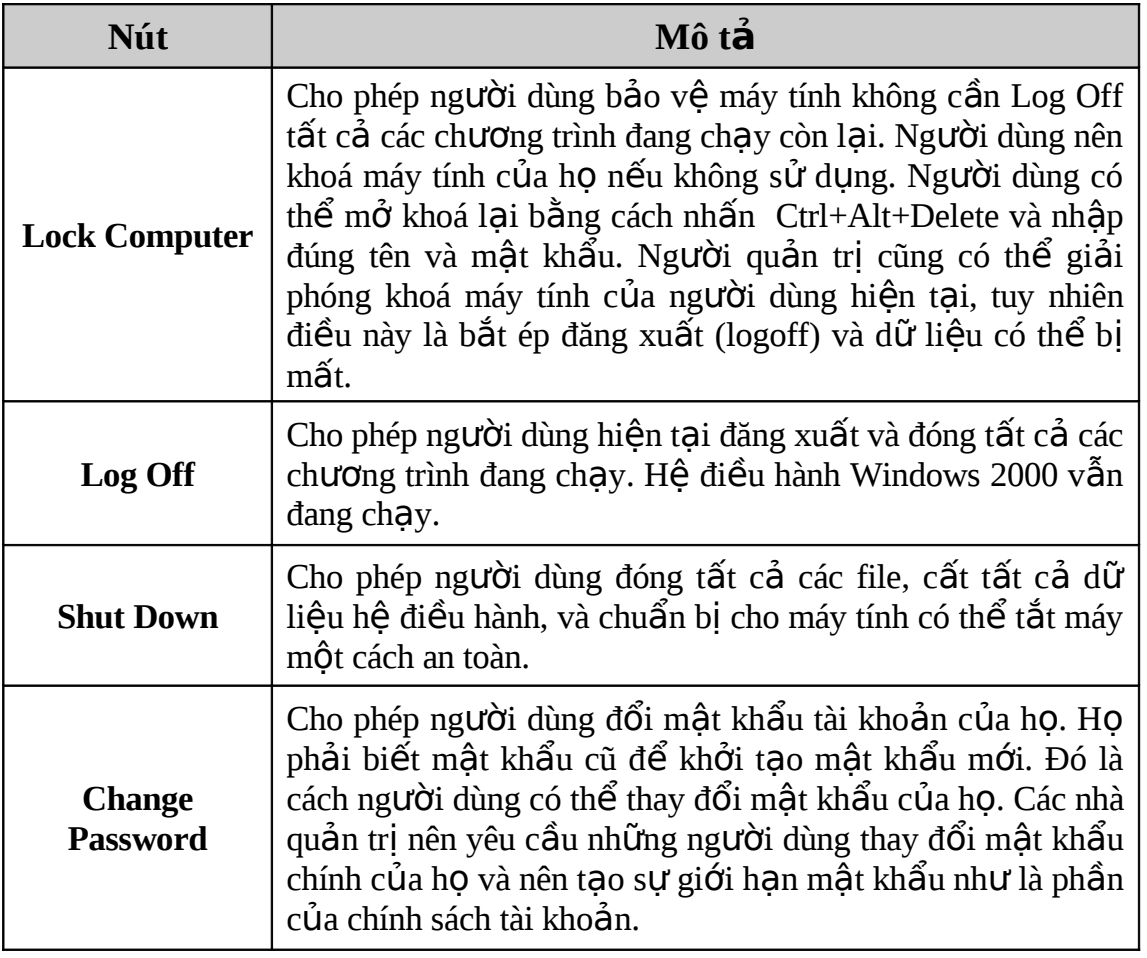

Bảng mô tả các nút nhấn trên hộp thoai Windows 2000 Security:

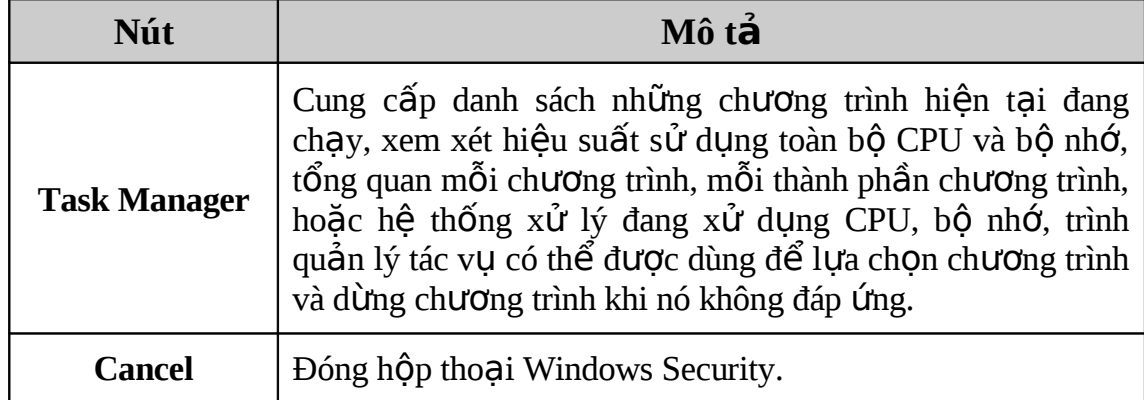

## **Câu hỏi ôn tập chương 7**

- 1. Khi cài đặt Windows 2000 Server  $\hat{0}$  cứng yêu cầu còn trống tối thiểu là:
	- a. 571 MB
	- b. 671 MB
	- c. 2 GB

2. Những hệ điều hành nào, trên đó khi cài đặt Windows 2000 Server phải sử dụng file Winnt32.exe ?

- a. Win 9X.
- b. Win NT 4.0 Workstation
- c. MS-DOS
- d. Win NT Server 4.0
- e. Windows 3.x
- 3. Thư mục nào sẽ được tạo mặc định khi bạn cài hệ điều hành Windows 2000 Server ?
	- a. Windows
	- b. WINNT
	- c. None of the others

4. Chon các quy tắc để đặt tên cho máy tính khi ban cài hê điều hành Windows 2000 Server .

- a. up to 15 characters
- b. different from all other computer, workgroup, or domain names.
- c. can contain asterisk characters.
- 5. Giao thức mặc định khi bạn cài đặt hệ điều hành Windows 2000 Server là …….
	- a. IPX/SPX
	- b. TCP/IP
	- c. NetBEUI
	- d. Apple Talk
- 6. Mật khẩu tối đa là bao nhiêu ký tự?
	- a. 64
	- b. 127
	- c. 15
	- d. 31

# CH**ƯƠ**NG 8 - QUẨN TRỊ TÀI KHOẨN NG**ƯỜ**I DÙNG

## **MUC TIÊU CỦA CHƯƠNG**

*Kết thúc chương này bạn có thể:* 

- $\triangleright$  Biết được các loại tài khoản người dùng
- $\triangleright$  Biết cách lập kế hoạch về tài khoản người dùng
- $\triangleright$  Tao một số tài khoản người dùng và quản trị nó.

## 8.1 Các lo**ạ**i tài khoản người dùng (user)

Windows 2000 có một số loại tài khoản người dùng sau: tài khoản cục bộ (local user accounts), *tài khoản miền* (domain user accounts), và *tài khoản cài đặt sẵn* (built-in user accounts). Với tài khoản cuc bô người dùng có thể đăng nhập vào máy tính riêng để truy xuất tài nguyên mang trên máy tính đó. Với tài khoản miền, người dùng có thể đăng nhập tới miền để truy cập các nguồn tài nguyên mang. Tài khoản cài đặt sẵn được dùng để thực hiện các tác vụ quản trị hoặc truy cập tới các nguồn tài nguyên mạng.

#### 8.1.1 Tài khoản cuc bồ

Tài khoản cục bộ được tạo trên những máy tính riêng biệt và cho phép người dùng đăng nhập vào máy tính và sử dụng tài nguyên chỉ trên máy tính đó. Tài khoản ng ười dùng được khởi tạo trong những cơ sở dữ liệu bảo mật cục bộ và không tạo bản sao tới phần còn lại của miền. Trên các máy điều khiển miền (Domain Controller – DC) không có các tài khoản cục bộ, do vậy người dùng sẽ không được xác nhận trên miền và sẽ không được sử dụng tài nguyên miền. Các nhà quản trị miền không thể quản trị tài khoản cục bộ trừ khi họ kết nối riêng tới máy tính cục bộ để thực hiện các thao tác quản trị.

#### $8.1.2$  Tài khoản miền

Tài khoản miền cho phép người dùng đăng nhập tới miền và truy xuất tới các tài nguyên ở bất kỳ đâu trên mạng. Người dùng cần nhập tên và mật khẩu của mình khi đăng nhập, việc kiểm tra tên và mật khẩu người dùng do DC đảm nhiệm. Khi một tài khoản được xác minh, Windows 2000 cấp một thẻ truy cập được dùng trong suốt phiên đăng nhập. Thể này chứa các thông tin về người dùng và tất cả các tài nguyên mà ng ười dùng được phép truy cấp.

Tài khoản miền được khởi tao bên trong một container hoặc một đơn vị tổ chức (organizational unit – OU) trong bản sao của cơ sở dữ liệu Active Directory trên máy DC. Mỗi DC định kỳ tạo những bản sao về thông tin tài khoản người dùng mới tới tất cả các DC khác trong miền để xác nhận quyền truy cập của người dùng trên miền trong phiên đăng nhập.

#### 8.1.3 Tài khoản cài đặt sẵn

Có một số tài khoản người dùng được tạo tự động khi Windows 2000 Server được cài đặt. Như tài khoản Administrator và Guest. Tài khoản Administrator được dùng để quản lý tất cả các máy tính và cấu hình miền cho các thao tác như là khởi tạo

và sửa đổi tài khoản người dùng và tài khoản nhóm, quản lý các chính sách bảo mật, khởi tao máy in, và cấp phép và cấp quyền truy cấp tài nguyên tới người dùng.

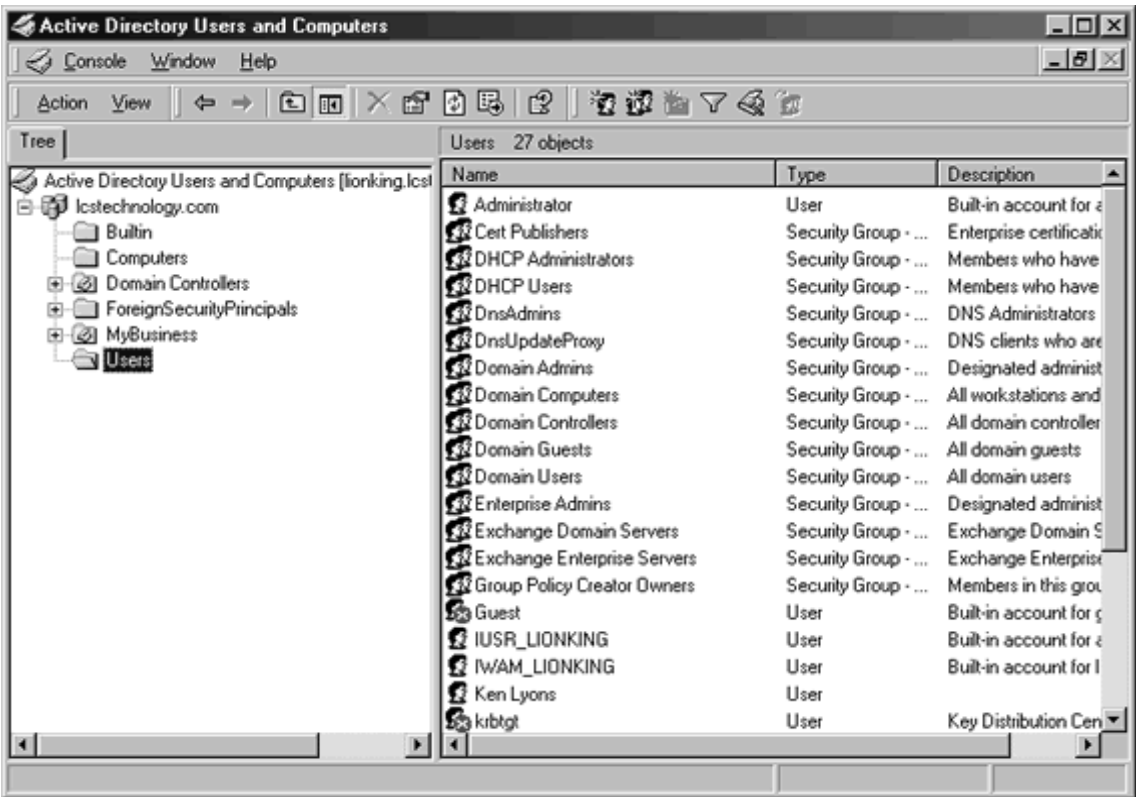

*Hình 8.1* Microsoft Management Console (MMC) Active Directory Users and Computer

### 8.2 Lập kế hoạch tài khoản người dùng

Trước khi ban cài đặt mang, ban cần phải lập kế hoạch người dùng, điều này rất quan trọng với mang của ban. Mọi thứ như là qui ước đặt tên người dùng phải hoàn tất trước khi tiến hành cài đặt.

8.2.1 Qui ước đặt tên

Qui ước đặt tên xác định mỗi user được nhân dạng duy nhất trong miền. Qui ước đặt tên nhất quán sẽ giúp ban và người dùng nhớ nó khi đăng nhâp.

Một vài điểm cần xem xét khi xác đỉnh qui ước đặt tên là:

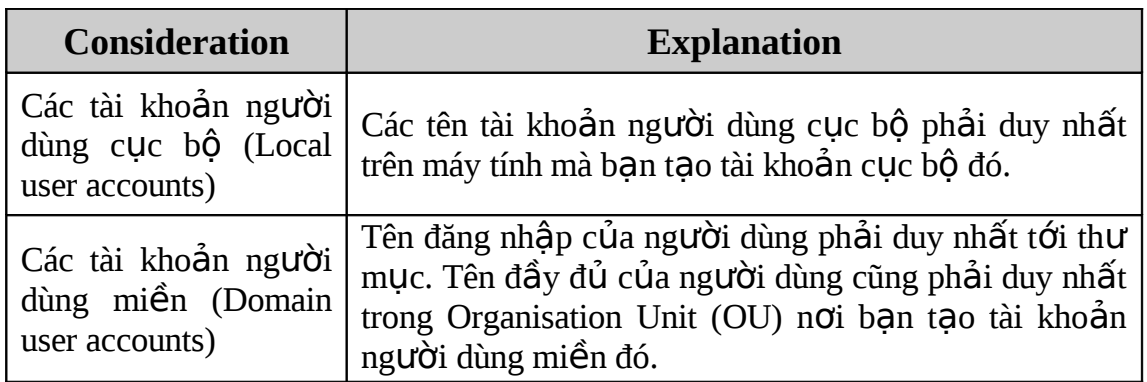

Tổ Bộ môn HTMT – Khoa CNTT - Trường Cao Đẳng Công Nghiệp 4

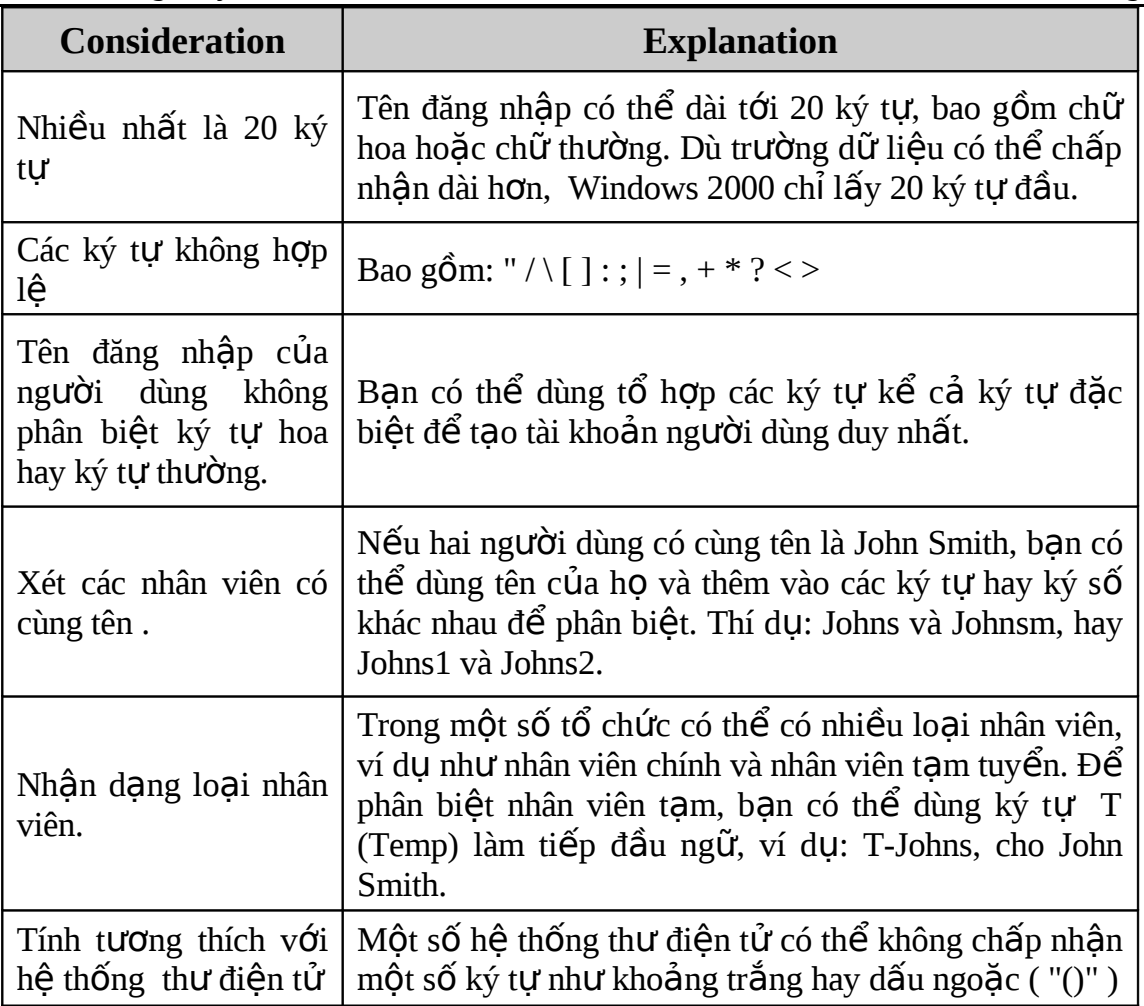

#### 8.2.2 Những yêu cầu về mật khẩu (Password Requirements)

Mỗi tài khoản người dùng trên mang Windows 2000 nên có mật khẩu để bảo về truy xuất tới domain hoặc máy tính cá nhân. Một vài quy tắc khi đặt mật khẩu là:

- Tài khoản quản trị phải có mật khẩu để ngăn sự đăng nhập bất hợp pháp.
- Quyết định xem nên để người quản trị hay người dùng điều khiển mật khẩu. Ban có thể gán mật khẩu duy nhất đối với tài khoản người dùng và ngăn ng ười dùng thay mật khẩu, hoặc ban có thể cho phép người dùng nhập mật khẩu lần đầu họ đăng nhập. Người dùng nên điều khiển mật khẩu của bạn.
- Sử dung mất khẩu phải khó đoán. Thí du, tránh sử dung mất khẩu với những kết hợp rõ ràng, như tên thành viên gia đình.
- Mật khẩu có thể tới 14 ký tự, tối thiếu nên là 8 ký tự.
- Ba nhóm ký tư có thể dùng để đặt mật khẩu: Các ký tư hoa và ký tư thường, các ký số, và các ký tự khác.
- Tao mật khẩu sau phải khác nhiều so với các mật khẩu trước.
- Chúng không được trùng với tên của người dùng hoặc chứa tên người dùng.

8.2.3 Hạn chế giờ đăng nhập và hạn chế trạm đăng nhập Tổ BÔ môn HTMT – Khoa CNTT - Trường Cao Đẳng Công Nghiêp 4

Mặc định, mỗi tài khoản người dùng mới lúc khởi tạo không bị giới hạn giờ đăng nhập. Tao ra các han chế này là do yêu cầu bảo mật của mang. Nếu người dùng bao giờ cũng làm việc từ 9 giờ sáng đến 5 giờ chiều, từ thứ hai đến thứ sáu, thì việc truy câp ngoài giờ đó sẽ bị kiểm tra kỹ. Viêc này sẽ giới han khả năng đối với những truy xuất không được phép. Cũng như vậy, nên xem xét việc giới han đăng nhâp của user trên những máy tính xác đỉnh. Điều này giúp cho việc bảo mật mang và giúp cho các nhà quản trị xác định chính xác người dùng có thể truy cấp mang ở đâu. Đối với tài khoản của các nhân viên tam tuyển, thì nên có ngày kết thúc. Khi nhân viên đi khỏi công ty thì ngày sử dụng tài khoản của họ cũng nên hết han.

Các điểm cần nhớ khi xét đến giờ đăng nhập và giới hạn trạm làm việc:

- Giờ đăng nhập nên thiết lập cho người dùng chỉ yêu cầu truy cập tại thời gian cu thể đỉnh trước, thí du chỉ cho phép các công nhân làm việc ca đêm truy cập mạng trong giờ làm của họ.
- Nên yêu cầu người dùng đăng nhập mạng từ máy tính của họ khi dữ liệu nhạy cảm được lưu giữ trên ổ cứng cục bộ của họ.

#### 8.2.4 Bảng kế hoach tài khoản người dùng

Để giúp cho công việc lập kế hoach tài khoản người dùng dễ dàng, Microsoft đã phát triển phần mềm User Account Planning Worksheet. Để hoàn thiên công viêc này ban cần làm các bước sau:

- Ghi tên đầy đủ cho mỗi người dùng
- Định tên quy ước của ban và ghi tên người dùng trên cơ sở này.
- $\cdot$  Bao gồm cả tên công việc cho mỗi nhân viên
- $\cdot$  Xác định mật khẩu cho mỗi người dùng (mật khẩu lúc khởi tao)
- $\acute{o}$   $\acute{o}$  côt vi trí Home Folder, ghi vi trí của nó là trên máy cuc bô hay máy chủ
- Ở ộ ờ ậ ề ờ ấ ỗ ườ c t gi đăng nh p, đi n gi truy xu t cho m i ng i dùng
- Ghi dưới giới han tram làm việc là yes nếu người dùng bị giới han và là no nếu không.

Bản kế hoạch hoàn thành sẽ có dạng như sau:

#### **User Accounts Planning Sheet**

**Qui ước đặt tên:** 3 ký tự đầu tiên của phần tên (first name), đi theo 3 ký tự đầu của phần họ (surname). Mật khẩu là ký tự đầu tiên của first name, theo sau là từ "password", cuối cùng là ký tư đầu của surname.

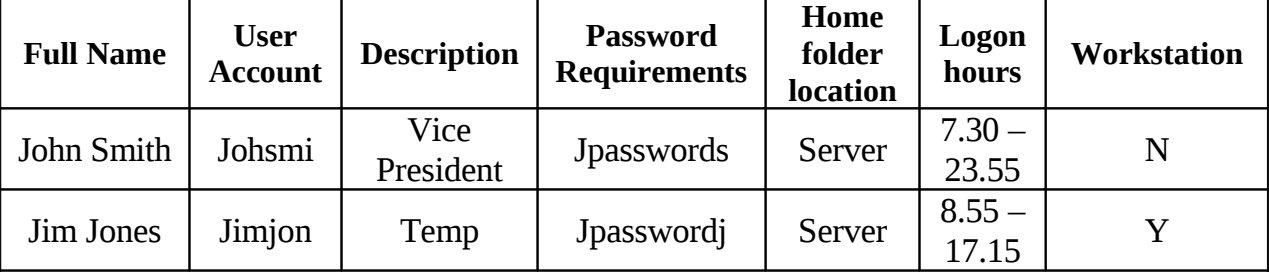

### 8.3 Tạo tài khoản người dùng cục bộ và tài khoản người dùng miền

### 8.3.1 Tao tài khoản người dùng cục bô

Để tạo tài khoản người dùng, bạn sử dụng chương trình MMC Local Users and *Groups*. Ban có thể tạo, xoá hoặc vô hiệu tài khoản người dùng trên máy cục bộ trong nhóm làm việc. Ban không thể tạo tài khoản cục bộ trên domain controller.

- 1. Kích Start -> Programs -> Administrative Tools -> kích Computer Management.
- 2. Mở rộng mục Local Users and Groups, kích nút phải trên Users, và chọn New User.
- 3. Trong cửa sổ New User nhập các thông tin tài khoản user cục bộ như đã xác định trong giai đoạn lập kế hoạch.

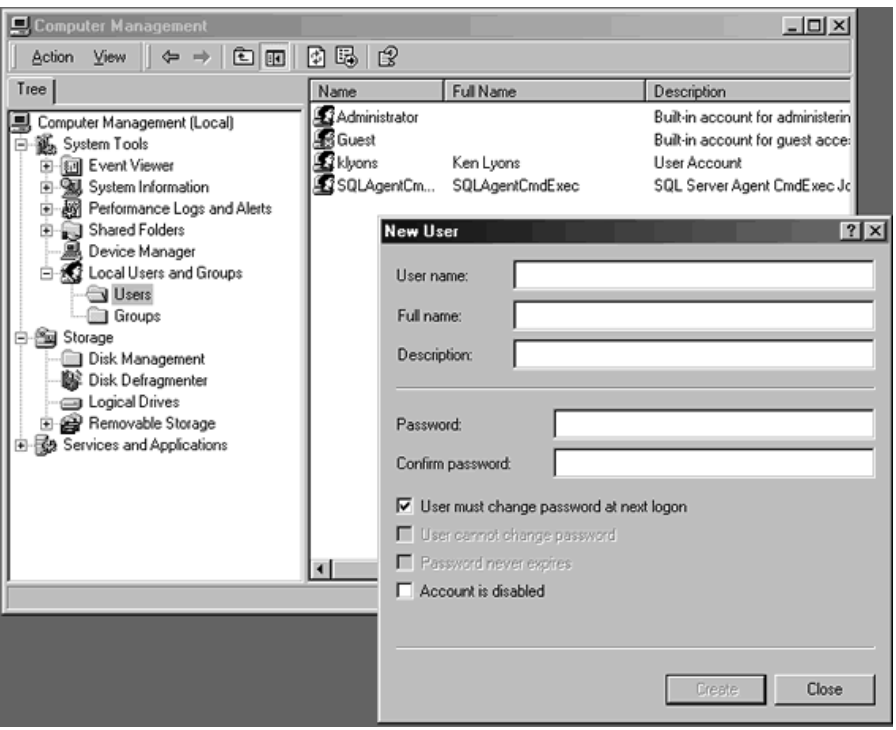

Các muc chon trong cửa sổ New User:

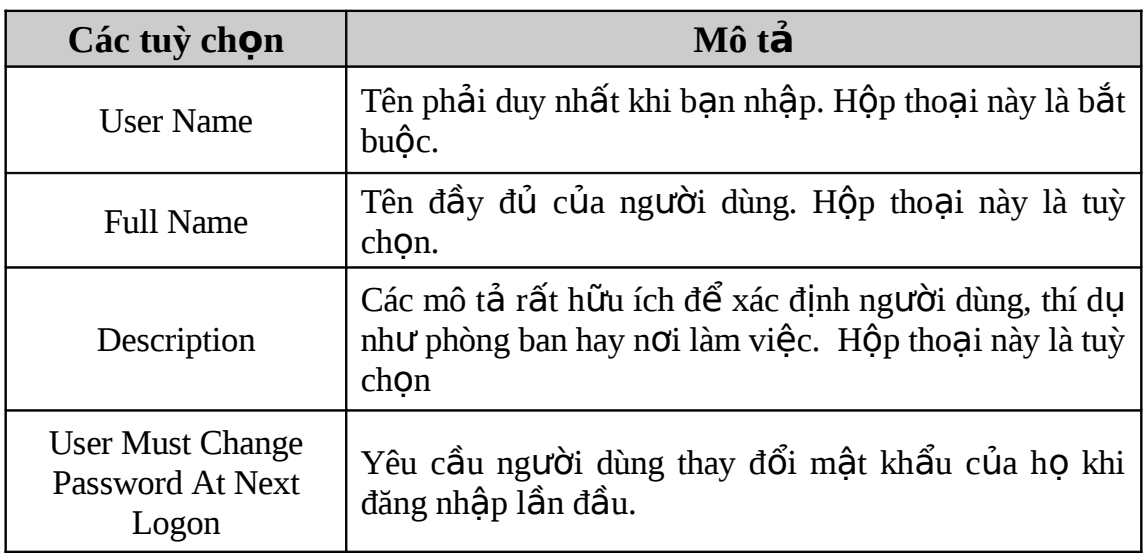

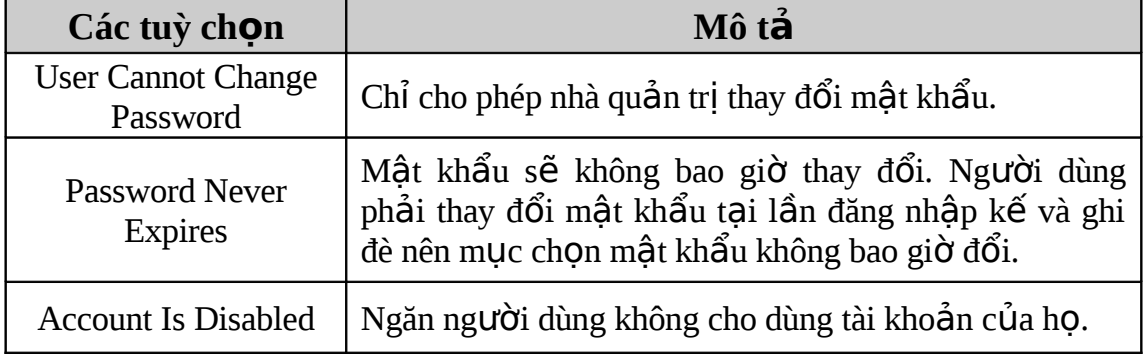

#### 8.3.2 Tao tài khoản người dùng miền (Domain)

Để tạo tài khoản người dùng miền, bạn cần sử dụng chương trình Active *Directory Users and Computers. Dùng chương trình này bạn có thể tạo, xoá hoặc vô* hiệu tài khoản người dùng trên domain controller, hay tài khoản người dùng cục bộ trên bất kỳ máy tính nào trong miền.

Khi ban tao tài khoản người dùng miền, người dùng sẽ đăng nhập tới miền bằng tên mặc định. Tuy nhiên, bạn có thể lựa chọn bất kỳ miền nào để tạo tài khoản ng ười dùng miền cho người dùng đó. Ban phải chọn nơi cất trữ tài khoản mới đó. Ban có thể tạo tài khoản người dùng miền trong nơi chứa người dùng mặc định hoặc ở nơi cất trữ miền. Thí dụ, nơi chứa (OU) gọi là DMITafe được khởi tạo. OU đó có thể chứa các OU khác, như Lecturers, Students, vân vân. Mỗi OU có thể có tài khoản người dùng đã được tao.

- 1. Kích Start -> Programs -> Administrative Tools -> Active Directory Users And Computers.
- 2. Chọn domain -> kích nút phải tại container Users -> New -> User
- 3. Trong cửa sổ *New Object User* nhập các thông tin tài khoản user miền như đã xác định trong giai đo an lập kế hoạch.

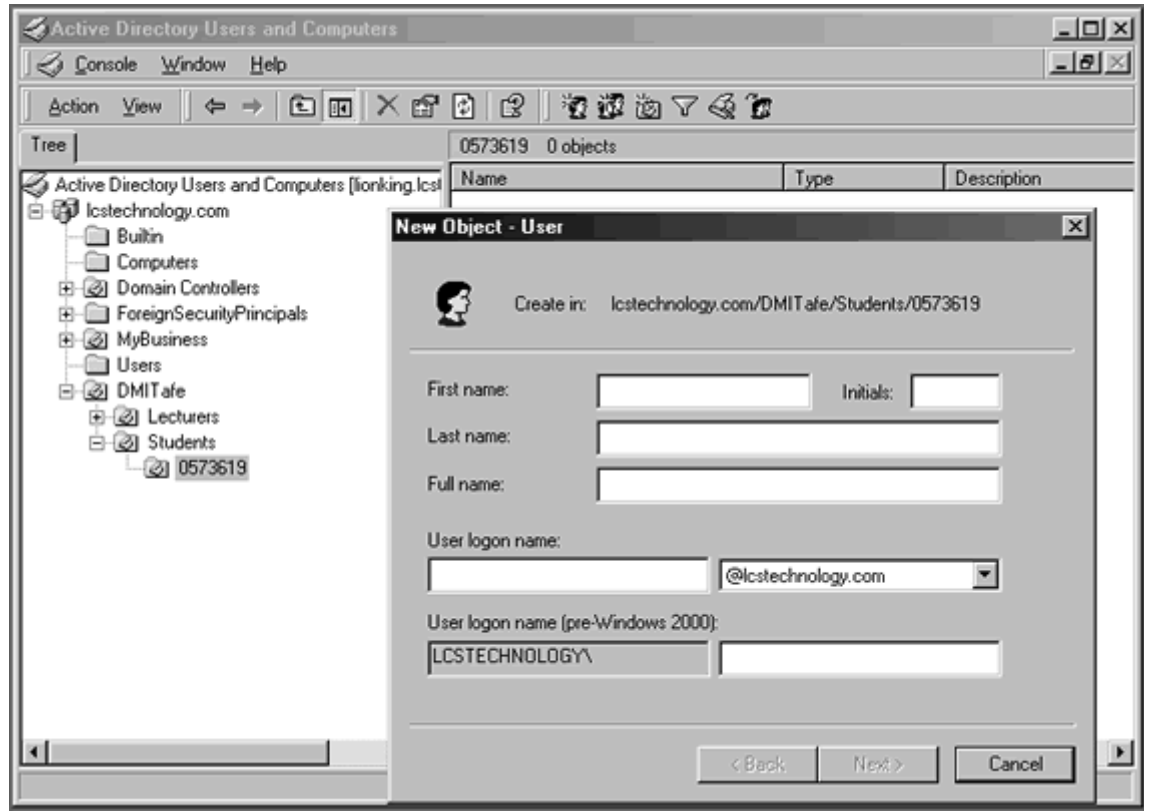

*Tổ Bộ môn HTMT – Khoa CNTT - Trường Cao Đẳng Công Nghiệp 4* 

Các mục chọn trong hộp thoại New Object - User:

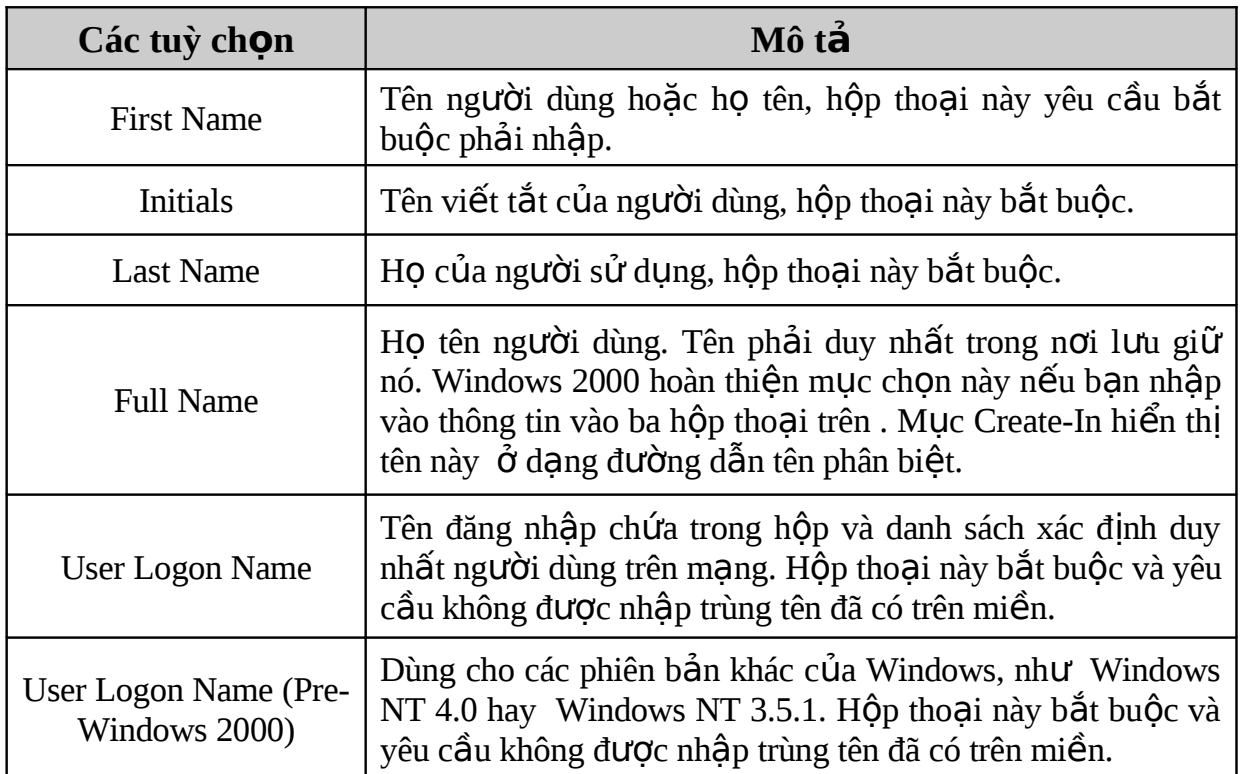

Khi những mục này đã hoàn thành, người quản trị nhấn vào nút Next, nó sẽ hiển thị tiếp hộp thoại Password Options.

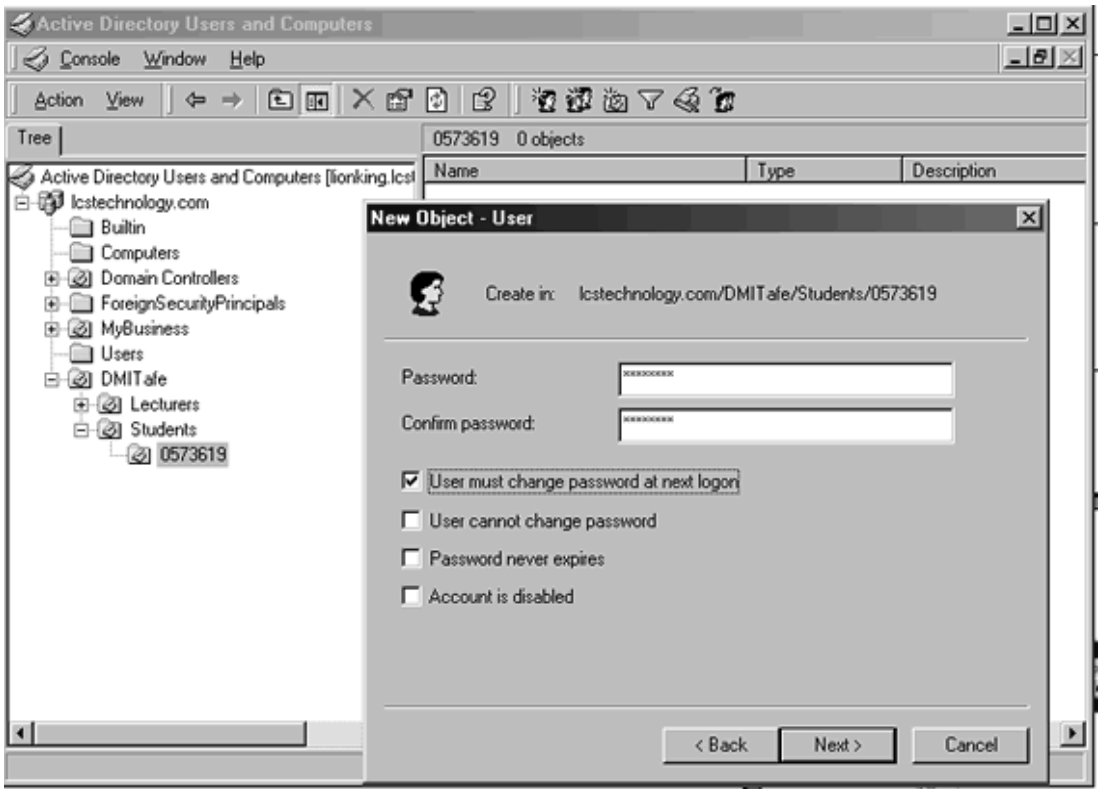

Các mục chọn trong hộp thoại New Object – User Password Options :

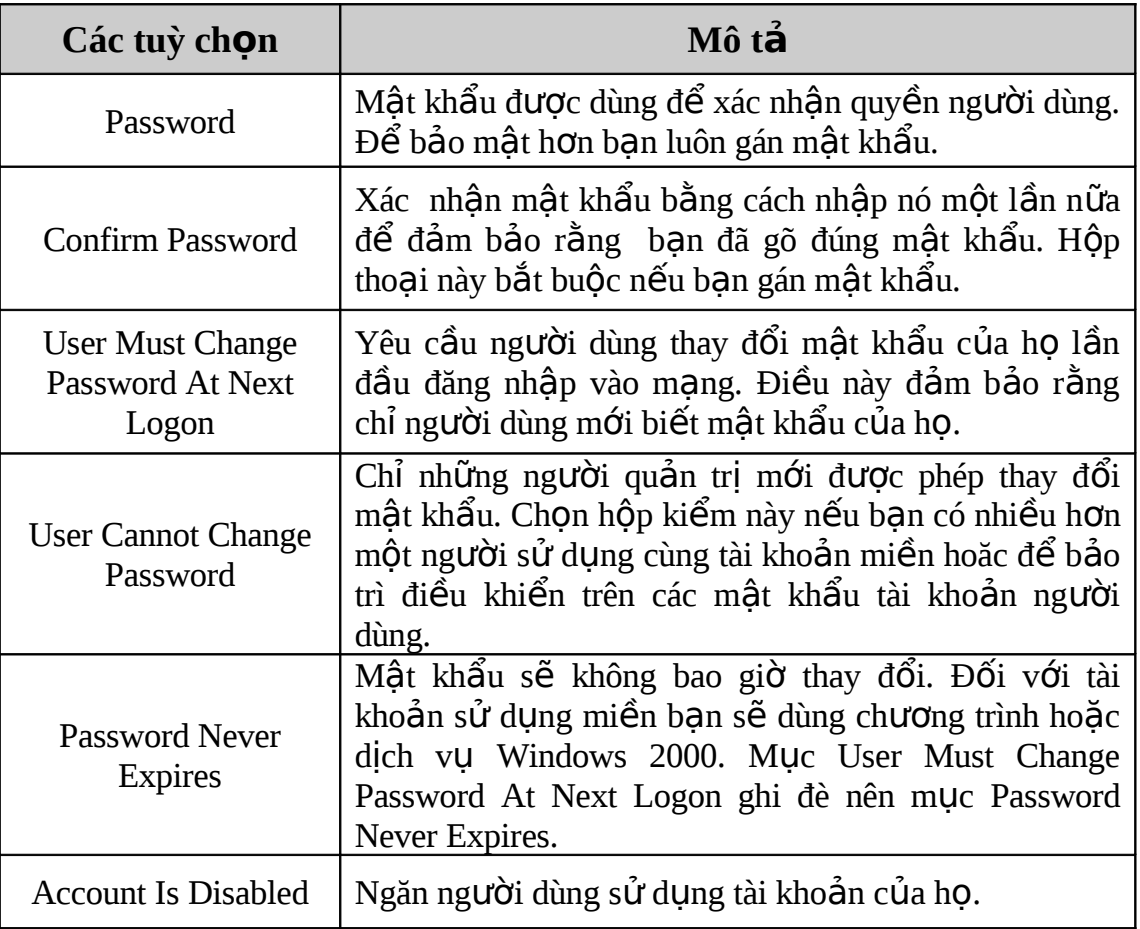

Sau khi điền vào hộp thoại Password Option, nhấn Next và sau đó là Finish để tạo tài khoản mới.

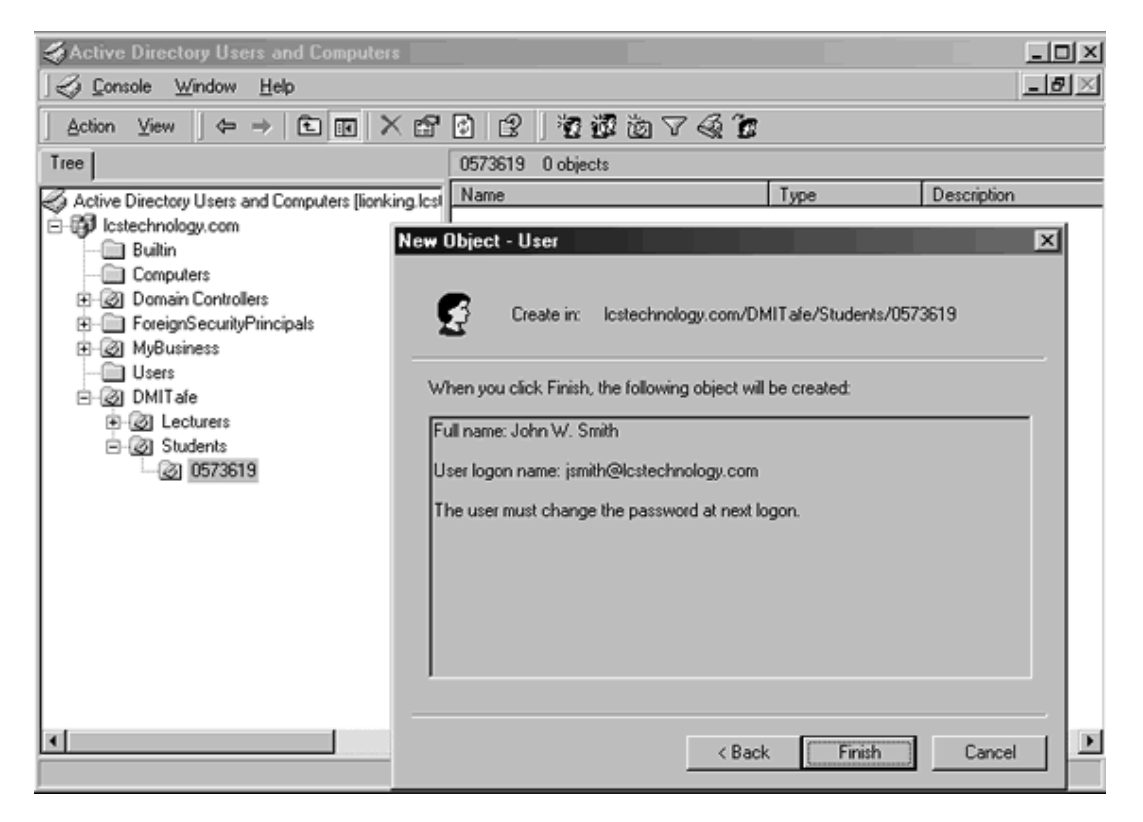

Mỗi tài khoản người dùng mới được tạo mặc định có thể thay đổi bằng cách nhắp đúp chuột vào người dùng mới trong trình đơn Active Directory Users and *Computers* và sau đó xác nhân các thuộc tính còn lai. Các thuộc tính này bao gồm các thuộc tính cá nhân và tài khoản, các mục chọn đăng nhập và thiết lập dial-in.

Các thuộc tính đó nên được điền đầy đủ thông tin.

Bảng sau mô tả các thuộc tính của người dùng:

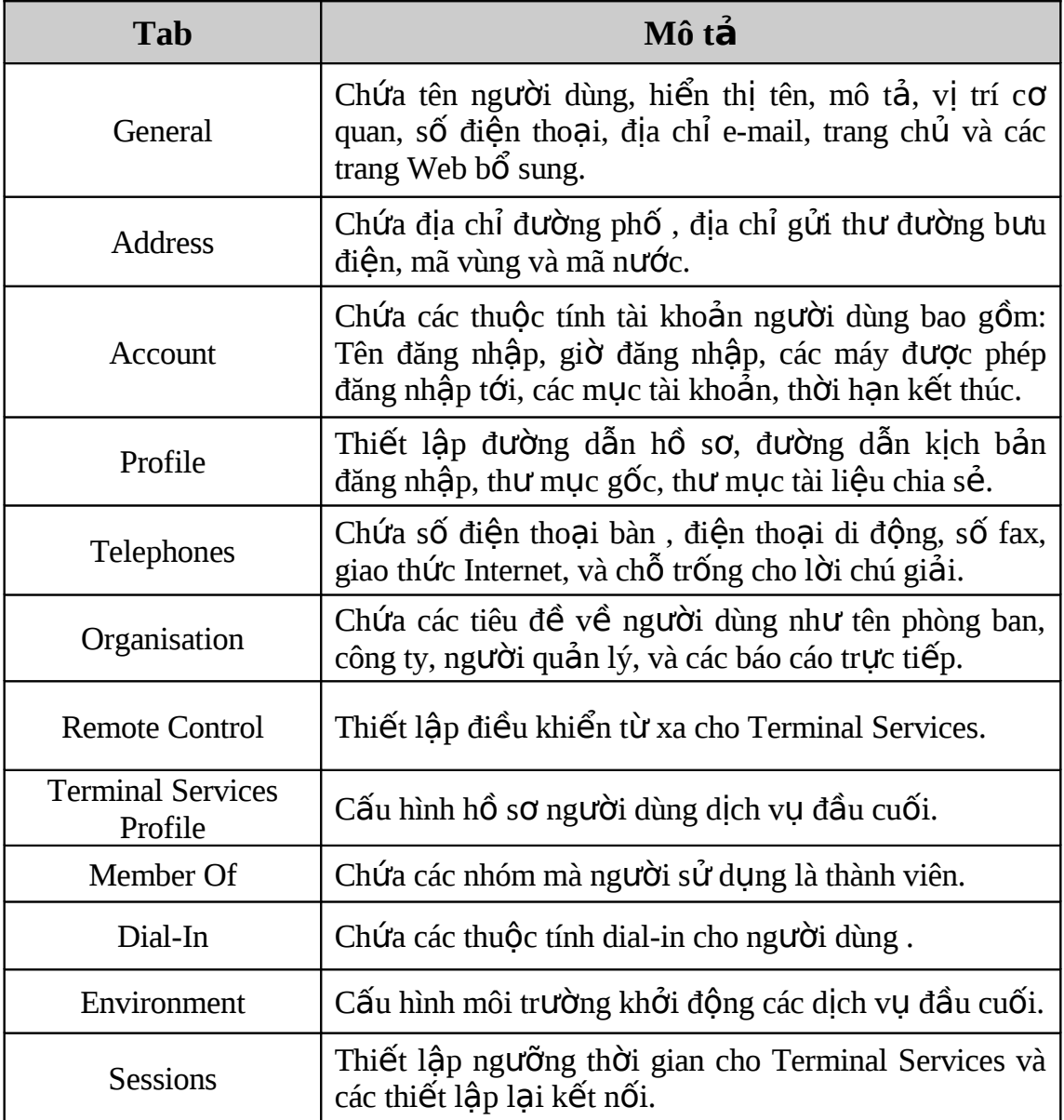

 $\triangleright$  Các thuộc tính cá nhân (Personal properties)

Bao gồm các trang (Tab) General, Address, Telephones, Organisation và cần được hoàn tất tượng ứng với mỗi một tài khoản người dùng. Tượng ứng với mỗi trường là một thuộc tính tìm kiếm.

 $\triangleright$  Các thuộc tính tài khoản (Account Properties)

Thuộc tính tài khoản người dùng được nhập qua trang Account. Một vài thuộc tính được tạo cùng thời gian với tài khoản người dùng miền. Tuy nhiên, các thuộc tính thêm chỉ có hiệu lực khi bạn chọn lựa trang Account và hoàn tất các mục còn lại trong bảng.

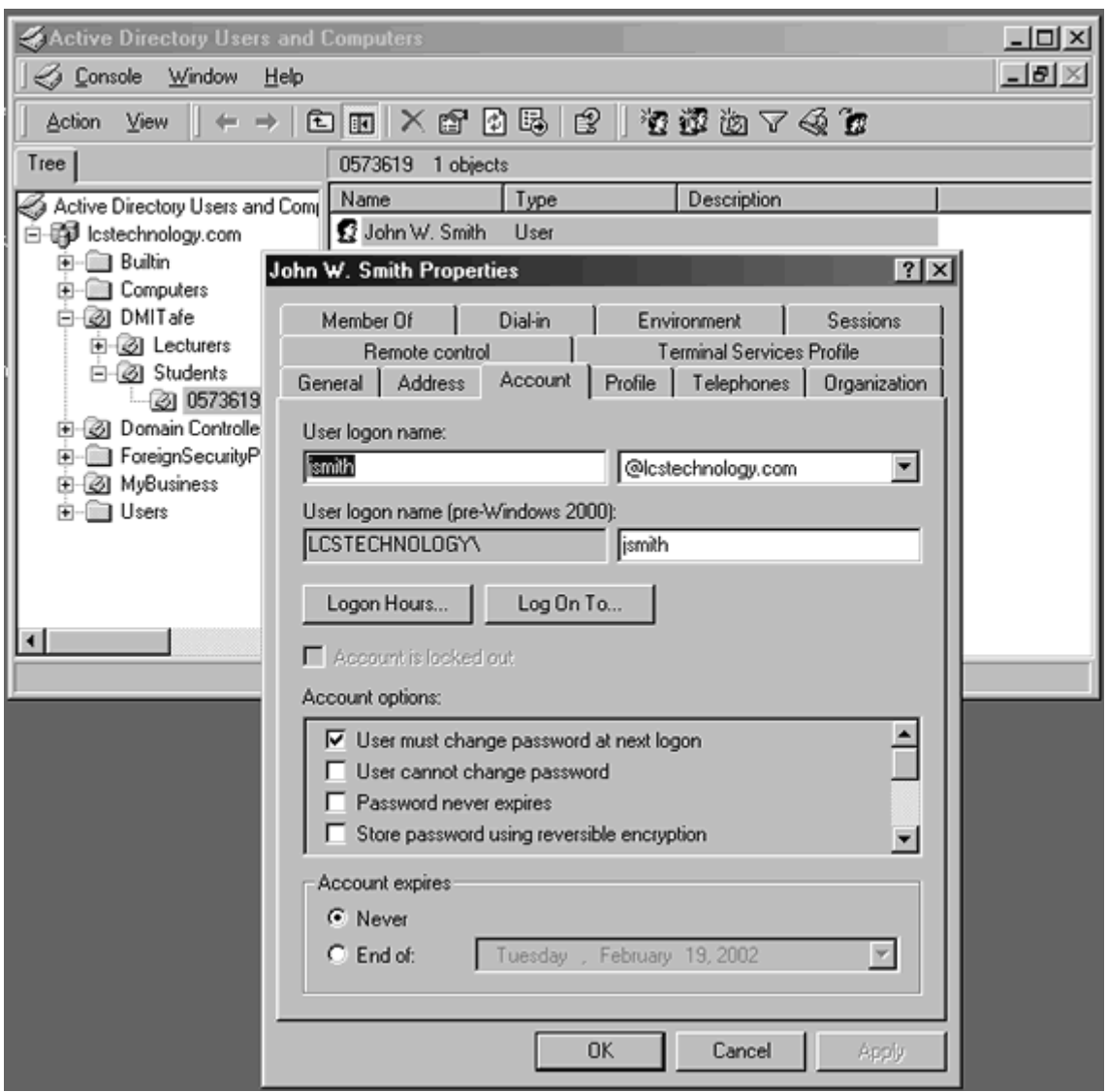

 $\triangleright$  Giờ đăng nhập (Logon Hours)

Thiết lập giờ đăng nhập trong hộp thoại Properties của bảng Account, nhấp chuột vào Logon Hours. Trên hộp thoại Logon Hours cho người dùng, hộp màu xanh chỉ định người dùng có thể đăng nhập, hộp màu trắng chỉ thị rằng người dùng không thể đăng nhập.

Để cho phép hay từ chối truy xuất cần làm những điều sau:

- Chọn các hình chữ nhật trên đó có các ngày và giờ ban cho phép người dùng truy câp, chon thời gian bắt đầu và thời gian kết thúc, và nhấp nút Logon Permitted.
- Chọn các hình chữ nhật trên đó có các ngày và giờ bạn không cho phép ng ười dùng truy cập, chọn thời gian bắt đầu và thời gian kết thúc, và nhấp nút Logon Denied.

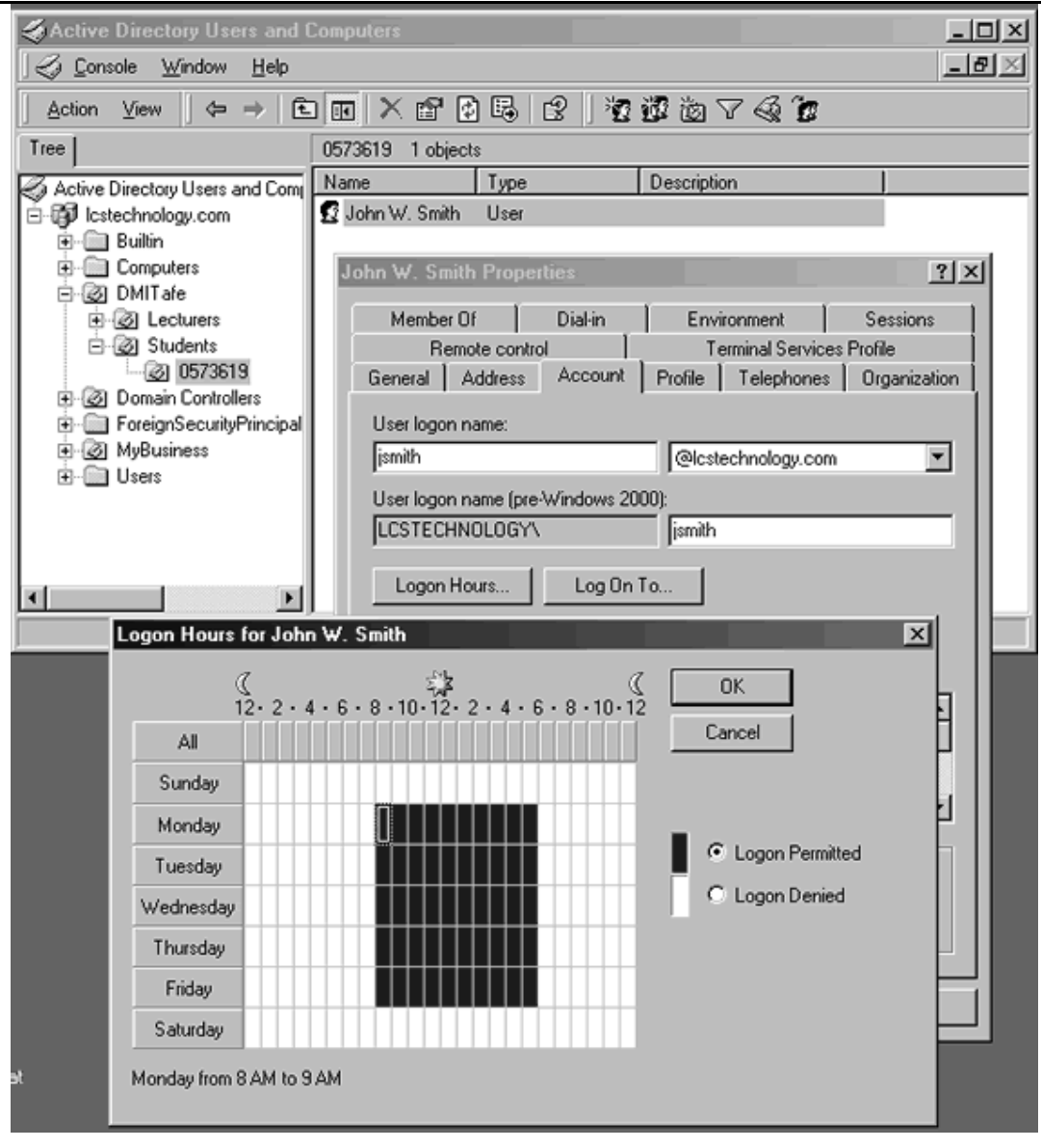

 $\triangleright$  Giới hạn các máy tính mà người dùng có thể đăng nhập tới

Cân nhắc xem người dùng có nên bị giới han đăng nhập tới các máy tính riêng hay không. Điều này rất cần cho việc bảo mật mang và nó giúp người quản trị mang biết chính xác người dùng truy cấp mang ở đâu. Để giới han người dùng truy cấp tới máy tính khác ta ch**O**n nút *Log On To...* trên trang Account và thêm tên các máy tính mà ban cho phép người dùng đăng nhập tới.

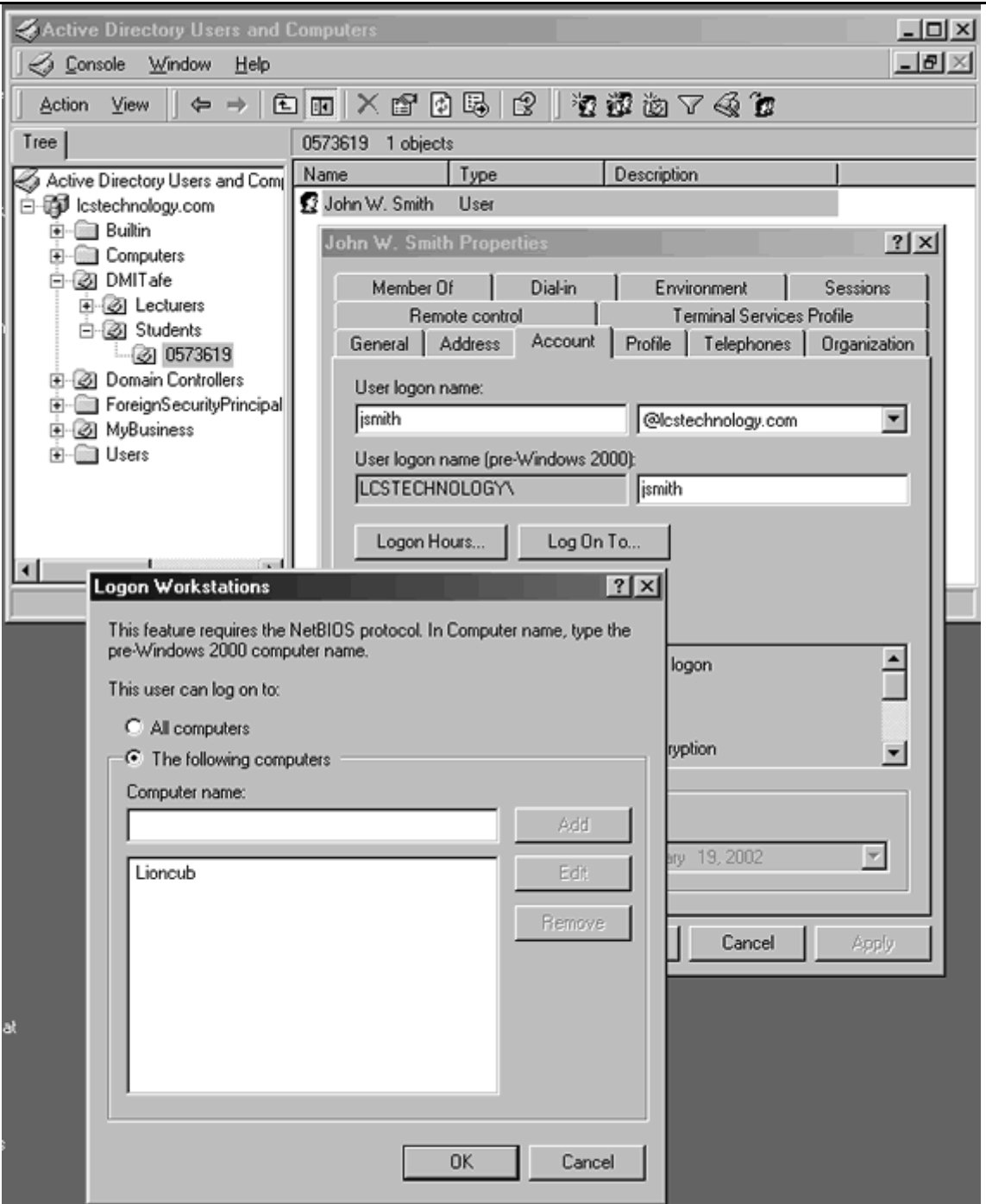

 $\triangleright$  Xác nhận cho phép Dial-In

Các thiết lập xác nhận dial-in cho tài khoản người dùng được phép kết nối dialin tới mạng từ xa. Để truy cập tới mạng, người dùng chạy chương trình Windows 2000 Remote Access Server (RAS). Người dùng được xác thực đồng thời là đang truy cập mạng nếu họ đã thực sự đăng nhập tới trạm đang kết nối tới mạng LAN.

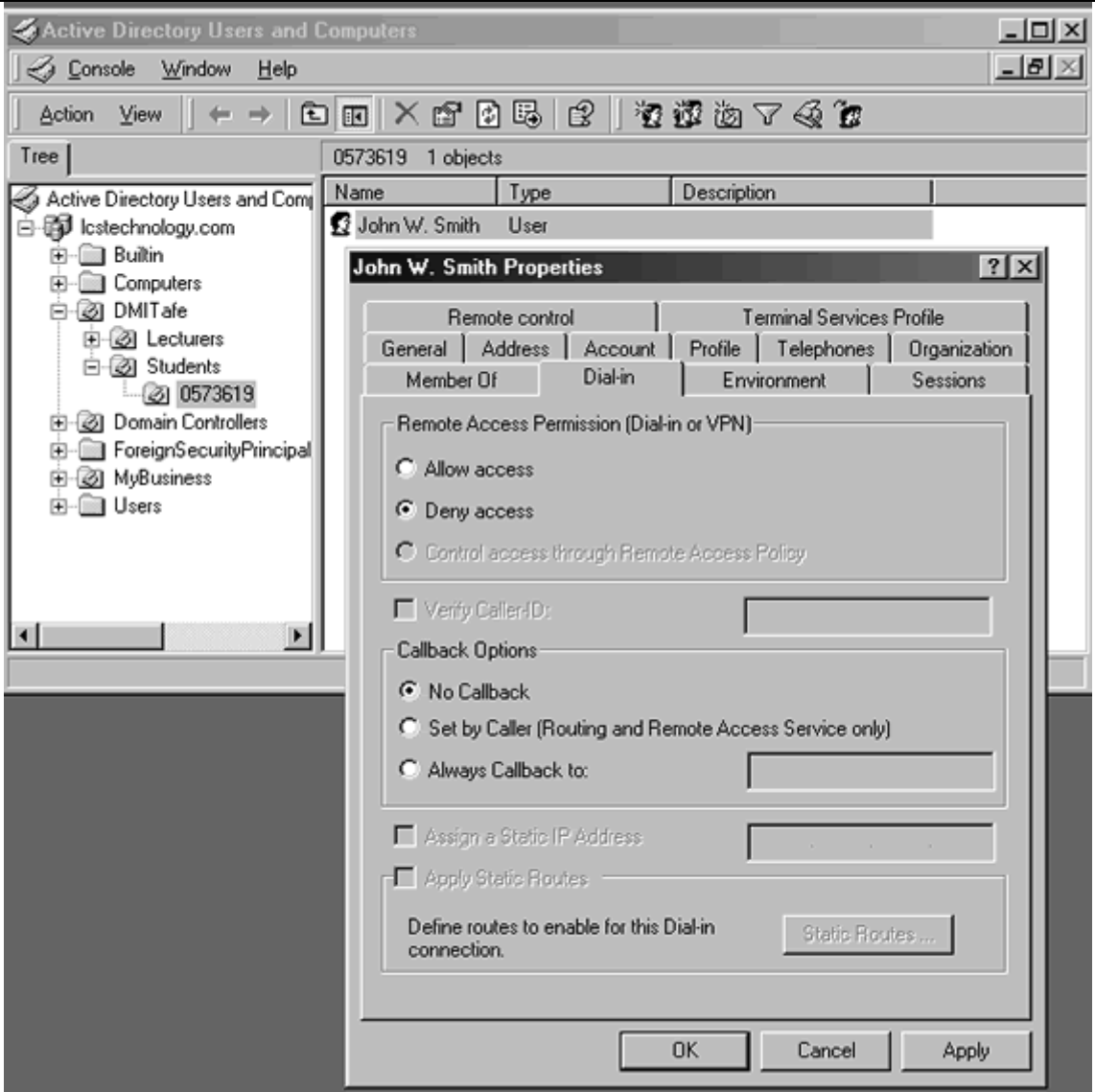

Các mục chọn trong bảng Dial-In:

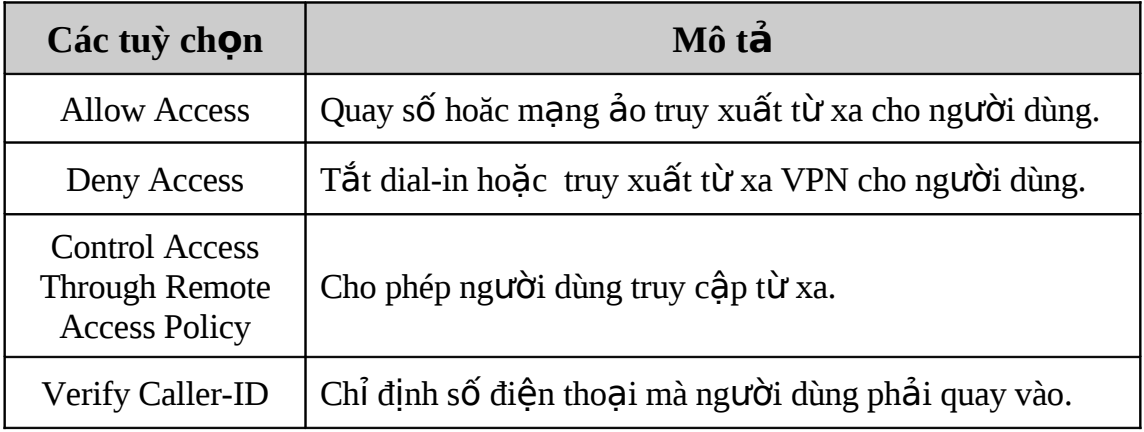
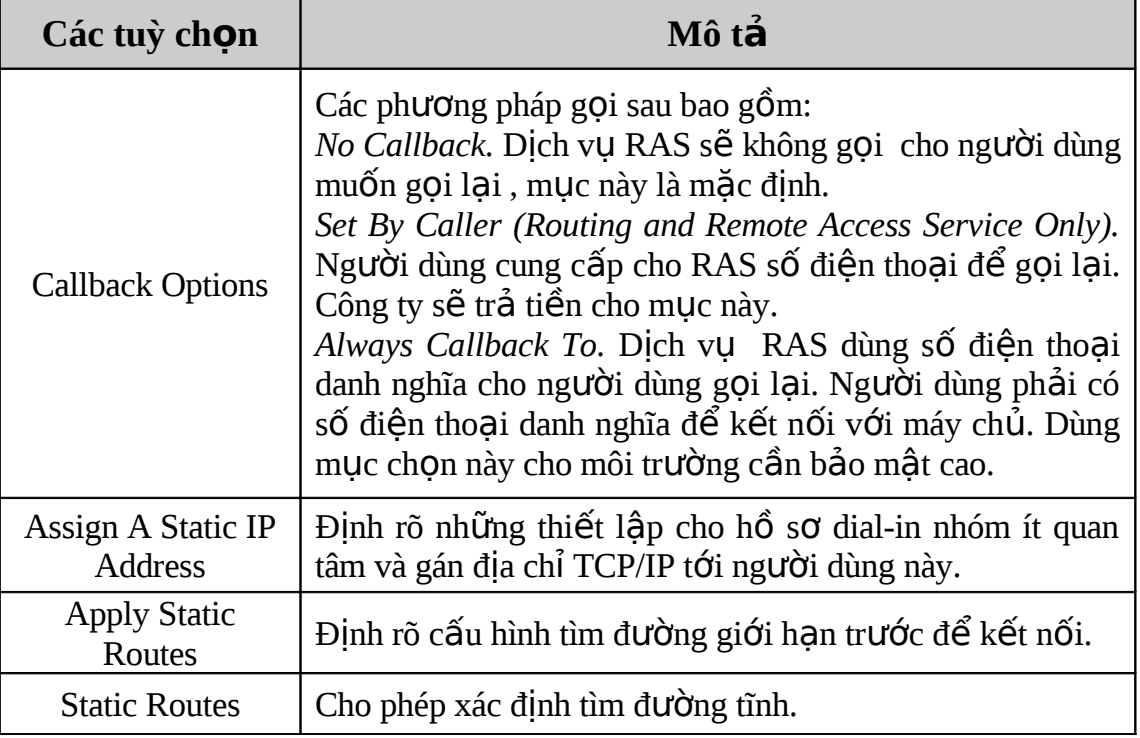

## **8.4 Thiết lập hồ sơ người dùng (User Profile)**

8.4.1 Khái niệm hồ sơ người dùng (User Profiles)

Hồ sơ người dùng bao gồm các thư mục và dữ liệu liên quan đến môi trường màn hình làm việc hiện tại của người dùng, những ứng dụng và dữ liệu cá nhân. Hồ sơ ng ười dùng lưu tất cả các kết nối mạng được thiết lập khi người dùng đăng nhập tới máy tính, như là các mục trong trình Start và các  $\hat{\sigma}$  đĩa được ánh xa tới các máy chủ mạng. Mỗi lần người dùng đăng nhập vào mạng, các thiết lập của họ sẽ giống như lần đăng nhập trước.

8.4.2  $U$ u điểm của hồ sơ người dùng

- Cho phép nhiều người cùng sử dụng chung một máy tính, và mỗi người nhận được cài đặt màn hình riêng khi họ đăng nhập.
- Khi người dùng đăng nhập vào trạm làm việc của họ, họ sẽ nhận được màn hình như là khi họ đã thoát khỏi của phiên làm việc trước.
- Sư tuỳ biến của môi trường màn hình bởi một người sử dụng nào đấy sẽ không ảnh hưởng đến các thiết lập của người dùng khác.
- Các hồ sơ người dùng có thể được cất trên máy chủ để chúng có thể theo người dùng tới bất kỳ máy tính nào đang chay Windows NT 4.0 hay Windows 2000 trên mang. Hồ sơ này gọi là hồ sơ người dùng lang thang (roaming user profiles).
- Thiết lập ứng dụng được tiếp tục sử dụng, đó là các ứng dụng được xác nhận trên Windows 2000.
- Các nhà quản trị có thể khởi tạo hồ sơ người dùng mặc định, mà nó thích hợp với các công việc của người dùng đó.
- Bạn có thể thiết lập hồ sơ người dùng bắt buộc, hồ sơ đó không lưu giữ các thay đổi khi người dùng thiết lập màn hình. Người dùng có thể sửa đổi những thiết lầp màn hình của máy tính trong khi họ đăng nhâp, nhưng không có thay đổi nào được lưu lại khi họ rời hệ thống. Hồ sợ bắt buộc được tải xuống từ máy tính cục bô mỗi lần người dùng đăng nhâp.
- Ban có thể chỉ định người dùng mặc định bao gồm tất cả hồ sơ người dùng riêng biết.

Có ba loại người dùng cá nhân: hồ sơ người dùng cục bộ, hồ sơ người dùng *lang thang và hồ sơ người dùng bắt buộc.* 

## $8.4.3$  Hồ sơ người dùng cục bô

Hồ sơ người dùng cục bổ được tao tự đồng lần đầu người dùng đăng nhập vào máy tính. Nó được cất trên ổ cứng cục bộ và bất kỳ sự thay đổi trên hồ sợ cục bộ sẽ được thể hiên trên máy tính đó. Hồ sơ người dùng cục bô được câp nhật tư đông bởi Windows 2000. Thí du, mỗi lần người dùng thay đổi trên màn hình, những thay đổi này được lưu giữ để lần đăng nhập tới sẽ được nap nên giống như lần thoát trước.

### 8.4.4 H $\hat{\sigma}$  sơ người dùng lang thang (Roaming user profile)

Hồ sơ người dùng lang thang được tao bởi người quản trì hê thống và được  $c$ ất trên máy chủ. Hồ sơ này có hiêu lực mỗi lần người dùng đăng nhâp vào mang ở bất kỳ máy tính nào. Moi sư thay đổi trên màn hình của người dùng được cấp nhất trên máy chủ và được bảo trì tự động. Sự khác nhau giữa hồ sơ cục bộ và lang thang chỉ là nơi lưu trữ. Hồ sơ lang thang được cất trên thư mục chia sẻ trong máy chủ để ho có thể truy cấp từ bất kỳ máy nào trên mang.

Lần đầu người dùng đăng nhập vào mạng, Windows 2000 sao chép tất cả các tài liều của người dùng tới máy tính cục bồ. Từ thời gian này, khi người dùng đăng nhập tới máy tính, Windows 2000 sẽ so sánh với hồ sơ cất trữ cục bộ và hồ sơ lang thang. Nó chỉ chép lai những file có thay đổi. Việc này làm cho quá trình đăng nhập nhanh hơn.

### **Thi t l p h s ng i dùng lang thang ế ậ ồ ơ ườ**

- 1. Tao mẫu hồ sơ người dùng với cấu hình thích hợp. Làm điều này bằng cách tao tài khoản người dùng qua chương trình Active Directory Users and Computers, sau đó thoát ra và đăng nhâp lai như người dùng mới. Cấu hình các thiết lâp màn hình thích hợp và sau đó thoát ra khỏi tài khoản người dùng đó và đăng nhâp lại như người quản tri.
- 2. Tao thư muc dùng chung trên máy chủ, như : *\\server\_name\profiles*.
- 3. Trong hộp tho ai Properties của người dùng trên trang Profile, cung cấp đường dẫn tới thư mục dùng chung trong hộp Profile Path. (Sử dụng một đường dẫn Qui ước đặt tên chung (Universal Naming Convention - UNC) như là: *\\server\_name\shared\_folder\_name\logon\_name*). Ban có thể gõ biến %**username**% thay vì tên đăng nhập. Khi người dùng sử dung biến này, Windows 2000 tư đồng thay thế biến với tên tài khoản người dùng cho hồ sơ lang thang, nó hữu ích khi sao chép các tài khoản mẫu.
- 4. Sao chép mẫu hồ sơ người dùng tới thư mục dùng chung trên máy chủ và chỉ định những người dùng được phép sử dụng hồ sơ trong trang hồ sơ người dùng trong hộp thoại System Properties của Control Panel.

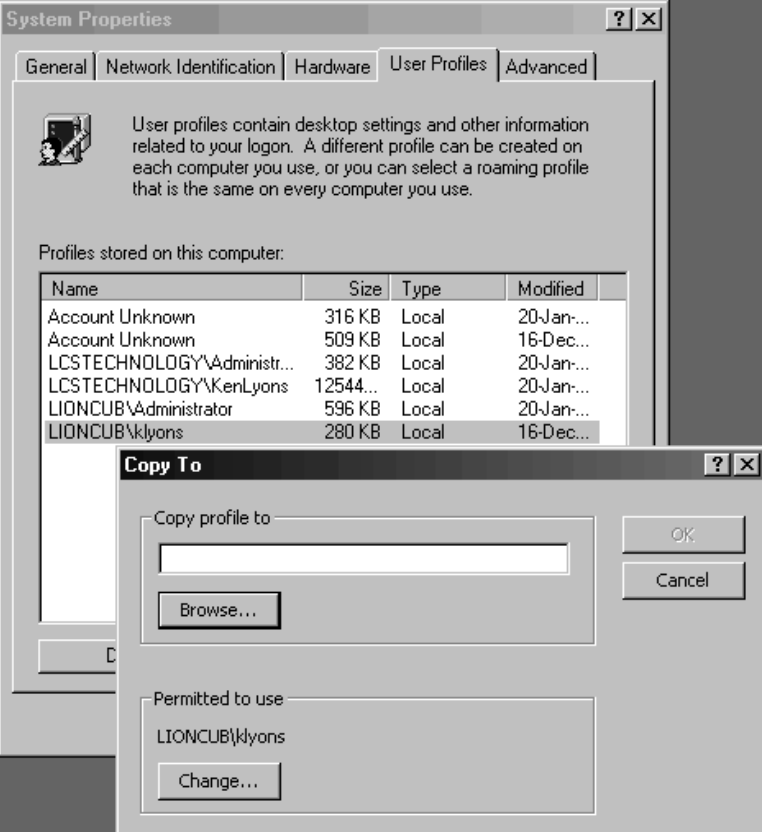

8.4.5 Hồ sơ người dùng bắt buộc (Mandatory user profile)

Hồ sơ người dùng bắt buộc là một loại hồ sơ lang thang đặc biệt chỉ đọc mà có thể thiết lập các chỉ định cá nhân đặc biệt hoặc gom nhóm người dùng. Chỉ những ng ười quản trị hệ thống mới có thể thay đổi các hồ sơ bắt buộc. Hồ sơ bắt buộc được tải xuống máy người dùng mỗi lần người dùng đăng nhập vào mạng. Người dùng có thế thay đối cấu hình màn hình của họ, nhưng khi thoát ra thì những thay đối đó sẽ mất. Loai hồ sơ này không cấp nhất.

Có một file ẩn trong hồ sơ này ( *\\server\_name\share\user\_logon\_name*) gọi là NTUSER.DAT, nó chứa các thiết lập hệ thống Windows 2000 áp dụng cho tài khoản ng ười dùng cá nhân. File này cũng chứa các thiết lập môi trường người dùng. Bằng cách thay đổi tên của file NTUSER.DAT thành NTUSER.MAN, nó trở thành hồ sơ ng ười dùng chỉ đọc.

8.4.5 Những thiết lập được lưu trữ trong hồ sơ người dùng

Bảng sau mô tả các thiết lập được lưu trữ trong hồ sơ người dùng. Các thiết lập này xác định môi trường màn hình của người dùng. Hồ sơ cục bộ được lưu trong thư mục *C*:\Documents and Settings\user\_logon\_name, ở đây C:\ là tên ổ cứng và *user\_logon\_name* là tên người dùng đăng ký khi đăng nhập vào hệ thống. Hồ sơ lang thang được lưu trên thư mục chia sẻ của máy chủ.

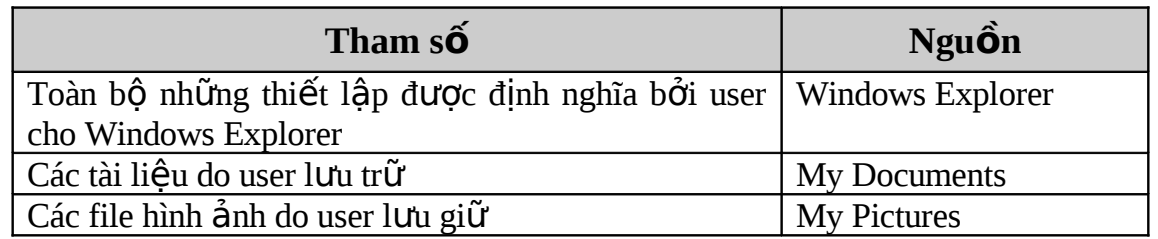

*Tổ Bộ môn HTMT – Khoa CNTT - Trường Cao Đẳng Công Nghiệp 4* 

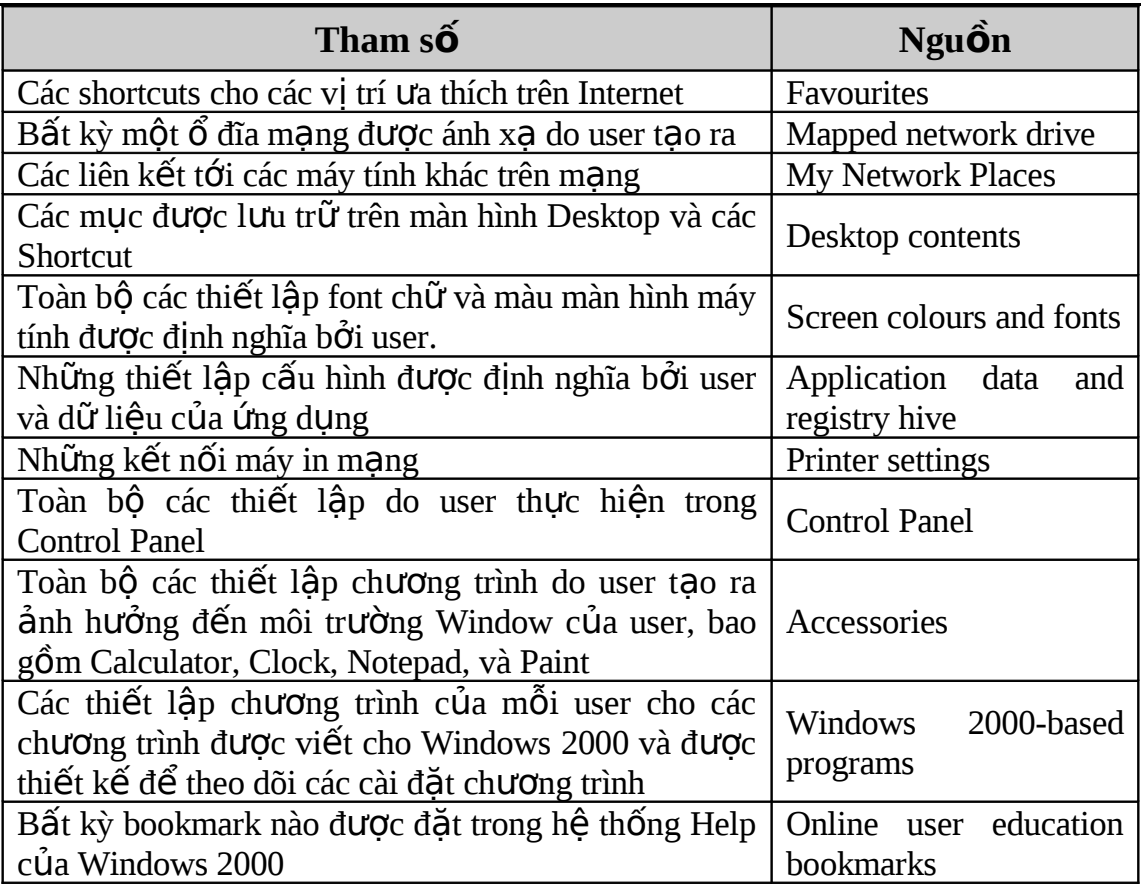

Bảng chứa nội dung của thư mục hồ sơ người dùng điển hình:

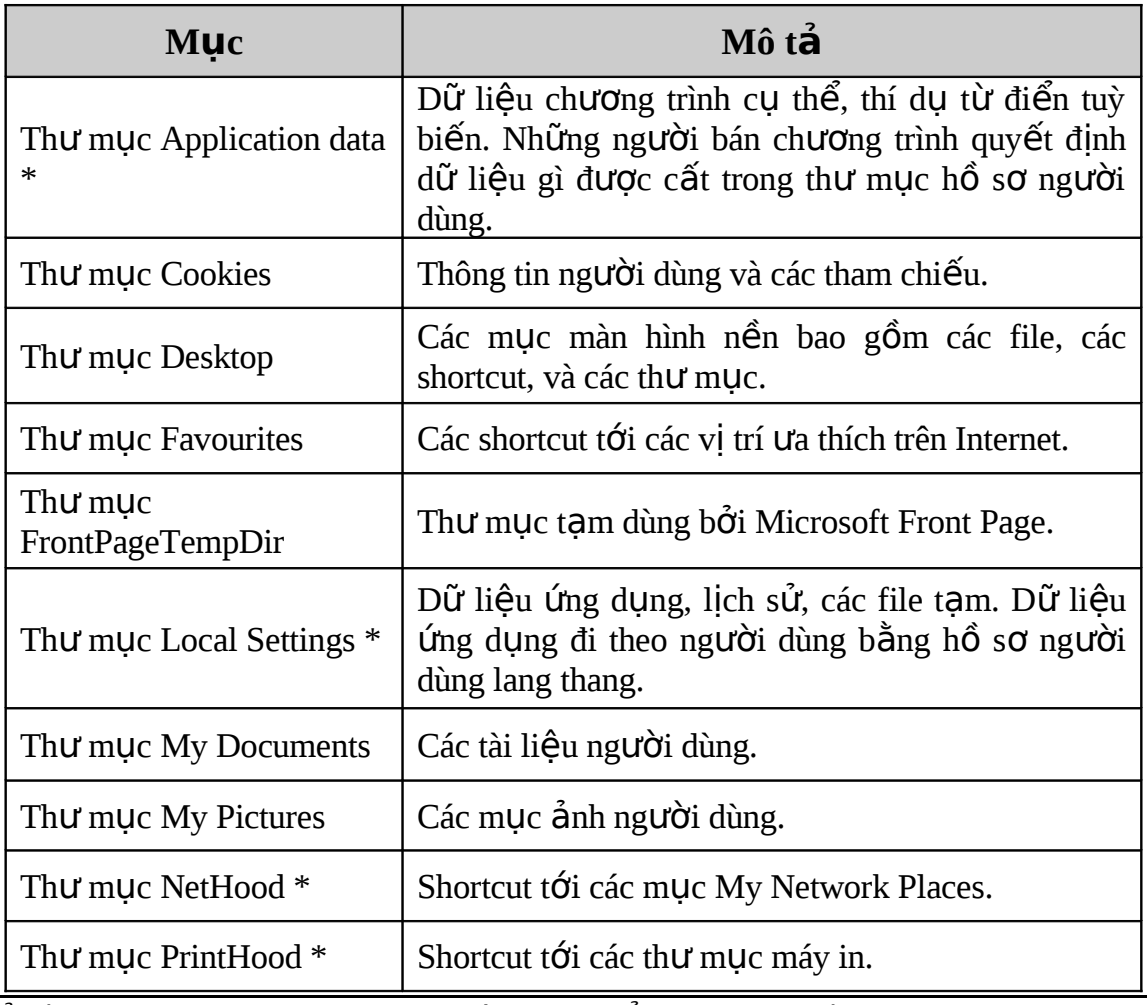

Tổ Bộ môn HTMT – Khoa CNTT - Trường Cao Đẳng Công Nghiệp 4

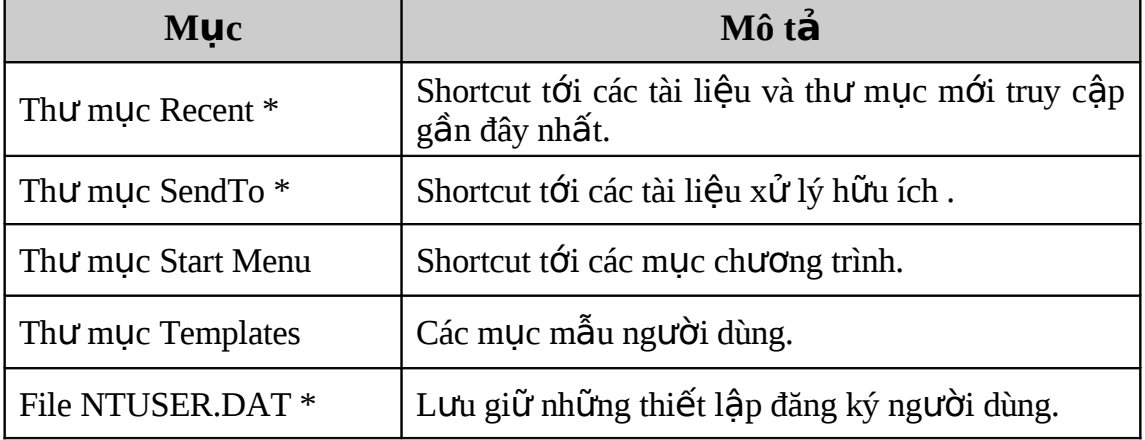

8.4.6 Các thư muc đích (Home Folders)

Thư mục đích (home) là thư mục để người dùng lưu giữ tài liệu. Ban có thể lưu thư mục đích trên máy tính của bạn nhưng phổ biến hơn nó được lưu trên thư mục chia sẻ của máy chủ. Mặc dù các thư mục đích được hiện thực trên bảng Profile của hộp thoại Properties, chúng vẫn không được lưu như là một phần của hồ sơ lang thang. Cho nên, kích thước của thư mục đích không ảnh hưởng đến giao dịch trên mạng trong quá trình đăng nhập bởi vì nó không phải sao chép tới máy cục bô. Đặt tất cả các thư mục đích trên một vị trí trung tâm của máy chủ làm cho các tác vụ quản trị như back up dữ liêu dễ dàng hơn.

- $\triangleright$  Uu điểm của việc để các thư muc đích trên máy chủ
	- Người dùng có thể truy cập vào các thư mục đích từ bất kỳ máy trạm nào trên mạng.
		- Tập trung hoá việc back up và quản trị dữ liệu.
	- Các thư mục đích có thể được truy cấp từ các máy chay trên các hề điều hành bất kỳ của Microsoft (bao gồm MS-DOS, Windows 95, Windows 98, và Windows 2000).
- $\triangleright$  Tạo các thư mục đích trên máy chủ

Để tạo thư mục đích cho tài khoản người dùng, bạn phải có quyền quản trị đối tương mà tài khoản người dùng nhắm tới:

- 1. Tạo thư mục dùng chung để cất tất cả các thư mục trên máy chủ mạng. Các thư mục người dùng được lưu trên thư mục chia sẻ này.
- 2. Với thư mục chia sẻ, loại bỏ quyền mặc định Full Control từ nhóm Everyone, gán Full Control tới nhóm Users. (Việc này đảm bảo chỉ những người dùng xác thực với tài khoản người dùng miền mới có thể truy cấp tới thư muc dùng chung).
- 3. Tai hộp tho ai Properties của người dùng trong trình đơn Active Directories Users and Computers, chon bảng Profile và sau đó tao đường dẫn tới thư mục đích. Vì thư mục đích ở trên máy chủ, nhấn Connect định rõ  $\ddot{\rm o}$  cứng để người dùng kết nối tới thư mục này. Trong hộp To, chỉ rõ tên UNC (địa chỉ đến một tập tin trong mạng cục bộ) cho thư mục, ví dụ, *\\server\_name\shared\_folder\_name\user\_logon\_name*. Thay vì gõ tên đăng nhập thực sự của người dùng, ban gõ biến *%username%*. Hệ thống

sẽ tự động tạo thư mục với tên đăng nhập của người dùng và gán các quyền cho ng uời dùng. Thí dụ, gõ *\\server\_name\Users\%username%*.

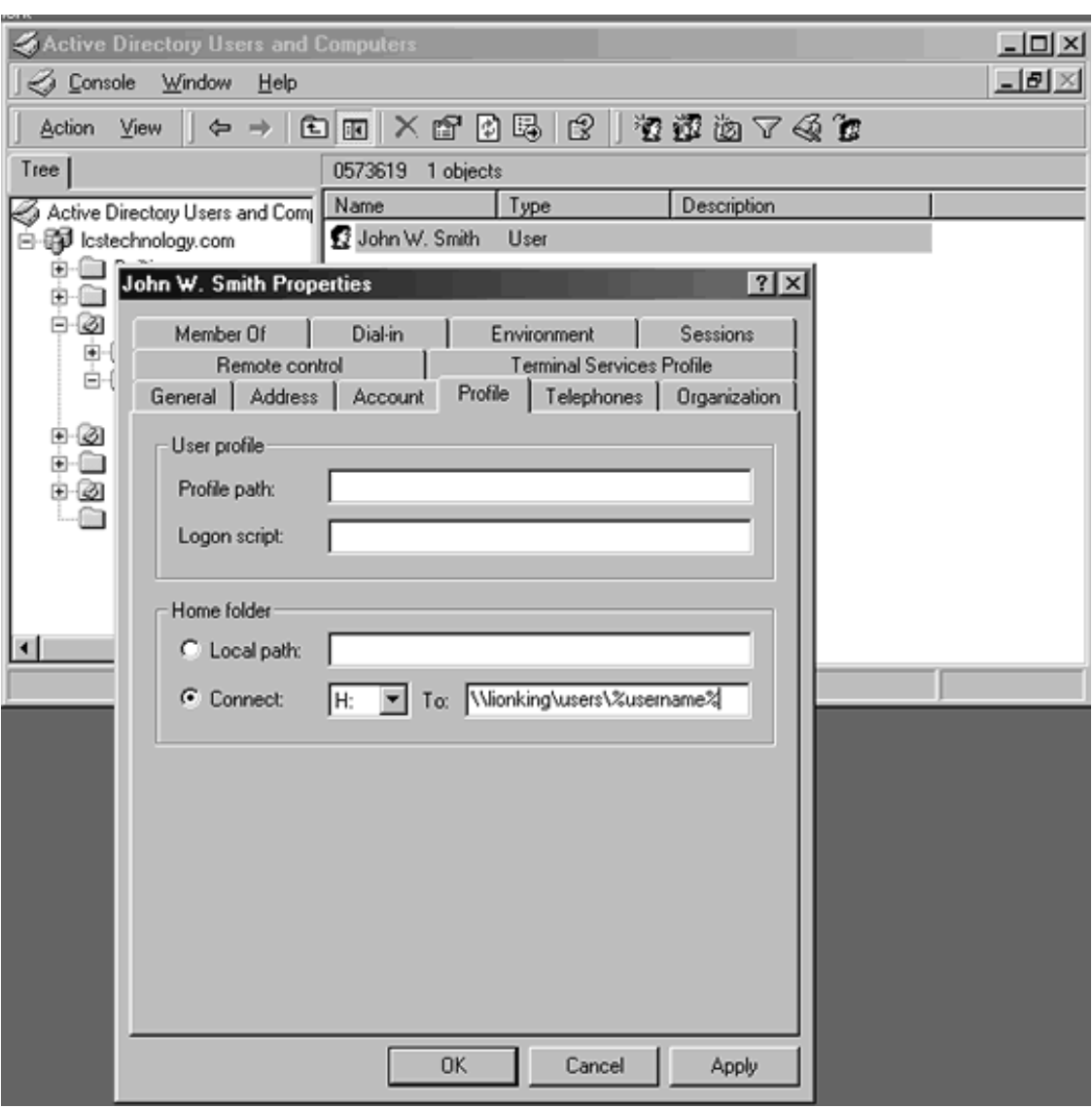

# **Câu hỏi ôn tập chương 8**

- 1. Loại tài khoản nào cho phép người dùng đăng nhập vào Domain để truy cập các tài nguyên mạng?
	-
	-
	- a. Local user accounts b. Default user accounts
	- c. Domain user accounts d. Built-in user accounts
- 
- 2. Loại tài khoán nào cho phép người dùng đăng nhập vào máy tính riêng biệt đề truy xuất tài nguyên chỉ trên máy tính đó?
	-
	- a. Local user accounts b. Default user accounts
	- c. Domain user accounts d. Built-in user accounts
- 3. Loại tài khoản nào cho phép người dùng thực hiện các tác vụ quản trị hoặc truy xuất các nguồn tài nguyên mạng ?
	-
	- a. Local user accounts b. Default user accounts
	- c. Domain user accounts d. Built-in user accounts
- 4. Mỗi một Domain Controller định thời tái tạo bản sao tài khoản người dùng mới tới tất cả các Domain Controller khác trong toàn domain.
	- a. Đúng
		- b. Sai
- 5. Có hai loại Built-In User Accounts được tạo tự động khi cài đặt Windows 2000 Server là:
	- a. Administrator account
	- b. Guest account.
	- c. User account
- 6. Trước khi tạo tài khoản người dùng cần xem xét những điều gì dưới đây:
	- a. Naming Conventions
	- b. Quantity user accounts
	- c. Password Requirements
	- d. Logon Hours and Workstation Restrictions
	- e. User Account Planning Sheet
- 7. Người sử dụng không thể tự động thay đổi mật khẩu của mình. Chỉ những nhà quản trị mới có thể thay đổi được mật khẩu của người dùng.
	- a. Đúng b. Sai
- 8. Người dùng có thể truy cập vào các thư mục đích từ bất kỳ máy tram nào trên mạng.
	- a. Đúng. b. Sai.
- 9. Chỉ những người quản trị hệ thống mới có thể thay đổi các hồ sơ bắt buộc.
	- a. Đúng. b. Sai.
- 10. Một trong những ưu điểm của hồ sơ người dùng là cho phép nhiều người cùng sử dụng chung một máy tính, và khi họ đăng nhập vào mạng thì màn hình của họ được thiết lập giống như máy tính cá nhân của họ trong lần đăng nhập trước.

a. Đúng b. Sai.

# **CHƯƠNG 9 - QUẨN TRỊ TÀI KHOẨN NHÓM**

## **MUC TIÊU CỦA CHƯƠNG**

*Kết thúc chương này, sinh viên sẽ có thể:* 

- $\triangleright$  Hiểu được cơ chế quản tri tài khoản user thông qua quản tri nhóm
- $\triangleright$  Nắm được các loại nhóm trong Windows 2000
- $\triangleright$  Biết cách lập kế hoạch tạo nhóm
- $\triangleright$  Nắm được các bước tạo, xoá và thêm các thành viên vào nhóm

## **9.1.** Các loai nhóm trong Windows 2000

Nhóm bao gồm nhiều thành viên. Nhóm được dùng trong windows 2000 để đơn giản cho công việc quản trị mạng và dùng để gán quyền sử dụng cho một số tài nguyên trên mang.

#### 9.1.1 Các dang nhóm (Type group)

Trong windows 2000, chia ra làm 2 dạng nhóm: Nhóm Security và nhóm *Distribution*. Cả hai dang nhóm này đều được lưu trữ trên Active Directory nên chúng có thể truy cấp từ bất kỳ nơi đâu trên hệ thống.

*Nhóm Security*: hệ thống windows 2000 chỉ sử dụng nhóm Security để cấp các quyền sử dụng tài nguyên trên hệ thống. Nhóm Security cũng có những đặc tính như nhóm Distribution.

*Nhóm Distribution*: dùng cho những mục đích không có tính bảo mật như gởi thông tin. Ta có thể đưa các thành viên vào trong một nhóm sau đó gởi thông tin đến nhóm này thì tất cả các thành viên đều nhân được thông tin.

9.1.2 Phạm vi của nhóm (Group Scopes)

Có 3 d ng: nhóm ạ *Global* – nhóm *Domain Local* – nhóm *Universal*

*Nhóm Global*: chỉ bao gồm các thành viên trên một domain mà tạo ra nhóm này. Nó có thể truy cấp vào bất kỳ tài nguyên nào trên các domain khác nhau thuộc cây domain hay rừng domain

*Nhóm Domain Local: khác với nhóm Global, nhóm Domain Local có thể bao gồm* nhiều thành viên trên các domain khác nhau, tuy nhiên chúng được tạo ra để truy cập vào các tài nguyên trên cùng domain nào mà tao ra nhóm này.

*Nhóm Universal*: là sự kết hợp của nhóm Global và nhóm Domain Local, tuy nhiên chỉ hổ trợ cho những hệ thống mà chỉ toàn là Windows 2000 trở lên (Native mode)

9.1.3 Local Group

Nhóm Local được tạo trên các trạm làm việc sử dụng Windows 2000 hay trên các server thành viên của một mạng máy tính. Nhóm Local có đặc điểm sau:

- Chỉ chứa các tài khoản user trên máy tính trên đó nhóm Local được tạo ra.
- Không thể chứa các nhóm khác.

### **9.2. Lâp kế hoach nhóm Local Domain và nhóm Global**

Một vấn đề quan trọng trong việc quản trị các nhóm là lập kế hoạch cho các nhóm trên. Sau đây là một số gợi ý.

- Gán tất cả các thành viên có chung một công việc vào Global group. Ví dụ tạo ra một nhóm có tên PGKETOAN và đưa tất cả các thành viên trong phòng này vào nhóm trên.

- Tao Domain Local Group đối với các tài nguyên dùng chung trên hề thống. Việc định dạng ra các tài nguyên dùng chung trên hệ thống để các thành viên có thể truy câp tới và tao ra các Domain Local Group cho các tài nguyên này. Ví du như nếu công ty có một máy in màu, tao ra domain local group có tên là PRINTCOLOR.

- Đưa tất cả các Global Group nào cần truy cập tài nguyên vào domain local group. Ví du đưa Global Group PGKETOAN vào trong domain local group PRINTCOLOR.

- Gán quyền truy câp tài nguyên vào domain local group. Ví du gán quyền truy cập máy in màu vào nhóm PRINTCOLOR để mọi thành viên có thể dùng máy in.

#### **9.3. T o và xoá các nhóm ạ**

9.3.1 Tạo nhóm

Chọn Start  $\rightarrow$  Programs  $\rightarrow$  Administrative Tools  $\rightarrow$  Active Directory users and computers (Hình 9.1)

Ch on tên domain  $\rightarrow$  Users Container  $\rightarrow$  new  $\rightarrow$  Group (Hình 9.2)

Điền vào một số thông tin trong cửa sổ New Group như : tên nhóm, dạng nhóm, pham vi của nhóm.

9.3.2 Xóa nhóm

Mỗi nhóm tạo ra đều có một SID (security Identifier), windows 2000 dùng SID để gán quyền cho các đối tương.

Khi xóa nhóm thì các thành viên trong nhóm không bị xóa và tất cả các tài nguyên liên kết với nó cũng bị xóa theo

Để xóa nhóm, đơn giản chon tên nhóm, nhấn chuột phải  $\rightarrow$  delete

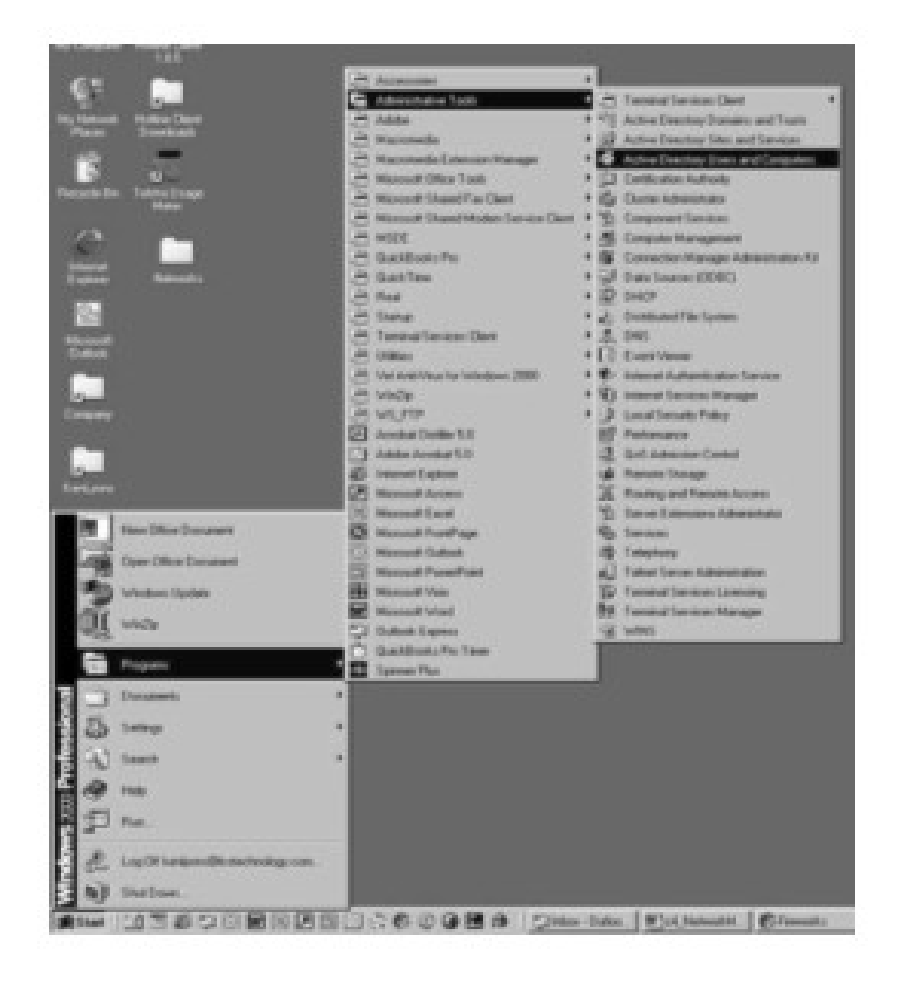

*Hình 9.1* Cách chọn Active Directory Service

| Tree:<br>Fill lestechnology.com                           | <b>Name</b><br>Ca Active Directory Users and Const<br>Administrator                                                                                                    |                                                                                                    |                                                                                                    |                                                                                                    |  |
|-----------------------------------------------------------|----------------------------------------------------------------------------------------------------|----------------------------------------------------------------------------------------------------|----------------------------------------------------------------------------------------------------|----------------------------------------------------------------------------------------------------|--|
|                                                           |                                                                                                    |                                                                                                    | Users 27 objects<br>Type<br>Desprésion                                                                                                    |                                                                                                    |  |
| <b>City Budden</b><br>38<br>۰ı<br><b>Constr. a naw of</b> | Computers<br>DIMIT ale<br><b>BI Lecturess</b><br><b>Students</b><br>(2) 0573619<br>Donain Controllers<br>ForeignSecurityPrincipal<br>20 Mulbusiness<br><b>Delegate Control.</b><br>Fed. | <b>DCert Publishers</b><br><b>DONCP Admins.</b><br><b>DOHCP Users</b><br>37 Drushdmins<br>DoullpdatePt.<br>C Donan Advins<br>Donain Comp.<br><b>Domain Corts</b><br>Ti Donain Guedo<br>sin Users<br>. bA asian | Security Group<br>Security Group -<br>Seculu Group -<br>Security Group -<br>Security Group -<br>Security Group -<br>Secuity Group -<br>Secuity Group -<br>Security Group -<br>Security Group -<br>Security Group - | Enterprise certification and<br>Members who have admini-<br>Menbers who have view o<br>DNS Administrators Group<br>DNS clients who are permit<br>Designated administrators<br>All workstations and server<br>All domain controllers in the<br>All domain quests<br>All domain users<br>Designated administrators<br>Exchange Domain Servent<br>Exchange Enterprise Servers<br>Members in this group can |  |
|                                                           | New<br>ABT asks<br><b>Vann</b><br>New Window from Here<br>Rebeck                                                                                                    | Computer<br>Contact<br>Group<br><b>Printer</b><br>User<br><b>Shared Folder</b>                                                                                                    | <b>EHOLID</b><br>insup -<br><b>EROUGH</b>                                                                                                    |                                                                                                    |  |

*Hình 9.2* Cách chọn Group trong Active Directory

### **9.4. Thêm các thành viên vào nhóm**

#### 9.4.1 Built-in Group

Trong windows 2000 có một số các nhóm được tạo sẵn sau khi cài đặt xong. Đối với Windows NT 4.0 bao gồm các nhóm : Built-In Local, Built-in Global, System. Trong Windows 2000, các nhóm này được mở rộng và chia ra làm 4 nhóm: Predefine, Local, Global và Special Identifier .

 $\triangleright$  Nhóm đỉnh nghĩa trước (Predefined Group)

Nhóm này có phạm vi toàn cục, thường dùng để gom những tài khoan người dùng có tính chất giống nhau. Theo mặc định Windows 2000 sẽ tư đồng đưa các thành viên vào một trong các nhóm thuộc Predefined Global. Người quản trì có thể đưa thêm một số thành viên vào Predefine Global, để thực hiện chế độ phân quyền cho các thành viên này.

Khi hệ thống là một domain, Windows 2000 sẽ tạo ra nhóm Predefined Global trong thư mục USERS trong Active Directory, các nhóm Predefined này không có quyền thừa kế, các nhóm này có quyền bằng cách đưa nhóm Global vào trong nhóm Domain Local hoặc có thể gán quyền trực tiếp trên chúng.

Sau đây là một số nhóm Prdefined Global

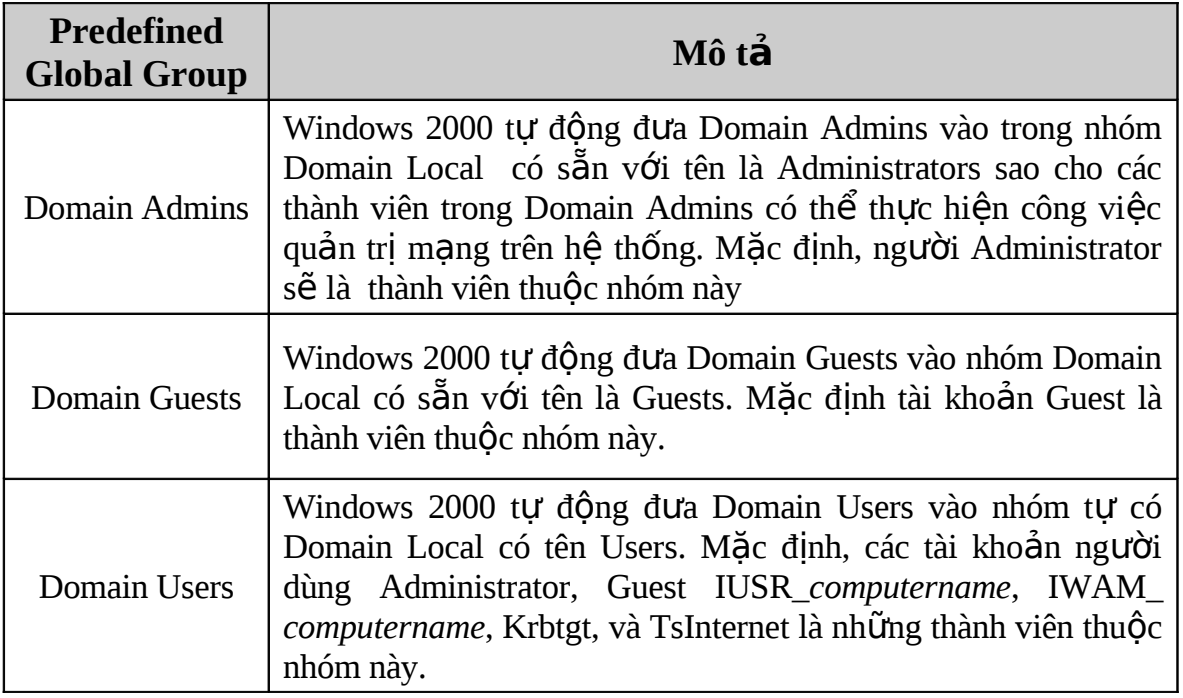

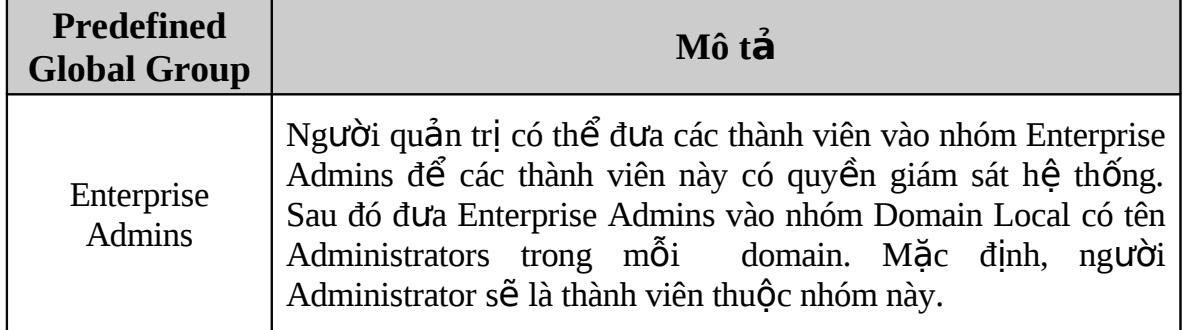

#### $\triangleright$  Các nhóm có sẵn (Built-in Groups)

Nếu như các nhóm Predefined có phạm vi toàn cục, thì các nhóm Built-in do Windows 2000 tạo ra có phạm vi cục bộ miền. Windows 2000 sẽ tạo ra nhóm Built-in Global trong thư mục BuiltIn trong Active Directory, các nhóm này có quyền trên toàn domain và trong Active Direcoty. Chúng có các quyền của nhóm Prdefined.

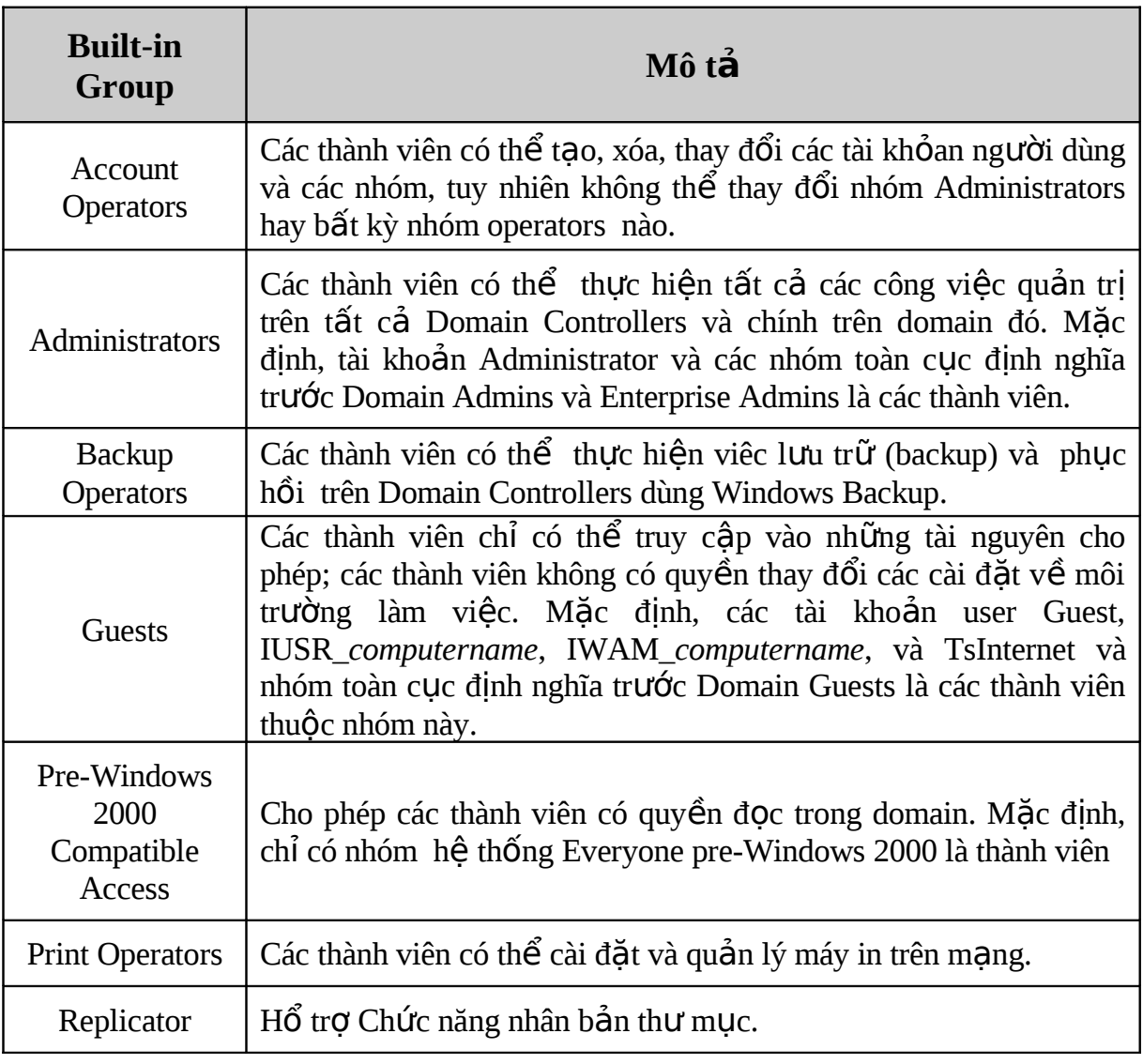

Sau đây là một số nhóm có sẵn (Built-in Groups)

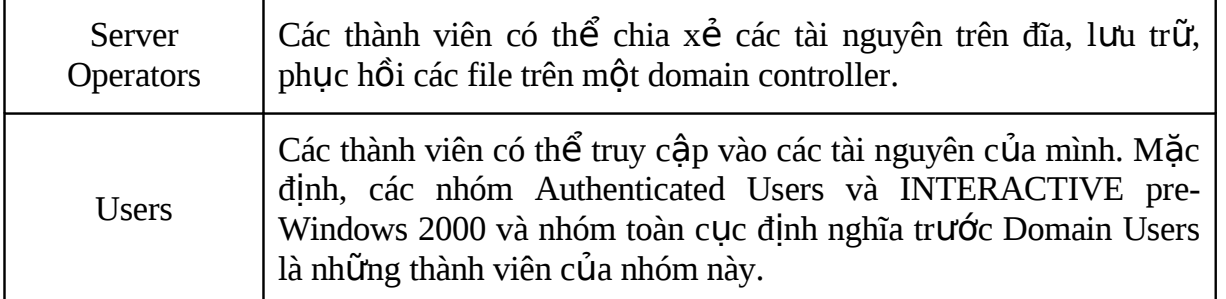

#### $\triangleright$  Built-in Local Group

Trong tất cả các máy chạy Windows 2000 dù là server hay professional đều có nhóm Buitl-in Local. Chúng chỉ cho phép tất cả các thành viên trong nhóm này sử dụng tài nguyên trên chính máy đó, Các nhóm này được tạo trong thư mục Groups trong công cụ Local User Manager. Trên các máy domain controller không tồn tại nhóm Local và nhóm Built-in Local. Sau đây là các nhóm Built-in Local:

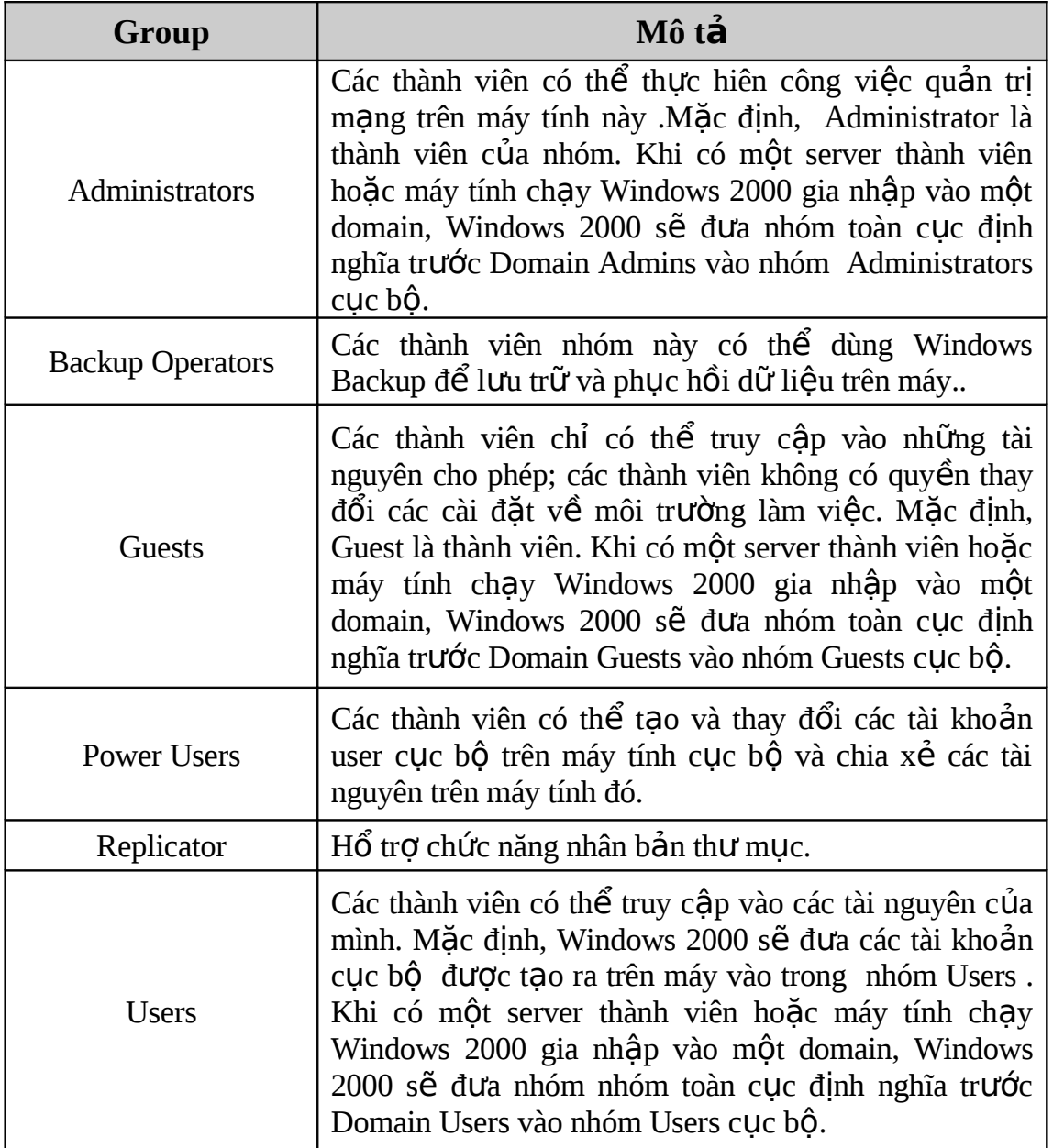

 $\triangleright$  Nhóm định danh đặc biệt (Special Identifier Groups)

Mỗi máy tính chạy windows 2000 đều có các nhóm Special Identifier hay còn gọi các nhóm System.

Sau đây là các nhóm Special Identifier:

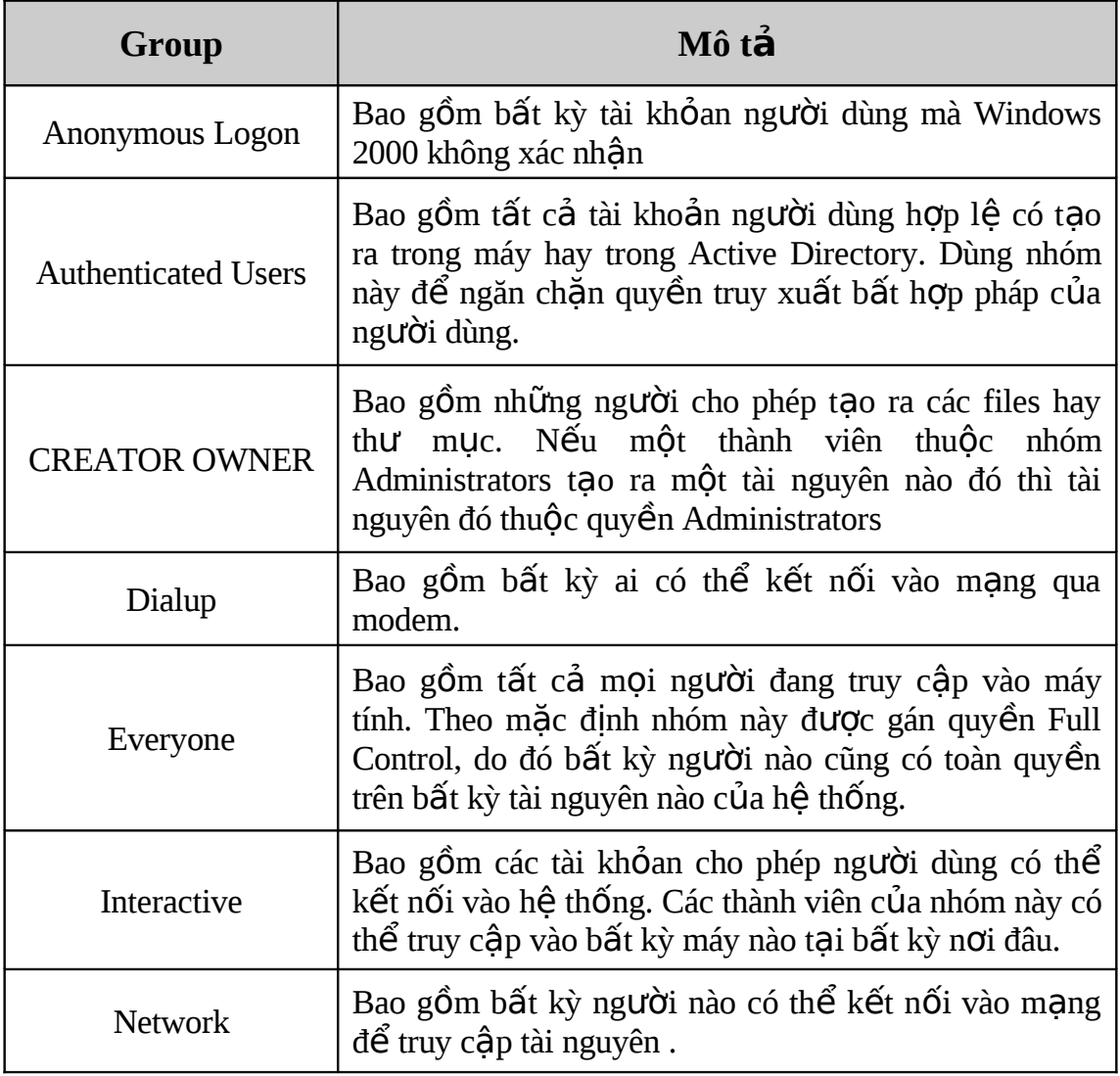

# **Câu hỏi ôn tập chương 9**

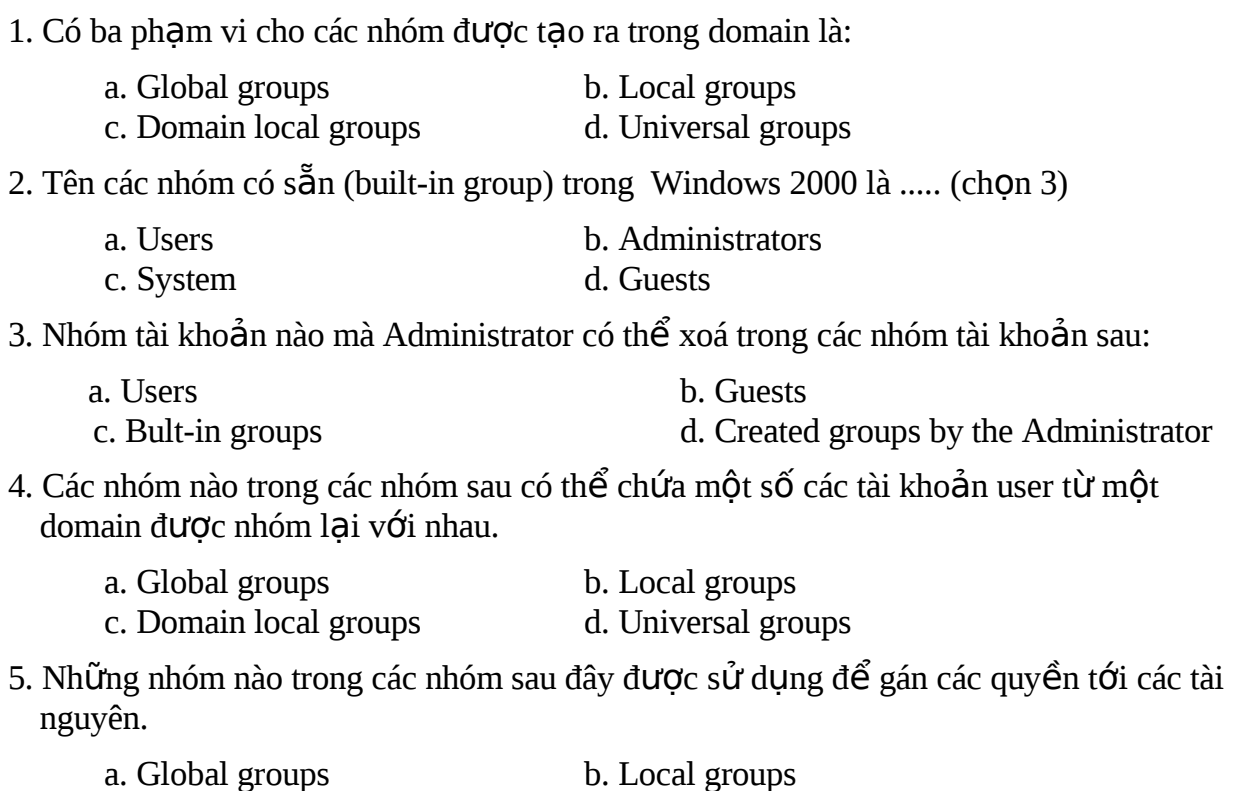

c. Domain local groups d. Universal groups 6. Những nhóm nào trong các nhóm sau đây được sử dụng để gán các quyền tới các tài

nguyên liên quan trong nhiều domain.

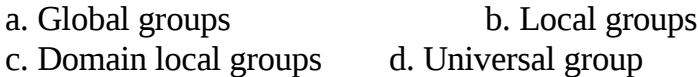

# **TÀI LIỆU THAM KHẢO**

- [1] DMIT Network Maintenance Text Book, 2000
- [2] MCSE Training Kit Microsoft Windows 2000 Server / Microsoft Corporation. Microsoft Press, 2000.
- [3] MCSE Training Kit Networking Essentials Plus, 3rd ed. Microsoft press, 1999.
- $[4]$  Nguyễn Thúc Hải Mạng máy tính và các hệ thống mở, Nhà xuất bản giáo duc, Hà nôi, 1997.